# UNIVERSIDAD NACIONAL JOSÉ MARÍA ARGUEDAS FACULTAD DE INGENIERÍA ESCUELA PROFESIONAL DE INGENIERÍA DE SISTEMAS

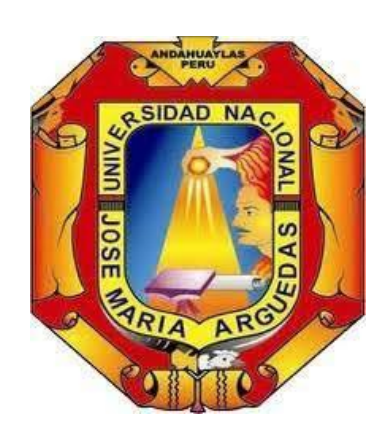

Presentado por BACH. YEFER ANTONI ESPINOZA VELASQUE

# INFLUENCIA DEL SISTEMA MULTIPLATAFORMA "USEGSIS" EN LA GESTIÓN DEL SEGUIMIENTO DE LOS GRADUADOS DE LA UNIVERSIDAD NACIONAL JOSÉ MARÍA ARGUEDAS

Asesor M.SC. JESÚS FARFÁN INCA ROCA

TESIS PARA OPTAR EL TÍTULO PROFESIONAL DE INGENIERO DE SISTEMAS

ANDAHUAYLAS – APURÍMAC – PERÚ

2023

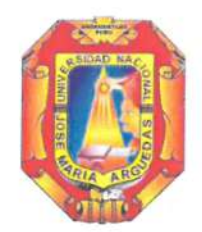

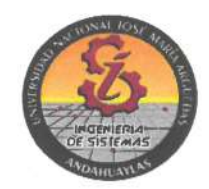

### **APROBACION DEL ASESOR**

Quién suscribe: MSc. Jesús Farfán Inca Roca por la presente:

#### CERTIFICA,

Que, el Bachiller en Ingeniería de Sistemas, YEFER ANTONI ESPINOZA VELASQUE ha culminado satisfactoriamente el Proyecto de Tesis intitulado: "INFLUENCIA DEL SISTEMA MULTIPLATAFORMA "USEGSIS" EN LA GESTIÓN DEL SEGUIMIENTO DE LOS GRADUADOS DE LA UNIVERSIDAD NACIONAL JOSÉ MARÍA ARGUEDAS" para optar el Título Profesional de Ingeniero de Sistemas.

Andahuaylas, 03 de enero del 2024.

MSc. Jesús Farfán Inca Roca Asesor

Br. Yefer Antoni Espinoza Velasque

**Tesista** 

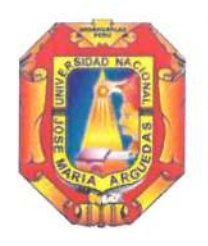

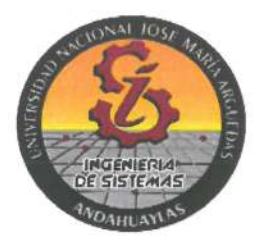

#### **DECLARACIÓN JURADA DE AUTENTICIDAD**

Yo, Espinoza Velasque Yefer Antoni identificado (a) con DNI Nº 70420572 de la Escuela Profesional de Ingeniería de Sistemas

Declaro bajo juramento que el Proyecto Titulado: (Trabajo de Investigación/ Tesis / Trabajo de Suficiencia Profesional)

INFLUENCIA DEL SISTEMA MULTIPLATAFORMA "USEGSIS" EN LA GESTIÓN DEL SEGUIMIENTO DE LOS GRADUADOS DE LA UNIVERSIDAD NACIONAL JOSÉ MARÍA **ARGUEDAS** 

Es auténtico y no vulnera los derechos de autor. Además, su contenido es de entera responsabilidad del autor (es) del proyecto, quedando la UNAJMA exenta de toda responsabilidad en caso de atentar contra la Ley de propiedad intelectual y derechos de autor.

#### Andahuaylas, 03 de enero de 2024

Firma N° DNI: 70420572 E-mail: 1003020172@unajma.edu.pe N° Celular: 921019640

Firma del Asesor N° DNI: 48830536 E-mail: jfarfan@unajma.edu.pe N° Celular: 997160877

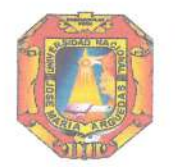

Universidad Nacional José María Arguedas

Identidad y Excelencia para el Trabajo Productivo y el Desarrollo

## FACULTAD DE INGENIERIA

## **ACTA DE SUSTENTACIÓN DE TESIS**

En la Av. José María Arguedas del Local Académico SL01 (Ccoyahuacho) en el auditorio de la Escuela Profesional de Ingeniería de Sistemas de la Universidad Nacional José María Arguedas ubicado en el distrito de San Jerónimo de la Provincia de Andahuaylas, siendo las 12:00 horas del día 29 de diciembre del año 2023, se reunieron los docentes: MSc. Juan José Oré Cerrón., Ing. Edwing Alcides Maquera Flores, Msc. Daniel Minaya Gutierrez, en condición de integrantes del Jurado Evaluador del Informe Final de Tesis intitulado: "INFLUENCIA DEL SISTEMA MULTIPLATAFORMA "USEGSIS" EN LA GESTIÓN DEL SEGUIMIENTO DE LOS GRADUADOS DE LA UNIVERSIDAD NACIONAL JOSÉ MARÍA ARGUEDAS". cuyo autor es el Bachiller en Ingeniería de Sistemas YEFER ANTONI ESPINOZA VELASQUE y el asesor MSc. Jesús Farfán Inca Roca, con el propósito de proceder a la sustentación y defensa de dicha tesis.

AProbar Luego de la sustentación y defensa de la tesis, el Jurado Evaluador ACORDÓ: nor Maunrici al Bachiller en Ingeniería de Sistemas YEFER ANTONI ESPINOZA VELASQUE, obteniendo la siguiente calificación y mención:

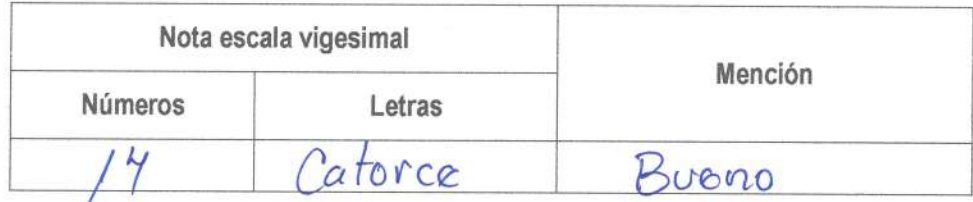

En señal de conformidad, se procedió a la firma de la presente acta en 03 ejemplares.

MSc. Juan José Oré Cerrón Presidente del Jurado Evaluador Ing. Edwing Alcides Maquera Flores Msc. Daniel Minaya Gutierrez Segundo Miembro del Jurado Evaluador Primer Miembro del Jurado Evaluador

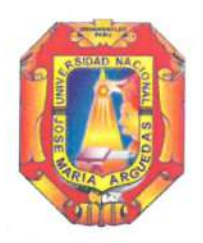

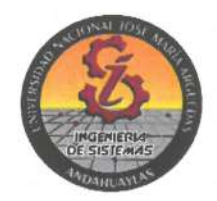

### APROBACIÓN DEL JURADO DICTAMINADOR

LA TESIS: INFLUENCIA DEL SISTEMA MULTIPLATAFORMA "USEGSIS" EN LA GESTIÓN DEL SEGUIMIENTO DE LOS GRADUADOS DE LA UNIVERSIDAD NACIONAL JOSÉ MARÍA ARGUEDAS; para optar el Título Profesional de Ingeniero de Sistemas, ha sido evaluada por el Jurado Dictaminador conformado por:

PRESIDENTE: Mtro. Juan José Oré Cerrón PRIMER MIEMBRO: Ing. Edwing Alcides Maquera Flores SEGUNDO MIEMBRO: MSc. Daniel Minaya Gutiérrez

Habiendo sido aprobado por MAYORIA, en la ciudad de Andahuaylas el día 29 del mes de diciembre de 2023.

Talavera, 03 de enero de 2024.

MTRO. JUAN JOSÉ ORÉ CERRÓN PRESIDENTE DEL JURADO DICTAMINADOR ING. EDWING ALCIDES MAQUERA FLORES PRIMER MIEMBRO DEL JURADO DICTAMINADOR **MSC. DANIEL MINAYA GUTIÉRREZ** 

SEGUNDO MIEMBRO DEL JURADO DICTAMINADOR

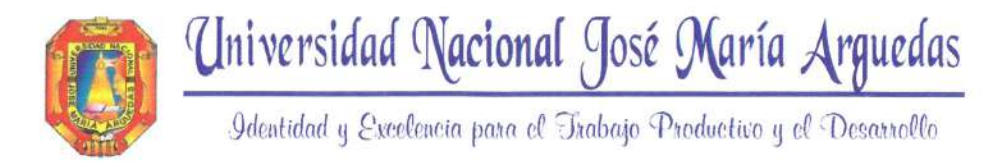

Unidad de Investigación de la Facultad Ingeniería C004-2024

Andahuaylas, 16 de enero de 2024

La Unidad de Investigación de la Facultad de Ingeniería, expide la:

# Constancia

De porcentaje de similitud (24%) según el software Turnitin, al informe final de investigación: Influencia del sistema multiplataforma "USEGSIS" en la gestión del seguimiento de los graduados de la Universidad Nacional José María Arguedas. Presentado por el Bach. Yefer Antoni Espinoza Velasque cuyo asesor es el MSc. Jesús Farfán Inca Roca.

sadol

Dra. María del Carmen Delgado Laime Presidente de la Unidad de Investigación de la Facultad de Ingeniería

MSc. Fidelia Tapia Tadeo Miembro de la Unidad de Investigación de la Facultad de Ingeniería

M.Sc. Richard Carrión Abollaneda Miembro de la Unidad de Investigación de la Facultad de Ingeniería

 $c<sub>c</sub>$ Archivo. NOMBRE DEL TRABAJO

Influencia del Sistema Multiplataforma" USEGSIS" en la Gestión del Seguimiento de los Graduados de l

**AUTOR** 

YEFER ANTONI ESPINOZA VELASQUE

RECUENTO DE PALABRAS

27311 Words

RECUENTO DE PÁGINAS

155 Pages

TAMAÑO DEL ARCHIVO

159388 Characters

RECUENTO DE CARACTERES

**74MB** 

FECHA DE ENTREGA

Jun 18, 2024 11:00 AM GMT-5

FECHA DEL INFORME

## Jun 18, 2024 11:02 AM GMT-5

#### • 24% de similitud general

El total combinado de todas las coincidencias, incluidas las fuentes superpuestas, para cada base de datos.

- · 23% Base de datos de Internet
- · Base de datos de Crossref
- · 7% Base de datos de publicaciones
- · Base de datos de contenido publicado de Crossref

## · Excluir del Reporte de Similitud

- · Material bibliográfico
- Material citado
- Material citado
- · Coincidencia baja (menos de 8 palabras)

Yet-er Antoni Espinosu Velusque

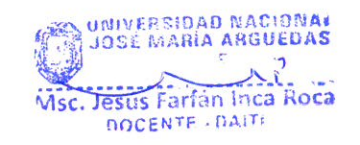

### ● 24% de similitud general

Principales fuentes encontradas en las siguientes bases de datos:

- · 23% Base de datos de Internet
- · Base de datos de Crossref
- · 7% Base de datos de publicaciones
- · Base de datos de contenido publicado de Crossref

#### **FUENTES PRINCIPALES**

Las fuentes con el mayor número de coincidencias dentro de la entrega. Las fuentes superpuestas no se mostrarán.

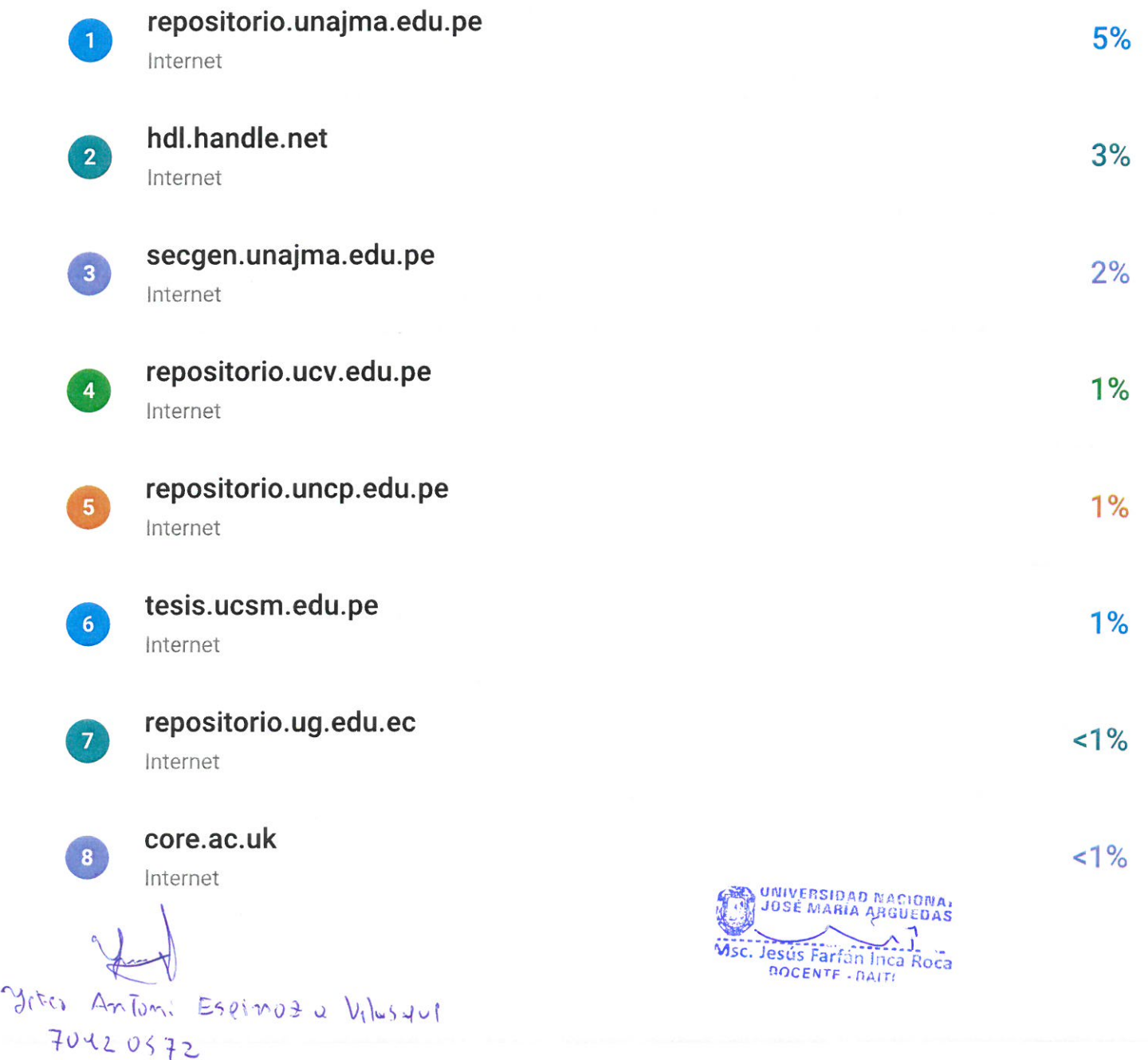

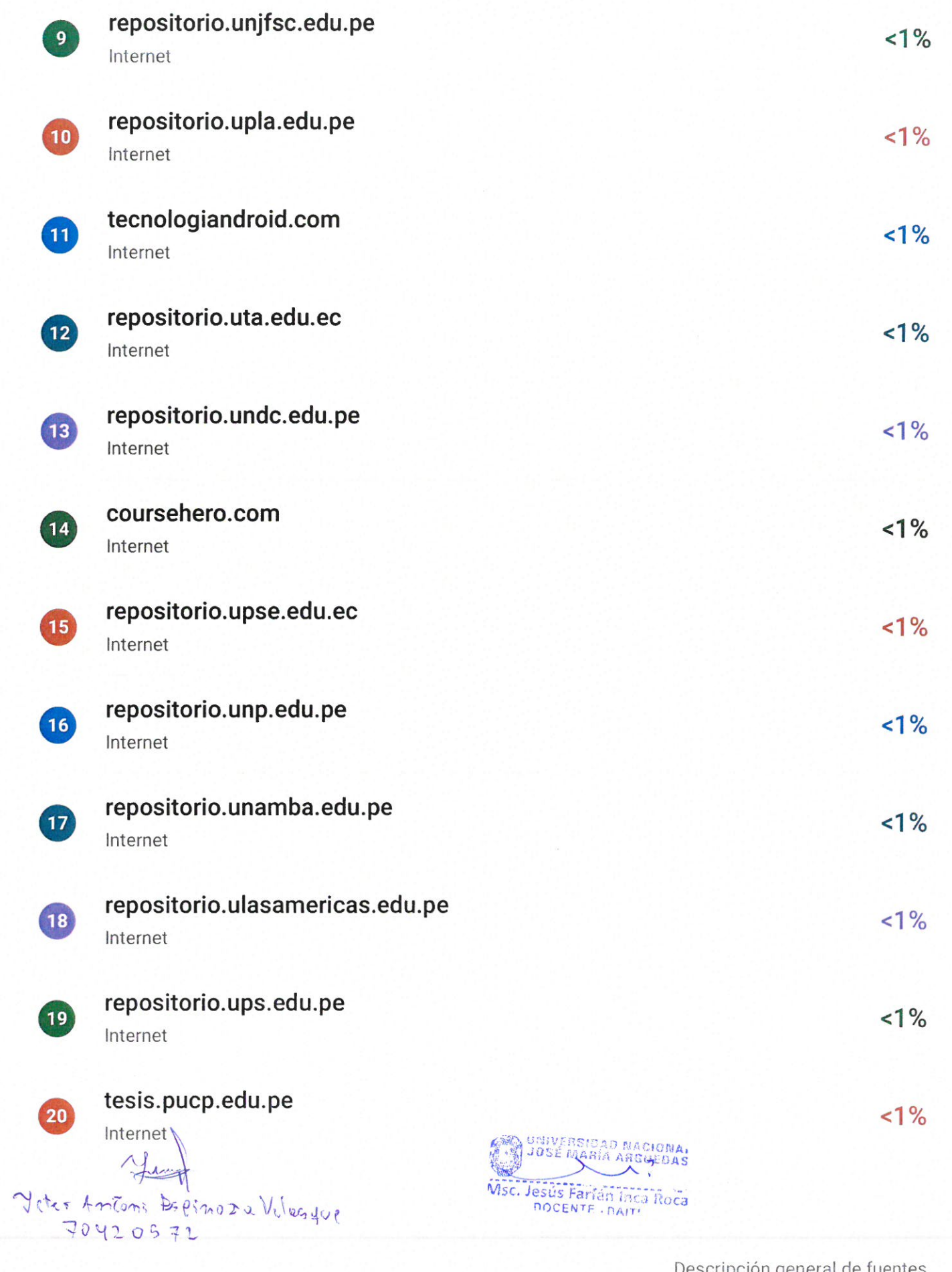

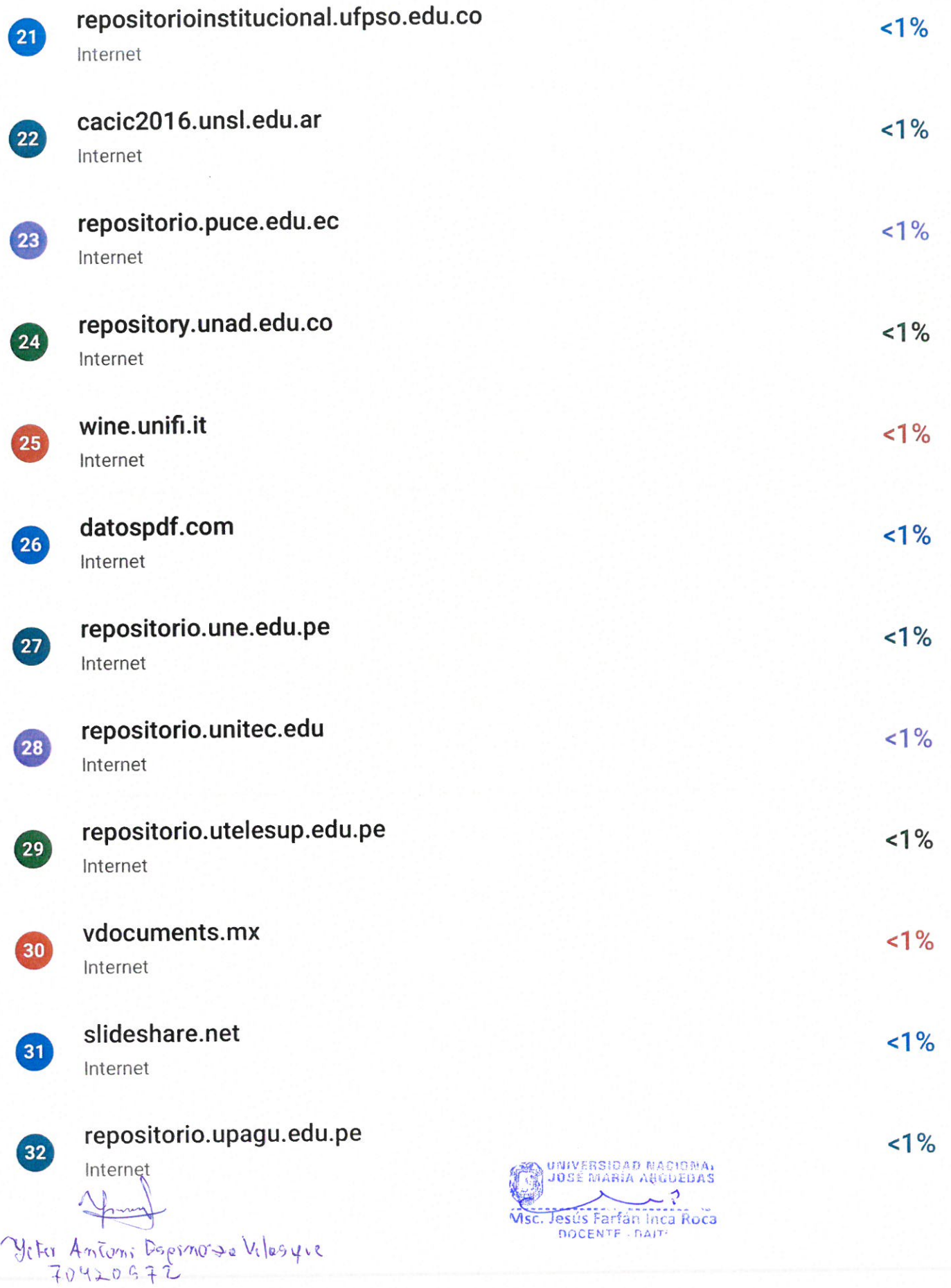

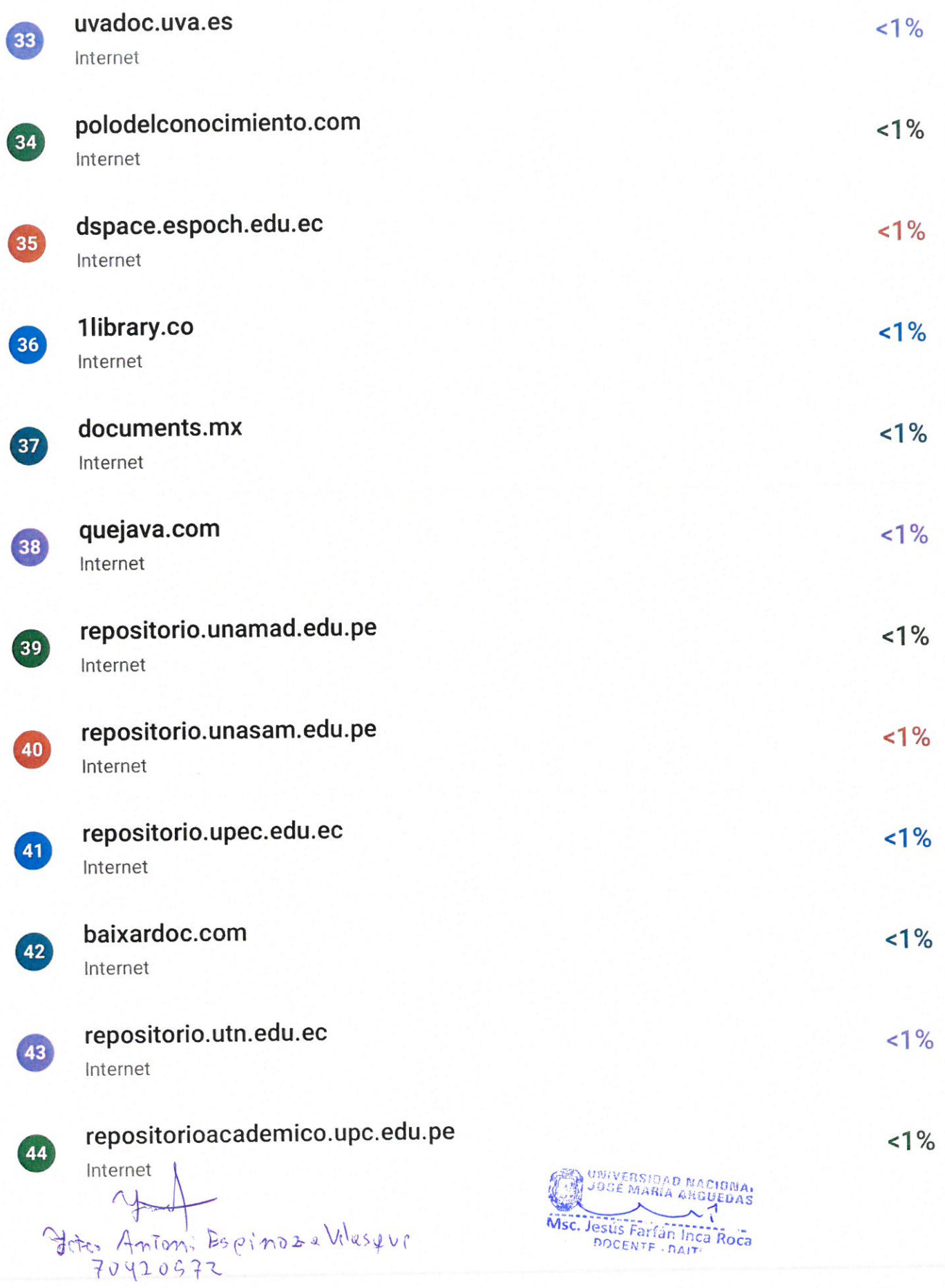

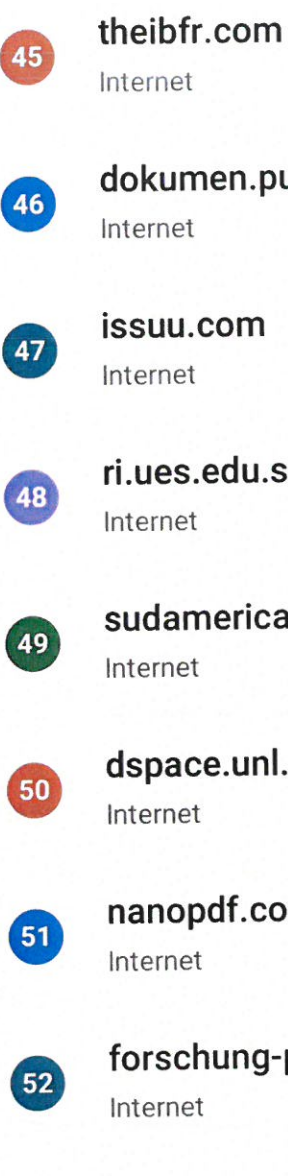

53

54

55

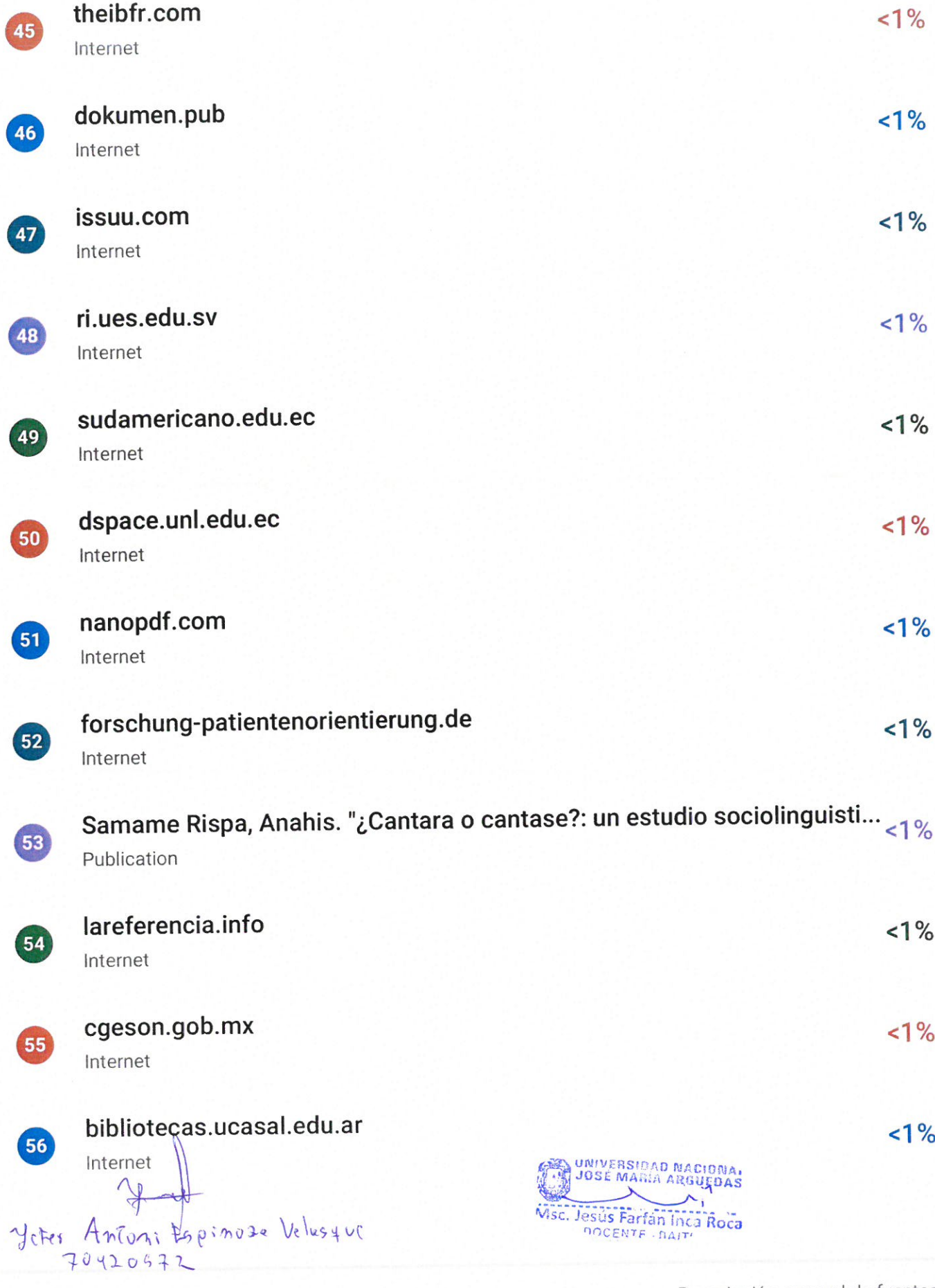

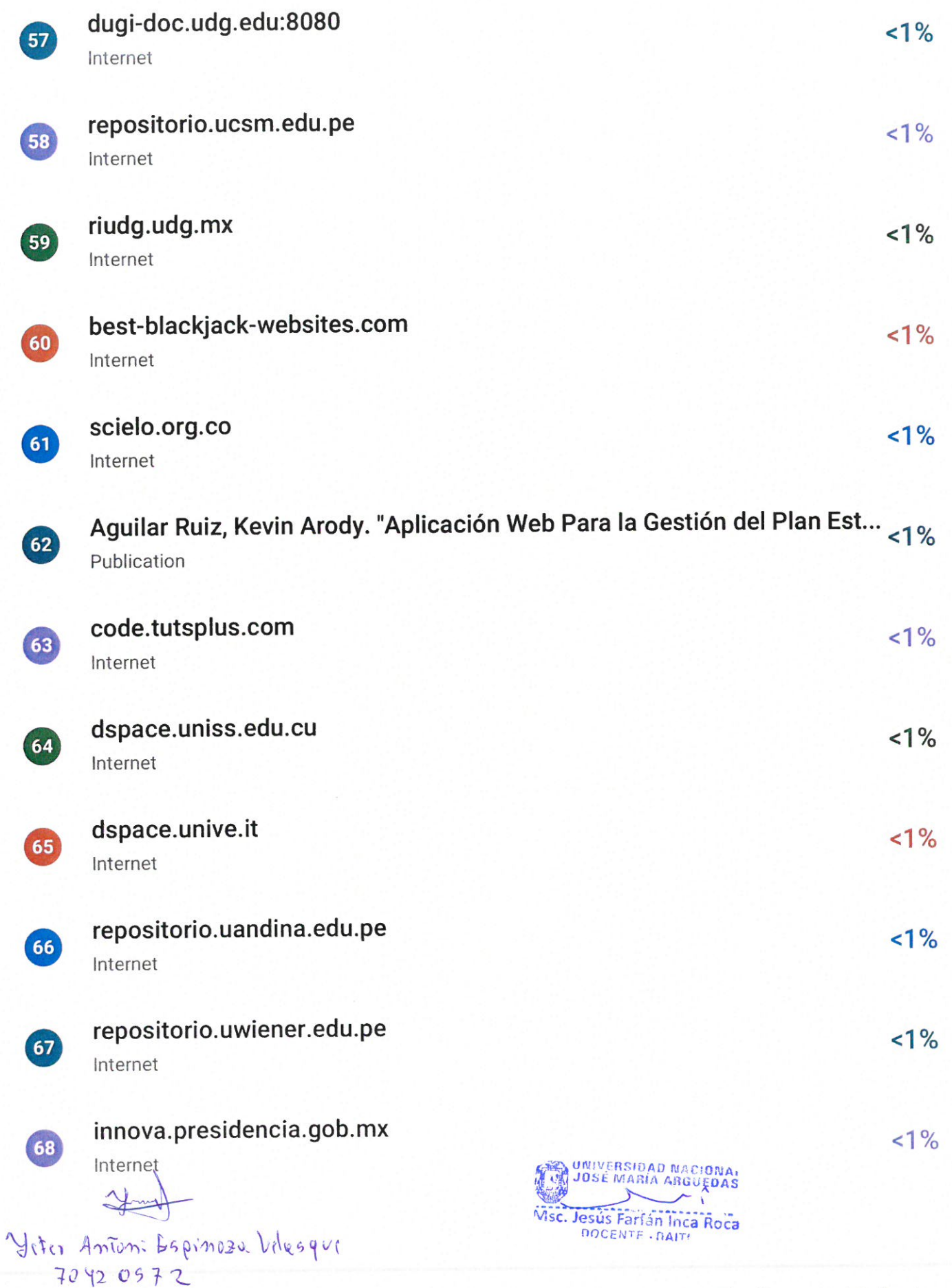

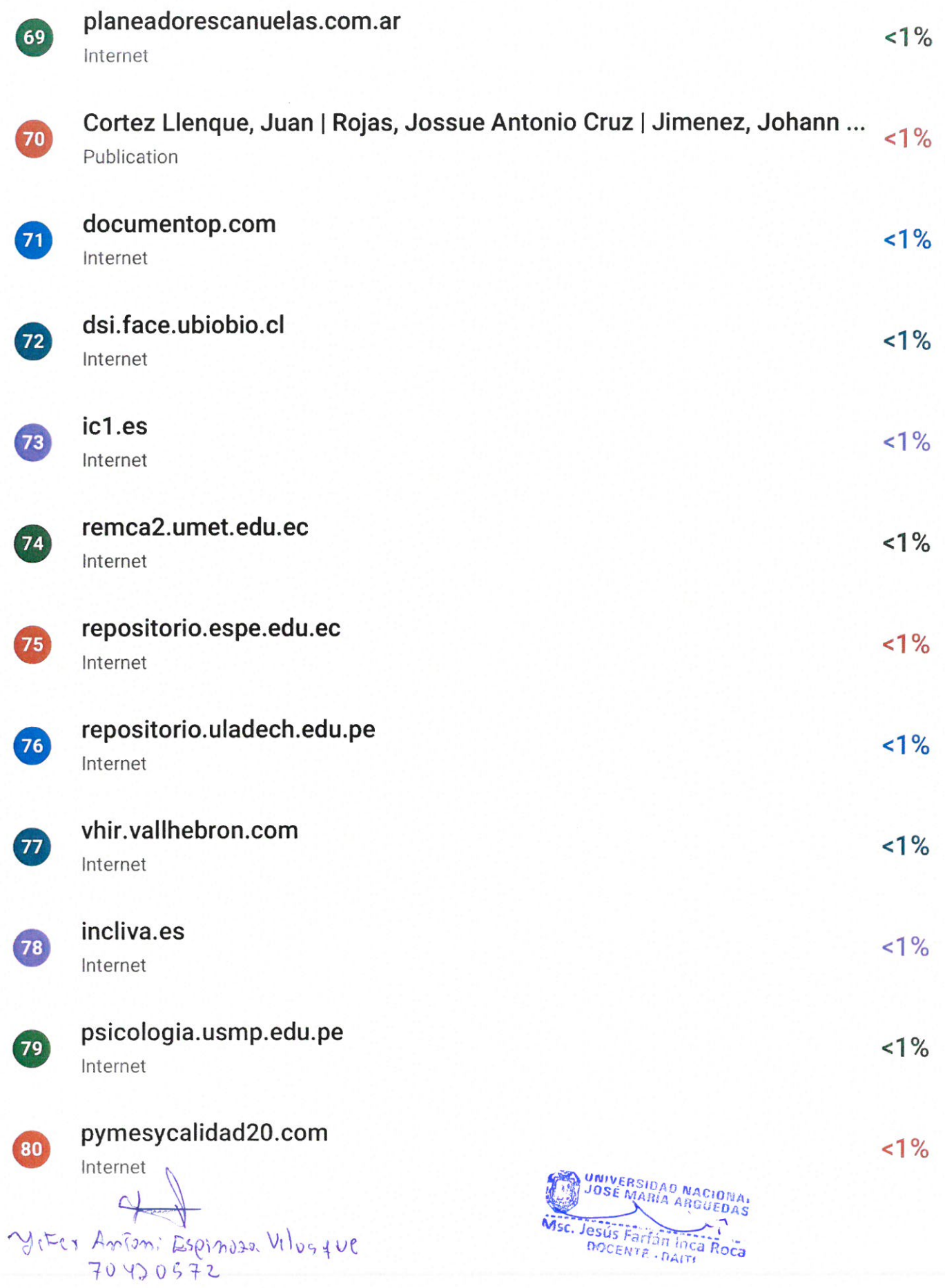

 $1%$ 

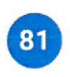

# triangle.es

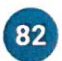

83

84

85

86

87

88

 $(89)$ 

90

 $91$ 

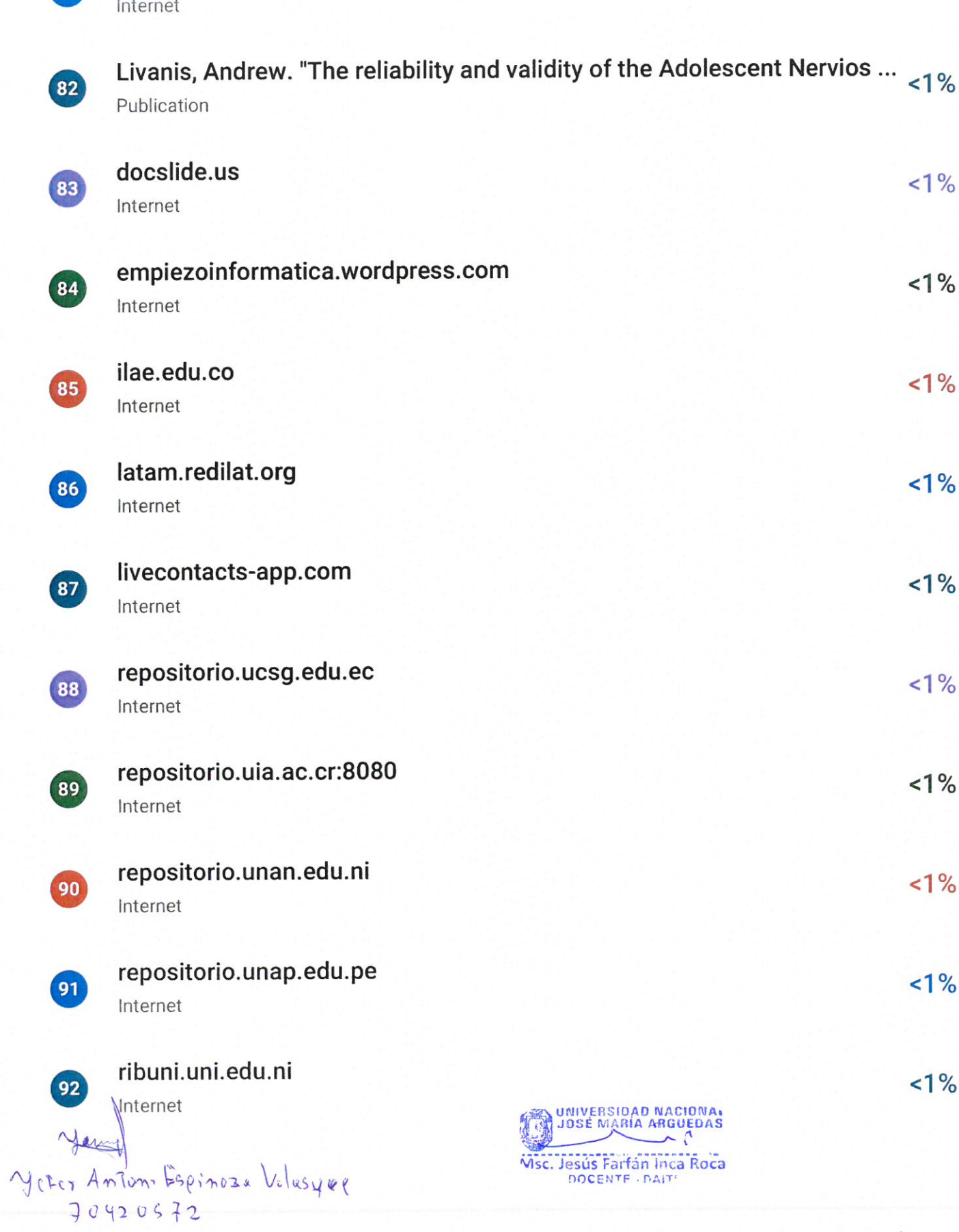

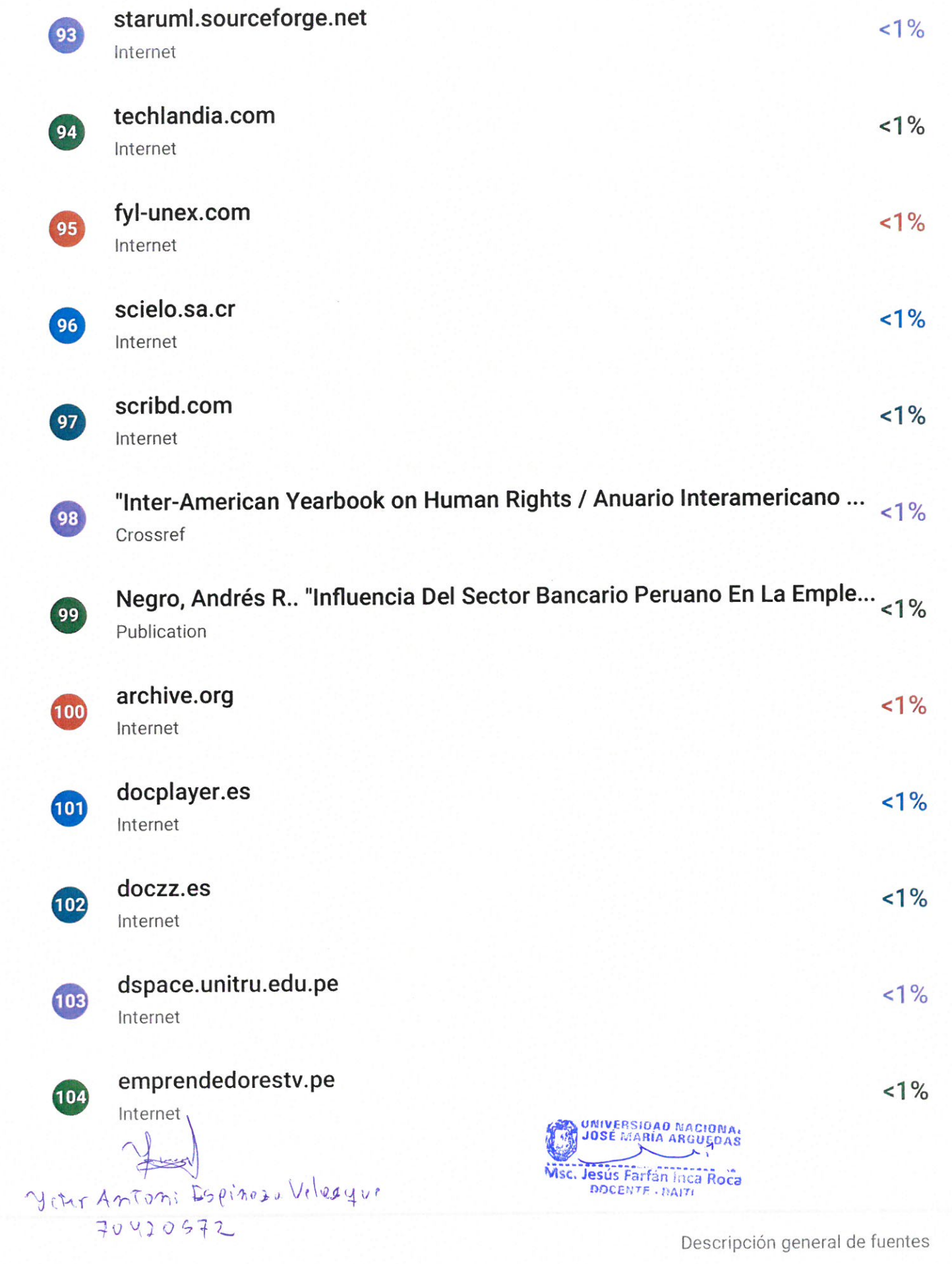

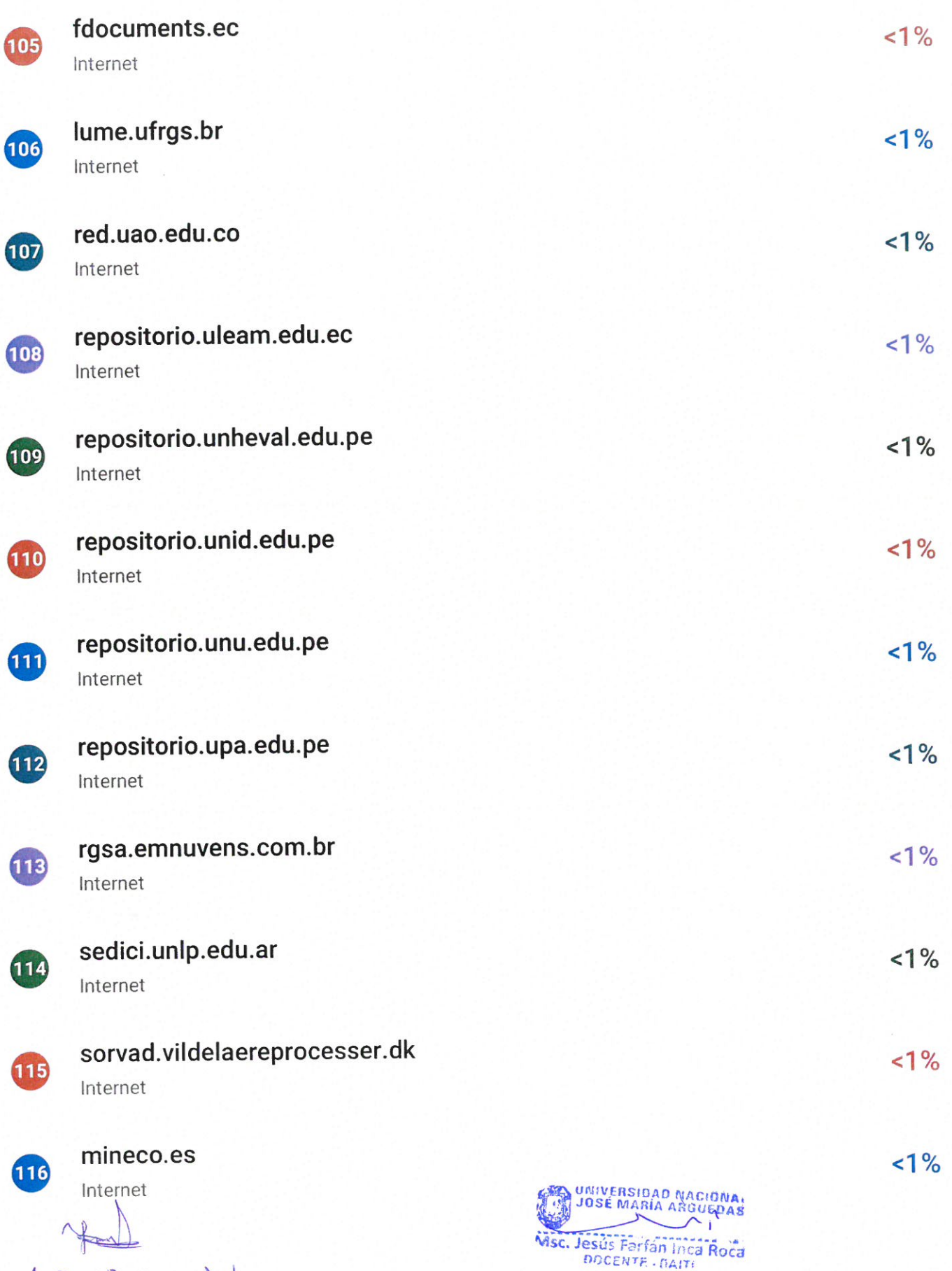

Yeter Antoni Bipinosa Vilesyue

 $1%$ 

 $<1\%$ 

 $1%$ 

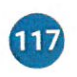

## scor.com

Internet

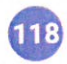

# todocontenidos.com

Internet

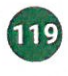

## uclm.es

Internet

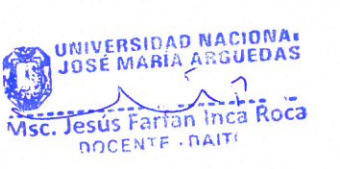

Yeter Antoni Espinoza Velesque  $70420572$ 

#### FORMATO DE AUTORIZACIÓN DE PUBLICACIÓN EN EL REPOSITORIO INSTITUCIONAL DIGITAL (RIDUNAJMA)

#### 1. DATOS DEL AUTOR

Nombres y apellidos: Yefer Antoni Espinoza Velasque DNI / Carné de Extranjería / Pasaporte No.: 70420572 Correo Institucional: 1003020172@unajma.edu.pe Teléfono / Celular: 921019640 Correo Electrónico: espinozayefer96@gmail.com

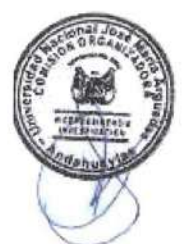

#### 2. GRADO, TITULO O ESPECIALIZACIÓN (marque con una X)

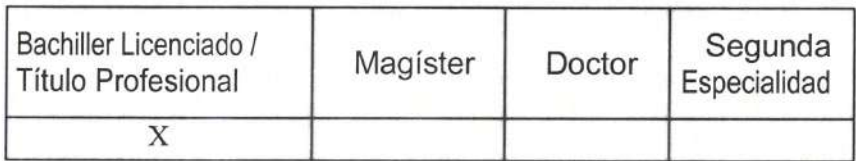

### 3. TIPO DE INVESTIGACIÓN (marque con una X)

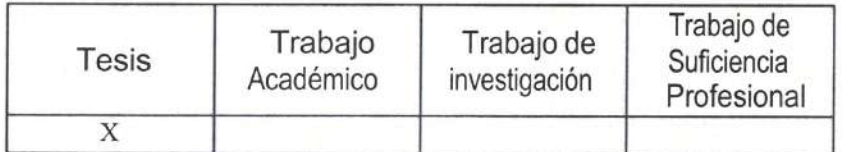

Título: INFLUENCIA DEL SISTEMA MULTIPLATAFORMA "USEGSIS" EN LA GESTIÓN DEL SEGUIMIENTO DE LOS GRADUADOS DE LA UNIVERSIDAD NACIONAL JOSÉ MARÍA ARGUEDAS Asesor: MSc. Jesús Farfán Inca Roca Año: 2023

70420572

Yefer Antoni Espinoza Velasque

#### **LICENCIAS**

Licencia Estándar

Bajo los siguientes términos, autorizo el depósito de mi trabajo de investigación en el Repositorio Institucional Digital de la UNAJMA

Con la autorización de depósito da mi trabajo de investigación, otorgo a la Universidad Nacional José María Arquedas, una Licencia No Exclusiva para reproducir, distribuir, comunicar al público, transformar (únicamente mediante su traducción a otros idiomas) y poner a disposición del público mi trabajo de investigación (incluido el resumen), en formato físico o digital, en cualquier medio, conocido o por conocerse, a través de los diversos servicios provistos por la Universidad, creados o por crearse, tales como el Repositorio Institucional Digital de la UNAJMA, Colección de Tesis, entre otros, en el Perú y en el extranjero, por el tiempo y veces que considere necesarias, y libre de remuneraciones.

En virtud de dicha Licencia, la Universidad Nacional José María Arguedas, podrá reproducir mi trabajo de investigación en cualquier tipo de soporte y en más de un ejemplar, sin modificar su contenido, solo con los propósitos de seguridad, respaldo y preservación.

Declaro que el trabajo de investigación es una creación de mi autoría y exclusiva titularidad, o coautoría con titularidad compartida, y me encuentro facultado a conceder la presente licencia y, asimismo, garantizo que dicho trabajo de investigación es original y no infringe derechos de autor de terceras personas.

La Universidad Nacional José María Arguedas consignara el nombre del/los autor/es del trabajo de investigación, y no les hará ninguna modificación más de la permitida en la presente licencia.

Autorizo el depósito (marque con una X)

X SI autorizo que se deposite inmediatamente NO autorizo

Fecha: 28-05-2024

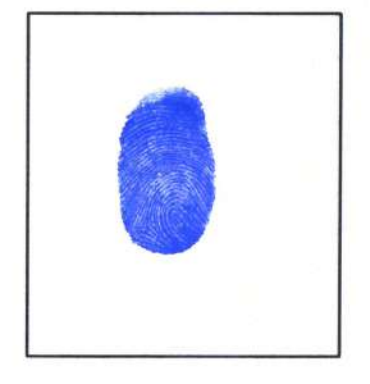

70420572 Yefer Antoni Espinoza Velasque

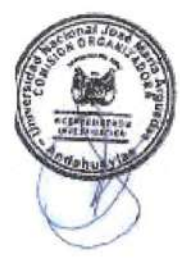

#### DEDICATORIA

A Dios, quien ha sido mi luz y guía constante, agradezco por su eterna presencia en mi vida. También quiero expresar mi profunda gratitud a las personas maravillosas que Él ha colocado en mi camino: mis padres. Ellos no solo me dieron la vida, sino que cada día me han alentado y apoyado en mi camino. Gracias por ser mi fuente de fortaleza y por enseñarme el valor del esfuerzo y la perseverancia. Sus enseñanzas han sido el faro que me ha guiado a través de las adversidades, recordándome que, con determinación y esfuerzo, cualquier sueño puede hacerse realidad. Este logro no solo es mío, sino también de ustedes. Con amor y gratitud eterna,

dedico este logro a Dios y a mis queridos padres.

#### AGRADECIMIENTOS

Expreso mi sincero agradecimiento a Dios por darme la fuerza para seguir adelante y alcanzar mis metas.

Agradezco profundamente a todas las personas que contribuyeron al desarrollo de esta investigación, especialmente a mis padres por su apoyo incondicional y a mi asesor por su orientación constante durante la investigación.

Finalmente, quiero expresar mi gratitud a mi alma mater, la Universidad Nacional José María Arguedas, y a mis queridos docentes, quienes fueron testigos de mis aprendizajes. Sus sabias enseñanzas han sido fundamentales en mi camino. Este logro también es gracias a

ellos.

#### RESUMEN

La presente investigación se enfocó en validar la influencia del sistema multiplataforma "USEGSIS" en la gestión del seguimiento de los graduados de la Universidad Nacional José María Arguedas. La globalización ha desencadenado cambios significativos en los ámbitos productivos, económicos y sociales, generando una creciente demanda de recursos humanos cualificados. La gestión eficaz de los graduados se vuelve crucial para las instituciones educativas, proporcionando datos vitales para adaptar los programas académicos a las demandas del mercado laboral. Sin embargo, las herramientas existentes en la Unidad de Seguimiento al Graduado de la Universidad Nacional José María Arguedas resultan insuficientes, lo que lleva a la pérdida de conexiones entre la universidad y sus graduados. Este estudio presenta el sistema multiplataforma "USEGSIS", diseñado para abordar estas limitaciones. Utilizando la metodología SCRUM, se desarrolló un sistema basado en las tecnologías de Laravel, Quasar, Vue.js, Capacitorjs y Electronjs, ofreciendo una solución moderna y versátil. Se realizó un estudio con 72 egresados, evaluando tres aspectos clave: calidad de la información, satisfacción institucional e inserción laboral. Los resultados demostraron una mejora significativa en todos los aspectos. En términos de la calidad de la información, "USEGSIS" elevó la satisfacción del 47.43% al 69.93%. Además, la satisfacción con la institución aumentó del 43.82% al 69.93% después de la implementación del sistema. Más notablemente, el sistema influyó positivamente en la inserción laboral, mejorando la satisfacción del 44.38% al 66.67%. En resumen, "USEGSIS" se revela como una herramienta integral que no solo gestiona eficazmente la información de los graduados, sino que también mejora la satisfacción institucional y la inserción laboral de los graduados de la Universidad Nacional José María Arguedas. Estos resultados respaldan la influencia significativa de "USEGSIS" en la gestión del seguimiento de los graduados, proponiendo un avance significativo para la universidad y sus egresados.

Palabras clave: Seguimiento de los graduados, inserción laboral, sistema multiplataforma, Laravel, Vue.js, Quasar, Capacitorjs, Electronjs, SCRUM.

#### ABSTRACT

The present research focused on validating the influence of the multiplatform system "USEGSIS" in the follow-up management of graduates of the Universidad Nacional José María Arguedas. Globalization has triggered significant changes in the productive, economic and social spheres, generating a growing demand for qualified human resources. The effective management of graduates becomes crucial for educational institutions, providing vital data to adapt academic programs to the demands of the labor market. However, the existing tools in the Graduate Follow-up Unit of the Universidad Nacional José María Arguedas are insufficient, leading to the loss of connections between the university and its graduates. This study presents the multiplatform system "USEGSIS", designed to address these limitations. Using SCRUM methodology, a system was developed based on Laravel, Quasar, Vue.js, Capacitorjs and Electronjs technologies, offering a modern and versatile solution. A study was conducted with 72 graduates, evaluating three key aspects: quality of information, institutional satisfaction and job placement. The results showed a significant improvement in all aspects. In terms of information quality, "USEGSIS" raised satisfaction from 47.43% to 69.93%. In addition, satisfaction with the institution increased from 43.82% to 69.93% after implementation of the system. Most notably, the system positively influenced job placement, improving satisfaction from 44.38% to 66.67%. In summary, "USEGSIS" proves to be a comprehensive tool that not only effectively manages graduate information, but also improves institutional satisfaction and job placement of graduates of the Universidad Nacional José María Arguedas. These results support the significant influence of "USEGSIS" in the management of graduate follow-up, proposing a significant advance for the university and its graduates.

Keywords: Graduate follow-up, job placement, multiplatform system, Laravel, Vue.js, Quasar,Capacitorjs, Electronjs, SCRUM.

V

#### CHUMASQA

Kay investigacionqa, sistema multiplataforma "USEGSIS" nisqapa influencianta validananpaqmi karqa, José María Arguedas Universidad Nacionalmanta graduadokunapa qawapayayninpi. Globalización nisqa hatun t'ikraykunatan paqarichirqan, ruruchiypi, qolqe tarpuypi, kawsaypi ima, chaymi wiñashan allin yachayniyoq runaq mañakuynin. Allin kamachiy graduado nisqa yachay wasikunapaqqa ancha allinmi, chaymi datos vital nisqakunata qun, programas académicos nisqakunata llamkay qhatupa mañakusqanman hina tupachinankupaq. Ichaqa José María Arguedas Hatun Yachay Sunturpa Unidad de Monitoreo Graduado nisqapi kunan kaq yanapakuykunaqa manam aypanchu, chaymi hatun yachay wasiwan graduadokunawan tinkuykuna chinkapun. Kay yachayqa achka plataformayuq sistema "USEGSIS" nisqatam qawarichin, kay limitacionkunata allichanapaq ruwasqa. SCRUM metodología nisqawanmi, Laravel, Quasar, Vue.js, Capacitorjs hinaspa Electronjs tecnologiakunapi hapipakuspa huk sistema ruwasqa karqa, chaymi kunan pacha hinaspa achka ruway atiq solucionta quykurqa. 72 graduadokunawanmi huk estudio ruwakurqa, kimsa aspecto clave nisqakunata chaninchaspa: calidad de información, satisfacción institucional hinaspa inserción de trabajo. Chay ruwasqakunam qawachirqa tukuy imapi ancha allinchakuyninta. Willakuypa allin kayninmanta rimaspaqa, "USEGSIS" nisqa 46,89%manta 69,28%kama satisfacción nisqatam wicharichirqa. Chaymantapas, chay institución nisqawan kusikuyqa 40,94%manta 69,33%manmi yapakurqa, chay sistema nisqa ruwakusqanmanta. Aswan riqsisqaqa, sistemaqa allintam llamkay churaypi yanaparqa, chaymi allinchakurqa satisfacción 44,11%manta 66,56%kama. Pisi rimayllapi, "USEGSIS" nisqa tukuy imapaq yanapakuy hina riqsichikun, chaymi mana allintachu kamachin graduadokuna willakuykunata, aswanpas allinchan institucional satisfacción nisqatapas, llamkay churaytapas Universidad Nacional José María Arguedas nisqamanta graduadokunapa. Kay ruwasqakunam yanapan "USEGSIS" nisqapa hatun influencianta, graduadokuna qaway kamachiypi, hatun ñawpaqman puririyta yuyaychaspa, hatun yachaywasipaq, graduadokunapaqpas.

Chimpusqa Simi rimaykuna: Graduado qatipay, llamkay churay, achka plataforma sistema, Laravel, Vue.js, Quasar, Capacitorjs, Electronjs, SCRUM.

VI

# Índice

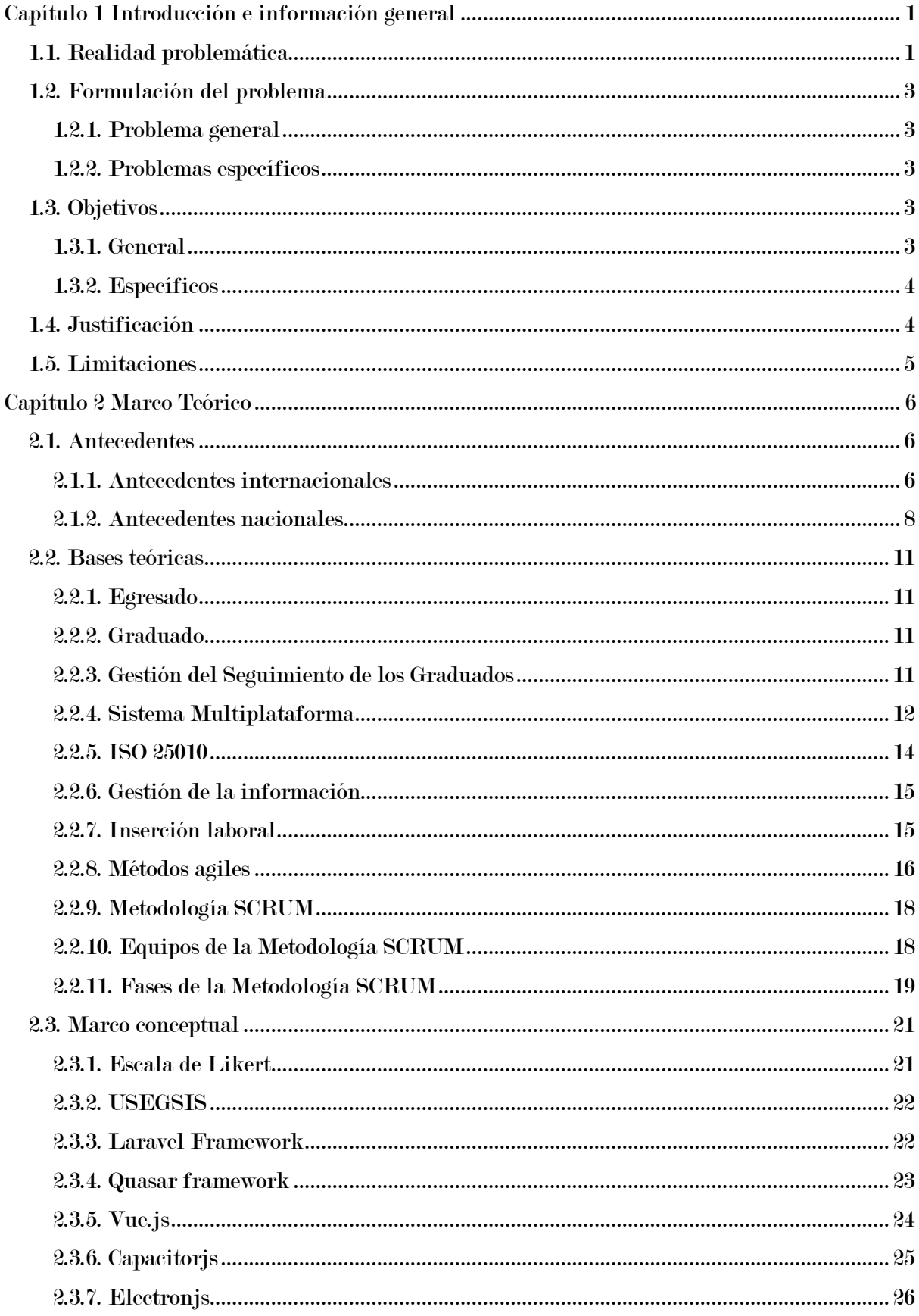

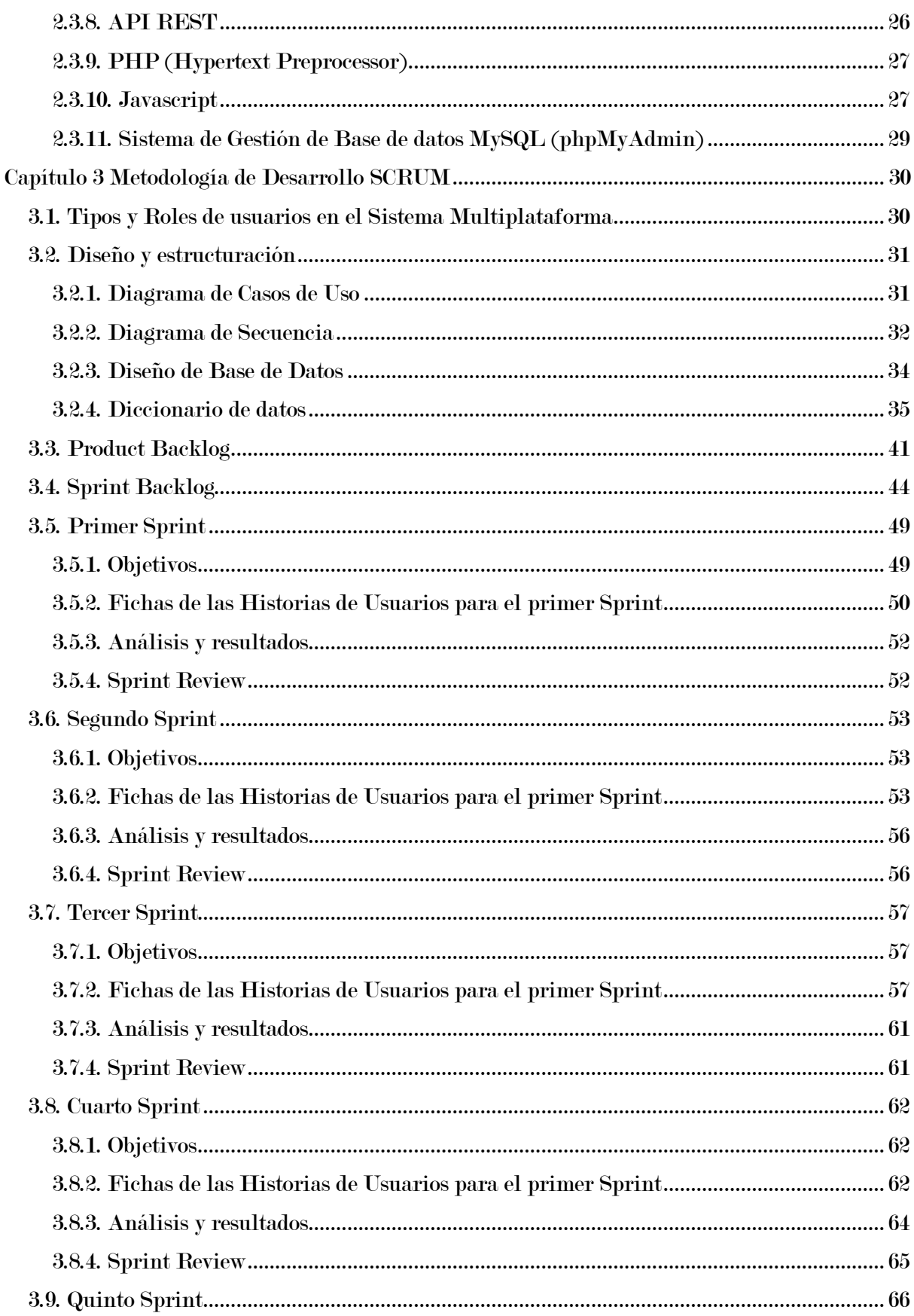

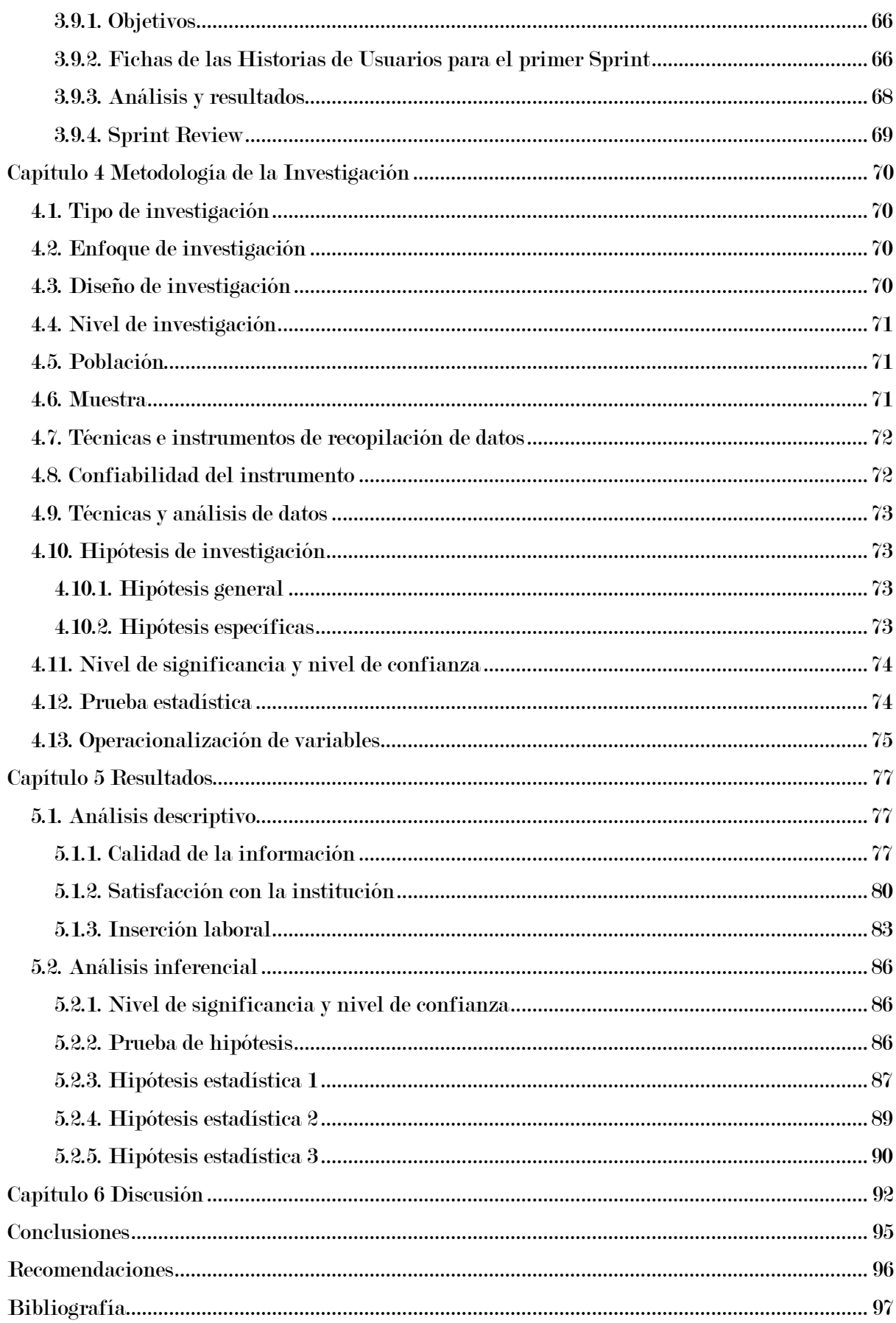

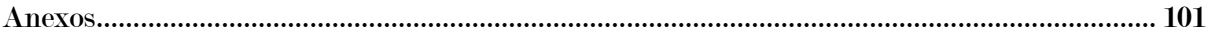

## Lista de tablas

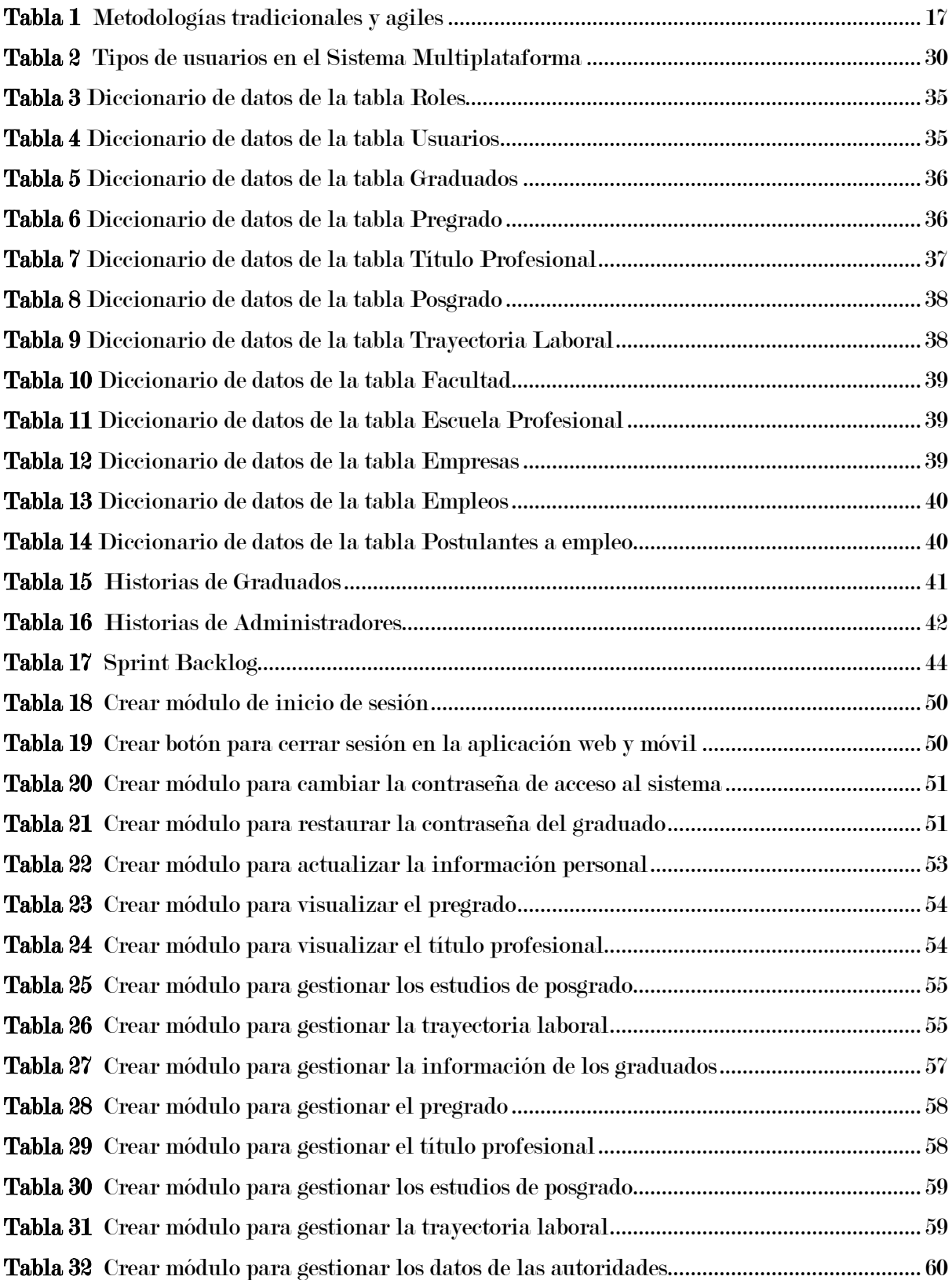

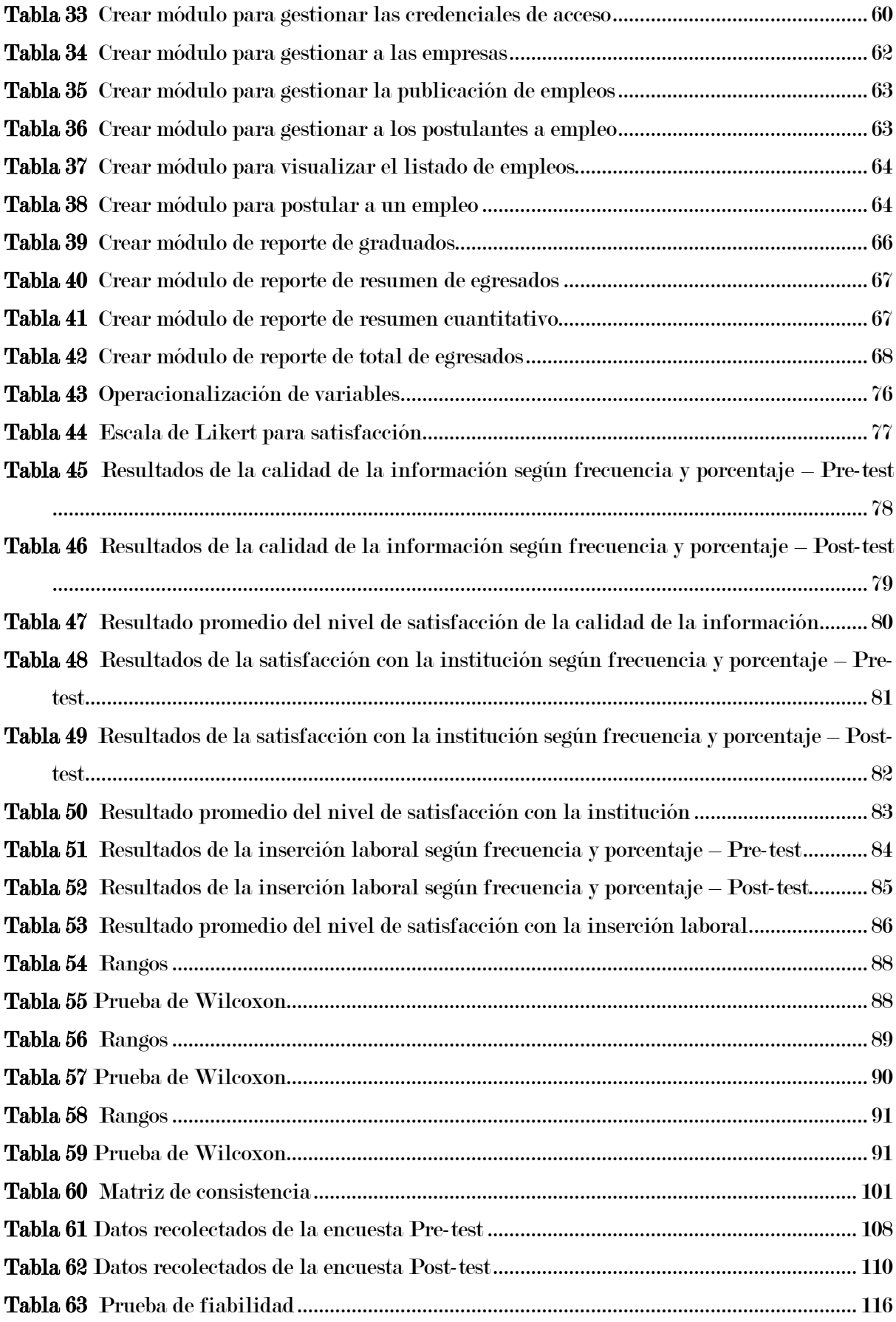

# Lista de figuras

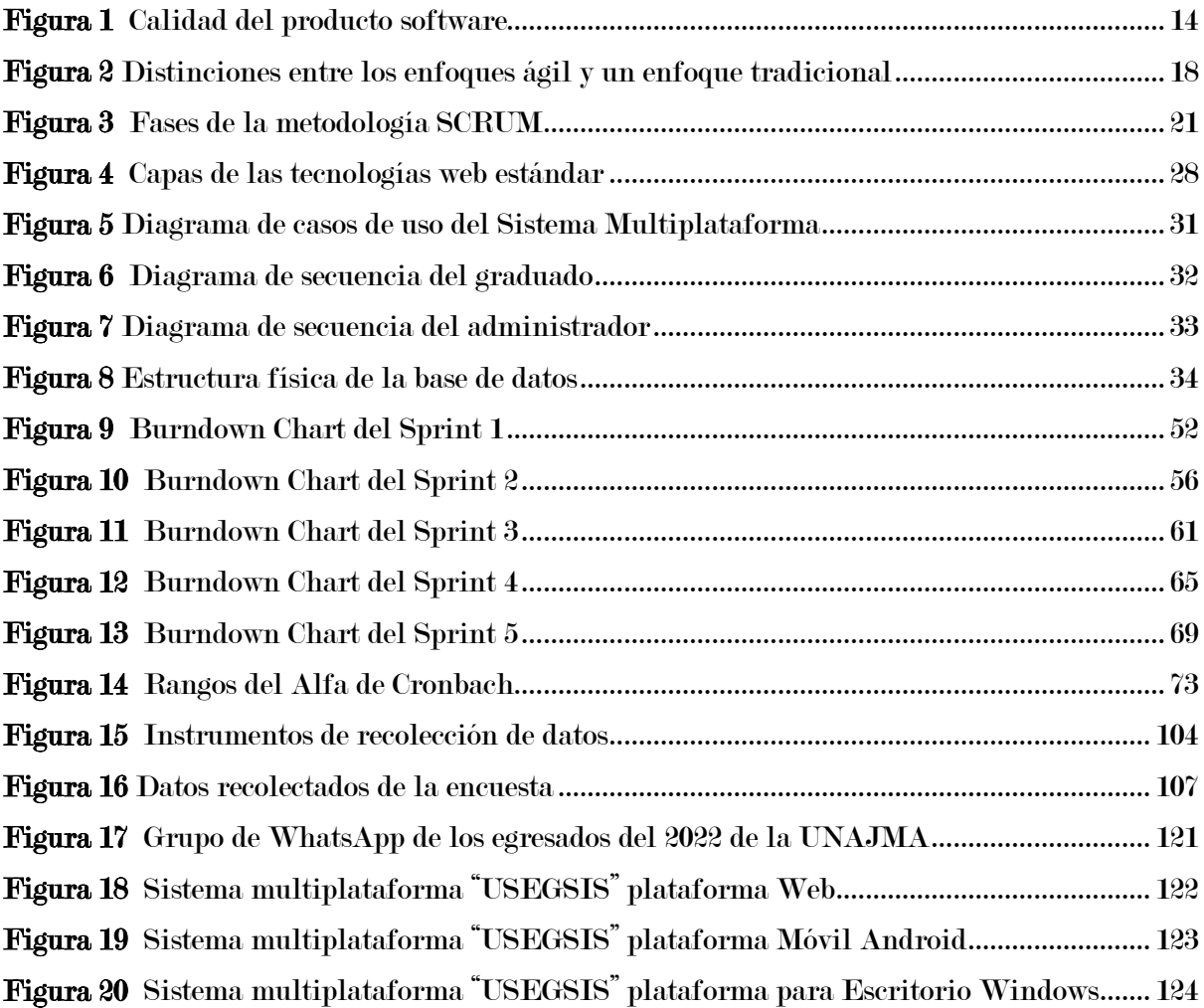

# <span id="page-31-0"></span>Capítulo 1 Introducción e información general

#### <span id="page-31-1"></span>1.1. Realidad problemática

Los grandes cambios en las interacciones productivas, económicas y sociales son características del proceso de globalización que están experimentando los países en los últimos años. Los países están en una frenética carrera para aumentar sus niveles de competitividad y disponer de recursos humanos cualificados para responder a estos cambios. Es en ese escenario donde la educación superior se convierte en un componente clave que exige el diseño de mecanismos de aseguramiento de la calidad de la educación superior (Mori Valenzuela, et al., 2018).

Por ello la gestión del seguimiento a los graduados es un mecanismo importante para las instituciones educativas superior, ya que permite obtener información acerca del profesional graduado en el ámbito laboral, esto conlleva a que las instituciones académicas estén informadas acerca de lo que exige el mercado laboral y con esta información las universidades pueden crear cursos que serían de alto interés para los graduados, con ello se encamina a mejorar su malla curricular para el bien de los estudiantes que aspiran a obtener el título y que la carrera aporte lo necesario para mantener su acreditación (Barba Pita, 2021) .

Al respecto en nuestro país, según estudios realizados de inserción laboral de los graduados en Universidad Peruana de Ciencias Aplicadas realizado por (Villegas, Denegri, Ginocchio, & Santillán, 2018) estima que por lo menos el 42% de los egresados de la UPC han encontrado empleo mediante las ofertas laborales publicadas en la bolsa de trabajo de la Universidad.

Por ello, el seguimiento de los graduados va más allá de servir como punto de referencia para el proceso de integración de los egresados en el mercado laboral o un indicador de satisfacción de los graduados respecto a su formación, sino son mecanismos de diagnóstico que permiten reflexionar y reestructurar tanto institucionalmente como académica, los objetivos, fines y valores.

En la Unidad de Seguimiento al Graduado de la Universidad Nacional José María Arguedas, actualmente disponemos de dos sistemas. El primero es el SIGA WEB UNAJMA (SISACAD), donde se almacenan los datos generales de los egresados hasta el año 2022. Sin embargo, el personal administrativo solo puede acceder a información básica del graduado y no puede obtener detalles adicionales ni generar reportes. El segundo sistema en uso es el Intranet UNAJMA, una plataforma moderna de la universidad que contiene datos a partir del año 2022 en adelante.

Los dos softwares actuales de la Unidad de Seguimiento al Graduado no cumplen con las necesidades de dicha oficina, presentando una deficiencia significativa en la gestión de la información de los graduados. No permiten la recolección y almacenamiento de datos fundamentales, como la trayectoria laboral, las primeras inserciones laborales, así como los títulos y posgrados obtenidos por los graduados.

Debido a esta limitación, la Unidad de Seguimiento al Graduado se ve obligada a utilizar una hoja de cálculo en Excel para gestionar los datos de los egresados, así como la información recopilada a través de formularios de Google. Sin embargo, este proceso implica una manipulación manual de los datos, resultando en un procedimiento ineficiente. Como consecuencia, la elaboración de informes se ve considerablemente retrasada y la unidad no dispone de información actualizada sobre los graduados, lo que lleva a la pérdida del vínculo entre los graduados y la universidad.

Además, la universidad utiliza actualmente la plataforma 'Hiringroomcampus' para su bolsa de trabajo, proporcionada por Bumeran Perú, que ofrece oportunidades laborales en todo el Perú. Sin embargo, no incluye ofertas de trabajo locales. En una entrevista con el responsable de la Unidad de Seguimiento al Graduado, se reveló que desde la apertura de la plataforma hasta la fecha actual, solo un graduado ha solicitado una de las ofertas laborales disponibles.

Por estas razones, esta investigación pretende determinar la influencia del sistema multiplataforma "USEGSIS" en la gestión del seguimiento de los graduados de la Universidad Nacional José María Arguedas.

#### <span id="page-33-0"></span>1.2. Formulación del problema

#### <span id="page-33-1"></span>1.2.1. Problema general

• ¿Cuál es la influencia del sistema multiplataforma "USEGSIS" en la gestión del seguimiento de los graduados de la Universidad Nacional José María Arguedas?

#### <span id="page-33-2"></span>1.2.2. Problemas específicos

- ¿Cuál es la influencia del sistema multiplataforma "USEGSIS" en la calidad de la información de los graduados de la Universidad Nacional José María Arguedas?
- ¿Cuál es la influencia del sistema multiplataforma "USEGSIS" en la satisfacción con la institución de los graduados de la Universidad Nacional José María Arguedas?
- ¿Cuál es la influencia del sistema multiplataforma "USEGSIS" en la inserción laboral de los graduados de la Universidad Nacional José María Arguedas?

#### <span id="page-33-3"></span>1.3. Objetivos

#### <span id="page-33-4"></span>1.3.1. General

• Determinar la influencia del sistema multiplataforma "USEGSIS" en la gestión del seguimiento de los graduados de la Universidad Nacional José María Arguedas.

#### <span id="page-34-0"></span>1.3.2. Específicos

- Determinar la influencia del sistema multiplataforma "USEGSIS" en la calidad de la información de los graduados de la Universidad Nacional José María Arguedas.
- Determinar la influencia del sistema multiplataforma "USEGSIS" en la satisfacción con la institución de los graduados de la Universidad Nacional José María Arguedas.
- Determinar la influencia del sistema multiplataforma "USEGSIS" en la inserción laboral de los graduados de la Universidad Nacional José María Arguedas.

#### <span id="page-34-1"></span>1.4. Justificación

La Unidad de Seguimiento al Graduado de la Universidad Nacional José María Arguedas enfrenta un desafío significativo: la falta de una herramienta adecuada para llevar a cabo un seguimiento efectivo de los egresados. Actualmente, se ven obligados a depender de hojas de cálculo en Excel para manejar los datos de los egresados y la información recopilada a través de formularios de Google. Esta metodología manual ha llevado a un rendimiento deficiente en sus actividades. La implementación del sistema multiplataforma representa una solución crucial. Al automatizar la gestión y recolección de datos de cada graduado de manera eficiente, este sistema no solo optimizará sus operaciones, sino que también mejorará significativamente la calidad de su seguimiento al graduado.

La información recopilada de los graduados no solo brindará un conocimiento constante, sino también permitirá la optimización continua de nuestros planes de estudio en respuesta a las cambiantes demandas sociales. Una de las ventajas fundamentales de este sistema radica en su capacidad para proporcionar información actualizada sobre el progreso académico de cada egresado, manteniendo un vínculo constante con ellos. Además, los datos recopilados ofrecen una valiosa visión del mercado laboral, permitiéndonos anticipar tendencias y adaptar nuestros programas educativos en consecuencia. Esta conexión dinámica con nuestros graduados no solo beneficiará a la institución, sino que también enriquecerá la experiencia educativa de nuestros actuales y futuros estudiantes.

Además, otro de los beneficios significativos es la capacidad de los egresados para postularse a oportunidades laborales directamente a través del sistema multiplataforma "USEGSIS". Las ofertas de empleo se publicarán en la bolsa de trabajo del sistema, lo que facilitará y fomentará la búsqueda de empleo para nuestros egresados y graduados en la Universidad Nacional José María Arguedas. Esta iniciativa no solo socializará las oportunidades laborales, sino que también actuará como un estímulo valioso para nuestros graduados, simplificando y agilizando el proceso de encontrar empleo de acuerdo con sus habilidades y aspiraciones profesionales.

#### <span id="page-35-0"></span>1.5. Limitaciones

Una de las limitaciones que se encontró en el transcurso de esta investigación es la restricción de acceso a la información completa de todos los egresados de las diferentes escuelas profesionales para llevar a cabo pruebas en tiempo real del sistema multiplataforma "USEGSIS" de seguimiento de graduados. Estas restricciones pueden afectar la efectividad de las pruebas del sistema, lo que representa un desafío importante en el desarrollo y la implementación del software.
# Capítulo 2 Marco Teórico

# 2.1. Antecedentes

#### 2.1.1. Antecedentes internacionales

Barba Pita (2021) en su tesis "Desarrollo de un módulo de seguimiento a graduados en una plataforma web para las Carreras de Ingeniería en Teleinformática/Telemática de la Universidad de Guayaquil" en la unidad de Seguimiento a Graduados de las carreras de Ingeniería en Teleinformática /Telemática de la facultad de Ingeniería Industrial se identificó que no contaba con herramientas tecnológicas que permita administrar la información, generando así deficiencia al momento de emitir reportes para la acreditación de la carrera, en consecuencia en dicha investigación de titulación tuvo como propósito conocer los procesos prioritarios de dicho departamento y proveer una solución, por ello se aplicó un diseño mixto en el cual se encuestó a 182 graduados de las carreras antes mencionadas, al mismo tiempo que se hizo un estudio comparativo entre módulos de otras universidades. Esto permitió identificar los procesos pertinentes tenidos en cuenta en esos trabajos. En conclusión, se sugirió construir un sistema web para el diseño del proyecto utilizando recursos de software libre incluyendo el framework Bootstrap, programación PHP, CSS, HTML y JavaScript. Finalmente, se puede decir que tanto los gestores como los graduados se beneficiarán enormemente del módulo construido del sistema de Seguimiento de Graduados.

Antunez Carrillo (2022) en su tesis "Sistema de información web y su relación con el estándar de seguimiento a egresados del instituto de educación superior tecnológico público Huarmey" este estudio tiene como objetivo determinar la relación

entre el sistema de información web y los requisitos de seguimiento para los egresados de la Educación Superior Tecnológica Pública de Huarmey en 2020. Se utilizó un enfoque no experimental con un diseño descriptivo correlacional. Los resultados revelaron que el 50,0% de los egresados del Instituto Público de Educación Superior Tecnológica de Huarmey en 2020 alcanzaron un nivel medio en el estándar para el seguimiento de egresados, mientras que el 26,1% obtuvo un nivel mínimo y el 23,9% mostró un nivel alto. En cuanto al uso del Sistema de Información Web, el 67,4% de los egresados alcanzó un nivel medio, el 19,6% un nivel alto y el 13,0% un nivel mínimo. En conclusión, se encontró una relación significativa entre el sistema de información web y los estándares de seguimiento de los egresados de la entidad pública de educación superior tecnológica de Huarmey en 2020, con una correlación bastante sólida.

González Morales, Sotomayor Jara, & De La Rosa Martín (2018) en el artículo presentado "Seguimiento al egresado y graduado, caso de estudio Ingeniería en Gestión Empresarial en la Universidad Metropolitana, Ecuador" en el artículo se menciona que el seguimiento de egresados y graduados es un mecanismo crucial de retroalimentación de los planes y programas de estudio, asegurando que la formación académica universitaria satisfaga las expectativas del desarrollo económico y social de la nación, con un enfoque de desarrollo local y territorial. Este enfoque no excluye a la Universidad Metropolitana del Ecuador. En este artículo se presentan los resultados de una investigación descriptiva sobre la inserción laboral de los egresados y graduados del programa de Ingeniería en Gestión Empresarial de la Universidad Metropolitana del Ecuador.

#### 2.1.2. Antecedentes nacionales

Acevedo Aliaga (2021) en su tesis "Sistema de información para mejorar el proceso de seguimiento de egresados de la Universidad Nacional Agraria de la Selva - Tingo María 2021" en la tesis abordó la evaluación del proceso de seguimiento de graduados en la Universidad Nacional Agraria de la Selva (UNAS). Este proceso es crucial para medir la calidad de la formación académica. La investigación se basó en un diseño aplicado-tecnológico de tipo pre-experimental y nivel explicativo, utilizando el método deductivo. Se examinó el procedimiento de seguimiento de egresados de la Oficina de Gestión de Calidad de la UNAS mediante un cuestionario y una encuesta administrada a 116 graduados entre 2018 y 2020. La encuesta, validada con 30 egresados en una prueba piloto, midió el nivel de satisfacción de los graduados con el procedimiento. Se realizaron evaluaciones antes (Pre-test) y después (Post-test) de la implementación del sistema de información. Los resultados, analizados con la prueba T-Student para muestras relacionadas, mostraron un impacto significativo del sistema implementado. El desempeño del proceso de seguimiento mejoró del 29,55% (Pre-test) al 71,64% (Post-test), una diferencia del 42,09%.

Por otro lado, Colquehuanca Achulli (2021) en su tesis "Sistema de información de egresados del Instituto de Educación Superior Pedagógico Público de Chimbote y mejora de la empleabilidad. Estudio de Caso a partir del Proyecto Diseño de un sistema de seguimiento a egresados en la Provincia del Santa - Chimbote" en el presente estudio el Sistema de información de egresados del Instituto de Educación Superior Pedagógico Publico de Chimbote. El estudio del caso se realizó en la provincia de Santa-Chimbote. Su objetivo principal fue determinar los obstáculos para el crecimiento de los datos de egresados del SISEI. El SISEI es una política pública de educación superior que se basa en el estándar de Seguimiento a Egresados y Objetivos Educativos. La metodología utilizada en este estudio combina métodos cualitativos y cuantitativos. El análisis cuantitativo, por su parte, son datos estadísticos sobre los hallazgos del SISEI, mientras que el análisis cualitativo les ayudó a comprender cómo los diferentes actores percibían los objetivos planteados.

Segundo Gonzales (2021) en su tesis "Aplicación Web para mejorar el seguimiento al graduado en la Universidad Nacional Micaela Bastidas de Apurímac" en esta investigación, se enfocó en mejorar el seguimiento de egresados en la UNAMBA mediante una aplicación web. Anteriormente, el seguimiento se realizaba solo a través de la comunicación directa entre algunos egresados y los directores, lo que no era suficiente para cumplir con los estándares de calidad del licenciamiento universitario supervisado por la SUNEDU. Para abordar esta brecha, se desarrolló una aplicación web que permitió recopilar datos sobre la situación laboral y la satisfacción de los egresados con su formación. El estudio empleó un diseño cuasi-experimental con la participación de 15 empleados de la UNAMBA involucrados en el seguimiento de egresados. Se utilizaron cuestionarios como herramienta de recolección de datos y se aplicó la metodología ágil Scrum para el desarrollo de la aplicación web, siguiendo los requisitos establecidos por la Oficina de Seguimiento de Egresados. Los hallazgos indican que los empleados consideran que la aplicación web les brinda acceso a información detallada sobre la situación laboral y la satisfacción de los egresados, mejorando significativamente el proceso de seguimiento de graduados en la UNAMBA.

Por otro lado, Chavez Alvaro (2019) en sus tesis "Sistema web para el seguimiento de egresados de ingeniería informática y de sistemas en la Universidad San Pedro, Barranca" esta tesis de investigación se enfocó en la creación de un sistema web para el seguimiento de los egresados de ingeniería informática y de sistemas de la

Universidad San Pedro, Barranca. El objetivo principal del estudio fue desarrollar este sistema, empleando un enfoque descriptivo y no experimental. Para la creación del sistema en línea, se utilizaron metodologías como RUP y UML para el modelado de sistemas, junto con herramientas como IBM Rational Rose. En el desarrollo del sistema web, se emplearon tecnologías como el Framework Laravel, Bootstrap y librerías como JQuery. La base de datos se gestionó a través de MySQL, utilizando herramientas como Visual Studio Code y HeidiSQL. El resultado de este proyecto es un sistema web funcional para el seguimiento de egresados de ingeniería informática y de sistemas en la Universidad San Pedro, Barranca.

Leyva Ulloa (2017) en sus tesis "Sistema de Información Web de seguimiento de egresados para mejorar el proceso de acreditación de la Universidad Nacional de Trujillo" este estudio detalla la creación de un sistema de información web para titulados que incluye módulos de bolsa de trabajo, encuestas e informes. Se desarrolló para abordar la falta de uniformidad en el seguimiento de los titulados, utilizando tecnologías modernas para mejorar la búsqueda de información sobre los titulados y la elaboración de informes. El proyecto se completó con la metodología RUP, empleando UML para modelar los diagramas y PosgreSql como gestor de bases de datos. El Sistema de Información Web para el Seguimiento de Antiguos Alumnos se utilizó como variable independiente, mientras que el procedimiento de acreditación fue la variable dependiente. Los resultados muestran una reducción del 81% en el tiempo dedicado a buscar información sobre los egresados y una disminución del 98% en el tiempo necesario para elaborar informes, aumentando así la efectividad de la oficina de acreditación en sus tareas.

#### 2.2. Bases teóricas

#### 2.2.1. Egresado

Según Leyva Ulloa (2017) es la condición académica que obtiene un estudiante tras completar satisfactoriamente todos los cursos, créditos y demás obligaciones propias de cada institución educativa y carrera profesional.

#### 2.2.2. Graduado

Un graduado, es el estudiante que finalizó y aprobó satisfactoriamente todo su plan académico, cumpliendo los requisitos administrativos y académicos, canceló derechos de grado, se juramentó y recibió su diploma (Zoho Desk, 2019).

Por ello una persona se considera titulada cuando ha completado exitosamente su programa de estudios y ha obtenido el título profesional correspondiente. Por otro lado, un egresado es alguien que ha finalizado su malla curricular, pero aún no ha cumplido con los requisitos necesarios para obtener el título. Si esta condición persiste durante un largo período de tiempo, esa persona puede clasificarse como desertor, indicando que ha abandonado sus estudios sin completarlos oficialmente.

#### 2.2.3. Gestión del Seguimiento de los Graduados

La Gestión del Seguimiento de los Graduados consiste en el conjunto de procesos y acciones que implementa una institución educativa para mantener el contacto continuo y obtener retroalimentación de sus egresados (Leyva Ulloa, 2017).

Tiene como objetivo principal evaluar el desempeño profesional de los graduados, conocer su nivel de satisfacción con la formación recibida y recolectar información relevante sobre su inserción laboral y empleabilidad.

Asimismo, busca generar lazos de pertenencia entre los graduados y su centro de estudios, fomentando su participación en diversas actividades de integración y promoviendo la creación de asociaciones o redes profesionales de antiguos alumnos.

A través de esta gestión, la institución puede identificar oportunidades de mejora en sus planes de estudio, servicios educativos y procesos de enseñanza para formar profesionales que se adapten de manera óptima al mercado laboral.

Para (Porozo Mina, 2014) es un proceso complejo que trata de vincular a los egresados con su respectiva institución de educación superior a fin de obtener una retroalimentación para poder evaluar otros procesos y brindar información de la situación real desde la perspectiva de los mismos graduados.

Por ello la información obtenida del seguimiento puede utilizarse para evaluar las necesidades actuales del mercado, el calibre de la educación que han recibido los egresados, así como otras circunstancias que exijan su participación.

#### 2.2.4. Sistema Multiplataforma

El software multiplataforma, también conocido como cross-platform, se refiere a un tipo de software, aplicación o programa que puede operar en múltiples sistemas operativos y dispositivos, los cuales son comúnmente denominados plataformas. Estas plataformas pueden incluir sistemas operativos como Windows, Mac OS, Android o iOS. Cuando una aplicación funciona en más de una plataforma, el usuario puede utilizar el software en una variedad más amplia de dispositivos y ordenadores (Triangle, 2020).

Por otro lado, según tecnologiandroid (2021) una aplicación que puede funcionar en muchas plataformas se denomina sistema multiplataforma o aplicación multiplataforma. Los desarrolladores pueden crear estas aplicaciones rápida y fácilmente gracias a herramientas y marcos de desarrollo multiplataforma.

Un software multiplataforma es una aplicación que se ha programado una vez y luego se puede ejecutar en diferentes plataformas. El mercado tiene numerosas herramientas y marcos para ofrecer que facilitan mucho a los desarrolladores el trabajo en aplicaciones multiplataforma (tecnologiandroid, 2021).

Sin estas herramientas, las aplicaciones tendrían que crearse para cada plataforma como una aplicación nativa independiente, una aplicación híbrida con una vista web integrada o como una aplicación web pura. Por otro lado, los desarrolladores pueden crear una aplicación básica y luego hacer que se optimice automáticamente para varios sistemas operativos utilizando marcos y herramientas como React-Native, Xamarin, Ionic y Quasar.

En otras palabras, el código fuente solo debe escribirse o generarse una vez y luego puede ejecutarse en diferentes plataformas. El desarrollo multiplataforma es especialmente popular para los sistemas operativos móviles, por ejemplo, para hacer que las aplicaciones estén disponibles para Android e IOS de una sola vez (tecnologiandroid, 2021).

#### Ventajas de las aplicaciones multiplataforma:

Según tecnologiandroid (2021) las aplicaciones que pueden funcionar en muchas plataformas tienen un público más amplio, ya que ofrecen ventajas adicionales a los usuarios. Esto permite a los desarrolladores dirigirse a un público objetivo más amplio. También se puede hablar a los usuarios de PC con Windows, en lugar de, por ejemplo, dirigirse simplemente a los usuarios de macOS.

Por otro lado, dado que el mismo código está disponible para varias plataformas, crear una aplicación multiplataforma no requiere mucho trabajo adicional. Una aplicación multiplataforma reduce el tiempo de desarrollo y los gastos si se compara directamente con la programación de aplicaciones independientes de la plataforma.

#### Desventajas de las aplicaciones multiplataforma:

Para tecnologiandroid (2021) una desventaja de las aplicaciones multiplataforma es el hecho de que sólo un pequeño número de funcionalidades puedan implementarse sin una gran cantidad de trabajo adicional puede ser un inconveniente de los programas multiplataforma. A veces, las distintas plataformas ofrecen funciones

que son fundamentalmente exclusivas de ellas o que no existen en otras plataformas. Un ejemplo sería que, para acceder al hardware de un smartphone, el dispositivo debe ser capaz de suministrar los recursos o sensores necesarios.

## 2.2.5. ISO 25010

Según (Ormeño Rojas, 2019) sin duda alguna, la calidad es la piedra angular en todo, no sólo en el desarrollo de sistemas, no obstante, en esta ocasión revisaremos específicamente el desarrollo de software, y aquí es donde entra ISO/IEC 25010 (SQuaRE - System and Software Quality Requirements and Evaluation), la cual es una familia de normas que tiene por objetivo la creación de un marco de trabajo común para evaluar la calidad del producto software.

Cuando mencionamos ISO 25010, nos estamos refiriendo a un marco de calidad que incluye 8 atributos relacionados con las propiedades estáticas del software y las propiedades dinámicas del sistema informático. Este modelo es válido tanto para sistemas informáticos como para productos de software.

El modelo de calidad del producto definido por la ISO/IEC 25010 se encuentra compuesto por las 8 características de calidad que se muestran en la siguiente figura:

## Figura 1

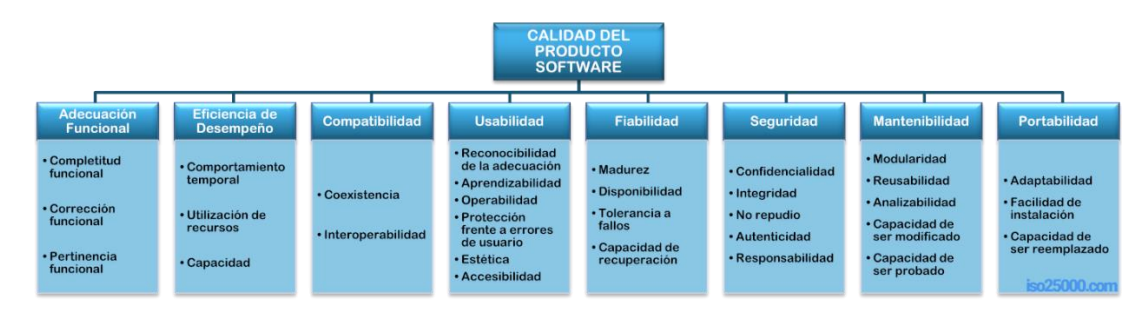

Calidad del producto software

#### Fuente: (ISO25000, 2019)

Para validar esta investigación de software, fue esencial evaluar los indicadores de usabilidad, seguridad y portabilidad. Estos indicadores se basaron en parámetros como aprendizaje, accesibilidad, confidencialidad, autenticidad, adaptabilidad y capacidad de reemplazo, definidos previamente según la normativa ISO. La validación se llevó a cabo mediante la opinión de expertos y la experiencia de usuarios que utilizaron el software implementado. La medición de estos indicadores se realizó a través de la escala de Likert.

#### 2.2.6. Gestión de la información

La calidad de la información se relaciona con la excelencia del contenido en los sistemas de información y se define comúnmente de manera pragmática como "la idoneidad para el uso de la información proporcionada". En términos simples, se refiere a la capacidad de los datos para satisfacer las necesidades de los usuarios y cumplir con los estándares de calidad establecidos, que abarcan aspectos como precisión, integridad, relevancia, oportunidad, accesibilidad, consistencia y confiabilidad. Garantizar la calidad de la información es fundamental para respaldar decisiones informadas y llevar a cabo análisis precisos (Power Data, 2016).

Para Evaluando Software (2022) la calidad de la información se refiere a la medida en que la información disponible es precisa, confiable, relevante, oportuna y completa para cumplir con los propósitos específicos para los cuales se utiliza. Este concepto es crucial en diversos contextos, como la toma de decisiones, la investigación, la gestión de datos y la comunicación

#### 2.2.7. Inserción laboral

Según (Femcet, 2017) la inserción laboral son las acciones llevadas a cabo para integrar, acompañar e incorporar al mercado laboral a aquellos colectivos de personas con dificultades en el acceso normativo al empleo. Por tanto, el propósito de las medidas de inserción laboral es ayudar a las personas en riesgo de exclusión social debido a su situación socioeconómica a encontrar empleo que se ajuste a sus conocimientos, necesidades y habilidades.

Por otro lado (Acevedo Aliaga, 2021) menciona que la inserción laboral es el proceso mediante el cual los individuos en edad de trabajo se incorporan al mercado laboral, en la actualidad una universidad moderna forma profesionales competentes para su óptima inserción laboral; así mismo implementa mecanismos que ayuden a este proceso desde la etapa de estudiantes para asegurar una inserción progresiva.

### 2.2.8. Métodos agiles

Las metodologías ágiles son un enfoque para la gestión de proyectos y el desarrollo de software que se centra en la entrega rápida y continua de valor a través de iteraciones cortas y ciclos de mejora continua. Estas metodologías se centran en la filosofía del "Manifiesto Ágil", que valora la interacción entre los individuos y las interacciones entre ellos más que la planificación y el proceso.

Para Cadavid Navarro et al (2013) las metodologías ágiles pueden ajustarse a las necesidades de cada equipo y proyecto, ya que son adaptables. A partir de una lista ordenada de características, los proyectos ágiles se dividen en proyectos más pequeños. Cada proyecto recibe atención individual y desarrolla rápidamente un subconjunto de características.

Por otro lado, desde sus inicios, las metodologías tradicionales han abordado una amplia gama de contextos de proyecto, lo que sin duda exigía mucho trabajo para ser flexibles ante la presencia de requisitos cambiantes. Sin embargo, los enfoques ágiles ofrecen una respuesta personalizada para muchas tareas.

En la siguiente tabla 1, según (Kuz, Falco, & Giandini, 2018) puede encontrarse un esquema comparativo de las metodologías ágiles y tradicionales, en una adaptación de al comienzo del año 2001.

# Tabla 1

#### Metodologías tradicionales y agiles

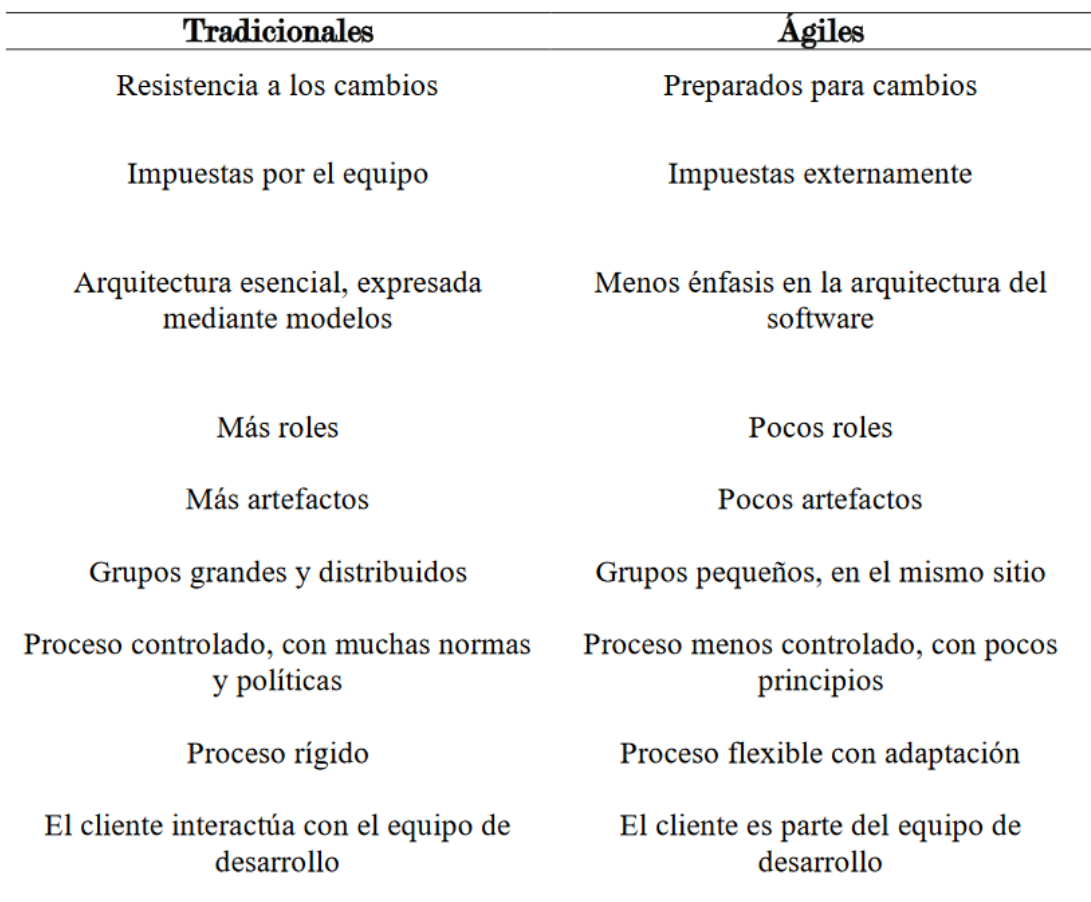

#### Fuente: (Kuz, Falco, & Giandini, 2018)

Por otro lado, cuando mencionamos un proyecto de desarrollo de software existen enfoques de desarrollo los cuales son un conjunto de principios, procesos y prácticas utilizadas para planificar, diseñar, implementar y mantener un software. Existen diferentes enfoques de desarrollo de software disponibles, y cada uno de ellos tiene sus propias ventajas y desventajas en función del contexto y las necesidades del proyecto, dentro de ello tenemos el enfoque ágil.

En la figura 2 muestra las distinciones entre los enfoques ágil y un enfoque tradicional basado en un plan para la especificación de sistemas.

### Figura 2

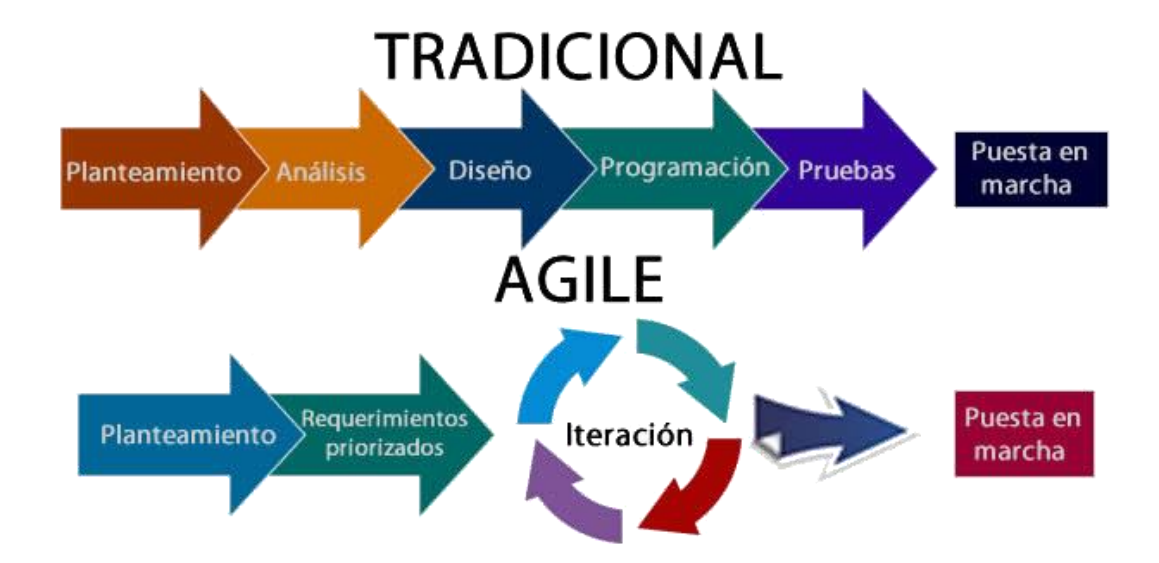

Distinciones entre los enfoques ágil y un enfoque tradicional

#### 2.2.9. Metodología SCRUM

(Muradas, 2018) Indica que esta metodología, es un marco de trabajo de procesos ágiles que trabaja con el ciclo de vida iterativo e incremental, donde se va liberando el producto por pares de forma periódica, aplicando las buenas prácticas de trabajo colaborativo (en equipo), facilitando el hallazgo de soluciones óptimas a los problemas que pueden ir surgiendo en el proceso de desarrollo del proyecto. Con Scrum implica la entrega periódica de partes controladas del producto final, conocidas como "Sprint", con prioridades definidas según el valor que aporten al cliente. Esto minimiza los riesgos asociados con desarrollos prolongados.

#### 2.2.10. Equipos de la Metodología SCRUM

Dentro de los Equipos Scrum, existen roles específicos, cada uno de los cuales es fundamental para el proceso y su ejecución exitosa:

Fuente: (Amaya de Orellana, 2019)

- Stakeholder: Es el cliente, su responsabilidad radica en definir los requerimientos (Product Backlog), recibir el producto al final de cada iteración y proporcionar el feedback correspondiente (Muradas, 2018).
- Product Owner: Según (Muradas, 2018) es el intermediario de la comunicación entre el cliente (stakeholder) y el equipo de desarrollo. Este debe priorizar los requerimientos según sean las necesidades de la solicitud.
- Scrum Master: Actúa como facilitador ante todo el equipo de desarrollo, elimina todos aquellos impedimentos que identifique durante el proceso, así mismo se encarga de que el equipo siga los valores y los principios ágiles, las reglas y los procesos de Scrum, incentivando al grupo de trabajo (Muradas, 2018).
- Scrum Team (Equipo de desarrollo): Según (Muradas, 2018) se encarga de desarrollar los casos de uso definidos en el Product Backlog, es un equipo auto gestionado lo que quiere decir que no existe un de jefe de equipo, motivo por el cual todos los miembros se deben de encargar de realizar las estimaciones y en base a la velocidad obtenida en las iteraciones irán construyendo el Sprint Backlog.

#### 2.2.11. Fases de la Metodología SCRUM

(Equipo IDA, 2017) Señala que Scrum considera cinco fases de trabajo, todas estas etapas están definidas por tiempos máximos de ejecución y las reuniones se cronometran para no extenderlas innecesariamente. De esta forma, se asegura su funcionamiento como una metodología ágil.

Las fases de la metodología SCRUM incluyen:

1. Recogida de Requisitos: Según (Equipo IDA, 2017) el proceso comienza con la generación de la lista de objetivos o requisitos priorizada, que actúa como plan del proyecto y que es entregada por el cliente o dueño del producto al equipo. La

lista de objetivos/requisitos priorizada representa la visión y expectativas del cliente respecto a los objetivos y entregas del producto o proyecto.

- 2. Gestión de Backlog: Es el conjunto de funcionalidades y tareas a realizar, para cada objetivo/requisito se indica el valor que aporta al cliente y el costo estimado de completarlo, velando por un equilibrio entre ambos en pos del ROI (Equipo IDA, 2017).
- 3. Sprint Planning Meeting: Un Sprint es una unidad de trabajo que engloba varias tareas dentro de un período de tiempo específico. La primera etapa de esta iteración es la planificación y consta de dos partes:
	- Selección de Requisitos: (Equipo IDA, 2017) Es la iteración entre cliente y equipo, el momento en que el equipo pregunta al cliente las dudas que surgen y se seleccionan los requisitos más prioritarios que se comprometen a completar en la iteración. Tiene una duración máxima de cuatro horas.
	- Planificación de la Iteración: Según (Equipo IDA, 2017) se elabora la lista de tareas o acciones necesarias para desarrollar los requisitos a los que se han comprometido, la estimación de esfuerzo se hace de manera conjunta, siempre con el scrum master como facilitador, y los miembros del equipo se auto asignan las tareas. La duración de este ejercicio no puede exceder las cuatro horas en total.
- 4. Ejecución de sprint: En la metodología Scrum un proyecto se ejecuta en bloques temporales cortos y fijos, llamados sprint, que son iteraciones de 2 semanas, si se sobrepasa este tiempo, como máximo un sprint puede tomar 4 semanas (Equipo IDA, 2017).
- 5. Inspección e iteración: Al finalizar la iteración, se lleva a cabo la reunión de revisión, que se divide en dos partes:
- Sprint Review: Según (Equipo IDA, 2017) el equipo desarrollador presenta al cliente los requisitos completados en la iteración, en forma de incremento de producto preparado para ser entregado. El cliente examina el producto entregado y se realizan las mejoras necesarias.
- Sprint Retrospective: En esta fase el equipo analiza cómo ha sido su manera de trabajar y cuáles son los problemas que podrían impedirle progresar adecuadamente, enfocando el proceso a la mejora continua del equipo (Equipo IDA, 2017).

### Figura 3

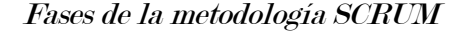

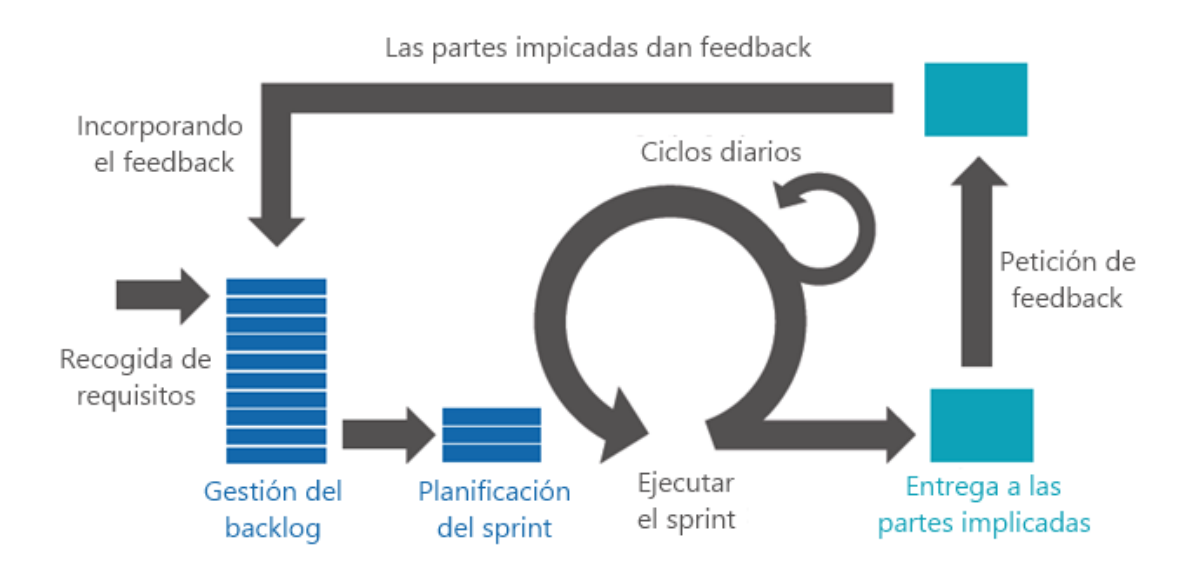

Fuente: (Equipo IDA, 2017)

## 2.3. Marco conceptual

#### 2.3.1. Escala de Likert

La Escala de Likert según (Muguira, 2016) es un método de medición en investigaciones sociales y de opinión que se utiliza para evaluar actitudes, opiniones o percepciones de las personas respecto a una serie de afirmaciones. Esta escala permite a los participantes indicar su grado de acuerdo o desacuerdo con cada afirmación,

típicamente en una escala de cinco o siete puntos, donde 1 representa "totalmente en desacuerdo" y 5 o 7 representa "totalmente de acuerdo". Es una herramienta valiosa para cuantificar respuestas cualitativas y analizar datos en estudios de encuestas y ciencias sociales.

#### 2.3.2. USEGSIS

USEGSIS, que proviene de la abreviatura de Unidad de Seguimiento al Graduado (USEG), representa un sistema multiplataforma integral. Su nombre, "USEGSIS", se deriva de la combinación de USEG y Sistema.

La Unidad de Seguimiento al Graduado (USEG) opera como una entidad de apoyo dentro de la Oficina de la Secretaría General, establecida por la Resolución N° 022-2016-CO-UNAJMA el 26 de enero de 2016. Su misión fundamental es cultivar y mantener relaciones sólidas y continuas entre los graduados y la Universidad, fundamentadas en principios de reciprocidad académica, ética y económica. La USEG impulsa iniciativas de apoyo a los graduados a través de convenios establecidos con instituciones y empresas, facilitando su inserción en el mercado laboral y contribuyendo al fortalecimiento de la oferta educativa de la institución.

## 2.3.3. Laravel Framework

Laravel es un framework de código abierto para desarrollar aplicaciones y servicios web con el lenguaje de programación PHP, Laravel framework está basado en el modelo Vista controlador (MVC) y está diseñado con la filosofía de la convención de la configuración (Olivera Cokan, 2019).

Por otro lado, Laravel tiene cinco ventajas principales sobre los frameworks de la competencia. En primer lugar, en comparación con otros frameworks como Symfony, este framework tiene una curva de aprendizaje comparativamente baja debido a su simplicidad, versatilidad y resistencia. En segundo lugar, es fácil de adaptar a la arquitectura modelo vista controlador (MVC), y el uso de "Rutas" puede incluso dar lugar a una reducción significativa de código. En tercer lugar, ayuda al desarrollo de software al disponer de documentación fiable y exhaustiva en el sitio web oficial, además de un activo foro de desarrolladores. En cuarto lugar, este framework soporta la comunicación a través de "Eloquent" (un ORM basado en el patrón de registro activo), que permite la interacción con bases de datos orientadas a objetos. Este framework es compatible con la mayoría de bases de datos, incluida MySQL.

Finalmente, este framework cuenta con una herramienta de interfaces de líneas de comando llamada "Artisan", la cual permite programar tareas como, por ejemplo, ejecutar migraciones de tablas de base de datos, ejecutar pruebas programadas, realizar carga masiva de datos a la base de datos mediante semillas (Seeds) y otros (Otwell, 2011).

#### 2.3.4. Quasar framework

Según Stoenescu (2015) Quasar es un marco de trabajo basado en el Framework Vue.js de código abierto con licencia del MIT, que permite a los desarrolladores web crear sitios web y aplicaciones sensibles de forma rápida y eficiente en diversas variaciones.

- Aplicación de una sola página (SPA)
- Aplicación renderizada del lado del servidor (SSR) con la opción de adquisición de cliente PWA
- Aplicación web progresiva (PWA)
- Extensión del navegador (BEX)
- Aplicaciones móviles para (Android e iOS) mediante Cordova o Capacitor
- Aplicaciones de escritorio multiplataforma utilizando (Electron)

El lema de Quasar es: escriba el código una vez y, al mismo tiempo, impleméntelo como un sitio web, una aplicación móvil y o una aplicación de Electron. Sí, una base de código para todos ellos, lo que lo ayuda a desarrollar una aplicación en un tiempo récord mediante el uso de una CLI de última generación y el respaldo de los componentes web Quasar ultrarrápidos y de mejores prácticas (Stoenescu, 2015).

Quasar elimina la necesidad de bibliotecas adicionales como Hammer.js, Moment.js o Bootstrap al proporcionar estas funcionalidades internamente. Todo está integrado en un espacio reducido.

#### 2.3.5. Vue.js

Según (vuejs, 2014) Vue es un framework progresivo para construir interfaces de usuario, a diferencia de otros frameworks monolíticos, Vue está diseñado desde cero para ser utilizado incrementalmente. El núcleo de la biblioteca es altamente accesible y puede integrarse fácilmente con proyectos existentes o bibliotecas adicionales, ya que se enfoca exclusivamente en la capa visual. Además, Vue tiene la capacidad de impulsar aplicaciones complejas de Single-Page Applications (SPA) cuando se combina con herramientas y librerías modernas de apoyo.

Para López Mamani (2019) el desarrollo frontend utiliza frecuentemente un framework para modularizar las librerías. El modularidad es una característica compartida por Angular y React. Sin embargo, el "alto desacoplamiento" de Vue.js, la sencillez con la que se pueden ampliar las capacidades y la eficiencia con la que funcionan todos los componentes una vez que se han añadido más módulos lo diferencian de las soluciones de la competencia.

Por ejemplo, la biblioteca "core" Vue.js es todo lo que se necesita para organizar y renderizar pequeños componentes visuales; no se requieren otras bibliotecas. A medida que la aplicación se expande, hay bibliotecas disponibles para gestionar rutas, como "vue-router", estado global, como "vuex", o aplicaciones web responsivas, como "bootstrap-vue". También podemos incluir la librería "vue-server-rendering" si nuestra aplicación tiene que estar optimizada o tiene buenas exigencias SEO. El siguiente gráfico ilustra cómo se van añadiendo gradualmente las librerías que acabamos de

describir, empezando por una SPA básica y terminando con aplicaciones multipágina (MPA).

#### 2.3.6. Capacitorjs

(Buioli, 2019) Capacitorjs es en pocas palabras, es un framework que permite "transformar" una WebApp en una App Mobile o Desktop mediante el uso de WebView. Es el framework por excelencia de Ionic. Su principal distinción con Angular es que en lugar de construir directamente con el SDK (en este caso, no hay distinción para iOS, pero sí para Android), genera un proyecto de Android Studio o CodeX. Sin embargo, el principio básico es el mismo en ambos sistemas, a tal punto que pueden usarse los plugins de Cordova en Capacitor.

#### Ventajas de Capacitor:

- Se integra completamente a Angular. No solo desde los schematics, sino también al momento de compilar, no es necesario hacer ajustes en los scripts como en el caso de Apache Cordova.
- Genera el proyecto de Android, lo cual es muy útil para armar Plugins.
- Es compatible con todos los Plugins de Cordova y los de Ionic a la vez, lo que permite utilizar Capacitor sin riesgos de compatibilidad con algún plugin en particular.
- Permite generar un proyecto en Electron. Esto es sumamente interesante, ya que Cordova en principio no lo tiene (se puede hacer, pero manualmente con la plataforma Browser). Capacitor permite agregar la plataforma Electron del mismo modo que se agrega cualquier otra plataforma, esto permite trabajar con mucha sencillez las aplicaciones Desktop.

De lo mencionado Capacitor es un runtime nativo de código abierto para crear aplicaciones multiplataforma nativas para Android, iOS y aplicaciones web progresivas multiplataforma con HTML, CSS y JavaScript.

#### 2.3.7. Electronjs

Electron es un marco de trabajo que permite el desarrollo de aplicaciones de escritorio utilizando tecnologías web como JavaScript, HTML y CSS.. Incrustando Chromium y Node.js dentro del mismo, Electron le permite mantener una base de código JavaScript y crear aplicaciones multiplataforma que funcionan en Windows, macOS y Linux, no requiere experiencia en desarrollo nativo (Preston Werner, Wanstrath, & Hyett, 2013).

Por lo tanto, Electron es un marco de trabajo que posibilita a los programadores desarrollar aplicaciones de escritorio que funcionan en varias plataformas, utilizando tecnologías web comunes. Esto simplifica la creación de aplicaciones de gran calidad que pueden utilizarse en diversos sistemas operativos.

### 2.3.8. API REST

Una API REST es una forma de permitir que diferentes programas de ordenador se comuniquen entre sí a través de Internet, ya que la comunicación debe darse a través de protocolos y estándares para enviar y recibir datos, estas APIs están diseñadas bajo los principios de REST (que significa Representational State Transfer) y son útiles para interacciones simples, en otras palabras, son el puente de comunicación entre frontend y backend (Chojrin, 2019).

Las API REST (o API RESTful) son interfaces que se basan en los principios de REST para facilitar la comunicación entre un cliente y un servidor. La característica fundamental de las APIs RESTful es la utilización de los métodos HTTP:

- GET
- POST
- PUT
- **DELEMPE**

### 2.3.9. PHP (Hypertext Preprocessor)

Según PHP.NET (2001) PHP es un lenguaje de programación de código abierto diseñado específicamente para crear contenido dinámico en la web. Este lenguaje presenta tres ventajas significativas. En primer lugar, se enfoca en los scripts del lado del servidor, permitiendo la programación tanto en el front-end como en el back-end. En segundo lugar, PHP es compatible con diversos sistemas operativos populares como Linux, varios tipos de Unix, Microsoft Windows, Mac OS X, RISC OS y otros. Por último, Wampserver es compatible con el servidor web Apache, el cual es ampliamente utilizado. Wampserver incluye la instalación predeterminada de PHP para el desarrollo de aplicaciones web, junto con un servidor web Apache para facilitar el proceso.

### 2.3.10. Javascript

(Mozilla , 2005) JavaScript es un lenguaje de programación o de secuencias de comandos que te permite implementar funciones complejas en páginas web, cada vez que una página web hace algo más que sentarse allí y mostrar información estática para que la veas, muestra oportunas actualizaciones de contenido, mapas interactivos, animación de Gráficos 2D/3D, desplazamiento de máquinas reproductoras de vídeo, etc., puedes apostar que probablemente JavaScript está involucrado. En la figura 4 en la tercera capa del pastel de las tecnologías web estándar, dos de las cuales son (HTML, CSS y JavaScript), a continuación, se detalla los conceptos.

# Figura 4

Capas de las tecnologías web estándar

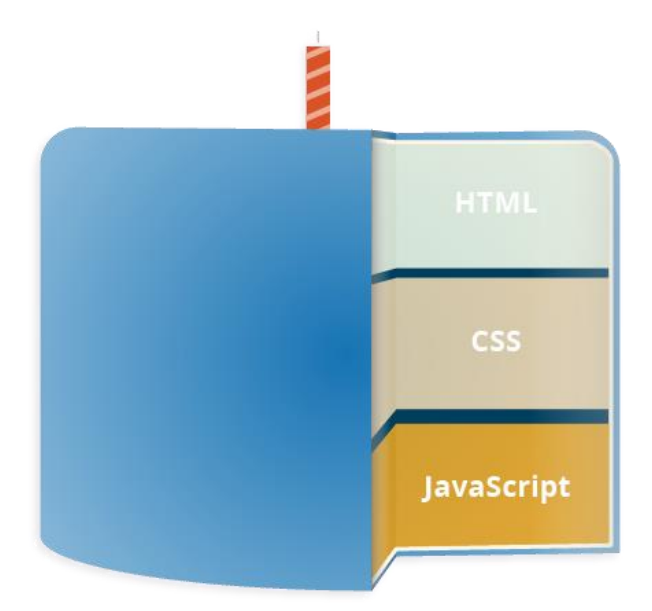

Fuente: (Mozilla , 2005).

#### • HTML:

Es el lenguaje de marcado que usamos para estructurar y dar significado a nuestro contenido web, por ejemplo, definiendo párrafos, encabezados y tablas de datos, o insertando imágenes y videos en la página.

#### • CSS:

Es un lenguaje de reglas de estilo que usamos para aplicar estilo a nuestro contenido HTML, por ejemplo, establecer colores de fondo y tipos de letra, y distribuir nuestro contenido en múltiples columnas.

#### • JavaScript:

JavaScript es un lenguaje de secuencias de comandos que posibilita la creación de contenido dinámico y la manipulación de multimedia, así como la animación de imágenes, entre otras funcionalidades. Aunque no cubre todas las posibilidades, es asombroso lo que se puede lograr con solo unas pocas líneas de código en JavaScript.

## 2.3.11. Sistema de Gestión de Base de datos MySQL (phpMyAdmin)

MySQL es un sistema de gestión de bases de datos relacionales de código abierto. Se utiliza para almacenar los datos de las pruebas de usabilidad y establecerá la conexión entre la aplicación móvil y el sistema web.

Por otro parte, MySQL es una herramienta gratuita, la herramienta Wampserver provee de un gestor de base de datos web llamado phpMyAdmin, el cual permite el manejo de la base de datos MySQL mediante una página web, en la cual se puede realizar las operaciones de uso frecuentes en MySQL (gestión de bases de datos, tablas, columnas, relaciones, índices, usuarios, permisos y otros) (Oracle, 2019).

# Capítulo 3 Metodología de Desarrollo SCRUM

# 3.1. Tipos y Roles de usuarios en el Sistema Multiplataforma

El Sistema Multiplataforma cuenta con distintos tipos de usuarios, cada uno con

roles específicos, que se detallan a continuación en la tabla 2:

# Tabla 2

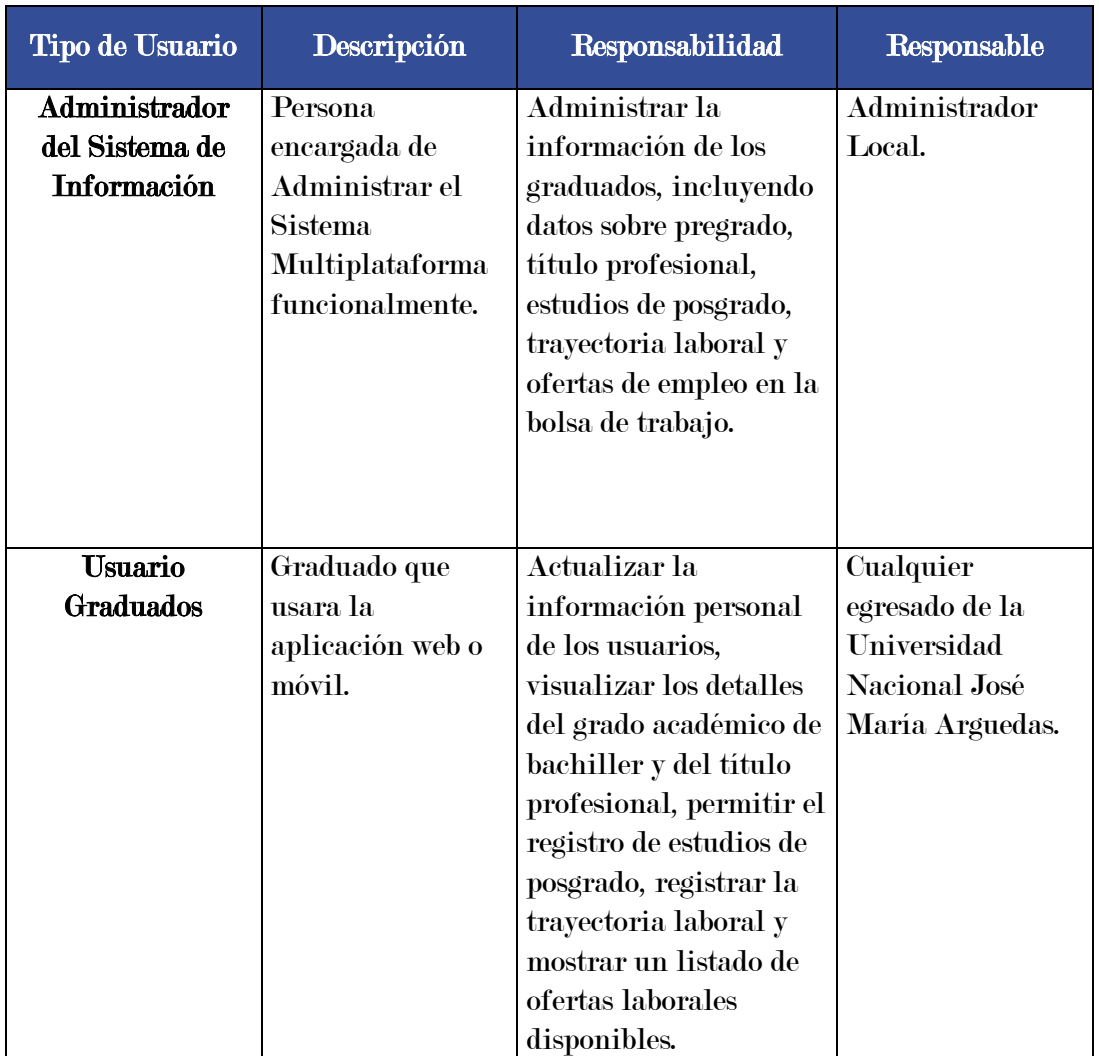

Tipos de usuarios en el Sistema Multiplataforma

Fuente: Elaboración propia

# 3.2. Diseño y estructuración

# 3.2.1. Diagrama de Casos de Uso

Considerando el análisis de los requisitos de la Unidad de Seguimiento al Graduado, identificamos dos actores clave: el "Administrador" y el "Graduado". A continuación, se detallan los distintos casos de uso correspondientes a cada uno de estos actores, proporcionando una visión integral de las interacciones y funcionalidades en el sistema.

#### Figura 5

Diagrama de casos de uso del Sistema Multiplataforma

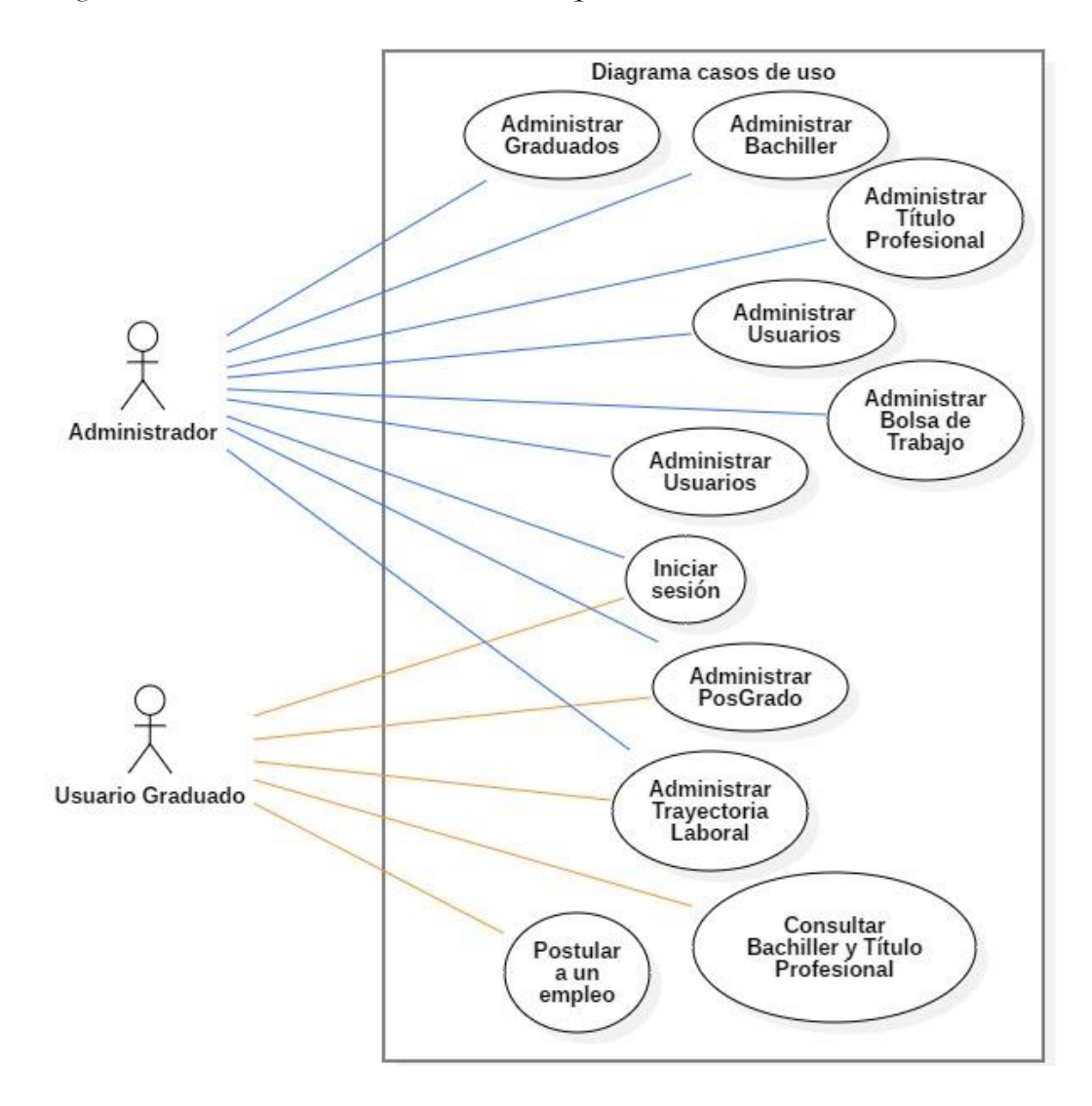

Fuente: Elaboración propia

# 3.2.2. Diagrama de Secuencia

En los siguientes diagramas de secuencia, se presenta en detalle la secuencia de intercambio de mensajes entre los diferentes objetos del sistema, incluyendo al administrador, graduados, el Sistema Multiplataforma y el servidor. Estos diagramas ofrecen una representación visual clara de las interacciones y flujos de información dentro del sistema.

#### Figura 6

Diagrama de secuencia del graduado

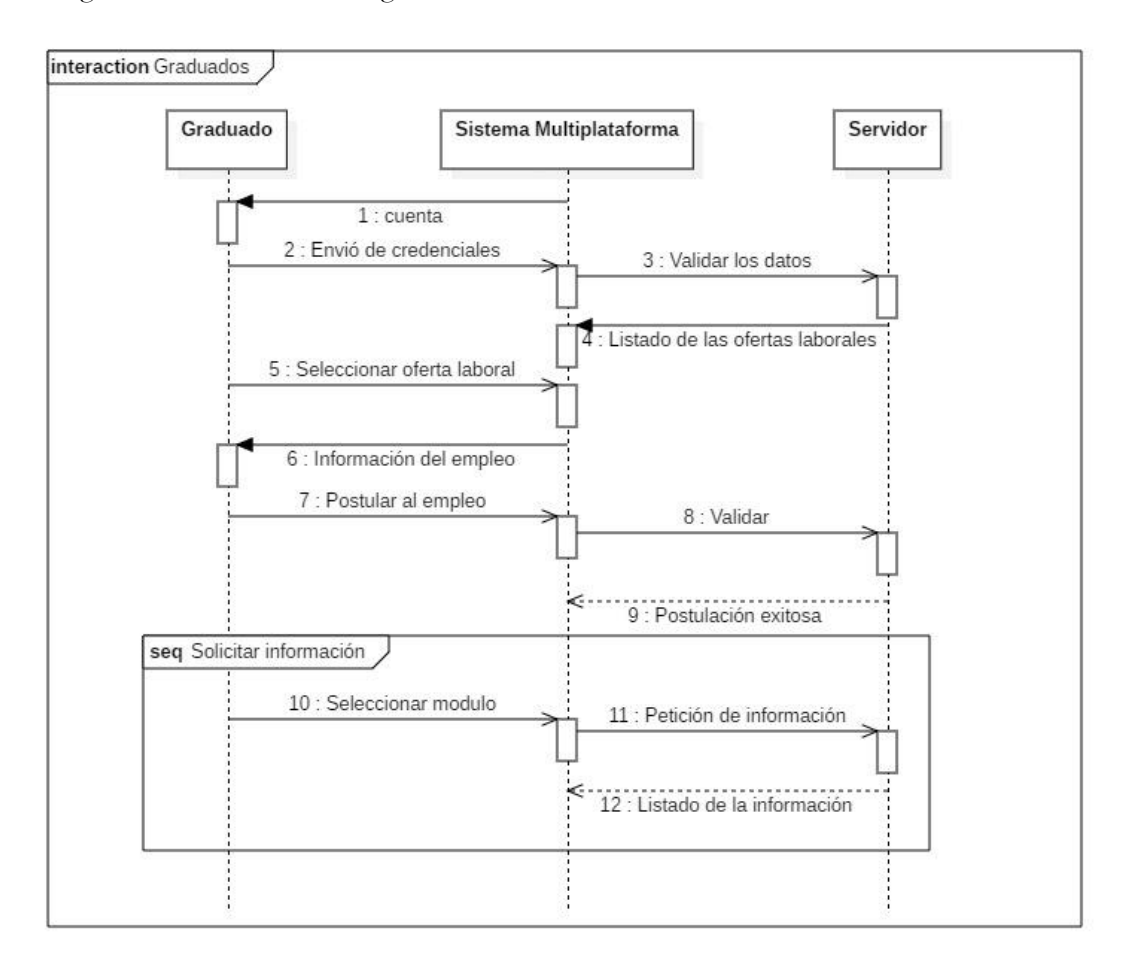

Fuente: Elaboración propia

# Figura 7

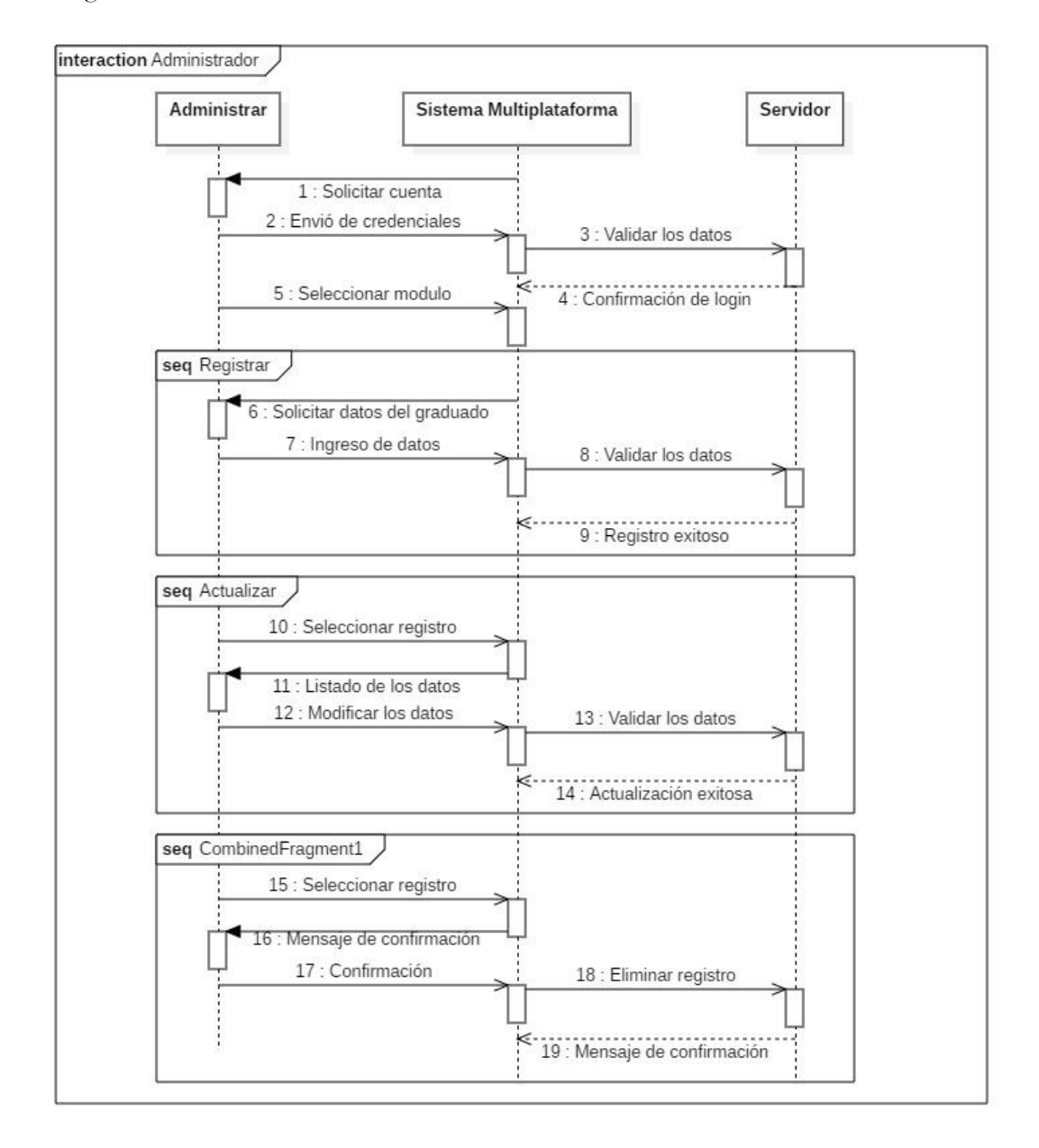

Diagrama de secuencia del administrador

Fuente: Elaboración propia

# 3.2.3. Diseño de Base de Datos

## Figura 8

Estructura física de la base de datos

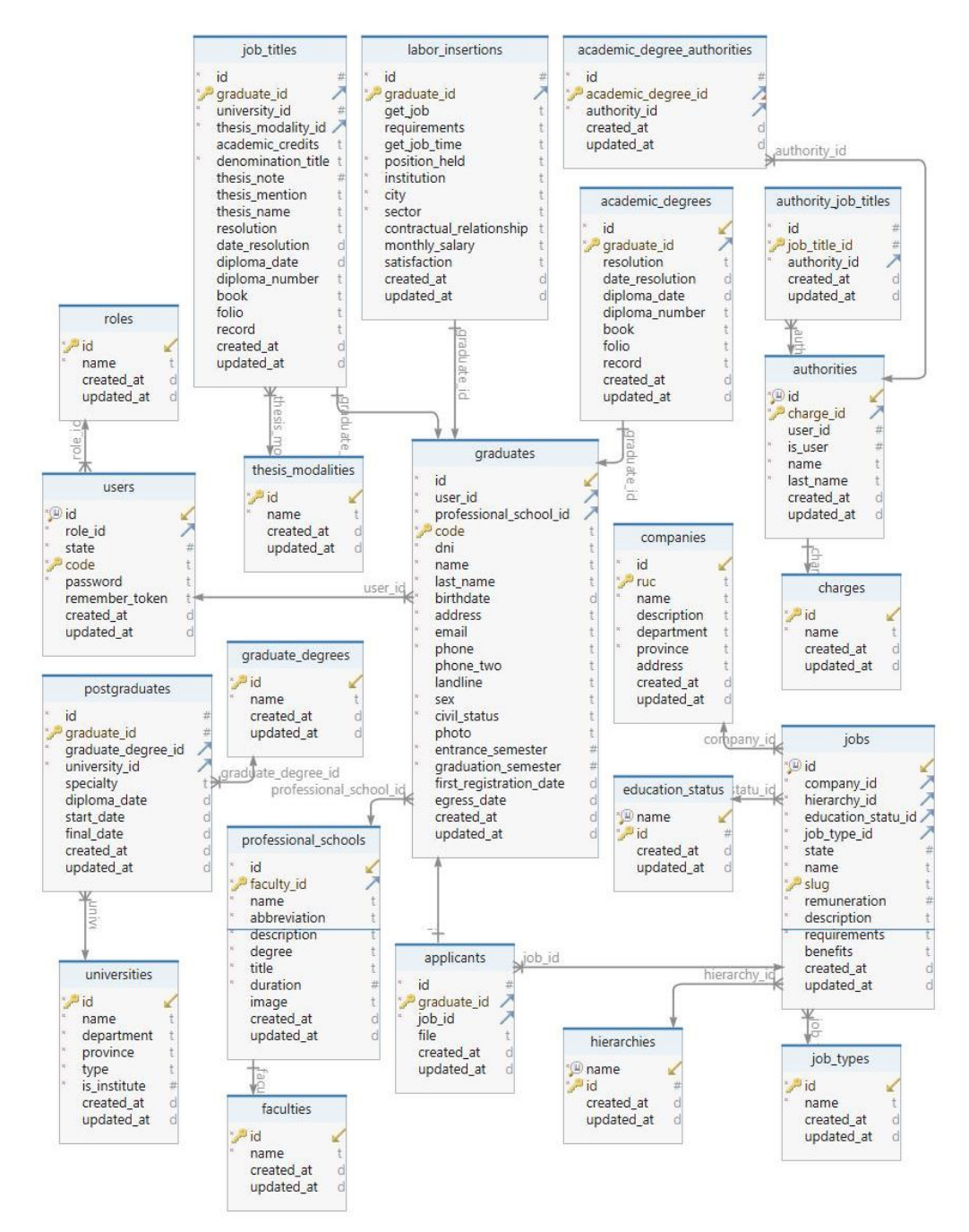

Fuente: Elaboración propia

# 3.2.4. Diccionario de datos

En este diccionario de datos, se presenta una recopilación detallada y organizada de los elementos que constituyen la base de datos del sistema multiplataforma de seguimiento a los graduados. Cada entrada proporciona información esencial sobre las tablas, campos y relaciones que estructuran la base de datos, brindando una referencia completa para comprender y gestionar eficientemente la información almacenada en el sistema.

#### Tabla 3

# Diccionario de datos de la tabla Roles

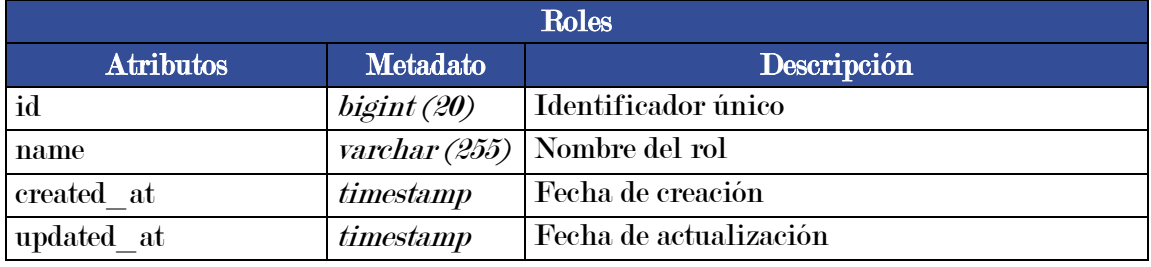

Fuente: Elaboración propia

# Tabla 4

Diccionario de datos de la tabla Usuarios

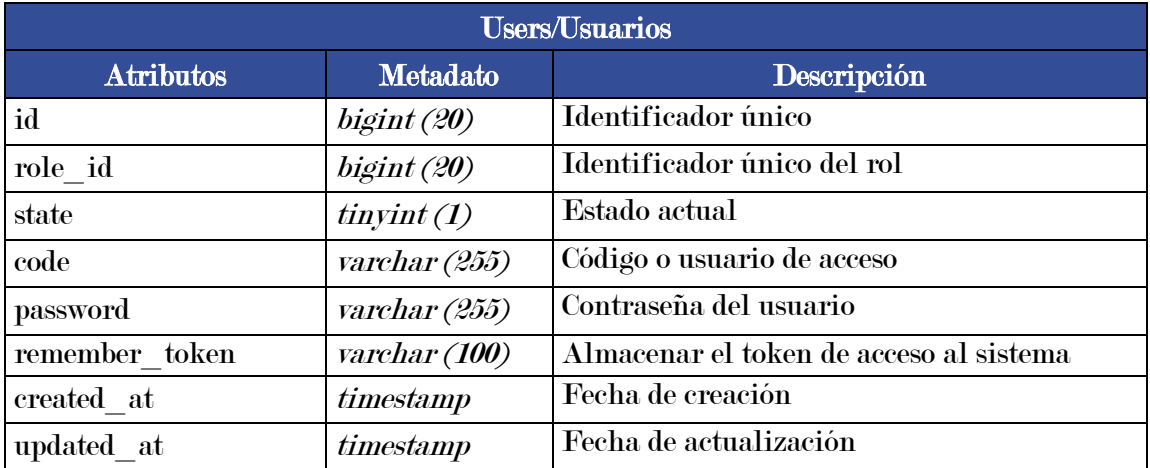

Fuente: Elaboración propia

# Tabla 5

# Diccionario de datos de la tabla Graduados

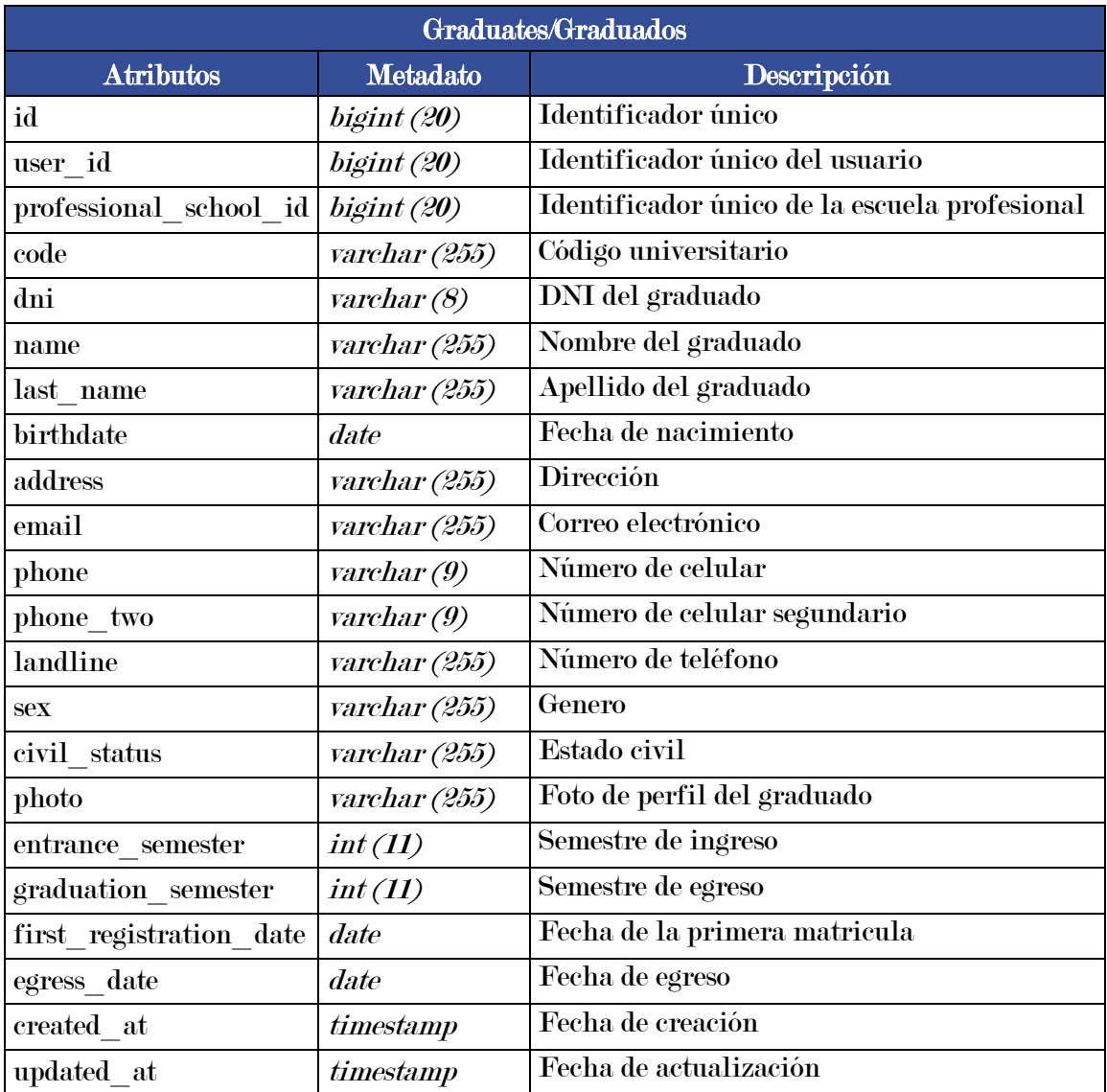

Fuente: Elaboración propia

# Tabla 6

Diccionario de datos de la tabla Pregrado

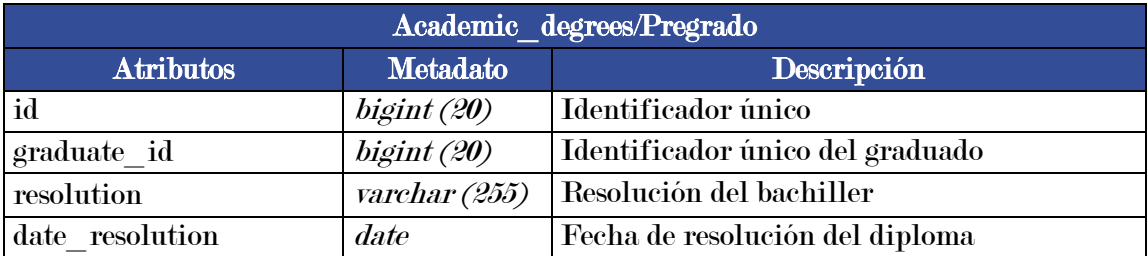

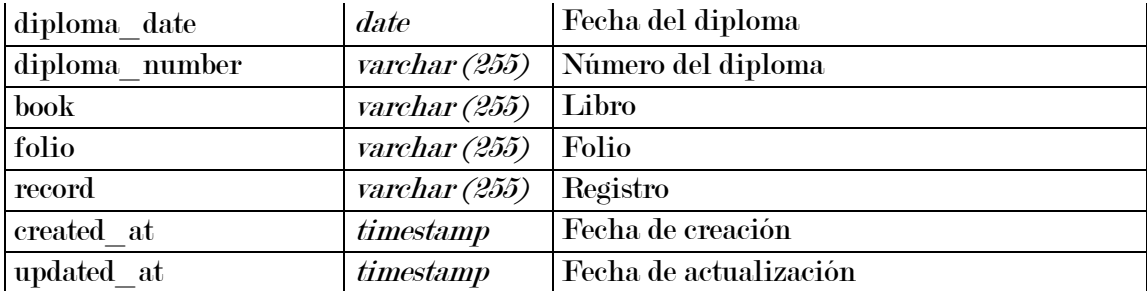

# Fuente: Elaboración propia

# Tabla 7

# Diccionario de datos de la tabla Título Profesional

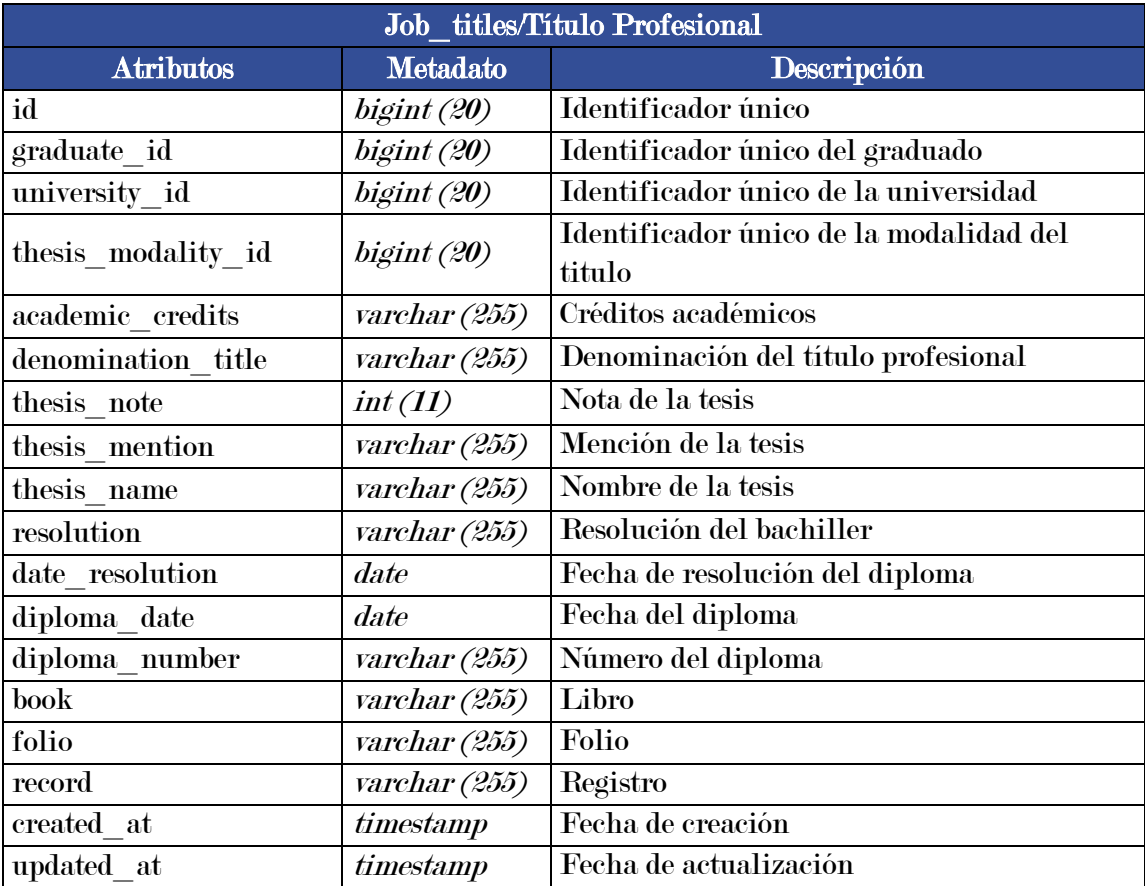

Fuente: Elaboración propia

# Tabla 8

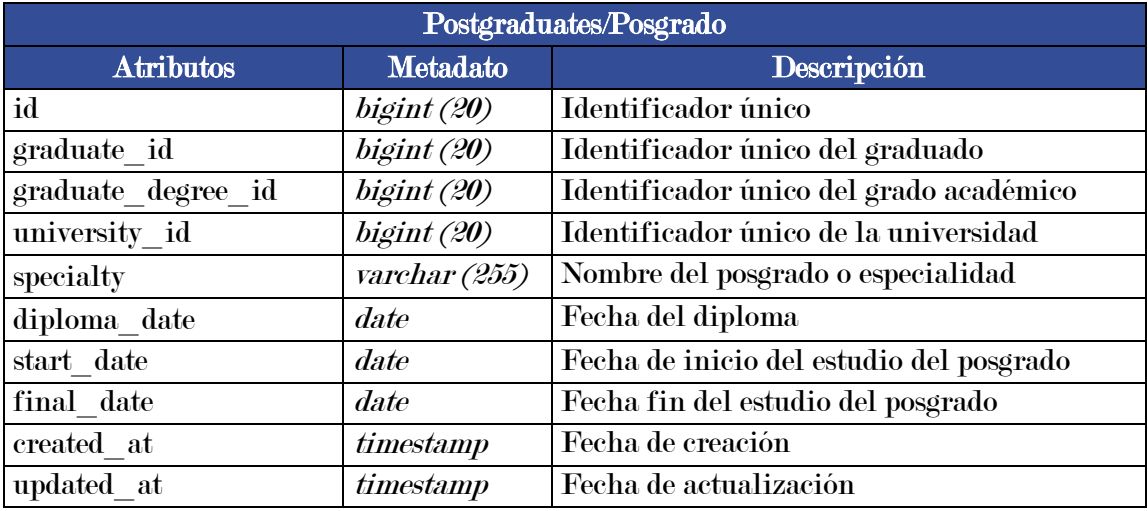

# Diccionario de datos de la tabla Posgrado

Fuente: Elaboración propia

# Tabla 9

Diccionario de datos de la tabla Trayectoria Laboral

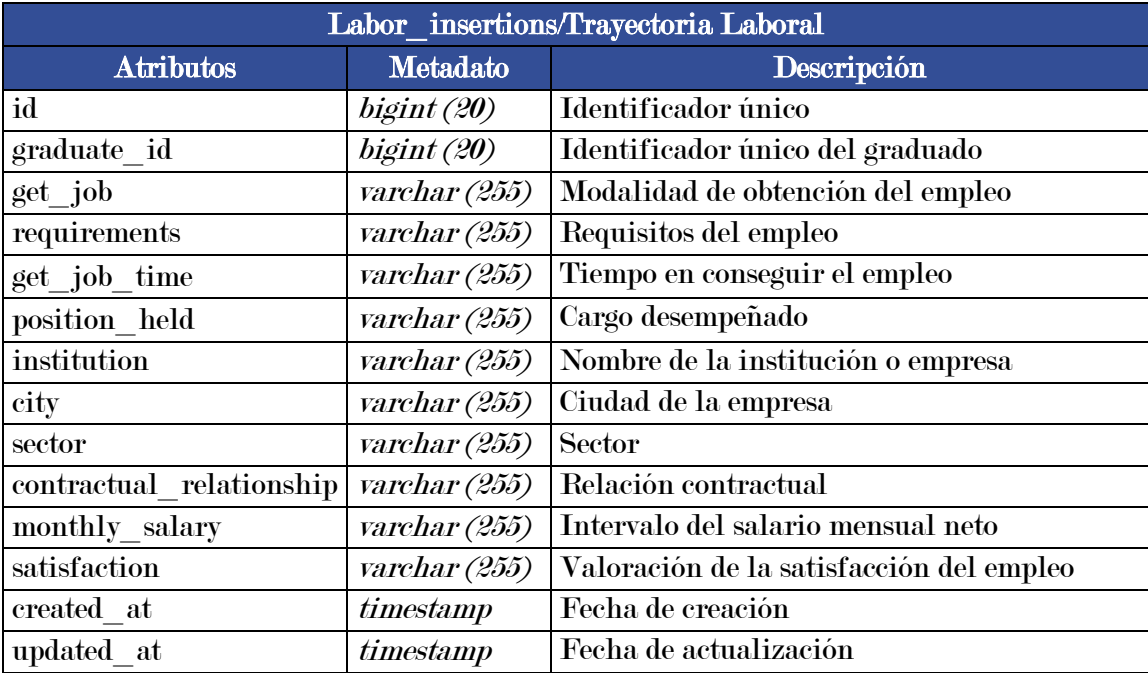

Fuente: Elaboración propia

# Tabla 10

# Faculties/Facultad Atributos Metadato Descripción id bigint (20) | Identificador único name *varchar (255)* Nombre de la facultad created at  $t$  timestamp Fecha de creación updated at  $\left| \right|$  timestamp  $\left| \right|$  Fecha de actualización

# Diccionario de datos de la tabla Facultad

Fuente: Elaboración propia

# Tabla 11

Diccionario de datos de la tabla Escuela Profesional

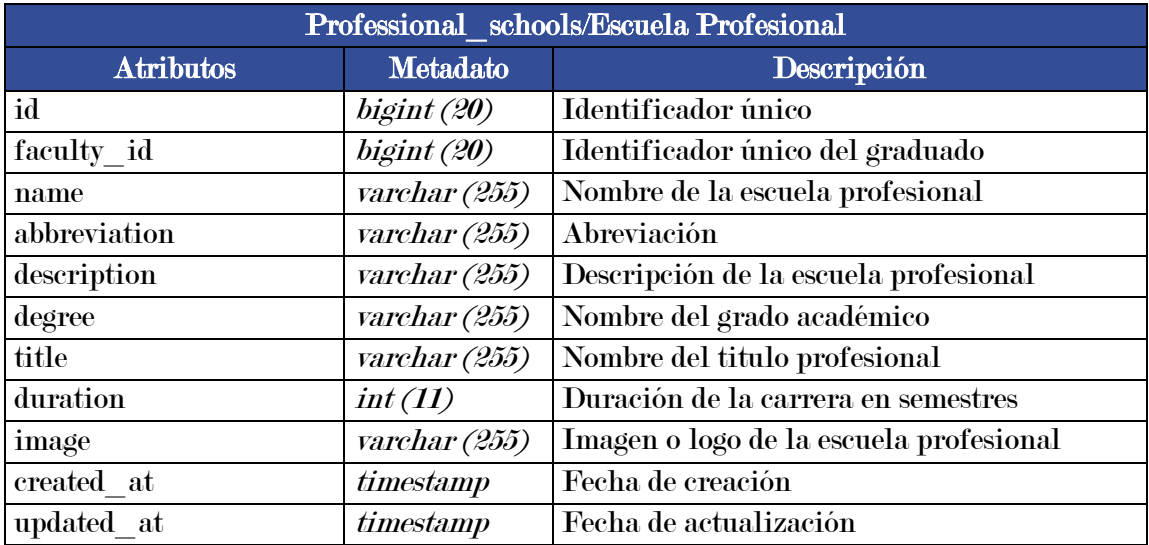

Fuente: Elaboración propia

# Tabla 12

Diccionario de datos de la tabla Empresas

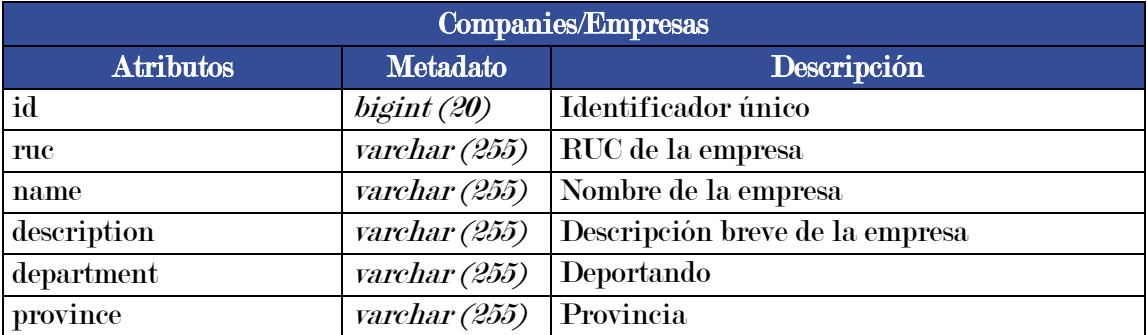

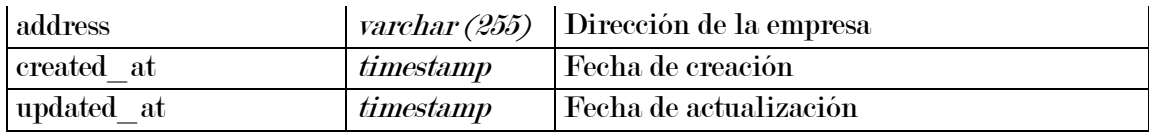

Fuente: Elaboración propia

# Tabla 13

Diccionario de datos de la tabla Empleos

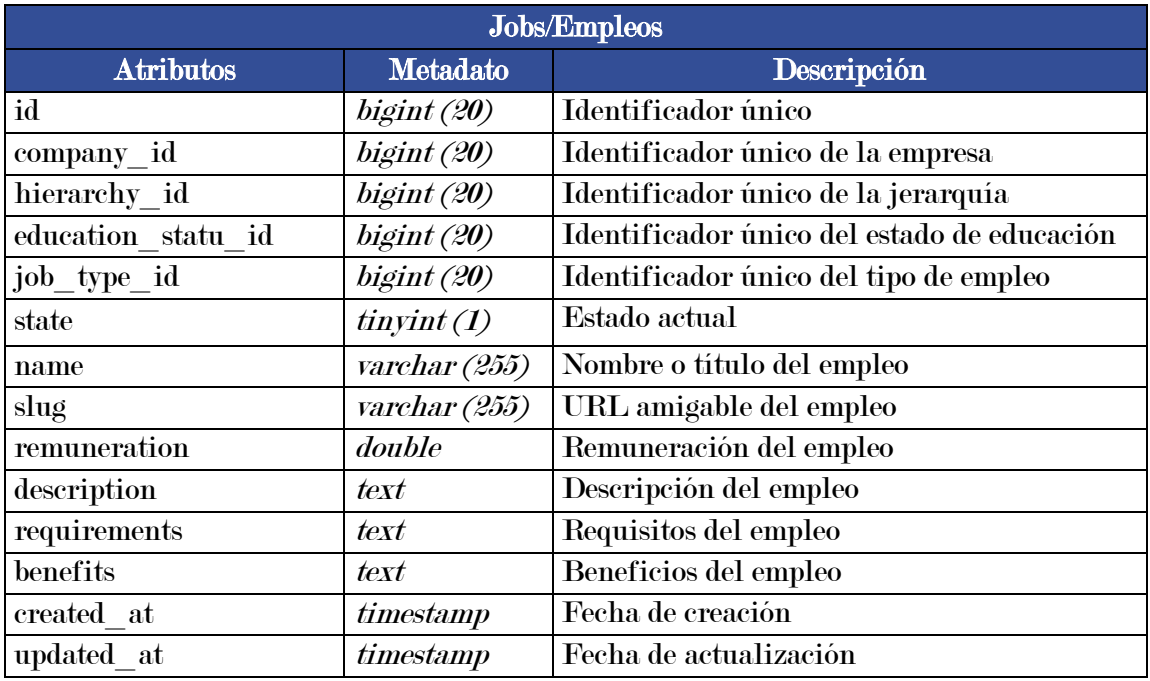

Fuente: Elaboración propia

# Tabla 14

Diccionario de datos de la tabla Postulantes a empleo

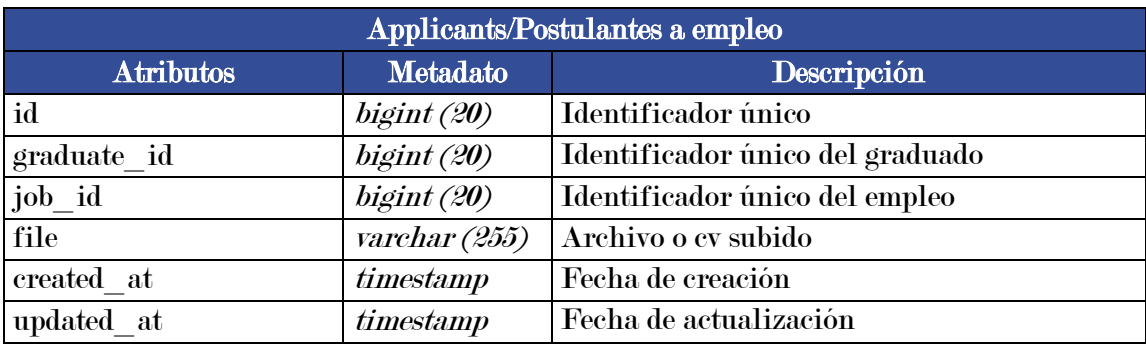

Fuente: Elaboración propia

# 3.3. Product Backlog

El "Product Backlog" (Lista de Producto), es el listado ordenado de requisitos, características y funciones que describen el producto que se va a desarrollar en el proyecto Scrum. Representa el trabajo pendiente para entregar un producto de calidad que cubra las necesidades de los clientes y usuarios finales.

# Tabla 15

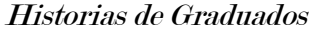

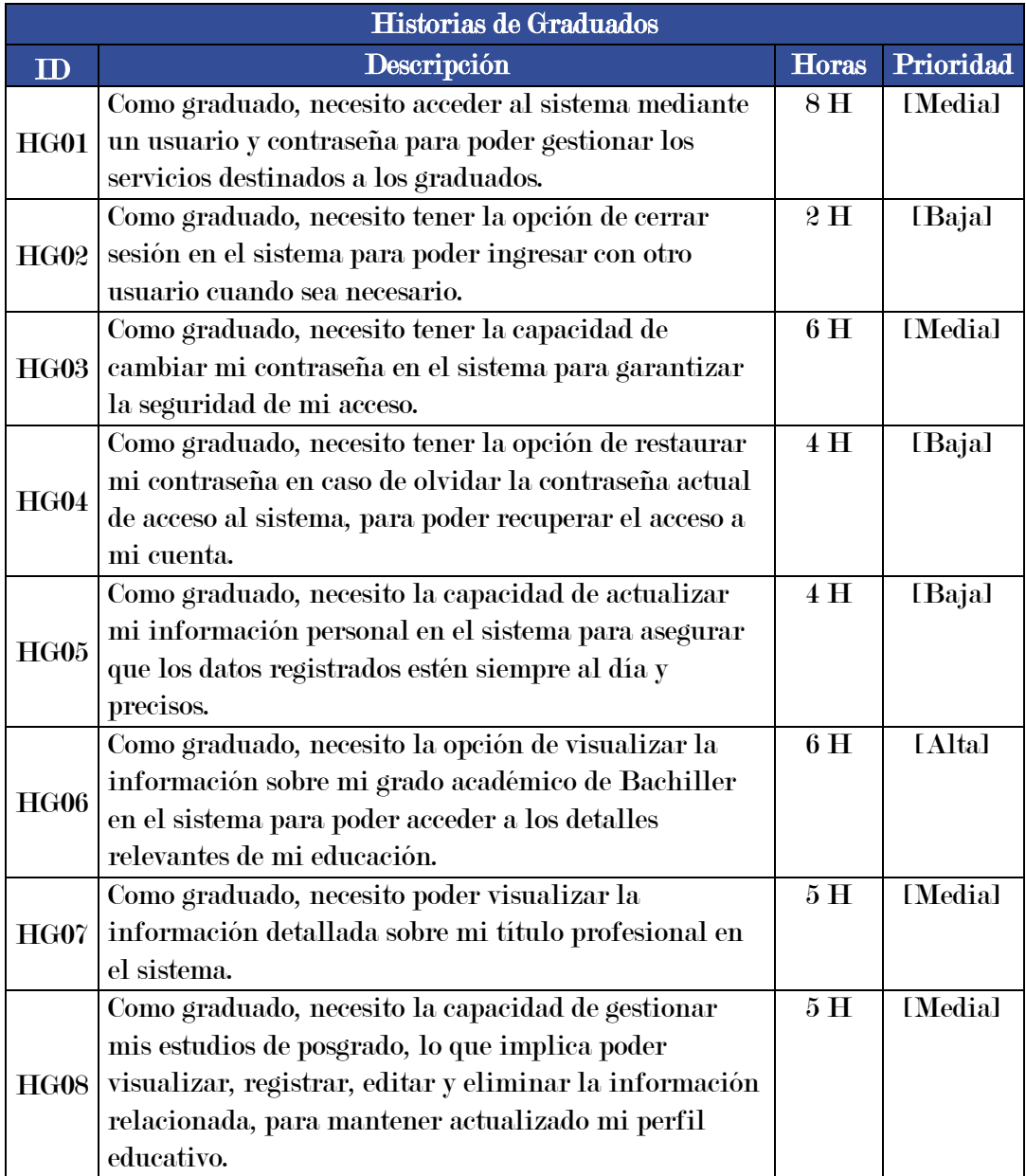
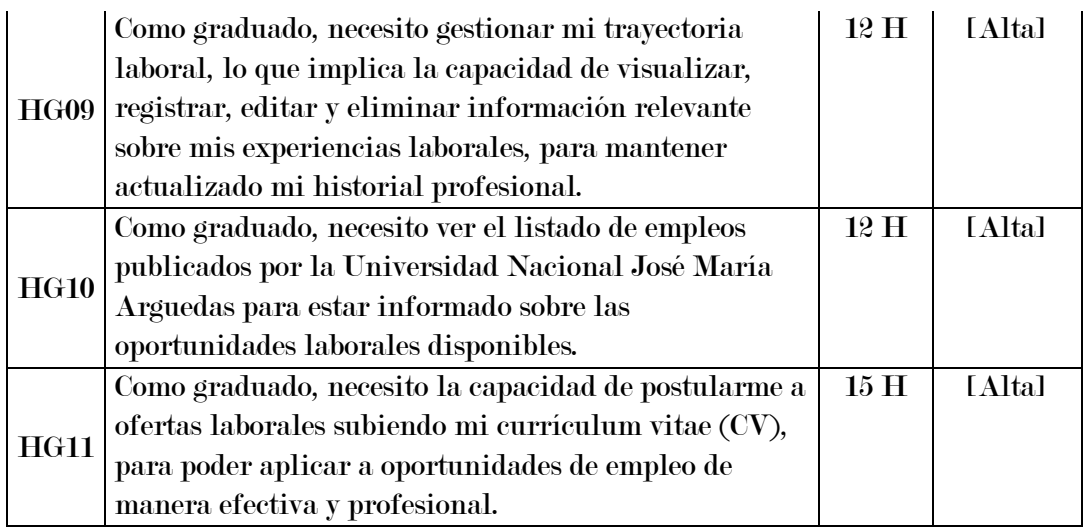

Fuente: Elaboración propia

# Tabla 16

## Historias de Administradores

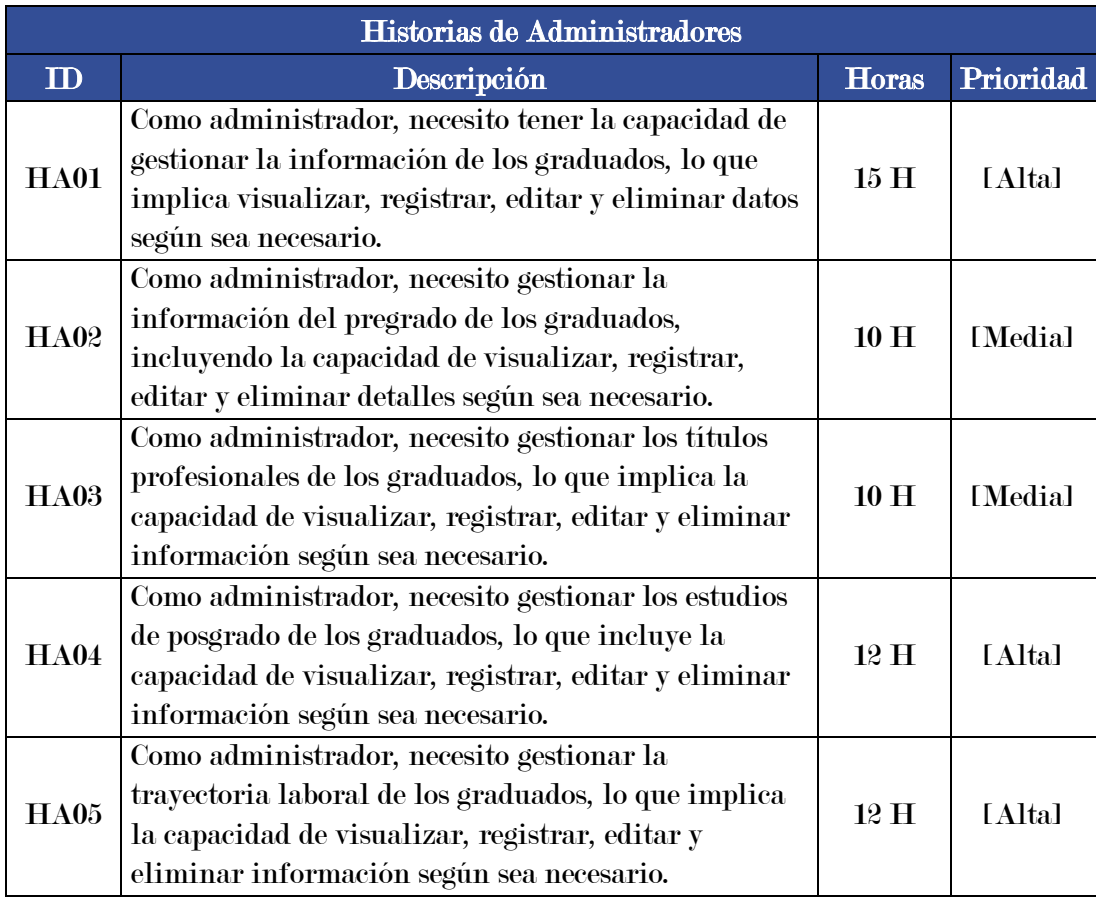

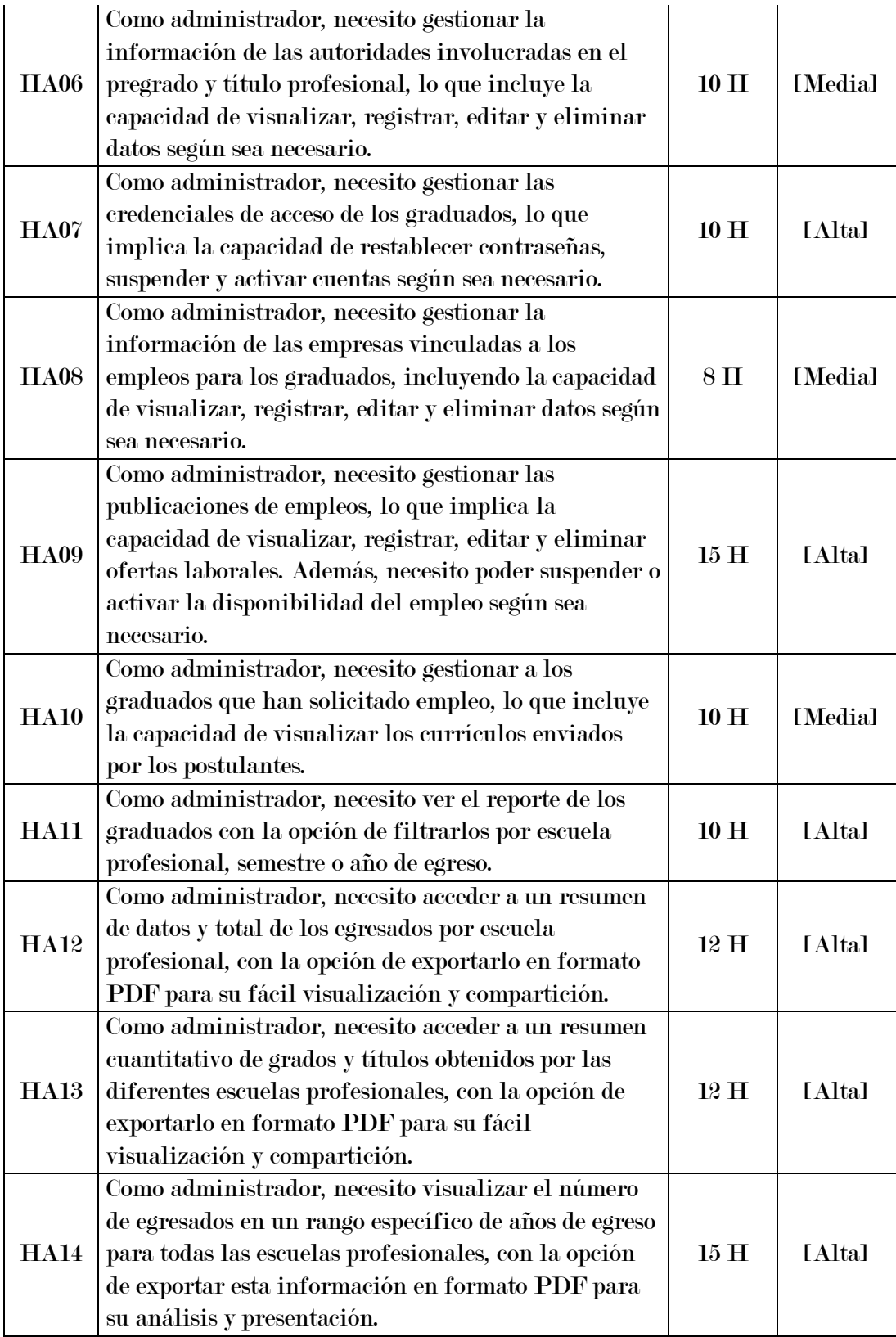

# 3.4. Sprint Backlog

En la metodología Scrum, el "Sprint Backlog" (Lista de Elementos del Sprint) es una lista con las tareas específicas que el equipo de desarrollo planea realizar durante un sprint. Un sprint es un periodo de tiempo fijo, generalmente de 2 a 4 semanas, durante el cual el equipo trabaja para entregar un incremento potencialmente entregable del producto.

## Tabla 17

#### Sprint Backlog

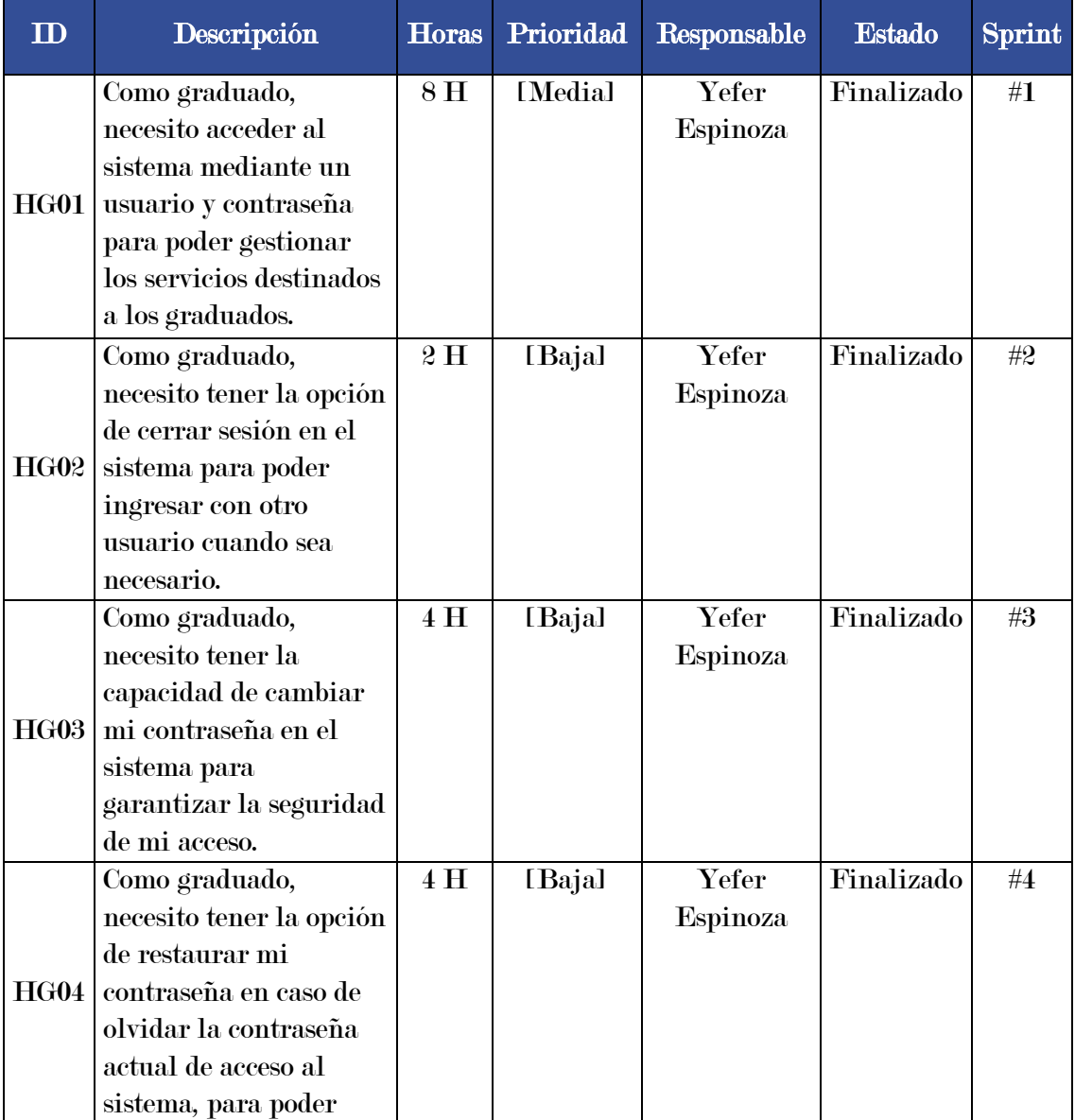

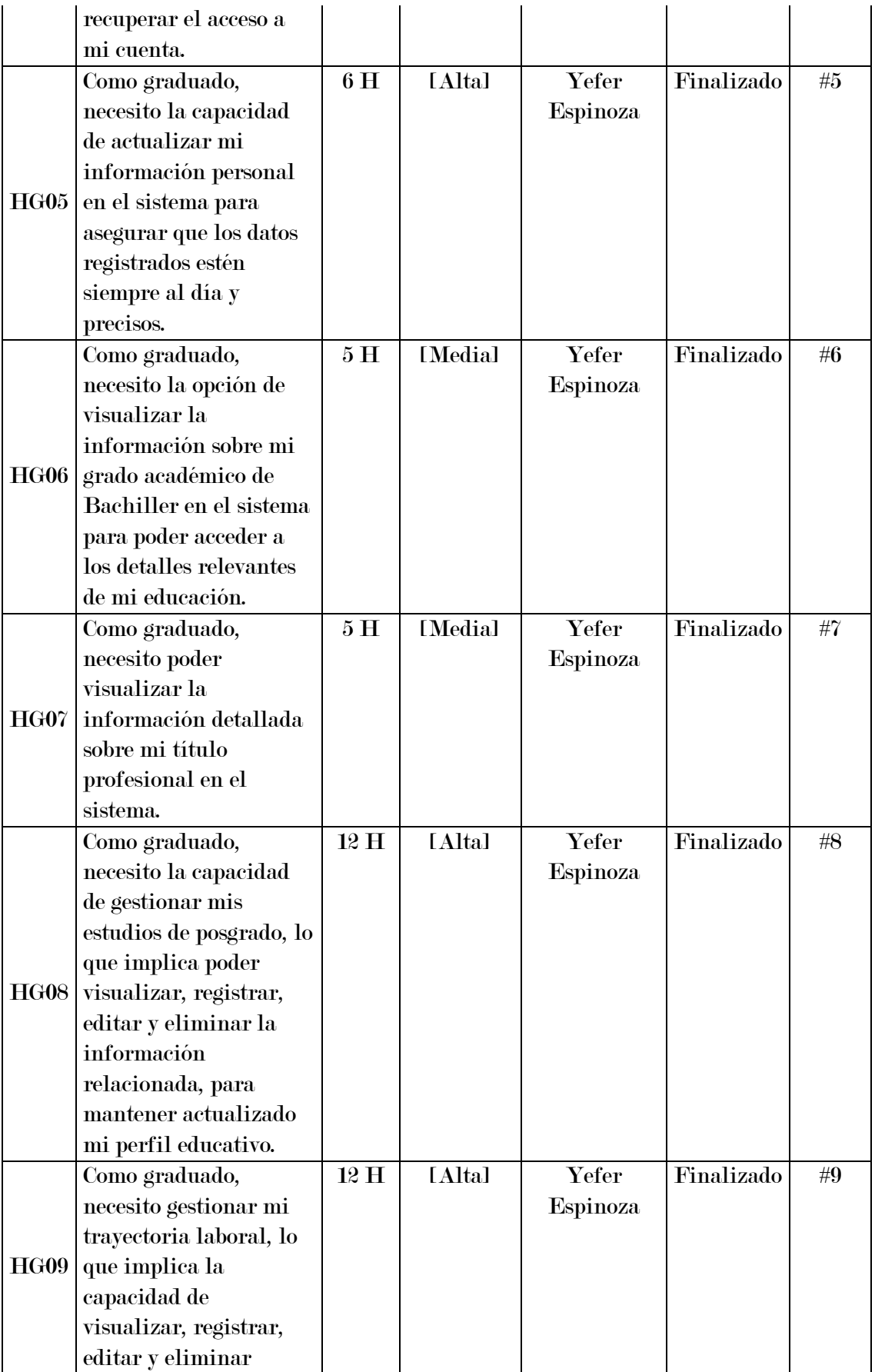

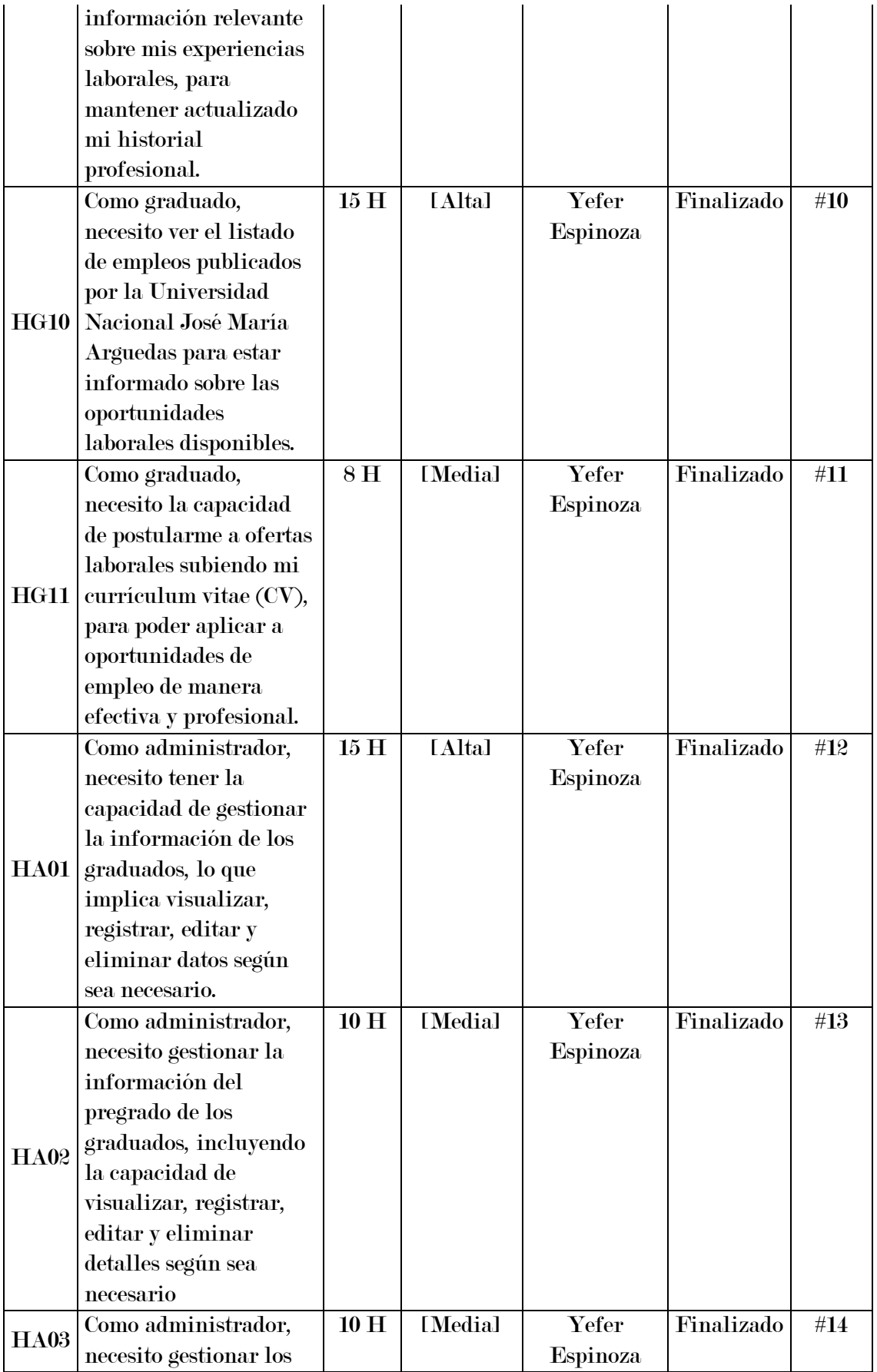

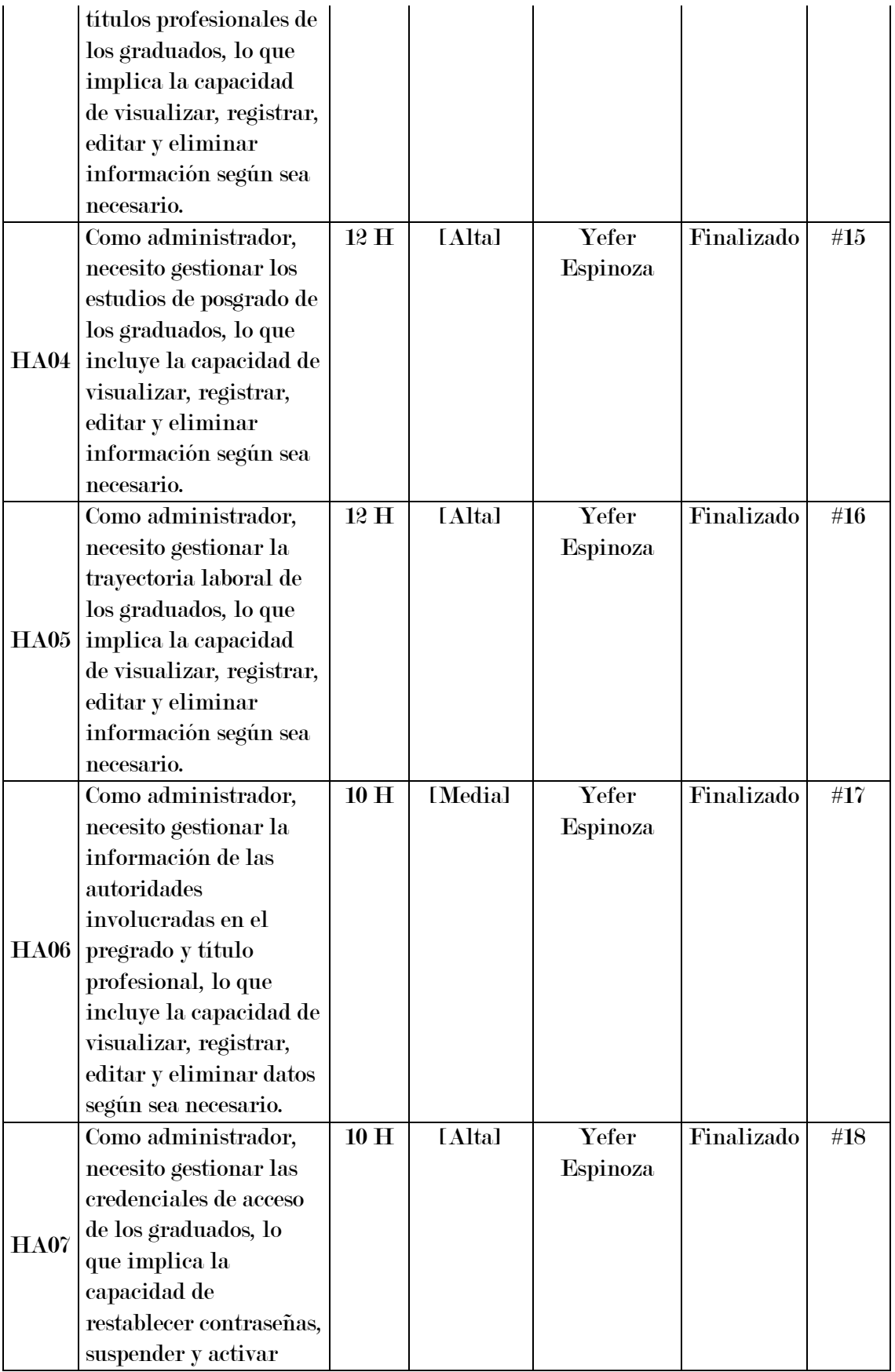

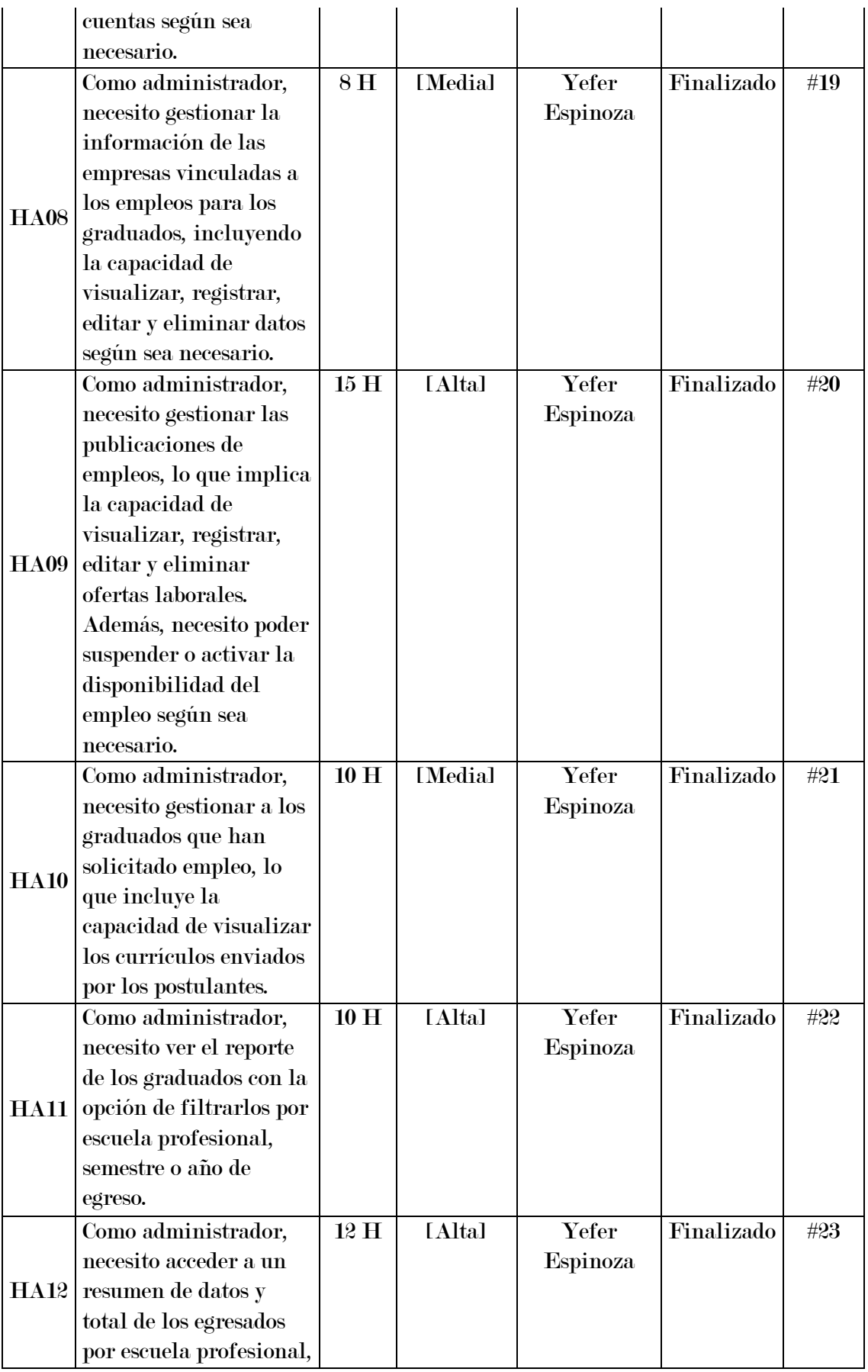

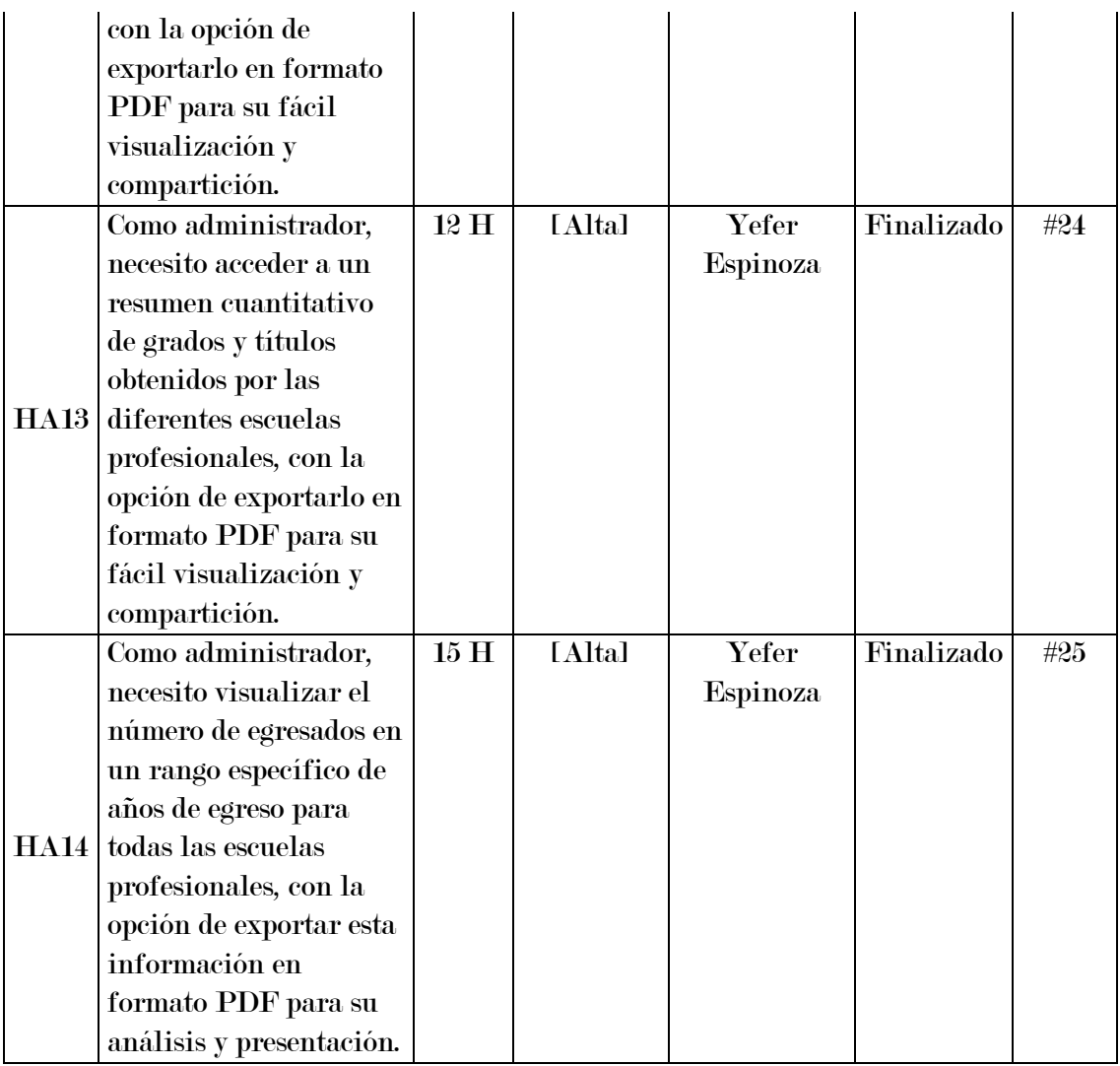

Fuente: Elaboración propia

# 3.5. Primer Sprint

# 3.5.1. Objetivos

En el primer Sprint, se llevará a cabo la configuración del acceso Backend y Frontend. Además, se desarrollarán funciones fundamentales, incluyendo los módulos de inicio de sesión, restablecimiento de contraseñas y acceso a través de cuentas tanto en el sistema web como en la aplicación móvil.

El Sprint se llevará a cabo durante una semana.

Fecha de Inicio: 27/02/2023.

Fecha de Fin: 06/03/2023.

# 3.5.2. Fichas de las Historias de Usuarios para el primer Sprint

## Tabla 18

Crear módulo de inicio de sesión

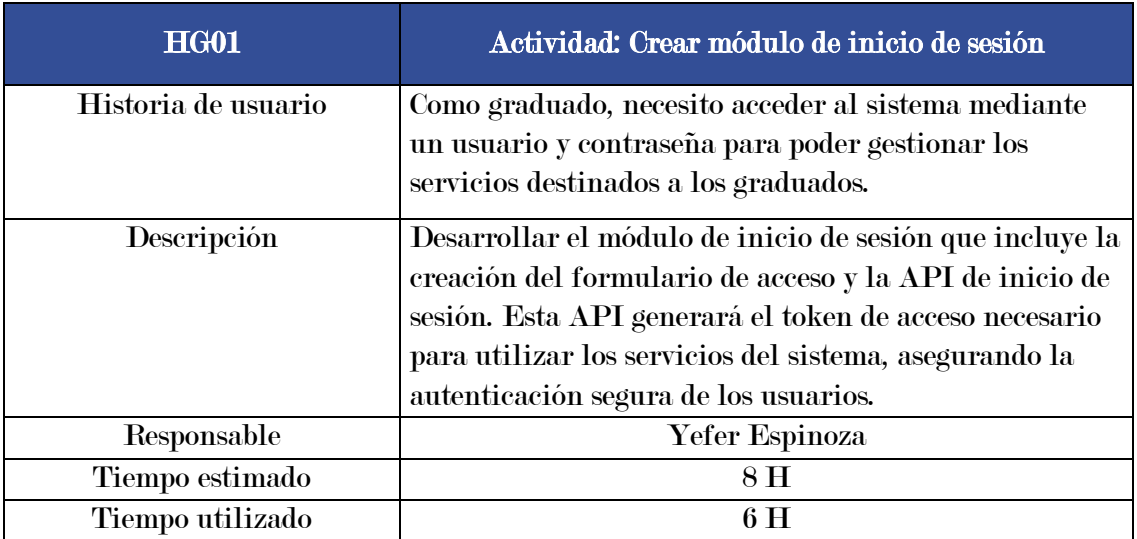

Fuente: Elaboración propia

## Tabla 19

Crear botón para cerrar sesión en la aplicación web y móvil

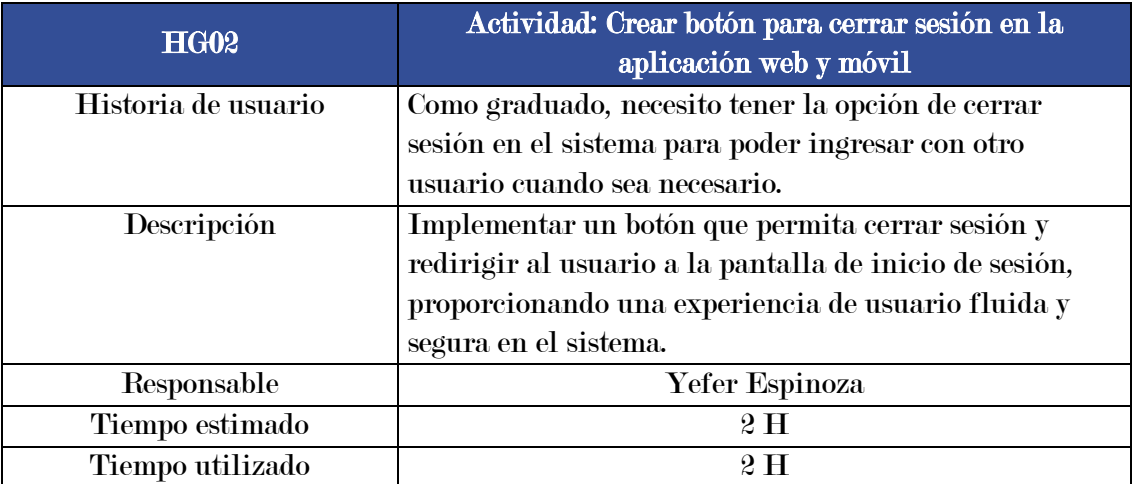

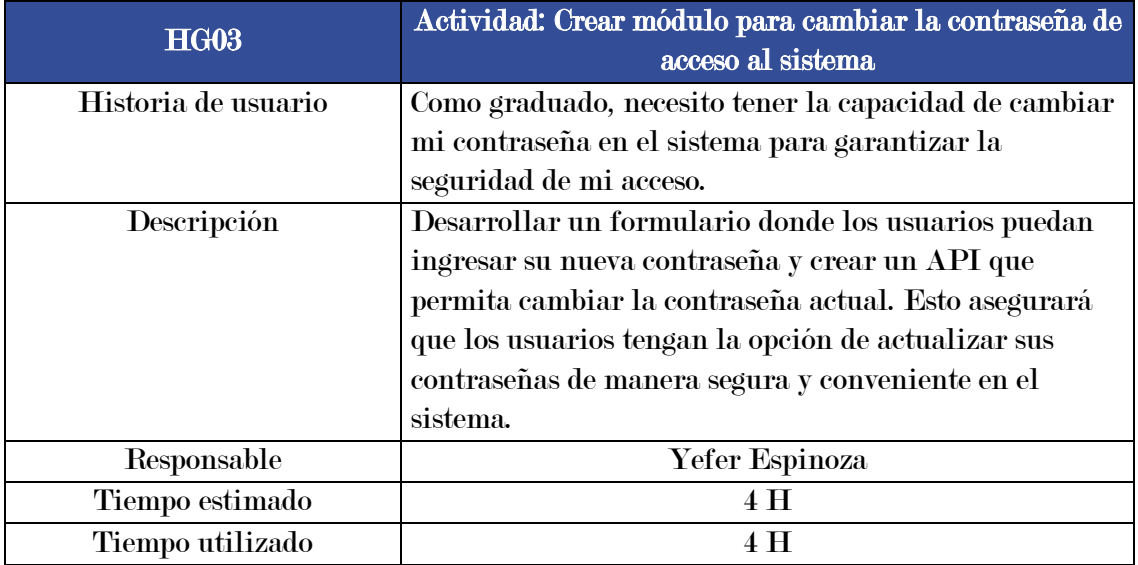

Crear módulo para cambiar la contraseña de acceso al sistema

Fuente: Elaboración propia

## Tabla 21

Crear módulo para restaurar la contraseña del graduado

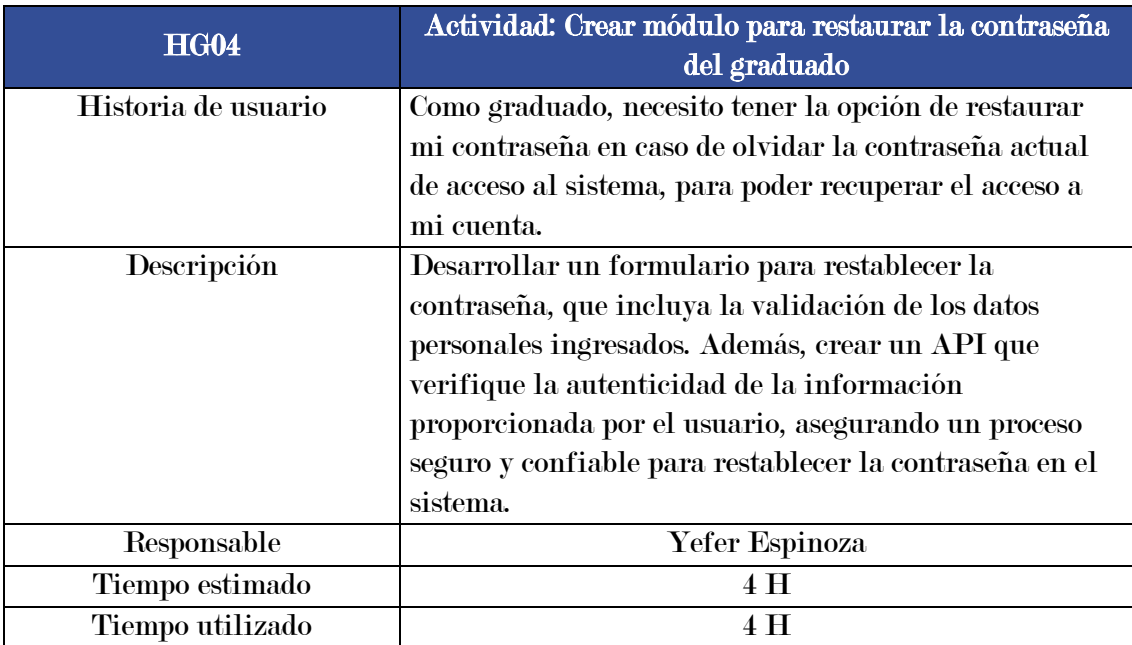

#### 3.5.3. Análisis y resultados

El gráfico siguiente representa el Burndown Chart del Sprint 1.

## Figura 9

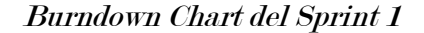

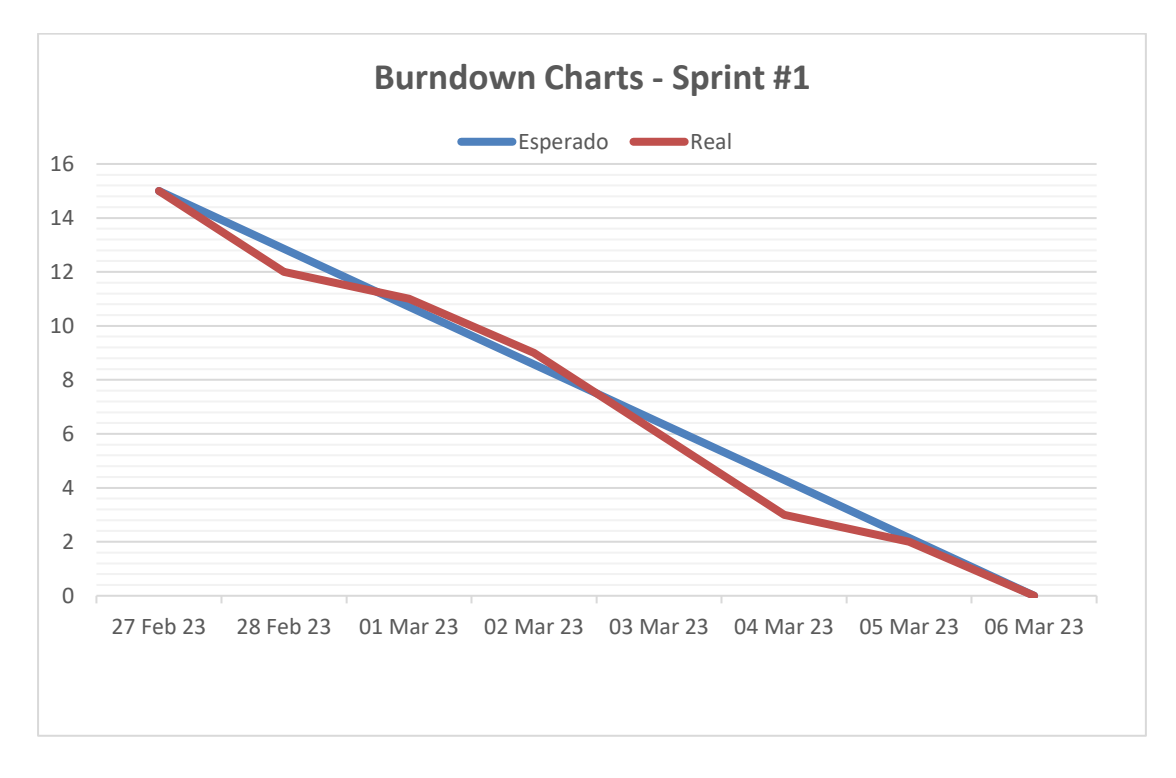

## Fuente: Elaboración propia

En este primer sprint, como se muestra en el gráfico, se puede observar que las historias de usuario se completaron según lo planificado. Además, al principio y al final del sprint, se progresó a un ritmo más rápido, lo que permitió terminar todas las historias de usuario dentro del plazo establecido.

#### 3.5.4. Sprint Review

Se completó el desarrollo tanto del Backend como del Frontend, y se implementaron los módulos para iniciar sesión, registrar a los graduados mediante la creación de cuentas, restablecer contraseñas y cerrar sesión en el sistema web y la aplicación móvil.

# 3.6. Segundo Sprint

## 3.6.1. Objetivos

Durante este Sprint, se llevará a cabo el desarrollo de los módulos para actualizar la información personal del graduado, visualizar los detalles del pregrado y del título profesional, así como gestionar los estudios de posgrado y la trayectoria laboral de los graduados.

El Sprint se llevará a cabo durante dos semanas.

Fecha de Inicio: 07/03/2023.

Fecha de Fin: 21/03/2023.

## 3.6.2. Fichas de las Historias de Usuarios para el primer Sprint

## Tabla 22

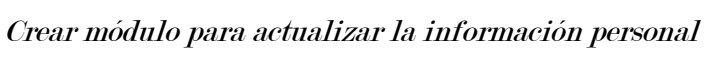

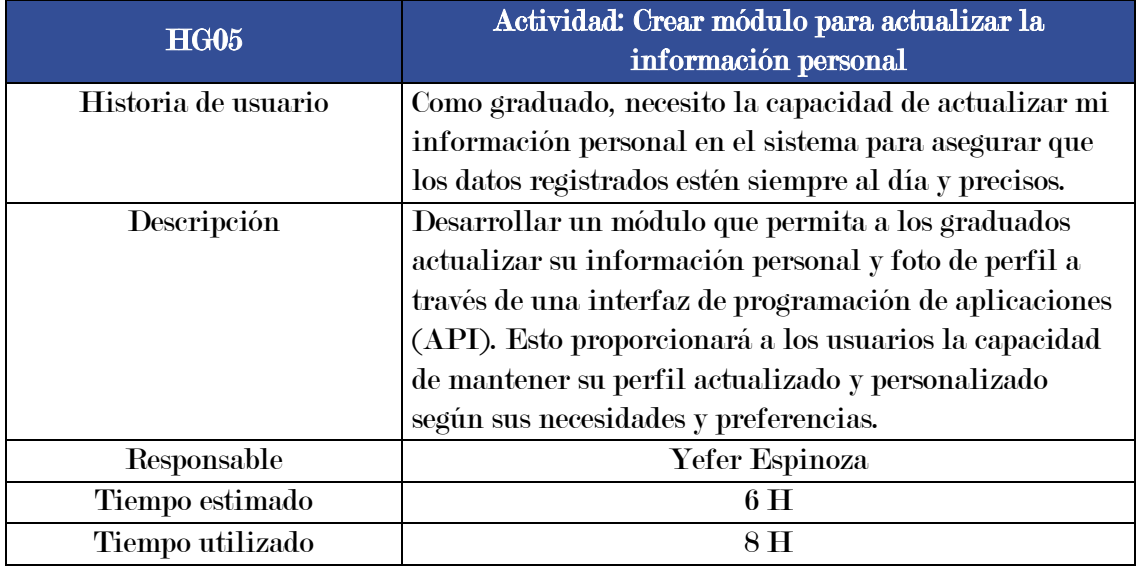

# Crear módulo para visualizar el pregrado

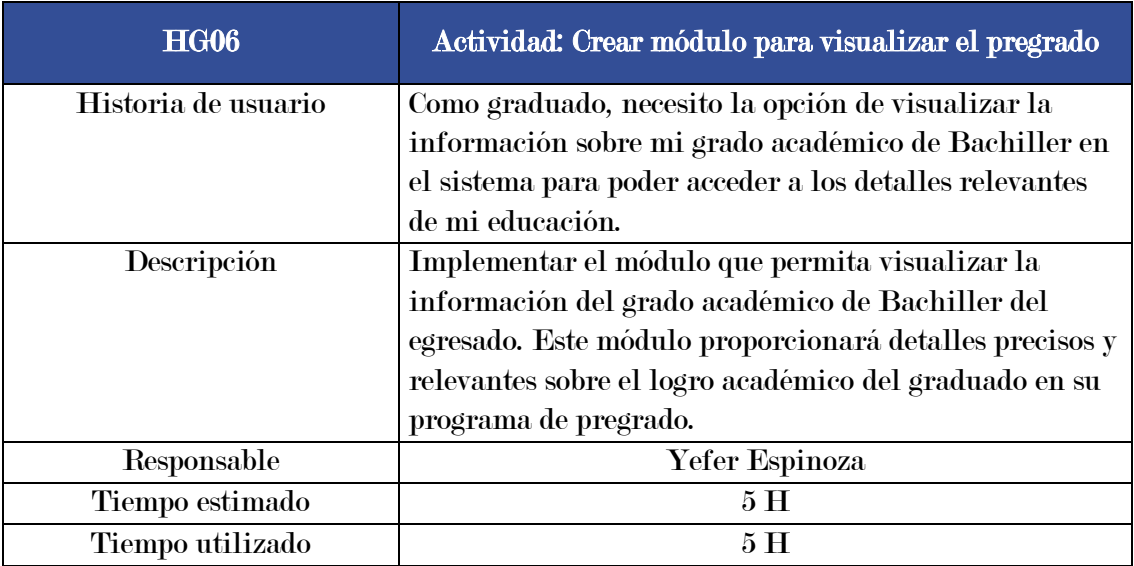

Fuente: Elaboración propia

## Tabla 24

Crear módulo para visualizar el título profesional

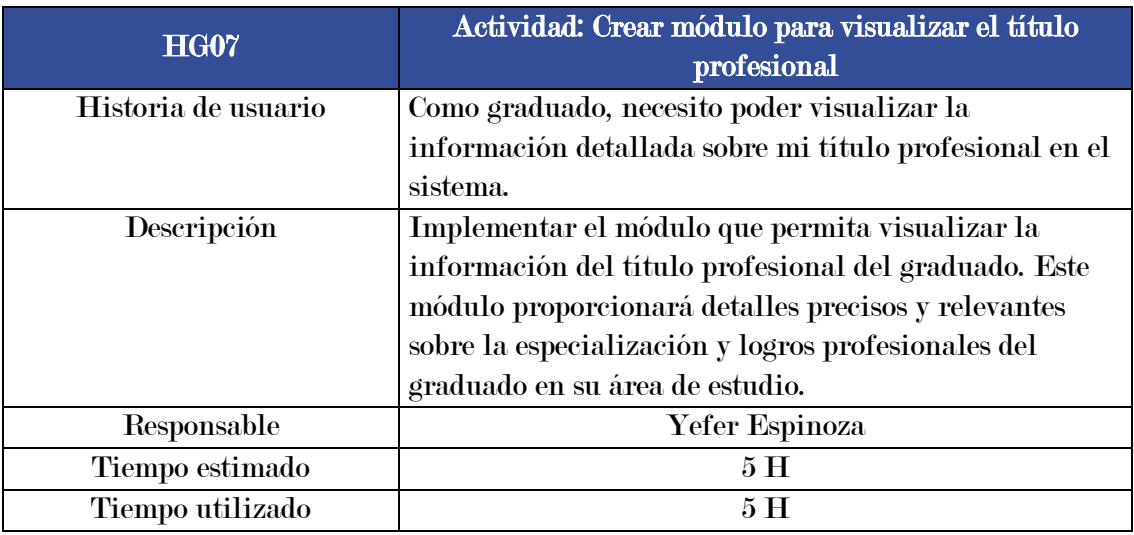

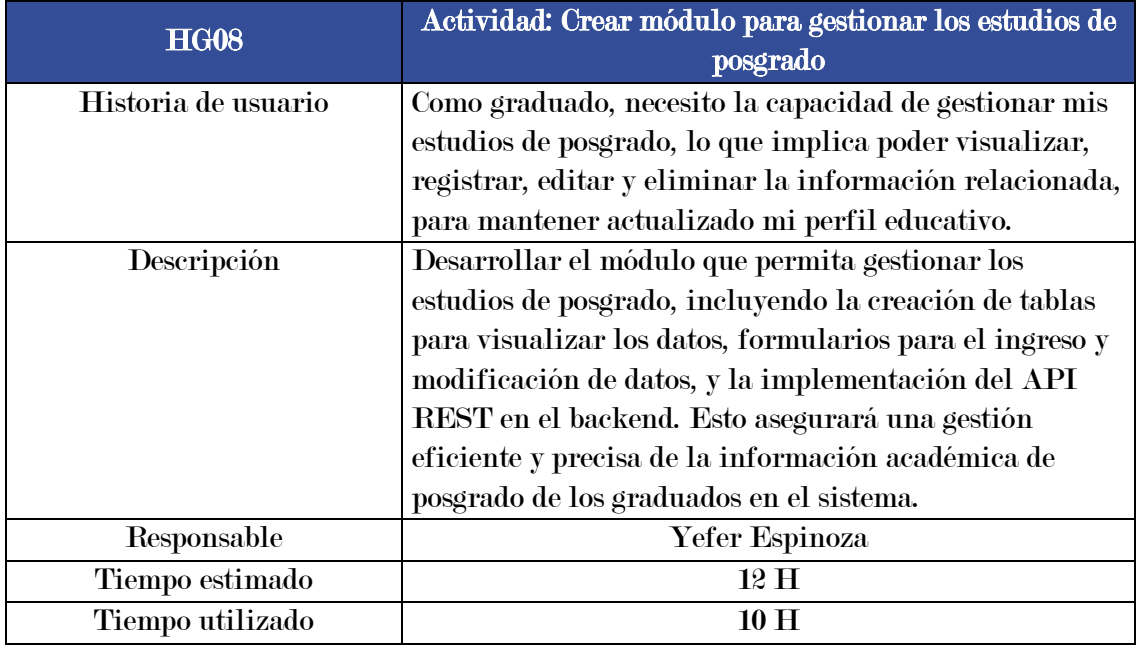

Crear módulo para gestionar los estudios de posgrado

Fuente: Elaboración propia

# Tabla 26

Crear módulo para gestionar la trayectoria laboral

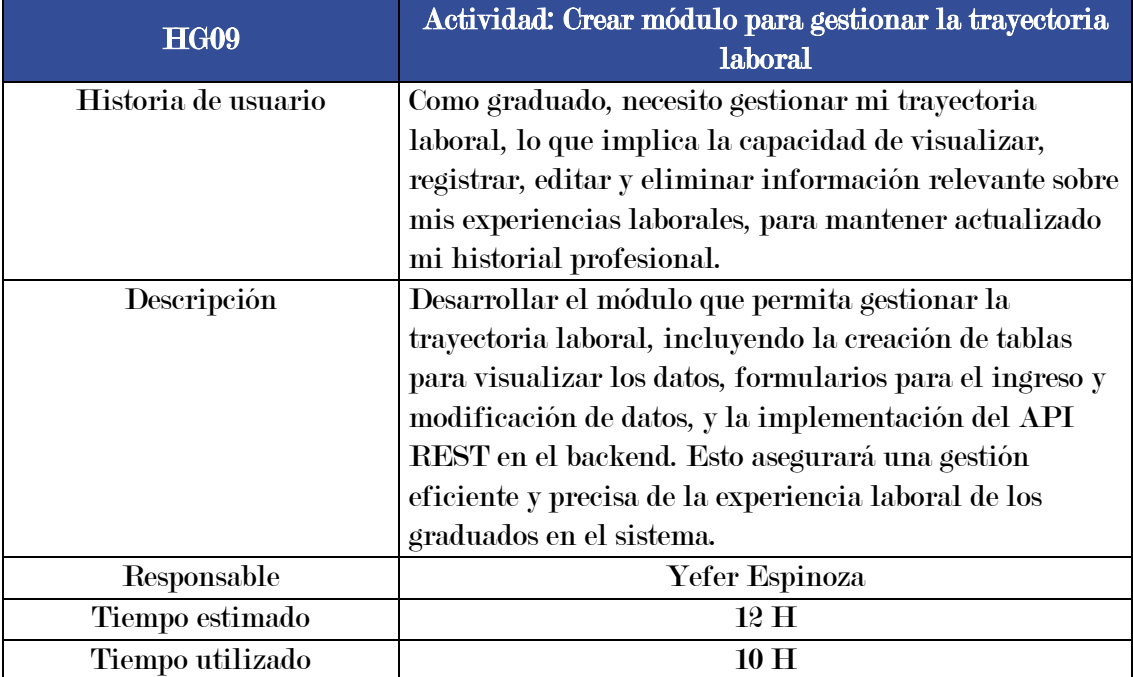

## 3.6.3. Análisis y resultados

El gráfico siguiente representa el Burndown Chart del Sprint 2.

## Figura 10

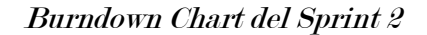

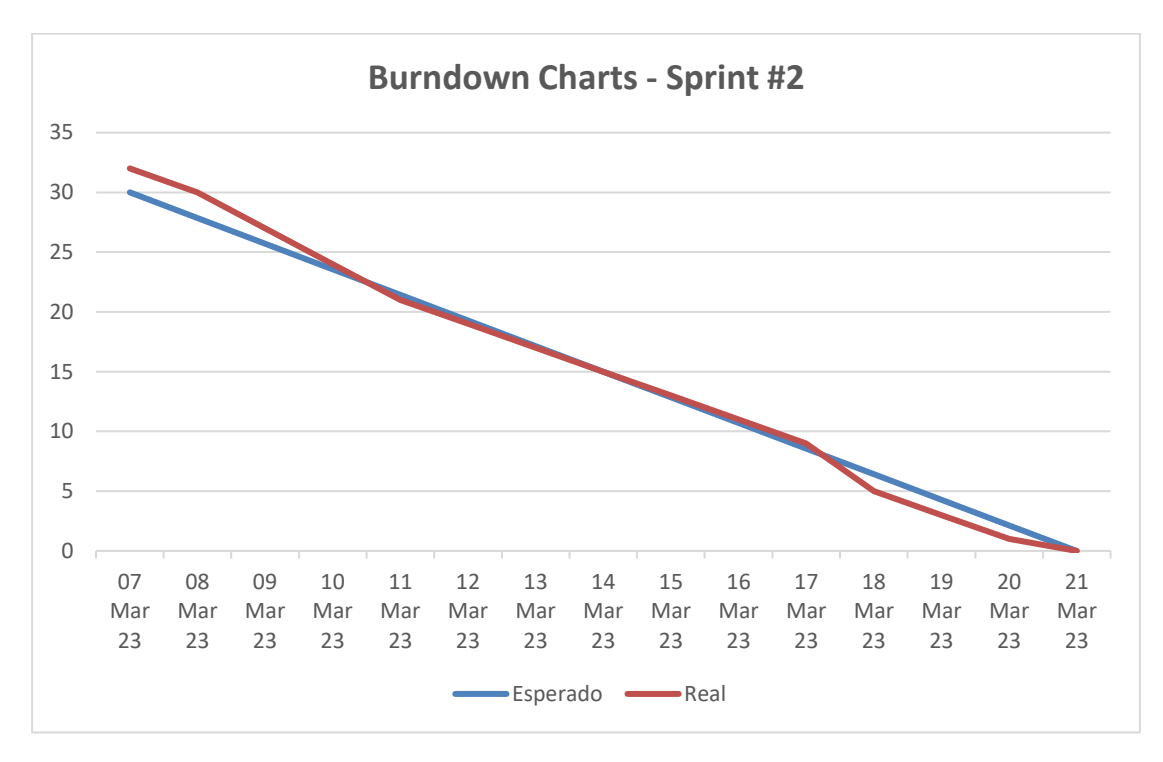

#### Fuente: Elaboración propia

En este sprint, como se muestra en el gráfico, hubo algunos retrasos al comienzo. No obstante, hacia el final del sprint, se logró un progreso significativo y se completaron todas las historias de usuario de manera satisfactoria.

## 3.6.4. Sprint Review

Se han implementado los módulos necesarios para actualizar la información personal del graduado, visualizar los detalles del pregrado y del título profesional, así como gestionar los estudios de posgrado y la trayectoria laboral de los graduados.

# 3.7. Tercer Sprint

## 3.7.1. Objetivos

Durante este Sprint, se llevará a cabo el desarrollo de los módulos para gestionar la información de los graduados, incluyendo la gestión del pregrado, título profesional, estudios de posgrado y trayectoria laboral. También se implementarán funciones para gestionar los datos de las autoridades involucradas en la aprobación del pregrado y título profesional, así como las credenciales de acceso de los graduados.

El Sprint se llevará a cabo durante dos semanas.

Fecha de Inicio: 22/03/2023.

Fecha de Fin: 05/04/2023.

## 3.7.2. Fichas de las Historias de Usuarios para el primer Sprint

#### Tabla 27

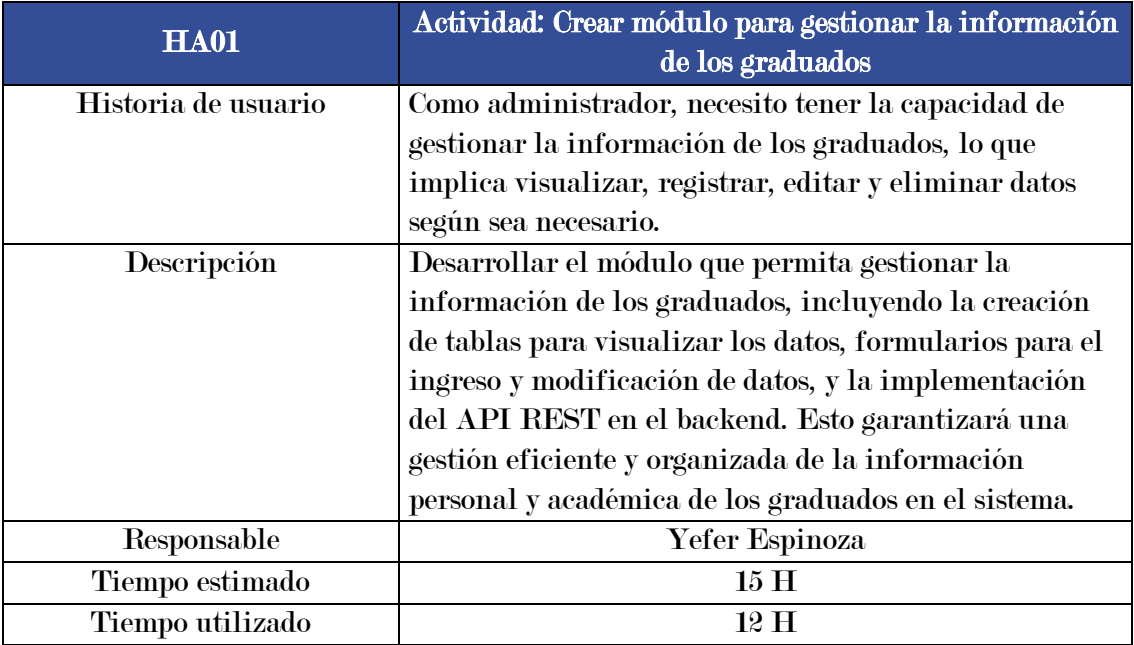

Crear módulo para gestionar la información de los graduados

# Crear módulo para gestionar el pregrado

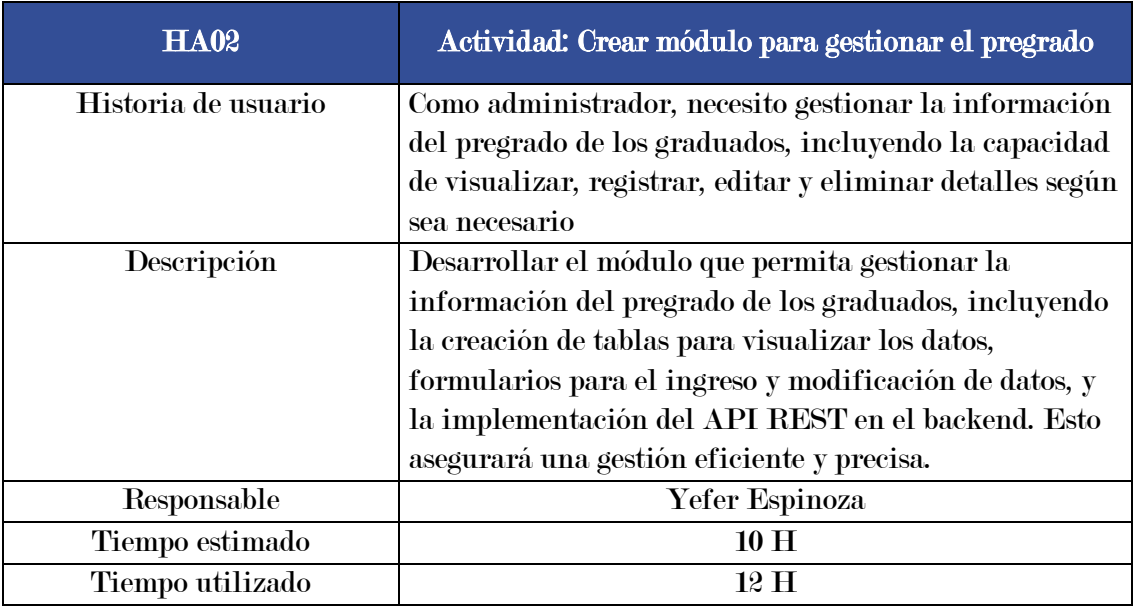

Fuente: Elaboración propia

## Tabla 29

# Crear módulo para gestionar el título profesional

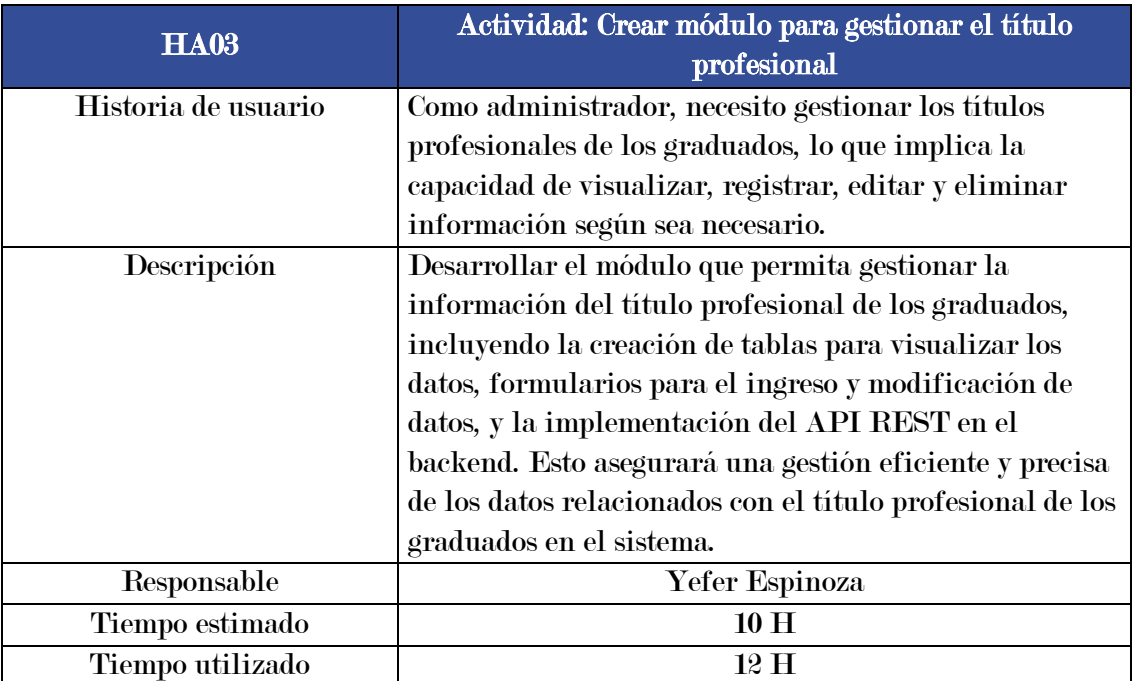

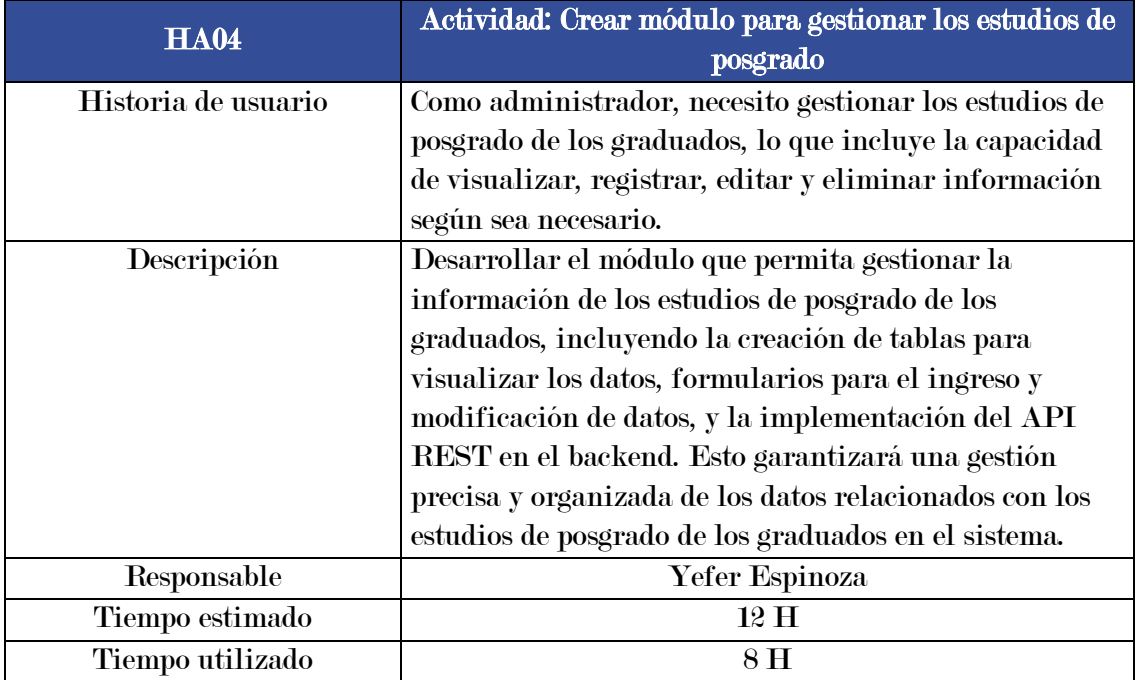

Crear módulo para gestionar los estudios de posgrado

Fuente: Elaboración propia

## Tabla 31

Crear módulo para gestionar la trayectoria laboral

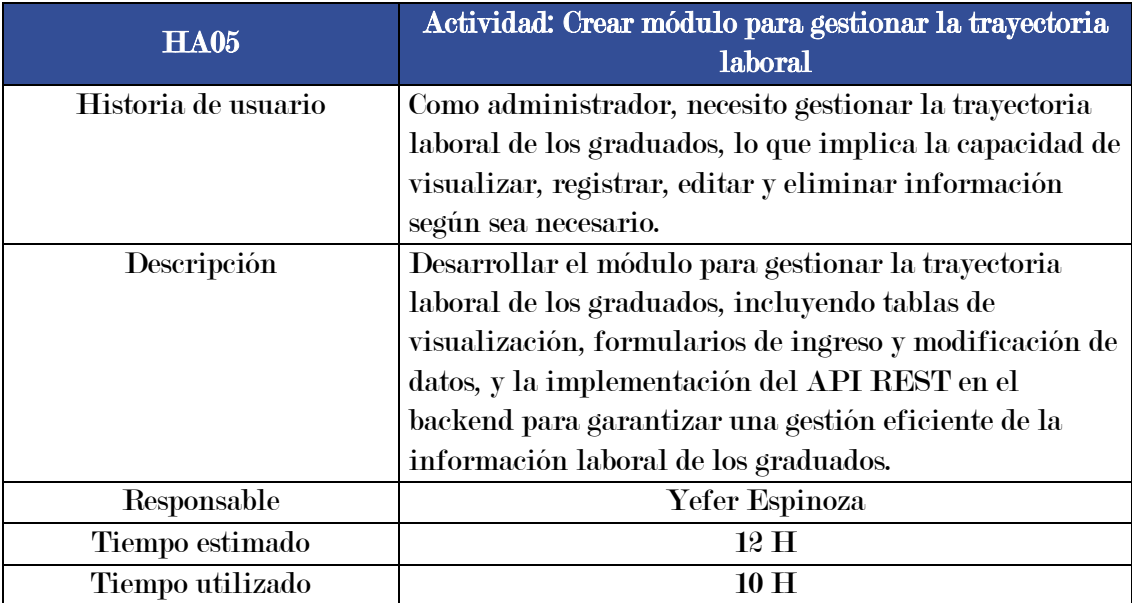

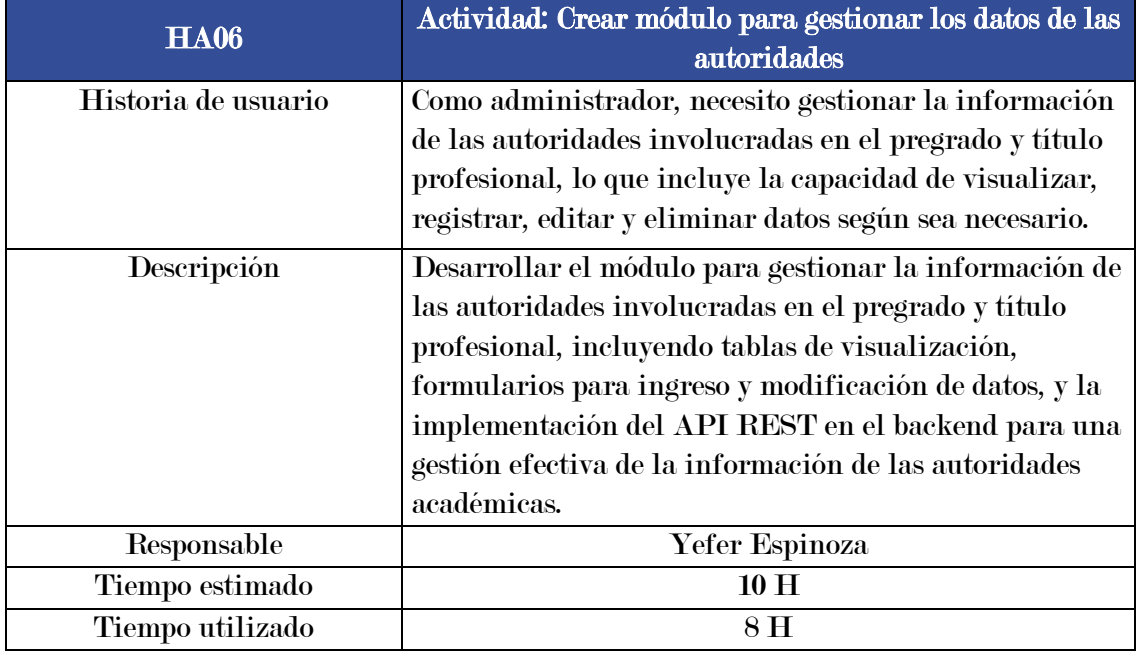

Crear módulo para gestionar los datos de las autoridades

Fuente: Elaboración propia

## Tabla 33

Crear módulo para gestionar las credenciales de acceso

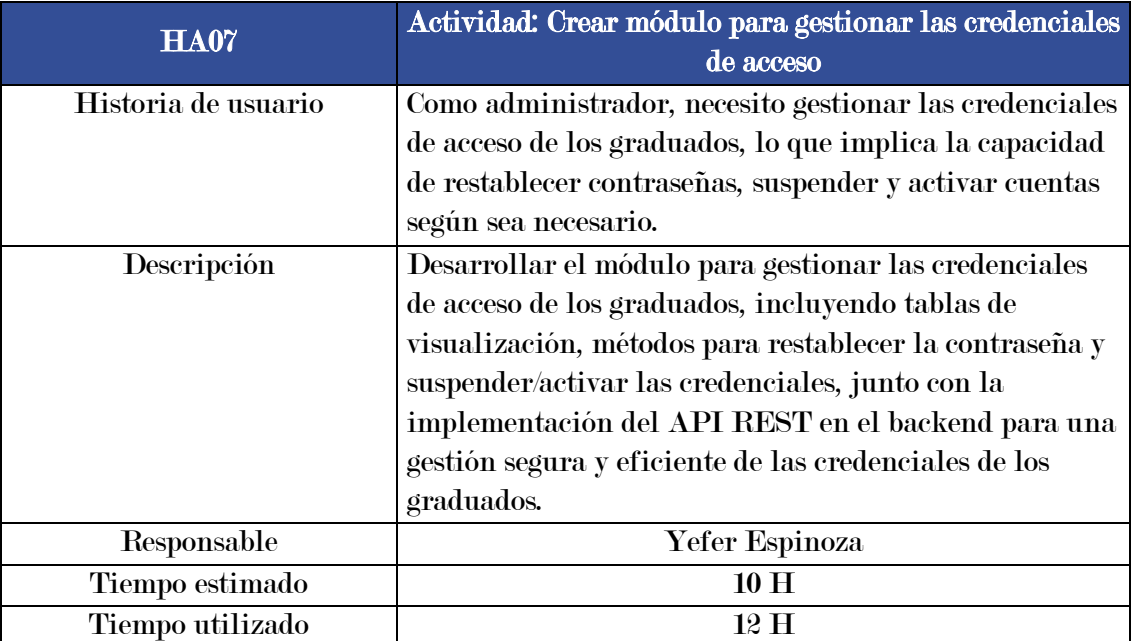

#### 3.7.3. Análisis y resultados

El gráfico siguiente representa el Burndown Chart del Sprint 3.

## Figura 11

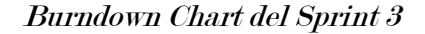

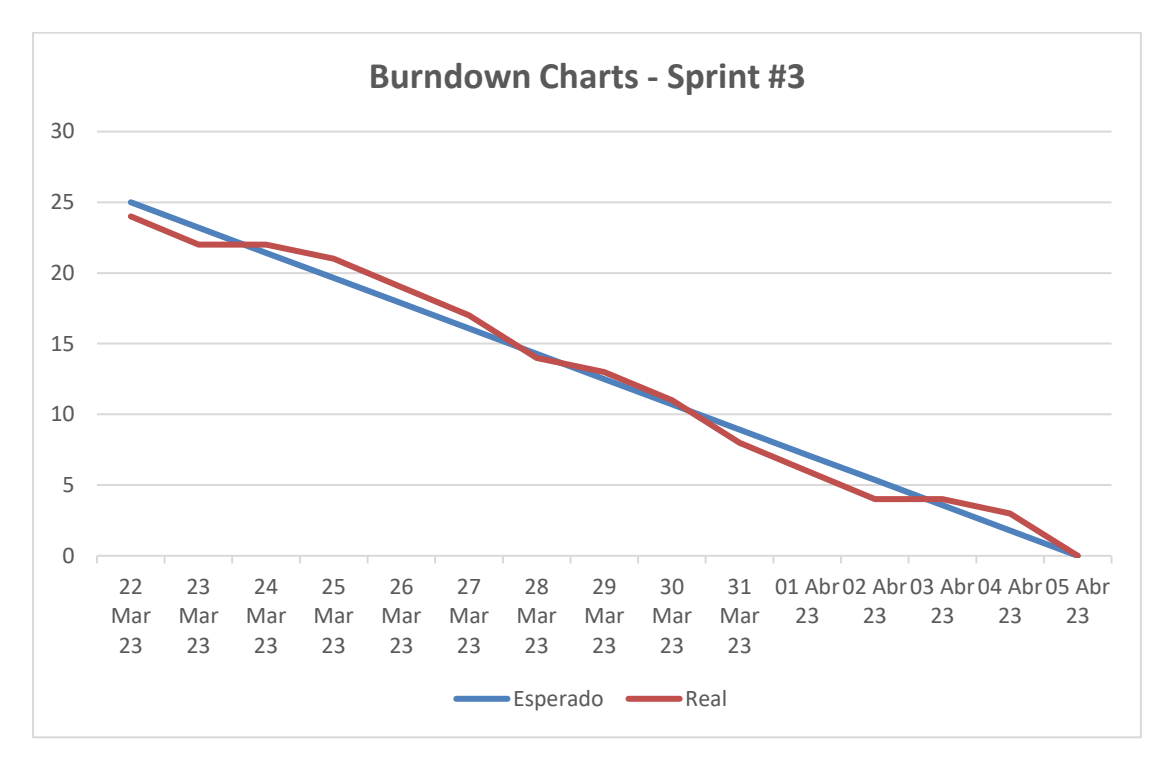

#### Fuente: Elaboración propia

El gráfico muestra algunos retrasos al principio y al final del sprint debido a la carga adicional de historias de usuarios. A pesar de estos desafíos, pudimos desarrollar todas las historias de usuarios dentro del plazo establecido, cumpliendo así con nuestros objetivos.

#### 3.7.4. Sprint Review

Se completaron los módulos para gestionar la información de los graduados, pregrado, título profesional, estudios de posgrado y trayectoria laboral. Además, se implementaron las funcionalidades para manejar los datos de las autoridades involucradas en la aprobación del pregrado y título profesional, así como la gestión de credenciales de acceso al sistema.

# 3.8. Cuarto Sprint

## 3.8.1. Objetivos

Durante este sprint, se implementarán los módulos para gestionar la información de las empresas y las publicaciones de empleo en la bolsa de trabajo. También se desarrollarán funcionalidades para los graduados postulantes, incluyendo una página para visualizar el listado de empleos y la capacidad de postularse a las ofertas laborales.

El Sprint se llevará a cabo durante dos semanas.

Fecha de Inicio: 06/04/2023.

Fecha de Fin: 20/04/2023.

#### 3.8.2. Fichas de las Historias de Usuarios para el primer Sprint

#### Tabla 34

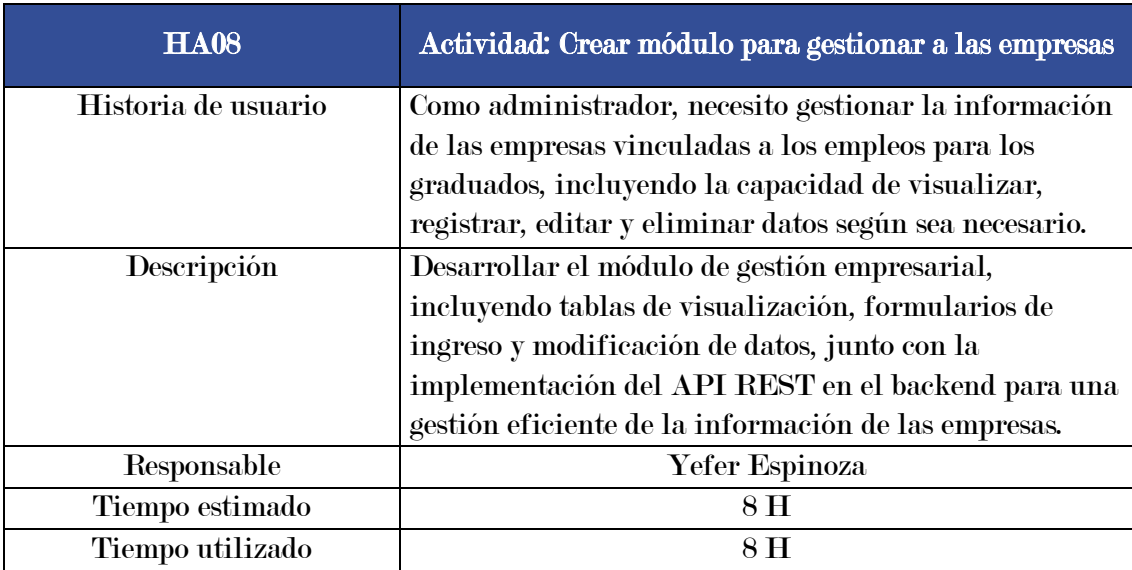

Crear módulo para gestionar a las empresas

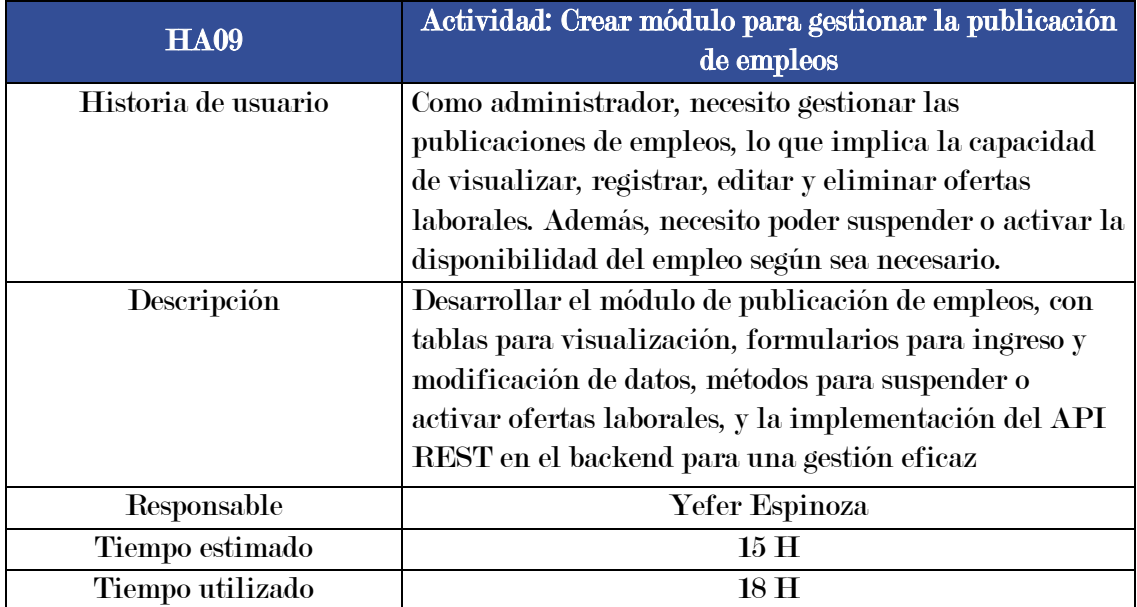

Crear módulo para gestionar la publicación de empleos

Fuente: Elaboración propia

## Tabla 36

Crear módulo para gestionar a los postulantes a empleo

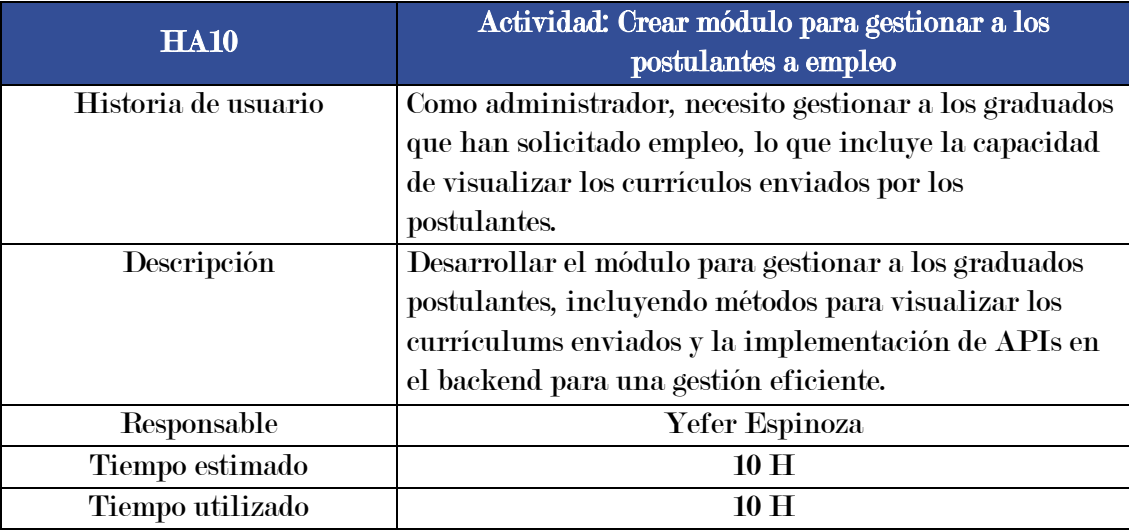

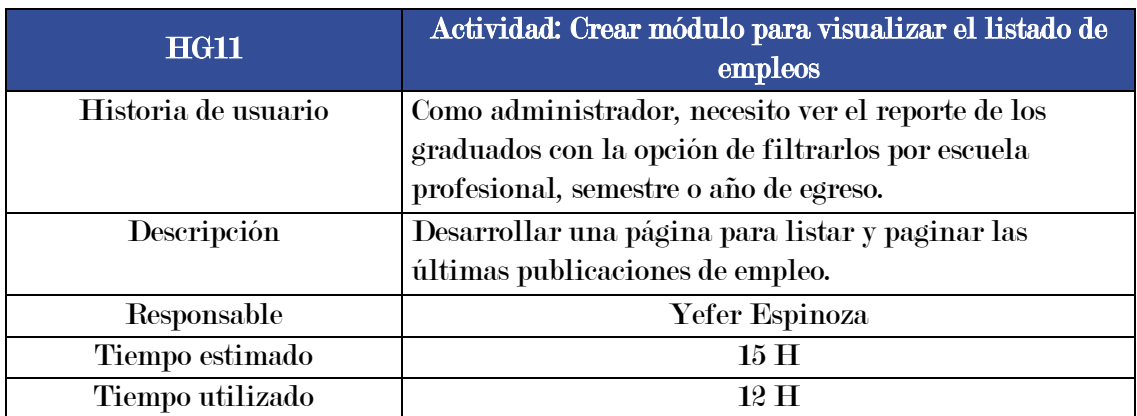

## Crear módulo para visualizar el listado de empleos

Fuente: Elaboración propia

## Tabla 38

Crear módulo para postular a un empleo

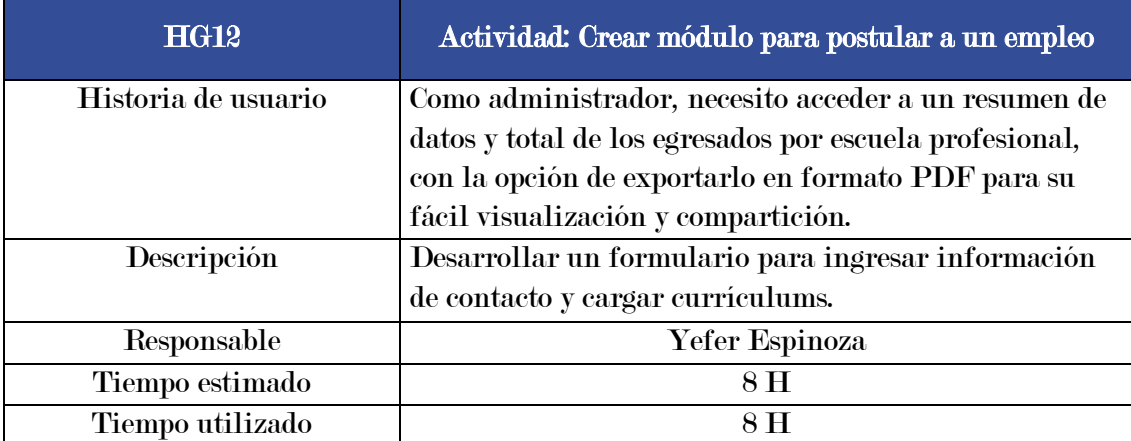

Fuente: Elaboración propia

# 3.8.3. Análisis y resultados

El gráfico siguiente representa el Burndown Chart del Sprint 4.

#### Figura 12

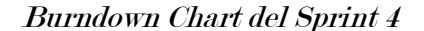

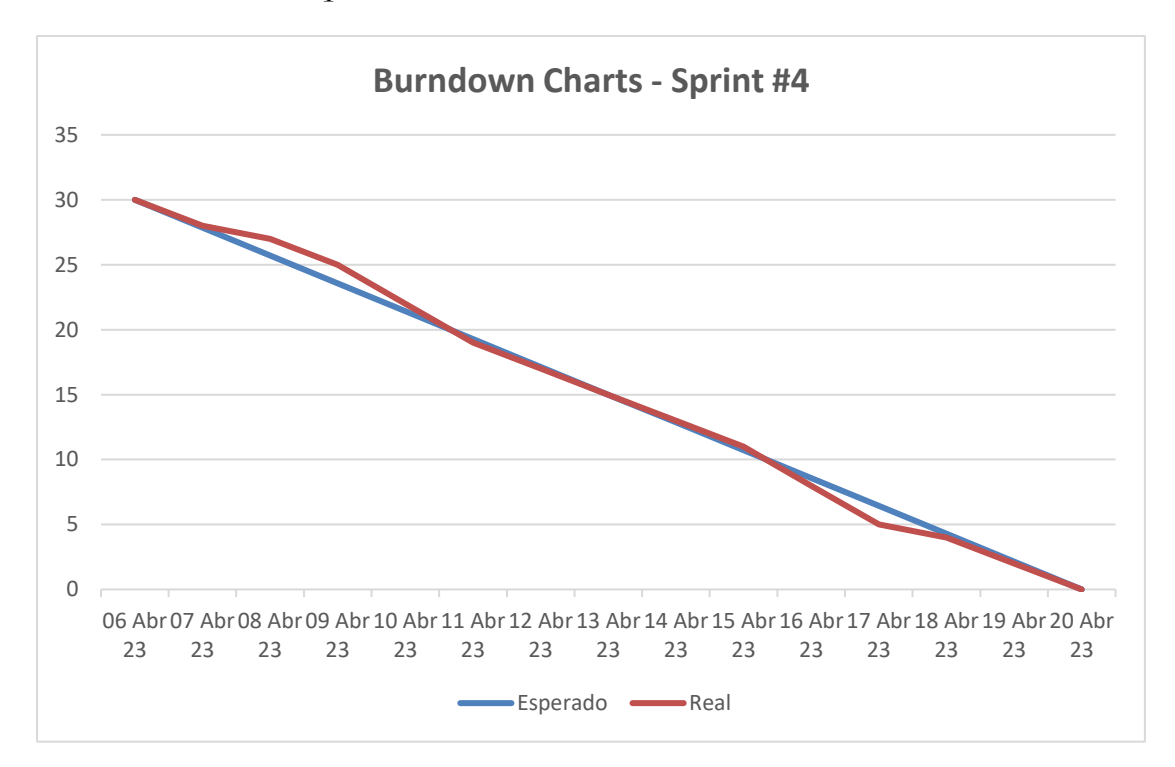

#### Fuente: Elaboración propia

El gráfico muestra un ligero retraso en los primeros días del sprint, pero no se encontraron demoras significativas durante el desarrollo de las historias de usuario. Como resultado, se lograron completar satisfactoriamente los objetivos planificados para este sprint.

#### 3.8.4. Sprint Review

Se completaron los módulos para gestionar la información de las empresas y la funcionalidad de publicación de empleos en la bolsa de trabajo. Además, se desarrollaron las funciones para gestionar a los graduados postulantes a empleos, la página para visualizar y paginar las ofertas laborales, así como la capacidad de postularse a un empleo.

# 3.9. Quinto Sprint

## 3.9.1. Objetivos

Durante este Sprint, se enfocará en desarrollar los módulos de reportes, incluyendo el resumen de datos y totales de egresados, el resumen cuantitativo de grados y títulos, así como el número total de egresados de todas las escuelas profesionales.

El Sprint se llevará a cabo durante dos semanas.

Fecha de Inicio: 21/04/2023.

Fecha de Fin: 05/05/2023.

# 3.9.2. Fichas de las Historias de Usuarios para el primer Sprint

## Tabla 39

Crear módulo de reporte de graduados

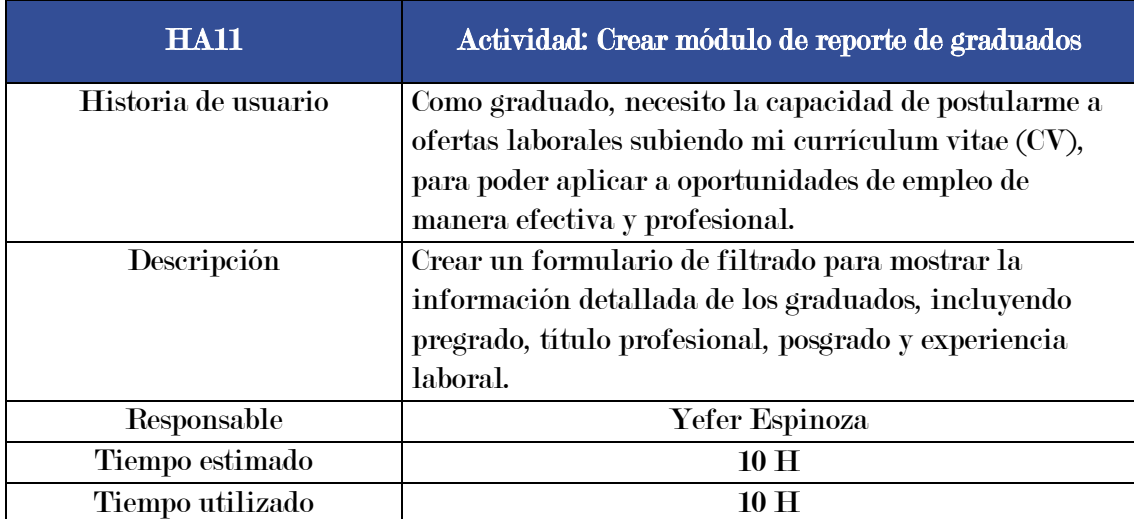

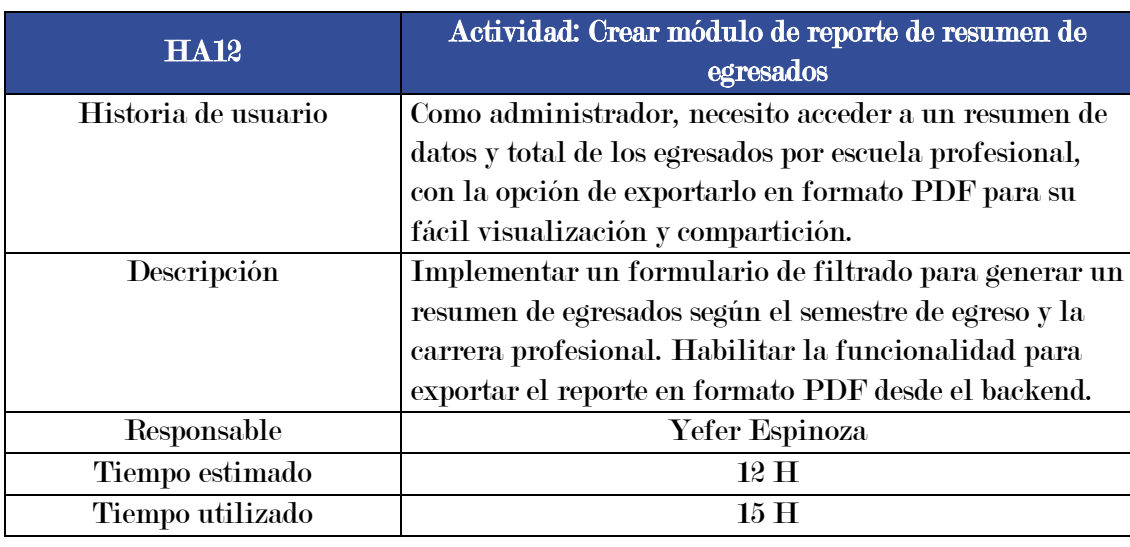

Crear módulo de reporte de resumen de egresados

Fuente: Elaboración propia

# Tabla 41

Crear módulo de reporte de resumen cuantitativo

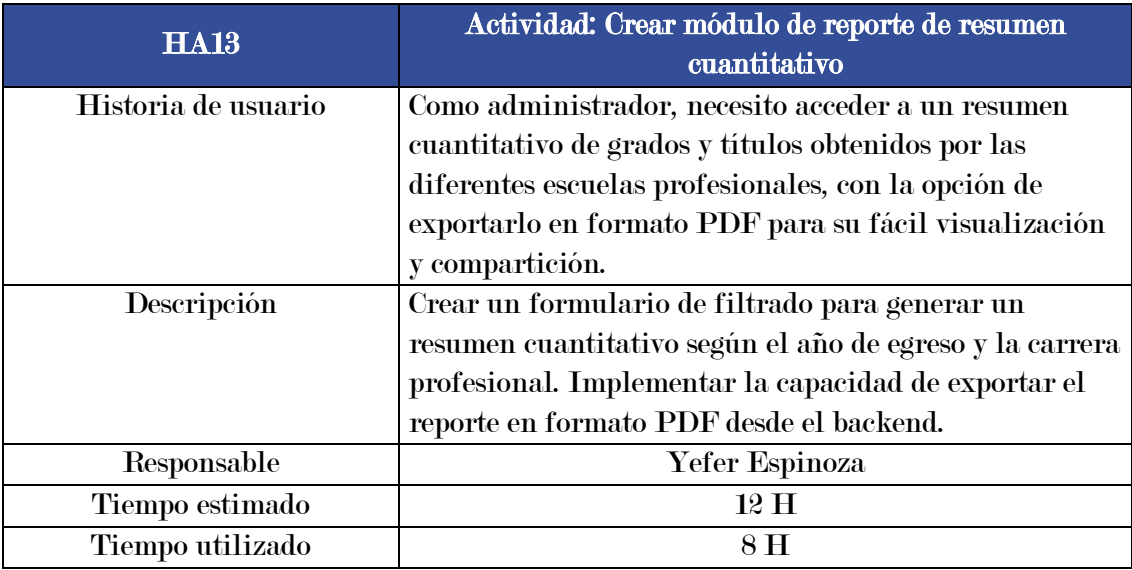

# Crear módulo de reporte de total de egresados

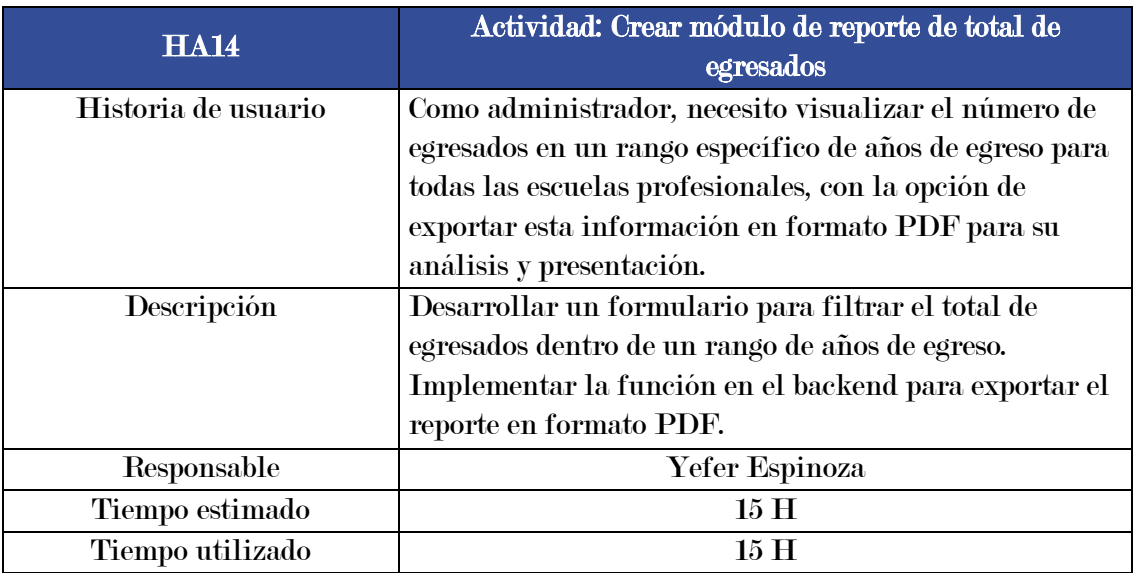

Fuente: Elaboración propia

# 3.9.3. Análisis y resultados

El gráfico siguiente representa el Burndown Chart del Sprint 5.

#### Figura 13

Burndown Chart del Sprint 5

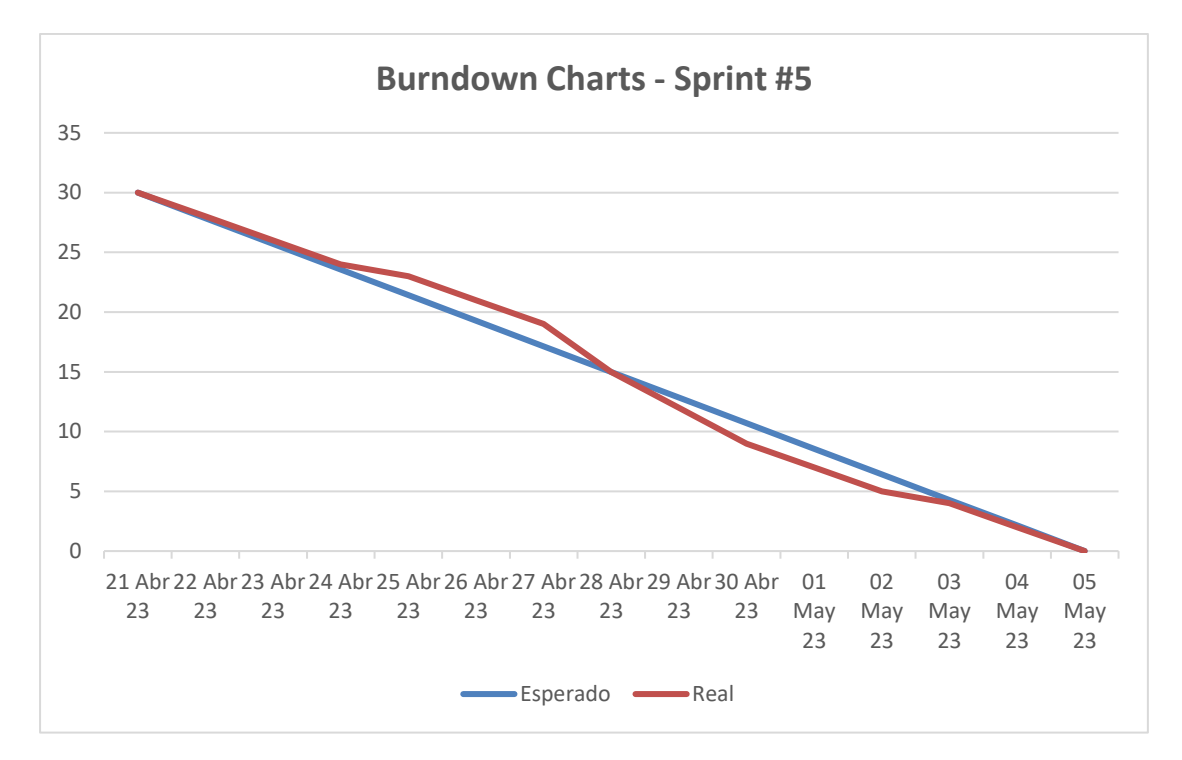

#### Fuente: Elaboración propia

El gráfico refleja un retraso en la primera mitad del sprint, sin embargo, se observa una aceleración en el desarrollo de las historias de usuario durante la segunda mitad del sprint. A pesar del inicio lento, se lograron completar satisfactoriamente los objetivos planteados para este sprint.

#### 3.9.4. Sprint Review

Los módulos de reportes fueron implementados con éxito, incluyendo pantallas de filtro para ingresar parámetros, reportes de resumen de datos y total de egresados, resumen cuantitativo de grados y títulos, así como el número total de egresados de todas las escuelas profesionales. Además, se logró la funcionalidad de exportar los reportes en formato PDF.

# Capítulo 4 Metodología de la Investigación

#### 4.1. Tipo de investigación

La presente investigación es de tipo aplicada, la investigación aplicada "se distingue por tener propósitos prácticos inmediatos bien definidos, es decir se investiga para actuar, transformar, modificar o producir cambios en un determinado sector de la realidad" (Carrasco Díaz, 2006). En este estudio, se desarrolló el Sistema Multiplataforma "USEGSIS" en la Unidad de Seguimiento al Graduado de la Universidad Nacional José María Arguedas. El objetivo era optimizar la gestión del seguimiento de los graduados de esta institución educativa.

#### 4.2. Enfoque de investigación

Este estudio se fundamenta en un enfoque cuantitativo y según Hernández Sampieri, Fernández Collado, & Baptista Lucio (2014) "utiliza la recolección de datos para probar hipótesis con base en la medición numérica y el análisis estadístico".

#### 4.3. Diseño de investigación

En esta investigación se empleó el diseño preexperimental conformado por un grupo con preprueba y postprueba:

$$
G1:01 \hspace{1cm} X \hspace{1cm} 02
$$

Según Hernández Sampieri, Fernández Collado, & Baptista Lucio (2014) el diseño preexperimental implica la aplicación de una prueba inicial al grupo antes de la aplicación del tratamiento experimental. Luego, se administra el tratamiento y, finalmente, se realiza una prueba posterior al estímulo para evaluar los efectos del tratamiento.

#### Donde:

• G1: Grupo de proyectos de investigación seleccionado para el experimento.

- O1: Preprueba utilizada antes de la aplicación del experimento en el grupo de análisis para evaluar el estado actual de la gestión del seguimiento de los graduados.
- X: Tratamiento aplicado, que consiste en la implementación del Sistema Multiplataforma "USEGSIS".
- O2: Postprueba realizada después de aplicar el experimento en el grupo de análisis para evaluar el impacto de la implementación del sistema multiplataforma.

#### 4.4. Nivel de investigación

El nivel de investigación se define como el grado de profundidad con el que se explora un objeto de estudio. Los estudios explicativos están dirigidos a responder por las causas de los eventos y fenómenos, se centra en explicar por qué ocurre un fenómeno y en qué condiciones se manifiesta o por qué se relacionan dos o más variables (Hernández Sampieri, Fernández Collado, & Baptista Lucio, 2014).

El nivel de esta investigación es explicativo en base al párrafo anterior.

## 4.5. Población

Para Zita Fernandes (2014) la población estadística, también conocida como universo, es el conjunto o la totalidad de elementos que se van a estudiar.

De acuerdo a la definición, la población para esta investigación se compone de 2175 egresados de la Universidad Nacional José María Arguedas correspondientes a los años 2006-2022.

#### 4.6. Muestra

La muestra es una parte representativa de una población donde sus elementos comparten características comunes o similares (Zita Fernandes, 2014).

El muestreo es no probabilístico, ya que la elección de los elementos no depende de la probabilidad, si no a los propósitos del investigador (Hernández Sampieri, Fernández Collado, & Baptista Lucio, 2014).

La muestra para la investigación se compone inicialmente de 155 egresados del año 2022 de las escuelas profesionales de Administración de Empresas, Ingeniería Agroindustrial e Ingeniería de Sistemas. Sin embargo, esta cifra se redujo a 72 participantes debido a la falta de información de contacto actualizada y a la disponibilidad limitada de los egresados para participar en la investigación debido a diversas razones como viajes, capacitaciones, trabajo, accidentes, entre otros.

#### 4.7. Técnicas e instrumentos de recopilación de datos

Las técnicas que se utilizaron para recolectar información relevante de los objetivos del estudio es la encuesta, que se aplicó a los involucrados en la investigación, en este caso al personal encargado de la oficina de la Unidad de Seguimiento al Graduado y a los egresados de la Universidad Nacional José María Arguedas.

Los instrumentos de recolección de datos utilizados fueron cuestionarios diseñados específicamente para este estudio. Para los egresados, se implementó un cuestionario en línea utilizando la escala de Likert para medir las respuestas. Para la Unidad de Seguimiento al Graduado, se utilizó un cuestionario impreso, validado mediante el juicio de expertos. Estos instrumentos fueron fundamentales para obtener información relevante relacionada con los objetivos de la investigación.

#### 4.8. Confiabilidad del instrumento

El coeficiente alfa de Cronbach es una medida que se utiliza para evaluar la confiabilidad o consistencia interna de un conjunto de escalas o elementos de prueba dentro de un cuestionario, en pocas palabras, el Alfa de Cronbach mide la fiabilidad de un cuestionario (Gabriel Pérez, 2022).

## Figura 14

Rangos del Alfa de Cronbach

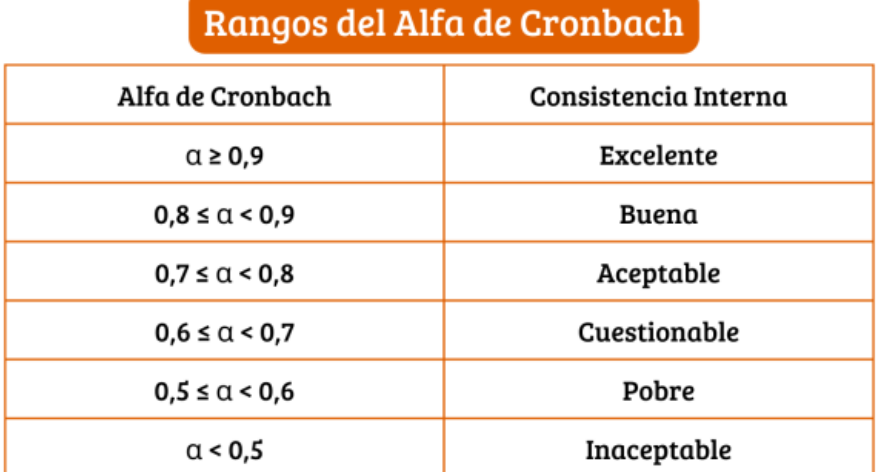

Fuente: (Gabriel Pérez, 2022)

## 4.9. Técnicas y análisis de datos

Para el análisis y procesamiento de datos, se aplicaron técnicas de estadística descriptiva e inferencial, junto con la interpretación de gráficos estadísticos. Además, para cumplir con los objetivos del estudio y verificar la hipótesis planteada, se utilizó la prueba de Wilcoxon.

# 4.10. Hipótesis de investigación

## 4.10.1. Hipótesis general

• El sistema multiplataforma "USEGSIS" influye significativamente en la gestión del seguimiento de los graduados de la Universidad Nacional José María Arguedas.

## 4.10.2. Hipótesis específicas

• El sistema multiplataforma "USEGSIS" influye significativamente en la calidad de la información de los graduados de la Universidad Nacional José María Arguedas.

- El sistema multiplataforma "USEGSIS" influye significativamente en la satisfacción con la institución de los graduados de la Universidad Nacional José María Arguedas.
- El sistema multiplataforma "USEGSIS" influye significativamente en la inserción laboral de los graduados de la Universidad Nacional José María Arguedas.

#### 4.11. Nivel de significancia y nivel de confianza

(Rodó, 2018) Menciona que el nivel de significación es la probabilidad que dejamos fuera del intervalo de confianza de una distribución y nos ayudan a determinar si el estadístico de contraste está en zona de rechazo o no.

El nivel de significancia es fijada por el investigador y según (Hernández Sampieri, Fernández Collado, & Baptista Lucio, 2014), existen dos niveles convenidos en las ciencias, 0.05 y 0.01, cuando el investigador elige el nivel de significancia 0.05, implica que se tiene 95% de seguridad para generalizar sin equivocarse y el restante 5% en contra.

Siguiendo lo mencionado anteriormente, en este estudio se estableció un nivel de significancia de 0.05, lo que implica un nivel de confianza del 95%.

## 4.12. Prueba estadística

Según Hernández Sampieri, Fernández Collado y Baptista Lucio (2014), los datos provenientes de una escala de Likert se consideran variables de tipo ordinal, lo que significa que tienen las siguientes características:

• Representan opiniones, valoraciones subjetivas o niveles de satisfacción/insatisfacción.

- Tienen un orden y secuencia natural en sus categorías de respuesta (ej. Totalmente satisfecho, Muy satisfecho, Neutral, Poco satisfecho, Nada satisfecho).
- No se pueden interpretar como una variable numérica continua, sino como una escala ordenada para interpretación cualitativa.
- Permiten un número limitado y fijo de valores como respuesta.

Por estas propiedades de los datos ordinales, en la presente investigación se utilizó la prueba estadística de Wilcoxon, también llamada prueba de los rangos con signo de Wilcoxon. Esta prueba se define, según (Amat Rodrigo, 2016), como:

"Una prueba no paramétrica utilizada para comparar dos grupos de muestras relacionadas y determinar si existen diferencias significativas entre sus distribuciones mediante el análisis de los rangos y signos de las diferencias entre los pares de observaciones".

Es decir, la prueba de Wilcoxon se aplica sobre pares de observaciones emparejadas, recopiladas de los mismos sujetos en dos momentos o bajo dos condiciones distintas.

#### 4.13. Operacionalización de variables

En este estudio de investigación, se han identificado dos variables principales:

#### • Variable independiente

Sistema multiplataforma "USEGSIS"

#### • Variable dependiente

Gestión del seguimiento de los graduados

En la Tabla 43 que sigue, se detalla la operacionalización de las dos variables mencionadas anteriormente en este estudio de investigación:

# Operacionalización de variables

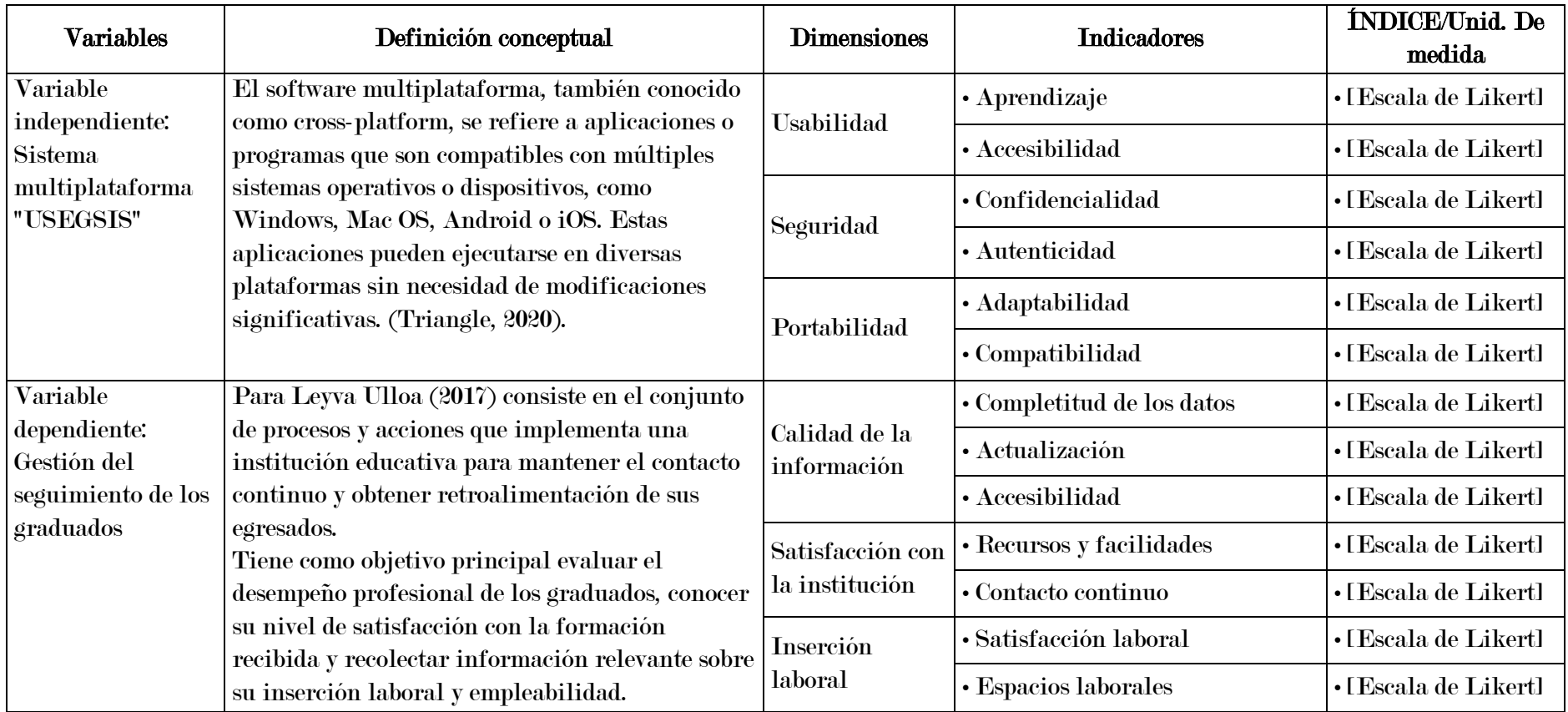

# Capítulo 5 Resultados

## 5.1. Análisis descriptivo

Para evaluar el nivel de satisfacción de los egresados de la Universidad Nacional José María Arguedas en términos de la calidad de la información, satisfacción con la institución y empleabilidad, se administró un cuestionario virtual a los 72 egresados de la muestra. El cuestionario consistió en 12 preguntas que utilizaron la escala de Likert, una herramienta de medición que permite evaluar actitudes y determinar el grado de satisfacción del encuestado con diversas afirmaciones. La escala de Likert se presenta en la tabla 44 a continuación.

#### Tabla 44

Escala de Likert para satisfacción

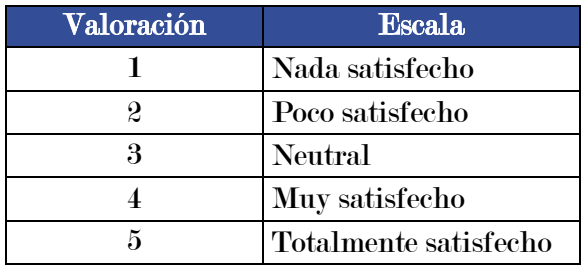

Fuente: Elaboración propia

#### 5.1.1. Calidad de la información

#### Resultados obtenidos del Pre-test

A continuación, se muestra los resultados obtenidos de la encuesta antes de hacer uso del Sistema Multiplataforma "USEGSIS", la cual se muestra en la siguiente tabla:
| Valoración              |                                                                                                    | 1                         |        | $\overline{2}$     |      | $\overline{\mathbf{3}}$ |        | $\overline{\mathbf{4}}$ |       | $\overline{5}$                  |                |          |      |        |
|-------------------------|----------------------------------------------------------------------------------------------------|---------------------------|--------|--------------------|------|-------------------------|--------|-------------------------|-------|---------------------------------|----------------|----------|------|--------|
| <b>Escala</b>           |                                                                                                    | <b>Nada</b><br>satisfecho |        | Poco<br>satisfecho |      | <b>Neutral</b>          |        | Muy<br>satisfecho       |       | <b>Totalmente</b><br>satisfecho |                | Promedio |      |        |
|                         | N.<br><b>Items</b>                                                                                                    | fi                        | $\%$   | fi                 | $\%$ | fi                      | $\%$   | fi                      | %     | fi                              | $\%$           | Xi       |      | $\%$   |
| $\mathbf{1}$            | ¿Está satisfecho con<br>los mecanismos que<br>la UNAJMA tiene<br>para mantener<br>actualizada su<br>información<br>académica y laboral<br>como egresado?                                                     | 15                        | $20\%$ | 25                 | 35%  | 25                      | $35\%$ | $\tilde{ }$             | 10%   | $\boldsymbol{0}$                | $\mathbf{0}\%$ | 2.33     |      |        |
| $\boldsymbol{2}$        | ¿Está usted<br>satisfecho con el<br>nivel de<br>actualización de sus<br>datos personales y<br>profesionales en la<br>base de datos de<br>graduados de la<br><b>UNAJMA?</b>                                   | 10                        | 14%    | 30                 | 42%  | 26                      | $35\%$ | $\overline{4}$          | 6%    | $\boldsymbol{2}$                | $3\%$          | 2.42     |      |        |
| $\overline{\mathbf{3}}$ | ¿Está satisfecho con<br>la información<br>recopilada por la<br><b>UNAJMA?</b><br>¿Considera que esta<br>refleja de manera<br>precisa su desarrollo<br>profesional y<br>personal después de<br>la graduación? | 12                        | 17%    | 32                 | 44%  | 23                      | $32\%$ | 3                       | 4%    | $\overline{2}$                  | 3%             | 2.32     | 2.37 | 47.43% |
| $\overline{\mathbf{4}}$ | ¿Está satisfecha con<br>la facilidad de<br>acceso a la página<br>de seguimiento de<br>graduados para<br>proporcionar o<br>actualizar su<br>información?                                                      | 8                         | 11%    | 31                 | 43%  | 30                      | 42%    | 1                       | $1\%$ | $\boldsymbol{2}$                | $3\%$          | 2.42     |      |        |

Resultados de la calidad de la información según frecuencia y porcentaje – Pre-test

### Fuente: Elaboración propia

En la tabla 45, se muestra que el nivel de satisfacción de la calidad de la información, después de aplicar la encuesta al total de la muestra que está conformada por 72 egresados, antes de la implementación del Sistema Multiplataforma "USEGSIS", se obtuvo un promedio de 2.37, se comprende que los egresados perciben que la calidad de la información se encontró entre las escalas de poco satisfecho a neutral, consiguiendo en términos de porcentaje un nivel de satisfacción de la calidad de la información del

47.43%.

## Resultados obtenidos del Post-test

A continuación, se muestra los resultados obtenidos de la encuesta después de hacer uso del Sistema Multiplataforma "USEGSIS", la cual se muestra en la siguiente tabla:

## Tabla 46

Resultados de la calidad de la información según frecuencia y porcentaje – Post-test

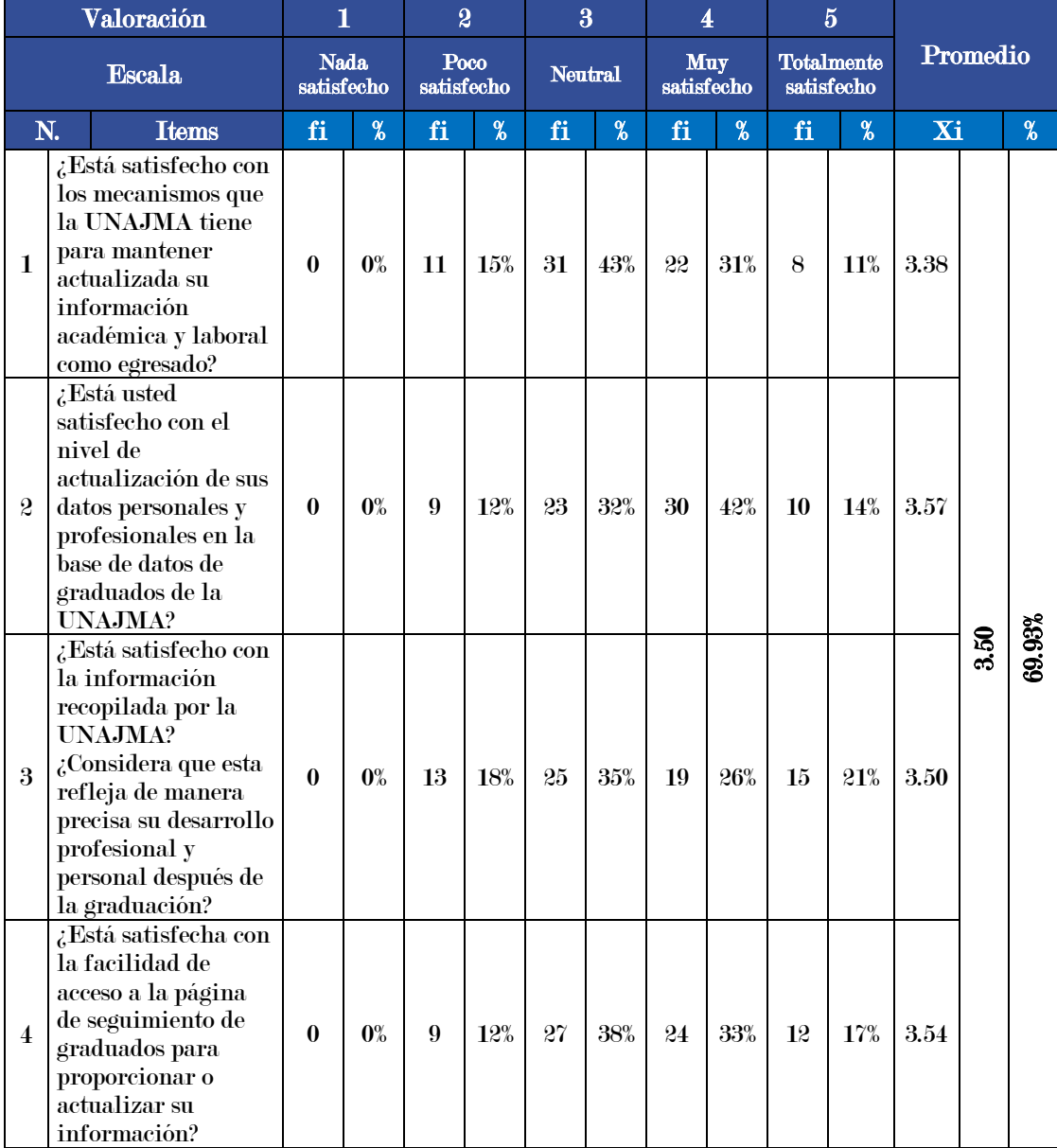

## Fuente: Elaboración propia

En la tabla 46, se muestra que el nivel de satisfacción de la calidad de la información, después de aplicar la encuesta al total de la muestra que está conformada por 72 egresados, después de la implementación del Sistema Multiplataforma "USEGSIS", se obtuvo un promedio de 3.50, se comprende que los egresados perciben que la calidad de la información se encontró entre las escalas de neutral a muy satisfecho, consiguiendo en términos de porcentaje un nivel de satisfacción de la calidad de la información del 69.93%.

#### Resultados del procesamiento de datos

#### Tabla 47

Resultado promedio del nivel de satisfacción de la calidad de la información

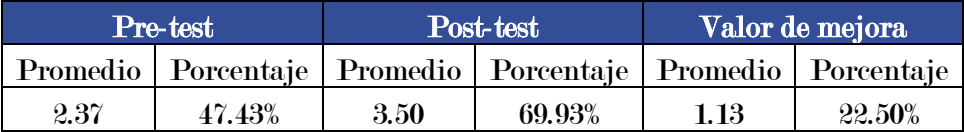

#### Fuente: Elaboración propia

En la tabla 47, se aprecia que el valor de mejora del nivel de satisfacción de la calidad de la información mejoró con el Sistema Multiplataforma "USEGSIS" en un 22.50%.

## 5.1.2. Satisfacción con la institución

### Resultados obtenidos del Pre-test

A continuación, se muestra los resultados obtenidos de la encuesta antes de hacer uso del Sistema Multiplataforma "USEGSIS", la cual se muestra en la siguiente tabla:

Resultados de la satisfacción con la institución según frecuencia y porcentaje – Pre-

test

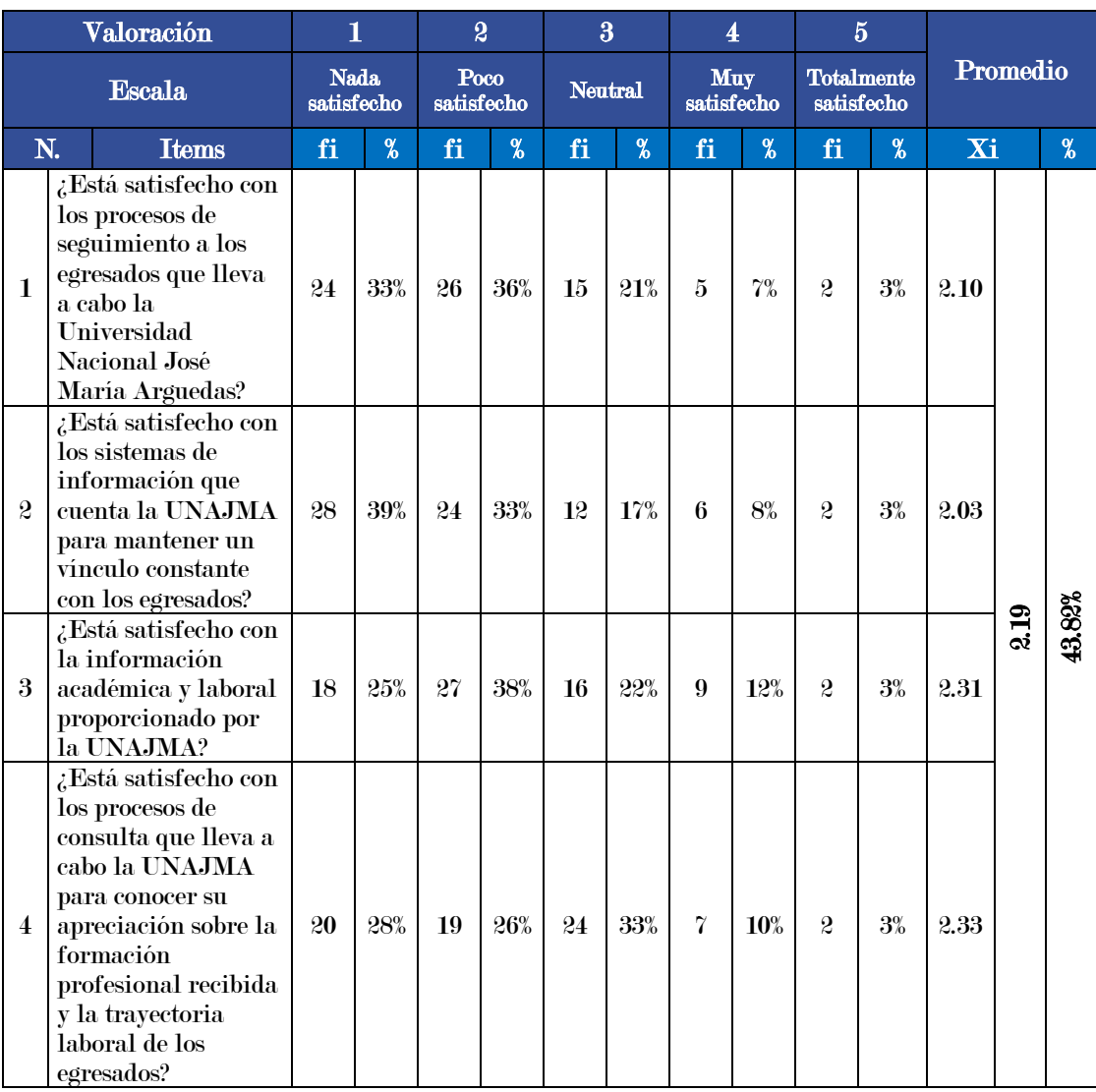

### Fuente: Elaboración propia

En la tabla 48, se muestra que el nivel de satisfacción con la institución, después de aplicar la encuesta al total de la muestra que está conformada por 72 egresados, antes de la implementación del Sistema Multiplataforma "USEGSIS", se obtuvo un promedio de 2.19, se comprende que los egresados perciben que la satisfacción con la institución se encontró entre las escalas de poco satisfecho a neutral, consiguiendo en términos de porcentaje un nivel de satisfacción con la institución del 43.82%.

## Resultados obtenidos del Post-test

A continuación, se muestra los resultados obtenidos de la encuesta después de hacer uso del Sistema Multiplataforma "USEGSIS", la cual se muestra en la siguiente tabla:

## Tabla 49

Resultados de la satisfacción con la institución según frecuencia y porcentaje – Post-

test

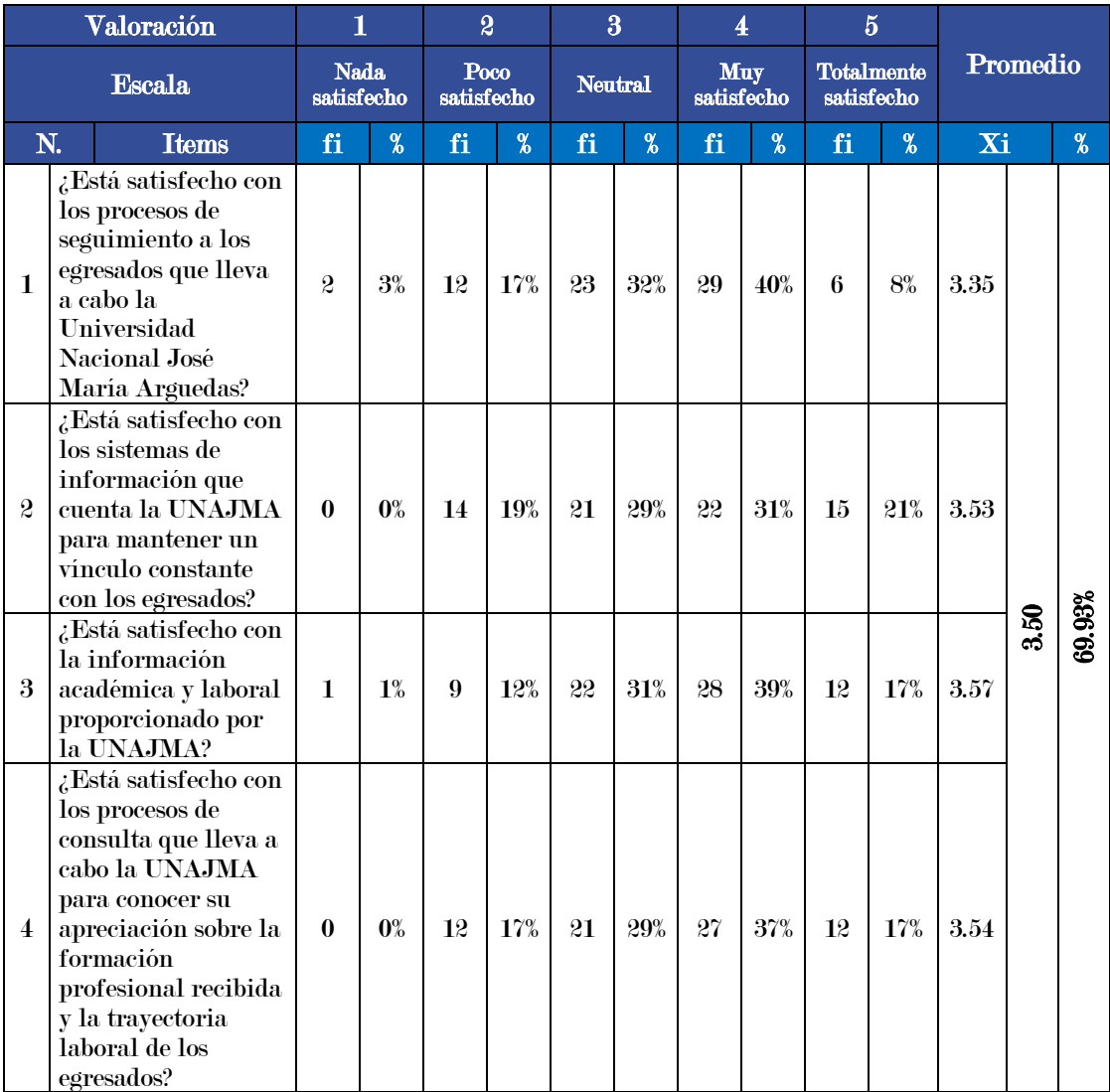

## Fuente: Elaboración propia

En la tabla 49, se muestra que el nivel de satisfacción con la institución, después de aplicar la encuesta al total de la muestra que está conformada por 72 egresados, después de la implementación del Sistema Multiplataforma "USEGSIS", se obtuvo un promedio de 3.50, se comprende que los egresados perciben que la satisfacción con la institución se encontró entre las escalas de neutral a muy satisfecho, consiguiendo en términos de porcentaje un nivel de satisfacción con la institución del 69.93%.

#### Resultados del procesamiento de datos

## Tabla 50

Resultado promedio del nivel de satisfacción con la institución

|      | Pre-test                                                              |      | Post-test | Valor de mejora |        |  |  |
|------|-----------------------------------------------------------------------|------|-----------|-----------------|--------|--|--|
|      | Promedio   Porcentaje   Promedio   Porcentaje   Promedio   Porcentaje |      |           |                 |        |  |  |
| 2.19 | 43.82%                                                                | 3.50 | 69.93%    | 1.31            | 26.11% |  |  |

Fuente: Elaboración propia

En la tabla 50, se aprecia que el valor de mejora del nivel de satisfacción con la institución mejoró con el Sistema Multiplataforma "USEGSIS" en un 26.11%.

## 5.1.3. Inserción laboral

## Resultados obtenidos del Pre-test

A continuación, se muestra los resultados obtenidos de la encuesta antes de hacer uso del Sistema Multiplataforma "USEGSIS", la cual se muestra en la siguiente tabla:

| Valoración       |                                                                                                    | 1                         |        | $\overline{2}$     |        | $\overline{\mathbf{3}}$ |     | $\overline{\mathbf{4}}$ |       | $\overline{5}$                  |    |          |      |       |
|------------------|----------------------------------------------------------------------------------------------------|---------------------------|--------|--------------------|--------|-------------------------|-----|-------------------------|-------|---------------------------------|----|----------|------|-------|
| <b>Escala</b>    |                                                                                                    | <b>Nada</b><br>satisfecho |        | Poco<br>satisfecho |        | <b>Neutral</b>          |     | Muy<br>satisfecho       |       | <b>Totalmente</b><br>satisfecho |    | Promedio |      |       |
| N.               | <b>Items</b>                                                                                                    | $\%$<br>fi                |        | fi                 | $\%$   | fi<br>$\%$              |     | fi                      | $\%$  | $\%$<br>fi                      |    | Xi       |      | $\%$  |
| $\mathbf{1}$     | ¿Está satisfecho con<br>la bolsa de trabajo<br>de la UNAJMA<br>como mecanismo de<br>mediación en la<br>inserción laboral de<br>los egresados?                                           | 26                        | $36\%$ | 20                 | 28%    | 18                      | 25% | 5                       | 7%    | $\boldsymbol{3}$                | 4% | 2.15     |      |       |
| $\boldsymbol{2}$ | ¿Estás satisfecho<br>con las<br>oportunidades<br>labores que ofrece la<br><b>UNAJMA?</b>                                                                                                | 24                        | $33\%$ | 30                 | 41%    | 12                      | 17% | $\overline{\mathbf{4}}$ | 6%    | $\boldsymbol{2}$                | 3% | 2.03     |      |       |
| 3                | ¿Está satisfecho con<br>las jornadas de<br>empleabilidad<br>(Feria Laboral) que<br>promueve la<br>universidad para<br>contribuir a su<br>inserción laboral<br>como egresado?            | 18                        | 25%    | 23                 | 32%    | 21                      | 29% | 8                       | 11%   | $\overline{2}$                  | 3% | 2.35     | 2.22 | 4.38% |
| $\overline{4}$   | ¿Está satisfecho con<br>los eventos de<br>empleabilidad,<br>como talleres y<br>cursos, que la<br>universidad<br>promueve para<br>contribuir a su<br>inserción laboral<br>como egresado? | 18                        | 25%    | 26                 | $36\%$ | 15                      | 21% | 11                      | $15%$ | $\boldsymbol{2}$                | 3% | 2.35     |      |       |

Resultados de la inserción laboral según frecuencia y porcentaje – Pre-test

## Fuente: Elaboración propia

En la tabla 51, se muestra que el nivel de satisfacción con la inserción laboral, después de aplicar la encuesta al total de la muestra que está conformada por 72 egresados, antes de la implementación del Sistema Multiplataforma "USEGSIS", se obtuvo un promedio de 2.22, se comprende que los egresados perciben que la inserción laboral se encontró entre las escalas de poco satisfecho a neutral, consiguiendo en términos de porcentaje un nivel de satisfacción con la inserción laboral del 44.38%.

## Resultados obtenidos del Post-test

A continuación, se muestra los resultados obtenidos de la encuesta después de hacer uso del Sistema Multiplataforma "USEGSIS", la cual se muestra en la siguiente tabla:

## Tabla 52

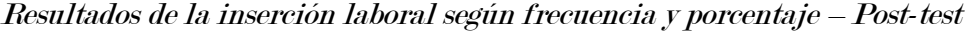

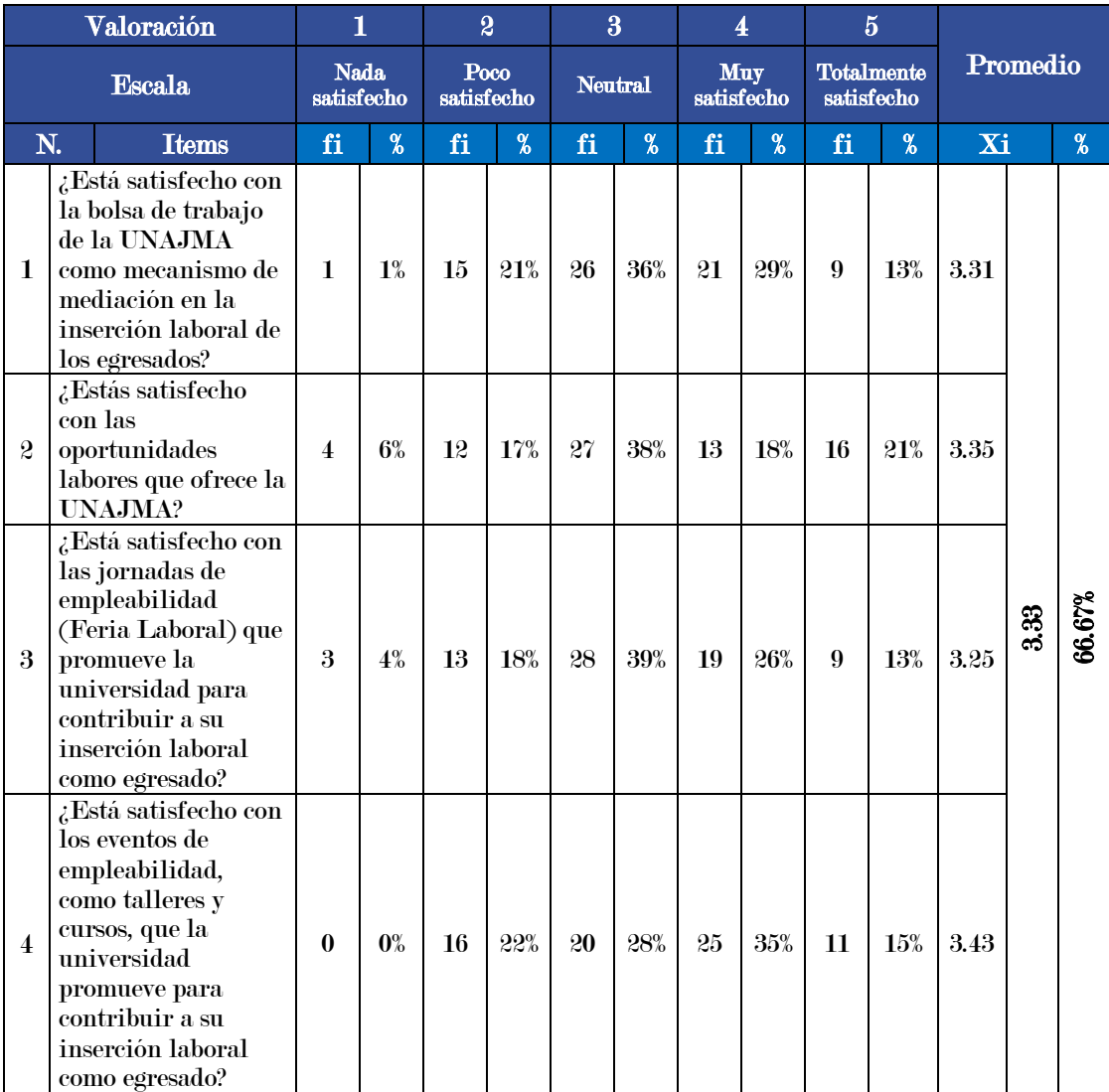

## Fuente: Elaboración propia

En la tabla 52, se muestra que el nivel de satisfacción con la inserción laboral, después de aplicar la encuesta al total de la muestra que está conformada por 72 egresados, después de la implementación del Sistema Multiplataforma "USEGSIS", se obtuvo un promedio de 3.33, se comprende que los egresados perciben que la inserción laboral se encontró entre las escalas de neutral a muy satisfecho, consiguiendo en términos de porcentaje un nivel de satisfacción de inserción laboral del 66.67%.

#### Resultados del procesamiento de datos

### Tabla 53

Resultado promedio del nivel de satisfacción con la inserción laboral

|      | $\operatorname{Pre-test}$ /                                           |      | Post-test | Valor de mejora |        |  |  |
|------|-----------------------------------------------------------------------|------|-----------|-----------------|--------|--|--|
|      | Promedio   Porcentaje   Promedio   Porcentaje   Promedio   Porcentaje |      |           |                 |        |  |  |
| 2.22 | 44.38%                                                                | 3.33 | 66.67%    | 1.11            | 22.29% |  |  |

### Fuente: Elaboración propia

En la tabla 53, se aprecia que el valor de mejora del nivel de satisfacción con la inserción laboral mejoró con el Sistema Multiplataforma "USEGSIS" en un 22.29%.

## 5.2. Análisis inferencial

Dado que los datos provenientes de la encuesta aplicada se midieron en una escala de Likert, se consideran de tipo ordinal. Además, la muestra del estudio es de carácter no aleatorio. Bajo estas características de los datos, en la presente investigación se utilizó pruebas estadísticas no paramétricas para el análisis.

## 5.2.1. Nivel de significancia y nivel de confianza

- El nivel de significancia utilizado es 0.05.
- El nivel de confianza es el 95%.

#### 5.2.2. Prueba de hipótesis

Dado que las muestras están relacionadas, es decir, los datos provienen del mismo grupo antes y después de la intervención, se utilizó la prueba de Wilcoxon para muestras relacionadas en el software IBM SPSS Statistics 26.

## SSM: Sin Sistema Multiplataforma "USEGSIS"

CSM: Con Sistema Multiplataforma "USEGSIS"

 $H0:$  SSM  $-$  CSM  $>= 0$ 

Si P – valor > 0.05, aceptamos  $H_0$ 

 $\bullet$  H1: SSM – CSM < 0

Si P – valor  $\leq$  0.05, aceptamos H1

Bajo el siguiente criterio, si el valor de Sig. < 0.05, se rechaza la hipótesis nula y se acepta la hipótesis alterna; de lo contrario, se acepta la hipótesis nula y se rechaza la hipótesis alterna.

## 5.2.3. Hipótesis estadística 1

H0: El sistema multiplataforma "USEGSIS" no influye significativamente en la calidad de la información de los graduados de la Universidad Nacional José María Arguedas.

H1: El sistema multiplataforma "USEGSIS" influye significativamente en la calidad de la información de los graduados de la Universidad Nacional José María Arguedas.

Para conocer el intervalo de ambos grupos se utilizará la prueba de Wilcoxon. La tabla 54 muestra el número, media y suma de los rangos negativos y los rangos positivos. La nota a pie de la tabla permite conocer el significado de los rangos positivos y negativos.

## Rangos

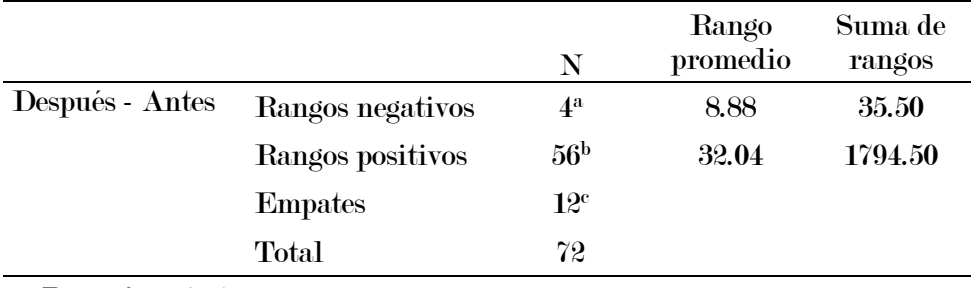

a. Después < Antes

b. Después > Antes

c. Después = Antes

## Fuente: Elaboración propia

En la Tabla 55, se puede notar que el valor de Sig. (0.000) es inferior a 0.05, lo

que lleva al rechazo de la hipótesis nula.

## Tabla 55

Prueba de Wilcoxon

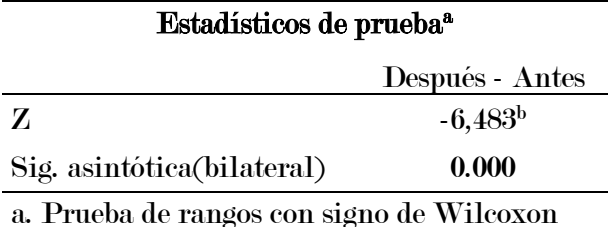

b. Se basa en rangos negativos.

## Fuente: Elaboración propia

Por lo tanto, se acepta la hipótesis alterna. Según el análisis y en línea con la hipótesis específica 1, se concluye que el sistema multiplataforma "USEGSIS" influye significativamente en la calidad de la información de los graduados de la Universidad Nacional José María Arguedas.

## 5.2.4. Hipótesis estadística 2

H0: El sistema multiplataforma "USEGSIS" no influye significativamente en la satisfacción con la institución de los graduados de la Universidad Nacional José María Arguedas.

H1: El sistema multiplataforma "USEGSIS" influye significativamente en la satisfacción con la institución de los graduados de la Universidad Nacional José María Arguedas.

Para conocer el intervalo de ambos grupos se utilizará la prueba de Wilcoxon. La tabla 56 muestra el número, media y suma de los rangos negativos y los rangos positivos. La nota a pie de la tabla permite conocer el significado de los rangos positivos y negativos.

## Tabla 56

Rangos

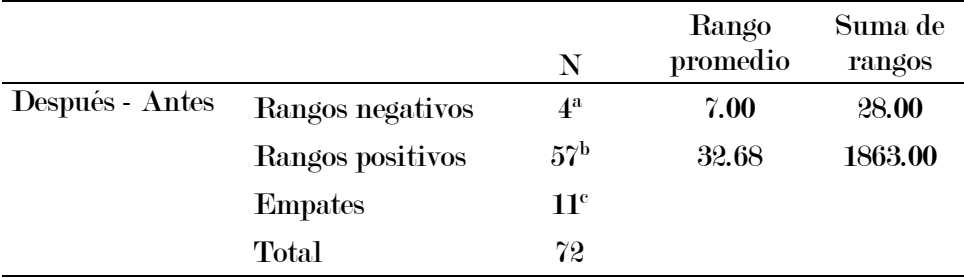

a. Después < Antes

b. Después > Antes

c. Después = Antes

#### Fuente: Elaboración propia

En la Tabla 57, se puede apreciar que el valor de Sig. (0.000) es menor que 0.05, lo que conduce al rechazo de la hipótesis nula. Por lo tanto, se acepta la hipótesis alterna.

#### Prueba de Wilcoxon

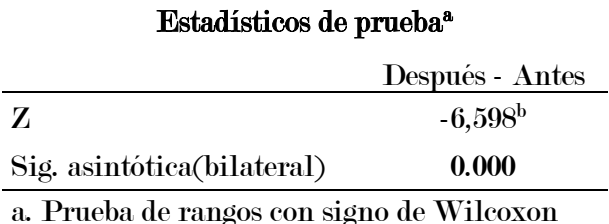

b. Se basa en rangos negativos.

#### Fuente: Elaboración propia

De acuerdo con el análisis y en concordancia con la hipótesis específica 2, se concluye que el sistema multiplataforma "USEGSIS" influye significativamente en la satisfacción con la institución de los graduados de la Universidad Nacional José María Arguedas.

## 5.2.5. Hipótesis estadística 3

H0: El sistema multiplataforma "USEGSIS" no influye significativamente en la inserción laboral de los graduados de la Universidad Nacional José María Arguedas.

H1: El sistema multiplataforma "USEGSIS" influye significativamente en la inserción laboral de los graduados de la Universidad Nacional José María Arguedas.

Para conocer el intervalo de ambos grupos se utilizará la prueba de Wilcoxon. La tabla 58 muestra el número, media y suma de los rangos negativos y los rangos positivos. La nota a pie de la tabla permite conocer el significado de los rangos positivos y negativos.

## Rangos

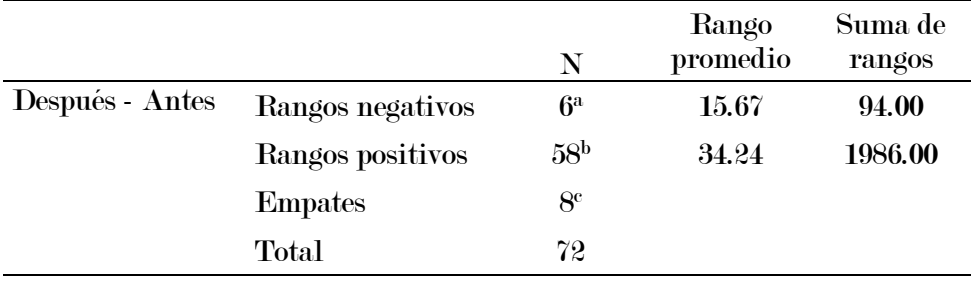

a. Después < Antes

b. Después > Antes

c. Después = Antes

## Fuente: Elaboración propia

En la Tabla 59, se puede observar que el valor de Sig. (0.000) es menor que 0.05,

lo que conduce al rechazo de la hipótesis nula. Por ende, se acepta la hipótesis alterna.

#### Tabla 59

Prueba de Wilcoxon

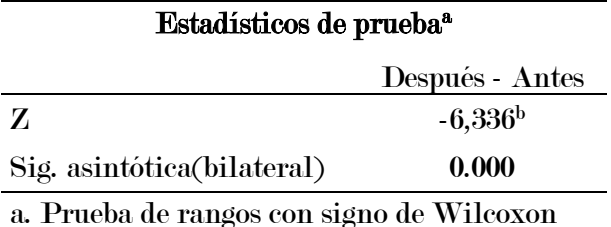

b. Se basa en rangos negativos.

### Fuente: Elaboración propia

Según el análisis y en consonancia con la hipótesis específica 3, se concluye que el sistema multiplataforma "USEGSIS" influye significativamente en la inserción laboral de los graduados de la Universidad Nacional José María Arguedas.

# Capítulo 6 Discusión

A partir de los resultados obtenidos en este estudio, se procede a un análisis comparativo con investigaciones previas para contextualizar y evaluar las conclusiones alcanzadas.

A partir de los resultados obtenidos en la prueba de hipótesis, aceptamos la hipótesis alternativa general que indica que el sistema multiplataforma "USEGSIS" influye significativamente en la gestión del seguimiento de los graduados de la Universidad Nacional José María Arguedas.

Estos resultados tienen relación con lo obtenido en la investigación de Acevedo Aliaga (2021) quien sostine que la implementacion del Sistema de Información influye significativamente en el proceso de seguimiento de egresados de la UNAS mejorando el desempeño en un 42,09%.

Después de la implementación del sistema multiplataforma "USEGSIS", observamos mejoras significativas. En cuanto a la satisfacción con la calidad de la información, antes de la implementación del sistema multiplataforma "USEGSIS", el promedio era de 2.37 (47.43% de satisfacción, entre poco satisfecho y neutral). Tras la implementación, este nivel de satisfacción aumentó a un promedio de 3.50 (69.93% de satisfacción, entre neutral y muy satisfecho), respaldado por el análisis estadístico (pvalor < 0.05). Estos hallazgos respaldan la hipótesis específica 1, demostrando que "USEGSIS" también influye significativamente en la calidad de la información de los graduados.

De manera similar, en relación con la satisfacción con la institución, antes de "USEGSIS", el promedio se encontraba en 2.19 (43.82% de satisfacción, entre poco satisfecho y neutral). Sin embargo, después de su implementación, este nivel aumentó considerablemente a un promedio de 3.50 (69.93% de satisfacción, entre neutral y muy satisfecho). El análisis estadístico confirma esta mejora significativa (p-valor < 0.05), respaldando así la influencia positiva de "USEGSIS" en la satisfacción con la institución (hipótesis específica 2).

También podemos respaldar este hallazgo haciendo referencia a la investigación realizada por Antunez Carrillo (2022), cuyos resultados coinciden con los nuestros. Antunez Carrillo afirmó que existe una relación entre el sistema de información web y la satisfacción de los egresados en el Instituto de Educación Superior Tecnológico Público Huarmey. La magnitud de la correlación, según sus conclusiones, es significativamente positiva, respaldando así nuestra propia conclusión.

Por otra parte, antes de la implementación del sistema multiplataforma "USEGSIS", el nivel de satisfacción con la inserción laboral se encontraba en un promedio de 2.22, lo que indicaba una satisfacción entre las escalas de poco satisfecho a neutral (44.38%). Después de la implementación del sistema multiplataforma "USEGSIS", este nivel de satisfacción aumentó a un promedio de 3.33 entre las escalas de neutral a muy satisfecho, indicando una mejora significativa (66.67%). El análisis estadístico respalda estos hallazgos de la hipótesis específica 3, ya que el p-valor fue menor de 0.05, lo que lleva a la conclusión de que el sistema multiplataforma "USEGSIS" influye de manera significativa en la inserción laboral de los graduados.

Podemos respaldar el resultado anterior al hacer referencia a los hallazgos de Acevedo Aliaga (2021), quien examinó la Inserción Laboral de Egresados de la UNAS. Sus resultados indican un notable aumento en el desempeño, elevándose del 27% al 67.75%. Esta correlación fortalece nuestra conclusión y sugiere una mejora significativa en la inserción laboral de los egresados de nuestra institución.

Durante la ejecución de esta investigación, se presentaron dificultades que limitaron la recolección de datos, inicialmente se consideró una muestra de 155 egresados del año 2022 de las escuelas profesionales de Administración de Empresas, Ingeniería Agroindustrial e Ingeniería de Sistemas y a medida que transcurría el tiempo se reducía el tamaño de la muestra, llegando así a la etapa de análisis de datos solo 72 egresados, esto debido a la ausencia de los egresado participantes en la investigación por diversos motivos, viaje, capacitación, trabajo, accidente y otros.

## **Conclusiones**

Las siguientes conclusiones se derivan de los resultados obtenidos mediante la prueba de Wilcoxon, con un nivel de significancia α = 0,05 (5%):

El estudio evaluó la influencia del sistema multiplataforma "USEGSIS" en la gestión del seguimiento de los graduados de la Universidad Nacional José María Arguedas. Los resultados favorables indican que la implementación de "USEGSIS" tiene un impacto significativo en la gestión del seguimiento de los graduados.

En esta investigación se determinó que el sistema multiplataforma "USEGSIS" influye significativamente en la calidad de la información de los graduados de la Universidad Nacional José María Arguedas, logrando una mejora en el nivel de satisfacción en la calidad de la información. Se obtuvo un porcentaje del 47.43% antes de implementar el sistema, el cual aumentó significativamente a un 69.93% después de la implementación, lo que representa una mejora del 22.50%.

También se encontró que el sistema multiplataforma "USEGSIS" influye significativamente en la satisfacción con la institución de los graduados de la Universidad Nacional José María Arguedas, logrando una mejora en el nivel de satisfacción con la institución. El porcentaje de satisfacción antes de implementar el sistema fue de 43.82%, el cual aumentó significativamente a un 69.93% después de la implementación, constando con una mejora del 26.11%.

Por último, se ha evidenciado que el sistema multiplataforma "USEGSIS" influye significativamente en la inserción laboral de los graduados de la Universidad Nacional José María Arguedas, resultando en una notable mejora en la satisfacción con la inserción laboral. Antes de la implementación del sistema, se obtuvo un 44.38% y después de implementar el sistema alcanzó un 66.67%, lo que representa una mejora sustancial del 22.29%.

## Recomendaciones

En vista de los resultados obtenidos en esta investigación, se hacen las siguientes recomendaciones para futuras investigaciones.

Se recomienda establecer colaboraciones con empresas y entidades tanto del sector público como privado con el objetivo de expandir y enriquecer la bolsa de trabajo ofrecida a través del sistema multiplataforma "USEGSIS".

Otra recomendación sería fomentar y promocionar activamente el uso del sistema multiplataforma "USEGSIS" entre todos los egresados y graduados de la Universidad Nacional José María Arguedas. Esto se lograría mediante una estrategia de socialización y motivación que destaque la importancia de la utilización de sistemas informáticos como un canal efectivo para la vinculación continua entre los egresados y la universidad.

También se sugiere continuar avanzando en el desarrollo y la mejora del sistema multiplataforma "USEGSIS" mediante la implementación de funcionalidades adicionales. Entre estas mejoras, se destaca la incorporación de un conjunto ampliado de reportes estadísticos y gráficos, específicamente relacionados con el seguimiento de egresados y su inserción laboral. Esta expansión funcional permitiría un análisis más completo y detallado de los datos, facilitando así una toma de decisiones más informada y eficiente para la universidad.

Por último, se recomienda considerar la implementación del sistema multiplataforma "USEGSIS" propuesto como la plataforma oficial para el seguimiento de los graduados en la Universidad Nacional José María Arguedas. Esto consolidaría su papel como la herramienta principal y respaldada por la institución para el seguimiento y gestión de los egresados.

## Bibliografía

- Acevedo Aliaga, A. L. (2021). Repositorio uncp. Obtenido de Repositorio uncp: https://repositorio.uncp.edu.pe/handle/20.500.12894/7520
- Amat Rodrigo, J. (Enero de 2016). https://cienciadedatos.net. Obtenido de https://cienciadedatos.net: https://cienciadedatos.net/documentos/18\_prueba\_de\_los\_rangos\_con\_signo \_de\_wilcoxon
- Amaya de Orellana, C. (17 de Setiembre de 2019). Linkedin. Obtenido de Linkedin: https://es.linkedin.com/pulse/cu%C3%A1l-es-la-diferencia-entreplanificaci%C3%B3n-%C3%A1gil-de-carolina-amaya
- Ana, G. C. (20 de Febrero de 2018). Revistas PUCP. Obtenido de Revistas PUCP: https://revistas.pucp.edu.pe/index.php/educacion/article/view/19926/19955
- Antunez Carrillo, D. N. (17 de Octubre de 2022). Repositorio unjfsc. Obtenido de Repositorio unjfsc: https://repositorio.unjfsc.edu.pe/handle/20.500.14067/6499
- Arciniega Herrera, K. M., Romero Fernández, A. J., Sandoval Pillajo, A. L., & Llerena Ocaña, L. (15 de Agosto de 2022). cienciamatriarevista. Obtenido de cienciamatriarevista:

https://www.cienciamatriarevista.org.ve/index.php/cm/article/view/901/1501

- Barba Pita, P. E. (29 de Setiembre de 2021). Repositorio UG. Obtenido de Repositorio UG: http://repositorio.ug.edu.ec/handle/redug/56215
- Buioli, I. (14 de Noviembre de 2019). Moldeointeractive. Obtenido de Moldeointeractive: https://www.moldeointeractive.com.ar/blog/moldeointeractive-1/post/apache-cordova-vs-capacitor-737
- Cadavid Navarro et al, A. (2013). Redalyc. Obtenido de Redalyc: https://www.redalyc.org/articulo.oa?id=496250736004%250AC%25C3%25B3mo
- Carrasco Díaz, S. (2006). Metodología de la investigación científica (Primera edición). Obtenido de Metodología de la investigación científica (Primera edición): http://fcasua.contad.unam.mx/apuntes/interiores/docs/98/opt/credito\_cobranza.p df
- Chavez Alvaro, J. J. (25 de Febrero de 2019). Repositorio usanpedro. Obtenido de Repositorio usanpedro:

http://repositorio.usanpedro.edu.pe/handle/USANPEDRO/8240

Chojrin, M. (Abril de 2019). platzi. Obtenido de platzi: https://platzi.com/clases/1638 api-rest/21611-que-significa-rest-y-que-es-una-api-restful/

Colquehuanca Achulli, J. R. (18 de Enero de 2021). Tesis pucp. Obtenido de Tesis pucp: https://tesis.pucp.edu.pe/repositorio/handle/20.500.12404/17880

Droppelmann, G. (2018). ruebas de Normalidad. Revista Actualizaciones Clínica.

Equipo IDA. (05 de Abril de 2017). Blog.Ida. Obtenido de Blog.Ida:

https://blog.ida.cl/estrategia-digital/metodologia-scrum-en-proyectos-digitales/ Evaluando Software. (23 de Junio de 2022). evaluandosoftware.com. Obtenido de evaluandosoftware.com: https://www.evaluandosoftware.com/gestion-de-la-

informacion-vs-gestion-del-conocimiento/

- Femcet. (2017). femcet.com. Obtenido de femcet.com: https://femcet.com/es/que-es-lainsercion-laboral/
- Gabriel Pérez, L. (2022). gplresearch. Obtenido de gplresearch: https://gplresearch.com/coeficiente-alfa-de-cronbach/
- González Morales, V. E., Sotomayor Jara, J. E., & De La Rosa Martín, T. (Septiembre de 2018). Remca UMET. Obtenido de Remca UMET: http://remca.umet.edu.ec/index.php/REMCA/article/view/56
- Hernández Sampieri, R., Fernández Collado, C., & Baptista Lucio, M. d. (2014). Metodología de la Investigación (6 edición).

ISO25000. (15 de Mayo de 2019). ISO25000. Obtenido de ISO25000: https://iso25000.com/index.php/normas-iso-25000/iso-25010

- Kuz, A., Falco, M., & Giandini, R. S. (10 de 06 de 2018). Teyet revista. Obtenido de Teyet revista: https://teyet-revista.info.unlp.edu.ar/TEyET/article/view/925
- Leyva Ulloa, E. M. (15 de Diciembre de 2017). unitru.edu.pe. Obtenido de unitru.edu.pe: http://dspace.unitru.edu.pe/handle/UNITRU/10039

López Mamani, M. (26 de Noviembre de 2019). Encora. Obtenido de Encora: https://www.encora.com/es/blog/qu%C3%A9-es-vue.js-y-c%C3%B3mo-lo-usamos

Mendoza Jiménez, D. (14 de Noviembre de 2019). Repositorio undac. Obtenido de Repositorio undac: http://repositorio.undac.edu.pe/handle/undac/1718

Mori Valenzuela, J., Sempé, L., Colquehuanca Achulli, R., Andrade Pacora, P., Gargurevich Valdéz, J., & Silva Martínez, J. (02 de Febrero de 2018). Repositorio Sineace. Obtenido de Repositorio Sineace: https://repositorio.sineace.gob.pe/repositorio/handle/20.500.12982/5807

Mozilla . (2005). Resources for developers, by developers. Obtenido de Resources for developers, by developers.: https://developer.mozilla.org/es/docs/Learn/JavaScript/First\_steps/What\_is\_Ja vaScript

- Muguira, A. (2016). questionpro.com. Obtenido de questionpro.com: https://www.questionpro.com/blog/es/que-es-la-escala-de-likert-y-comoutilizarla/
- Muradas, Y. (08 de Marzo de 2018). Openwebinars. Obtenido de Openwebinars: https://openwebinars.net/blog/conoce-las-3-metodologias-agiles-mas-usadas/

Olivera Cokan, C. A. (2019). PUCP. Obtenido de PUCP:

https://investigacion.pucp.edu.pe/grupos/hci-duxait/tesina/sistema-webaplicativo-movil-soporte-las-pruebas-usabilidad-experiencia-usuario-basadolas-metricas-del-estandar-isoiec-9126-emocards/

Oracle. (2019). mysql. Obtenido de mysql: https://www.mysql.com/why-mysql/

- Ormeño Rojas, N. F. (15 de Mayo de 2019). normeno.medium.com/. Obtenido de normeno.medium.com/: https://normeno.medium.com/iso-25010-y-el-desarrollode-software-112393a4b341
- Otwell, T. (2011). The PHP Framework for Web Artisans. Obtenido de The PHP Framework for Web Artisans: https://laravel.com/
- PHP.NET. (2001). php.net. Obtenido de php.net: https://www.php.net/manual/es/introwhatis.php
- Porozo Mina, E. L. (2014). Repositorio UG. Obtenido de Repositorio UG: http://repositorio.ug.edu.ec/handle/redug/6544?mode=full
- Power Data. (23 de junio de 2016). *blog.powerdata.e*. Obtenido de blog.powerdata.e: https://blog.powerdata.es/el-valor-de-la-gestion-de-datos/caracteristicasnecesarias-para-una-buena-calidad-de-la-informacion
- Preston Werner, T., Wanstrath, C., & Hyett, P. (2013). electronjs.org. Obtenido de electronjs.org: https://www.electronjs.org/es/docs/latest/

Red Hat. (08 de Mayo de 2020). redhat. Obtenido de redhat: https://www.redhat.com/es/topics/api/what-is-a-rest-api

Rodó, P. (Mayo de 2018). economipedia.com. Obtenido de economipedia.com: https://economipedia.com/definiciones/niveles-de-significacion.html

Ruiz, E. F., Novales María, G. M., & Miguel Ángel, V. K. (16 de Octubre de 2017). revistaalergia.mx. Obtenido de revistaalergia.mx: https://revistaalergia.mx/ojs/index.php/ram/article/view/304

- Segundo Gonzales, G. S. (01 de Febrero de 2021). Repositorio unamba. Obtenido de Repositorio unamba: http://repositorio.unamba.edu.pe/handle/UNAMBA/917
- Stoenescu, R. (2015). Quasar framework. Obtenido de Quasar framework: https://quasar.dev/introduction-to-quasar#what-else-you-got

Suárez Castillón, M., & Martínez Córdova, G. (Septiembre de 2017). repositorioacademico.upc.edu.pe. Obtenido de repositorioacademico.upc.edu.pe: https://repositorioacademico.upc.edu.pe/bitstream/handle/10757/622251/Su%C3% A1rez cm.pdf?sequence=5

tecnologiandroid. (19 de Junio de 2021). tecnologiandroid. Obtenido de tecnologiandroid: https://tecnologiandroid.com/que-es-una-aplicacionmultiplataforma/

Triangle. (2020). triangle. Obtenido de triangle: https://www.triangle.es/que-es-unsoftware-multiplataforma/

Villegas, M., Denegri, P., Ginocchio, C., & Santillán, K. (2018). Infocapitalhumano. Obtenido de Infocapitalhumano: https://infocapitalhumano.pe/recursoshumanos/informes/insercion-laboral-las-universidades-brindan-ahora-masherramientas-a-sus-estudiantes/

vuejs. (2014). Vue.js. Obtenido de Vue.js: https://es.vuejs.org/v2/guide/

- Zita Fernandes, A. (2014). Diferenciador. Obtenido de Diferenciador: https://www.diferenciador.com/poblacion-y-muestra/
- Zoho Desk. (2019). Cenfotec. Obtenido de Cenfotec: https://cenfotec868.zohodesk.com/portal/es/kb/articles/cu%C3%A1l-es-la-

diferencia-entre-egresado-y-graduado

# Anexos

## Anexo 1: Matriz de consistencia

## Tabla 60

## Matriz de consistencia

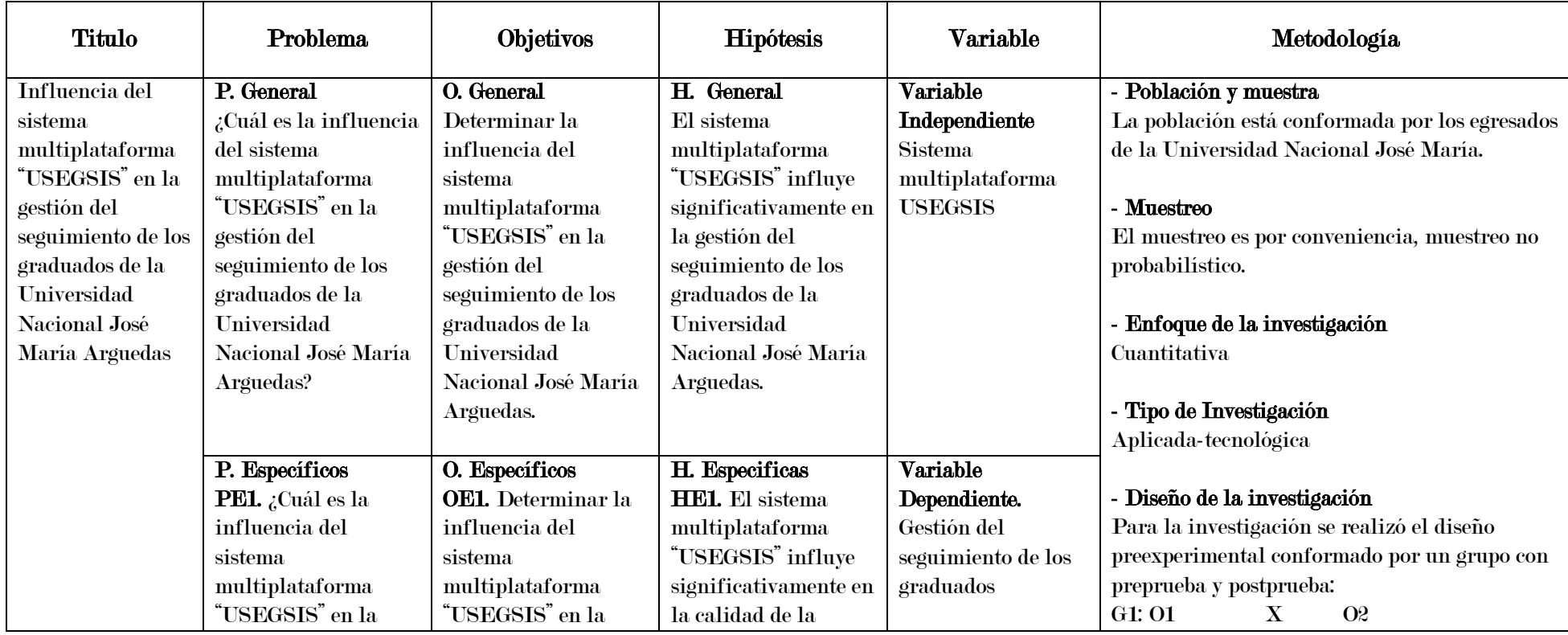

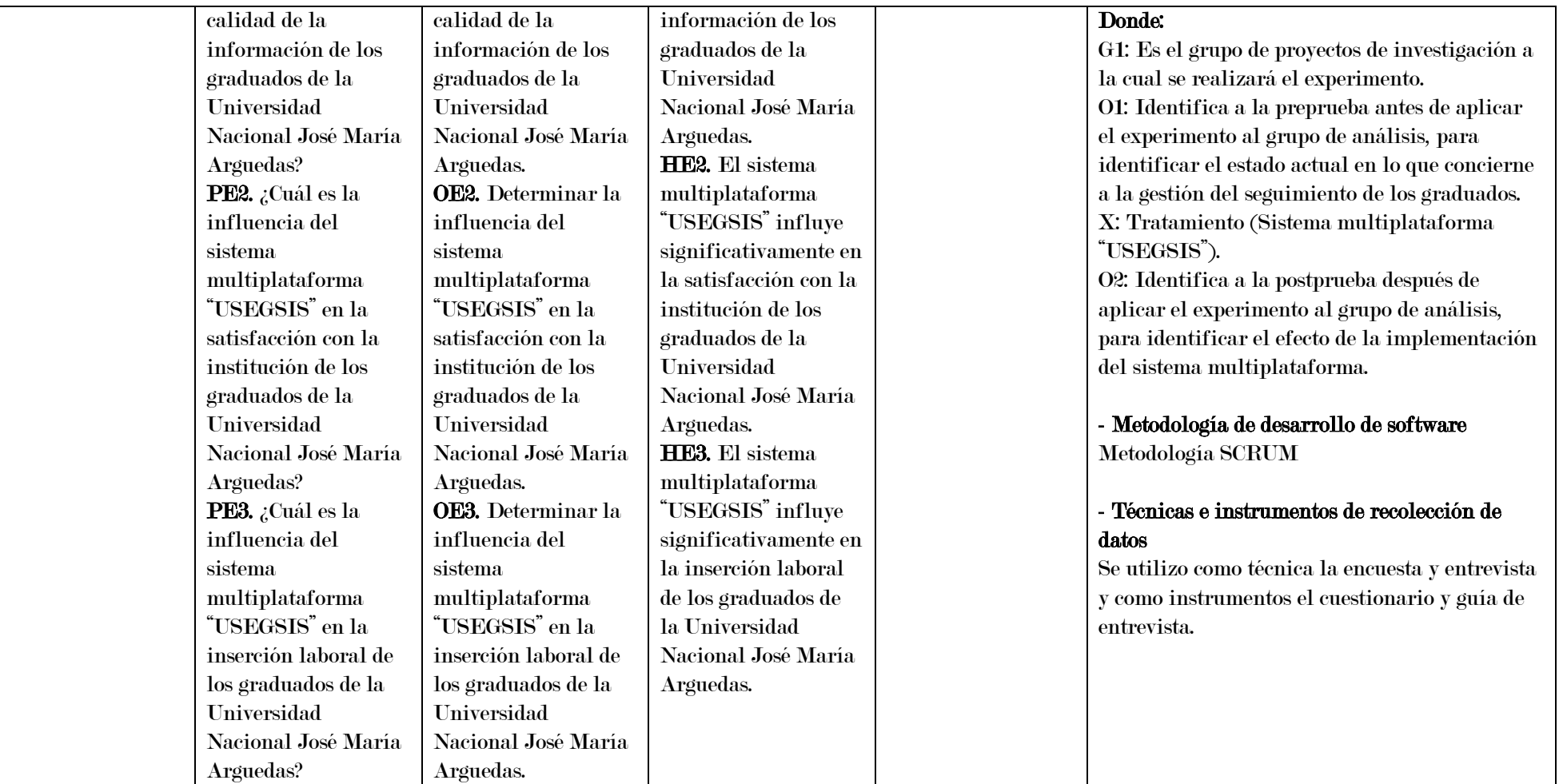

Fuente: Elaboración propia

## Anexo 2: Solicitud de autorización para la investigación

Universidad Nacional José María Arguedas Odentidad y Excelencia para el Trabajo Productivo y el Desarrollo **FACULTAD DE INGENIERIA** Andahuaylas, 10 de abril de 2023. Carta Nº 01-2023-UNAJMA-YAEV Señora: Mg. Crisa Romero Banda Responsable de la Unidad de Seguimiento al Graduado (USEG) Universidad Nacional José María Arguedas Ciudad.-ASUNTO: PERMISO PARA REALIZAR INVESTIGACIÓN Tengo el agrado de dirigirme a usted, para expresarle un cordial saludo, así mismo para solicitarle me brinde todas las facilidades para realizar la investigación con título: "INFLUENCIA DEL SISTEMA MULTIPLATAFORMA "USEGSIS" EN LA GESTIÓN DEL SEGUIMIENTO DE LOS **GRADUADOS DE LA UNIVERSIDAD NACIONAL JOSÉ MARÍA ARGUEDAS".** Cabe mencionar que toda información brindada por parte de la oficina y recolectada será de entera confidencialidad. Es propicia la oportunidad para expresarle los sentimientos de especial consideración y estima personal. Atentamente, Br. Yefer Antoni Espinoza Velasque **Tesista** C.c. Archivo a desentámies = Eseruate Profesional da Inganiaría eta Gistamos: de: José María deguadea GM = Gan Jani<br>Sede Académica – Escuela Profesional de Ingeniería Agroindustrial: Av. 28 de julio № 1103 - Talavera<br>Sede Académica –

## Anexo 3: Instrumentos de recolección de datos

# Figura 15

Instrumentos de recolección de datos

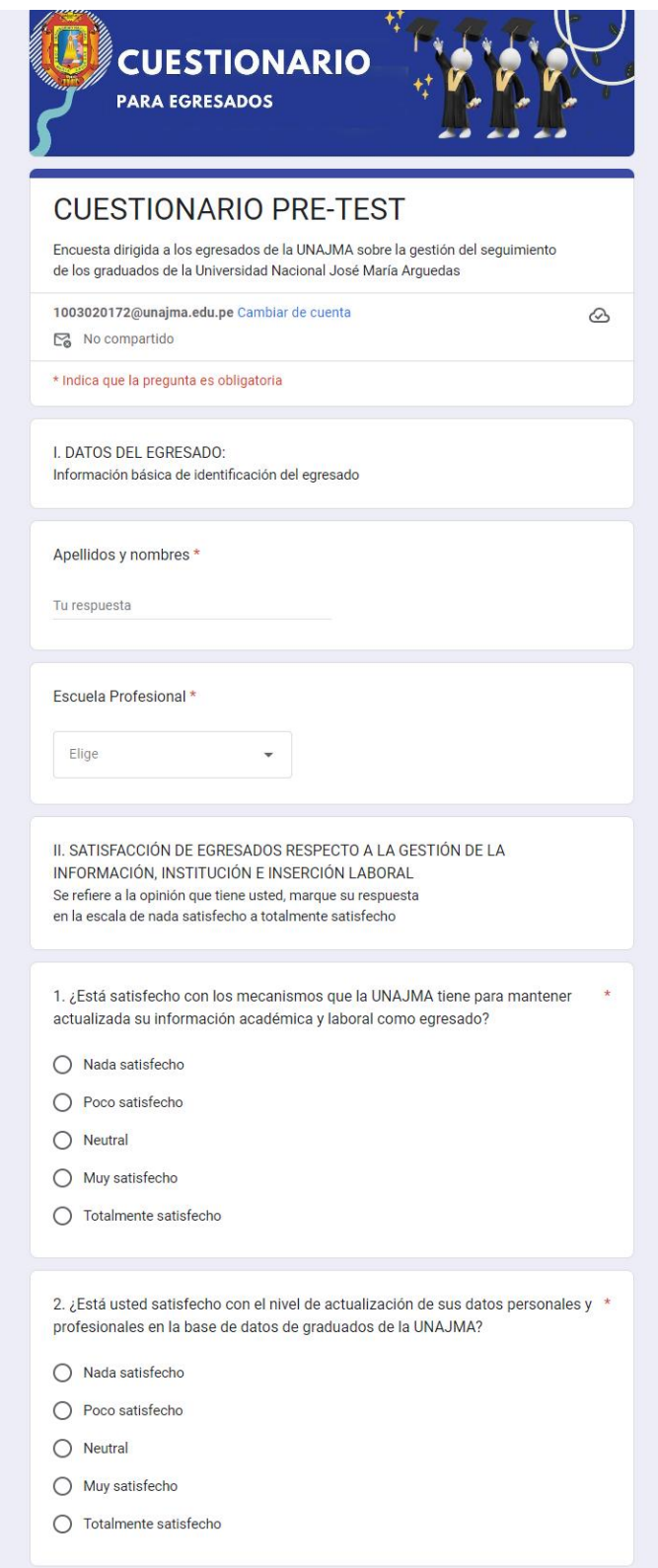

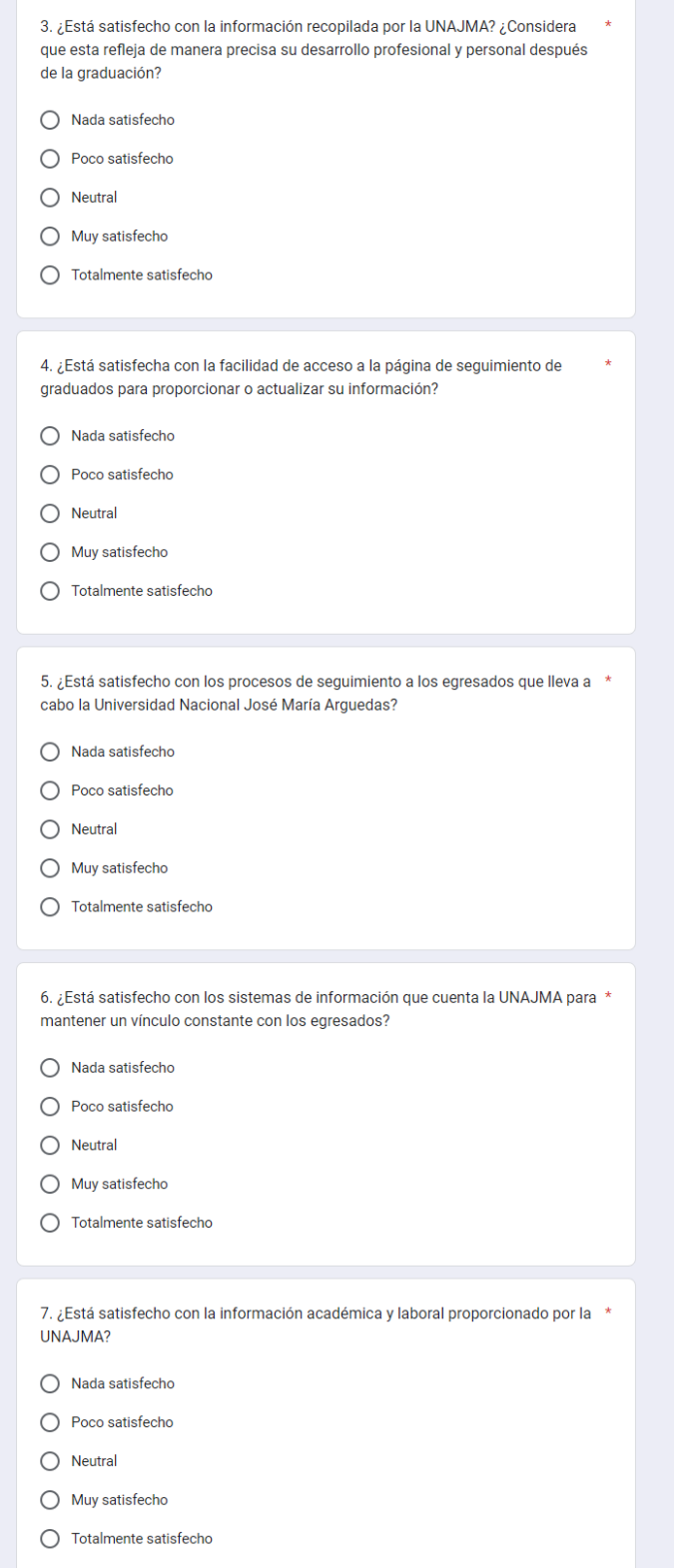

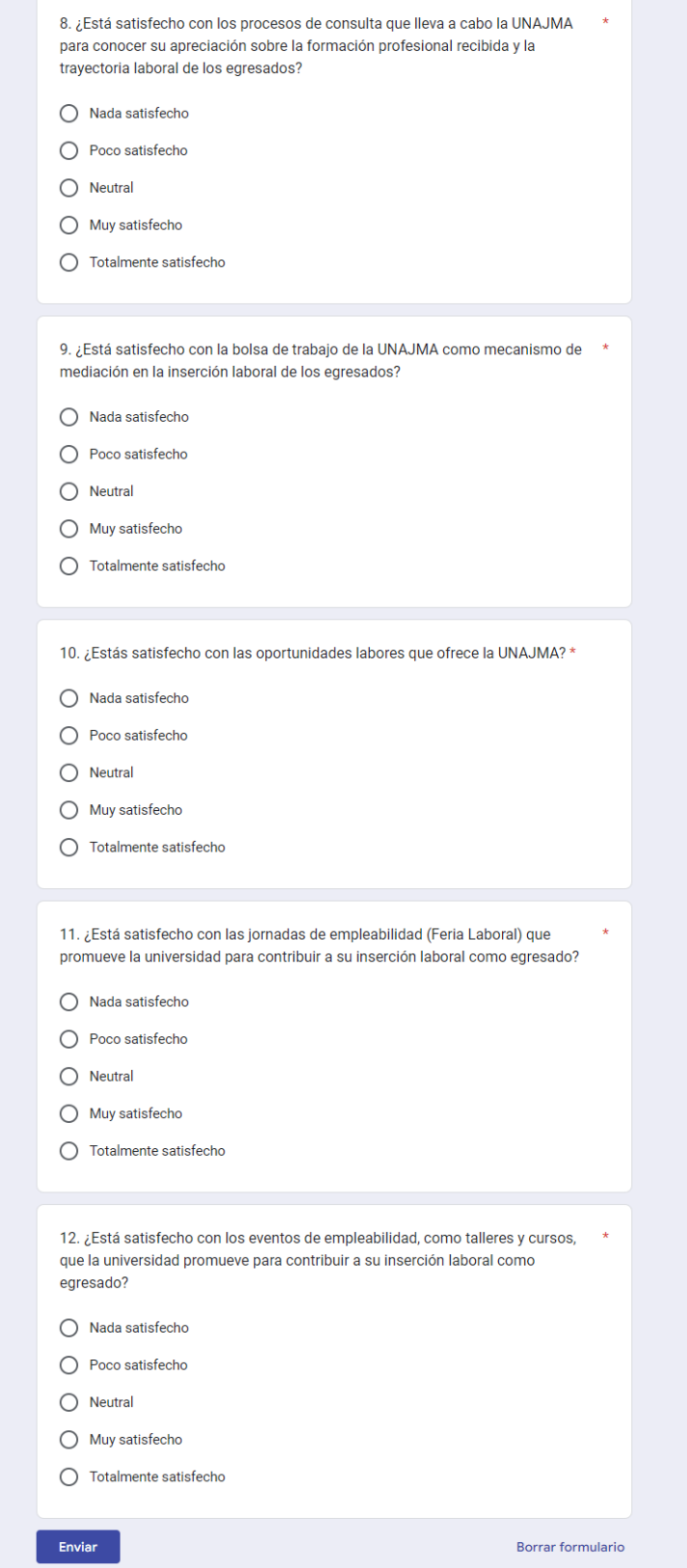

Fuente: Elaboración propia

## Anexo 4: Datos recolectados de la encuesta

## Figura 16

Datos recolectados de la encuesta

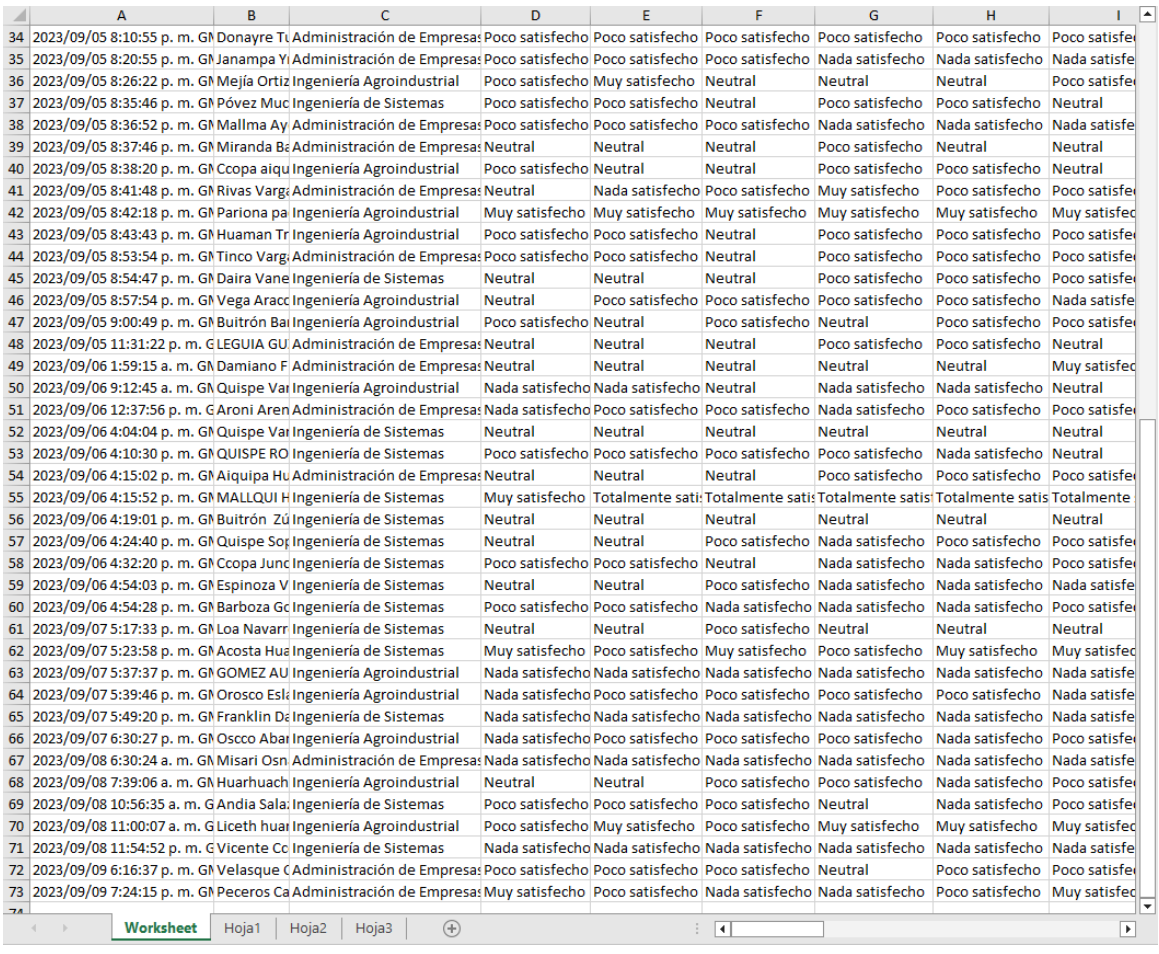

Escuela Profesional 72 respuestas

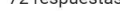

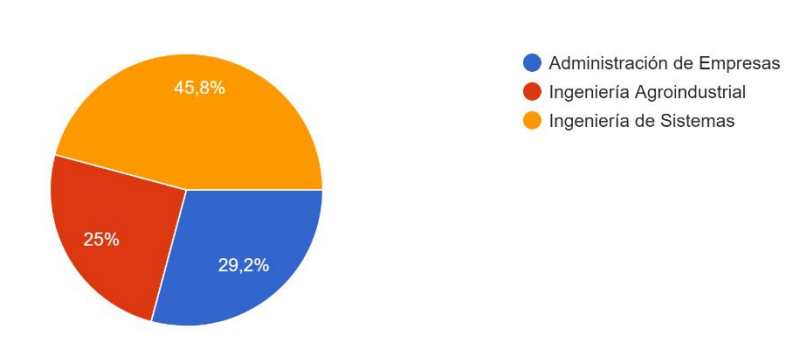

Fuente: Elaboración propia

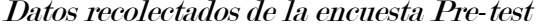

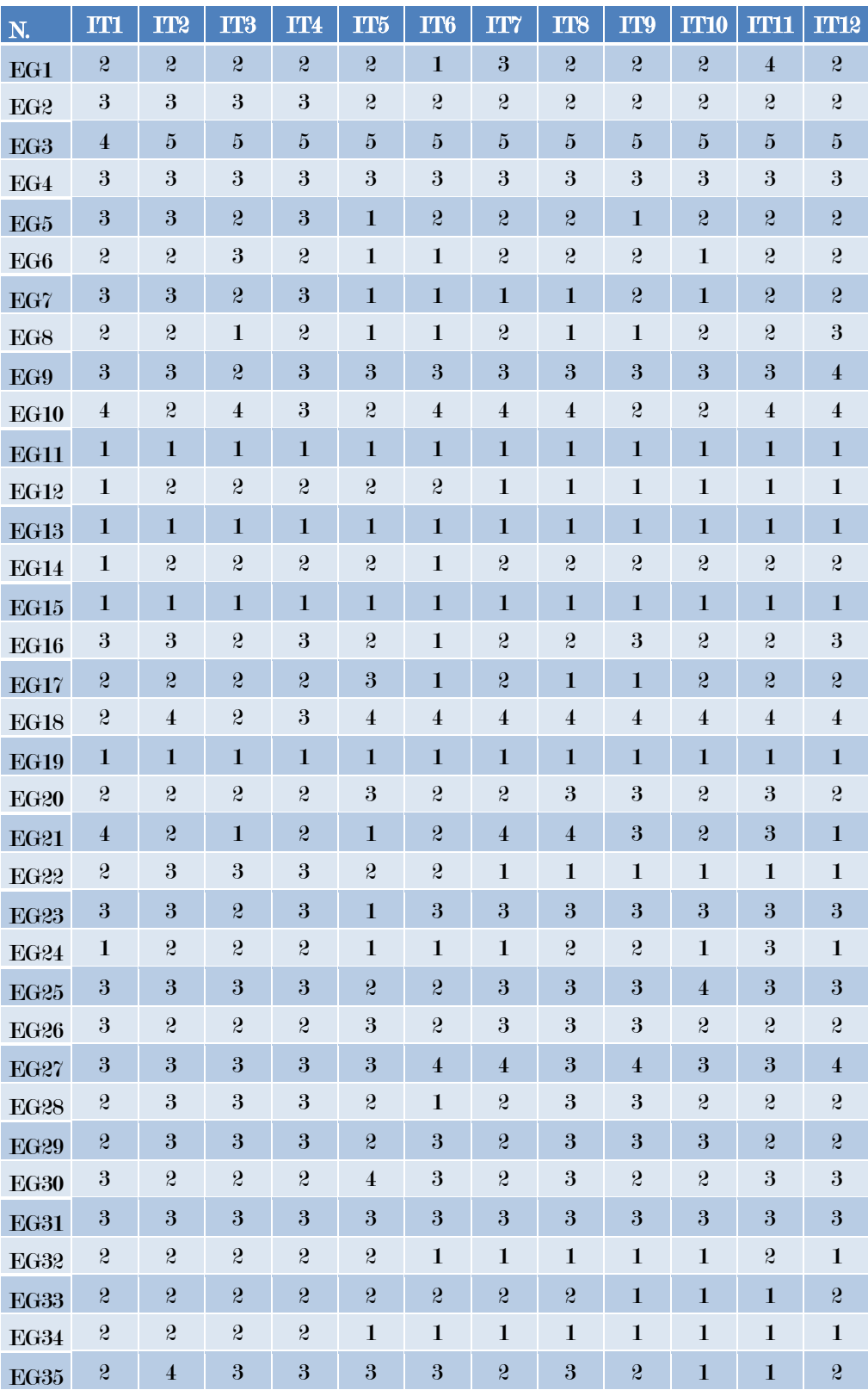

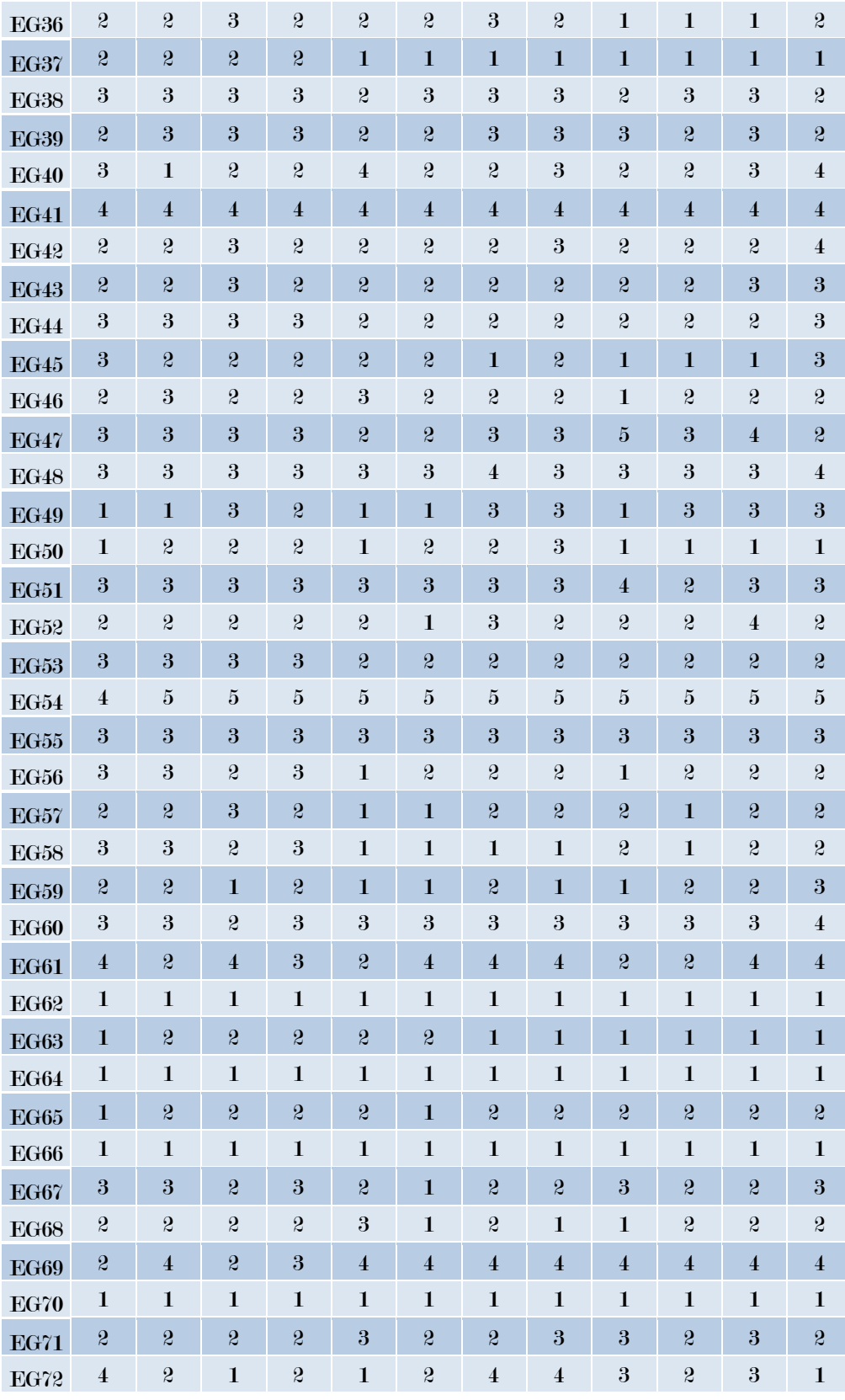

Fuente: Elaboración propia

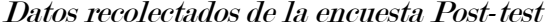

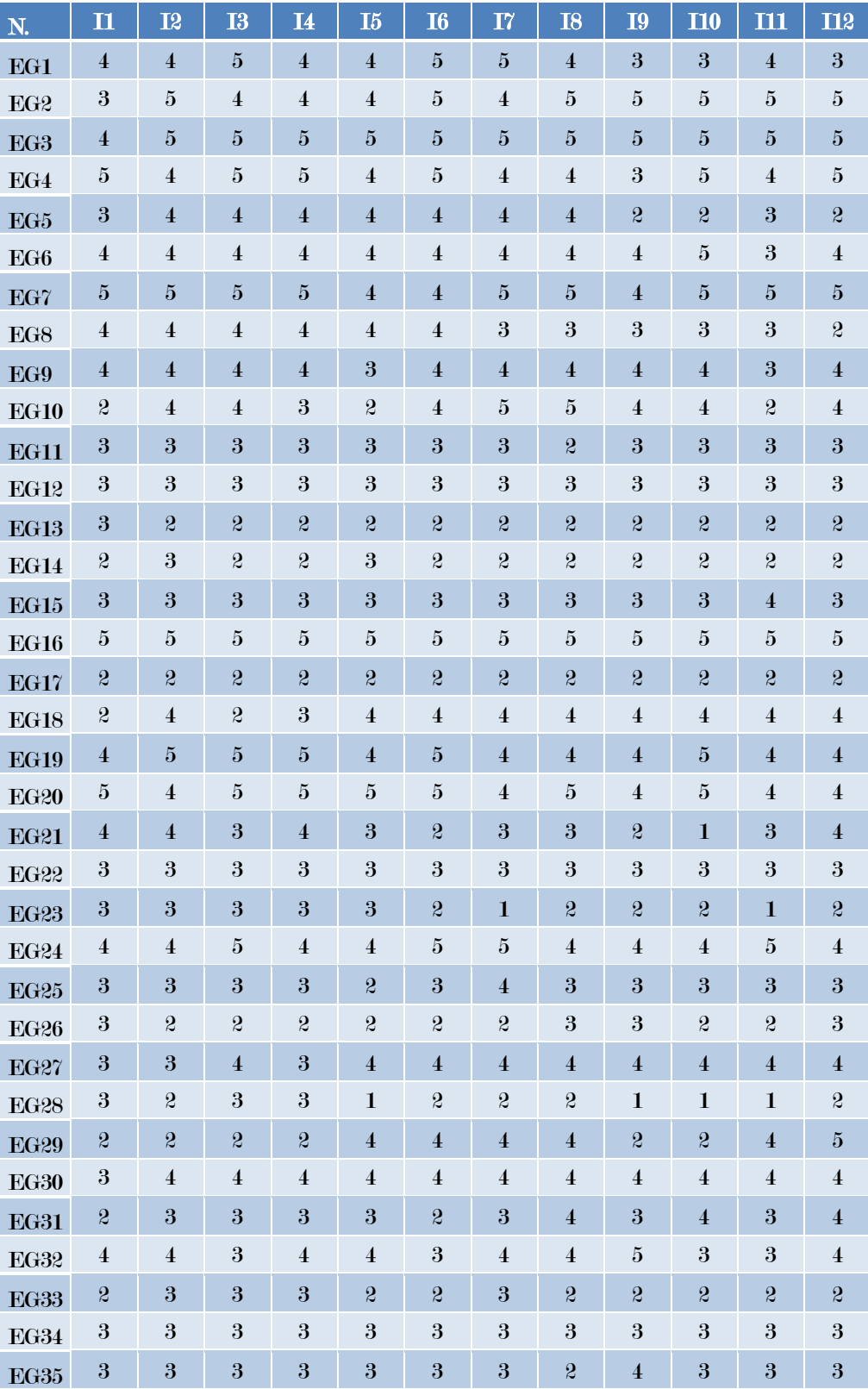

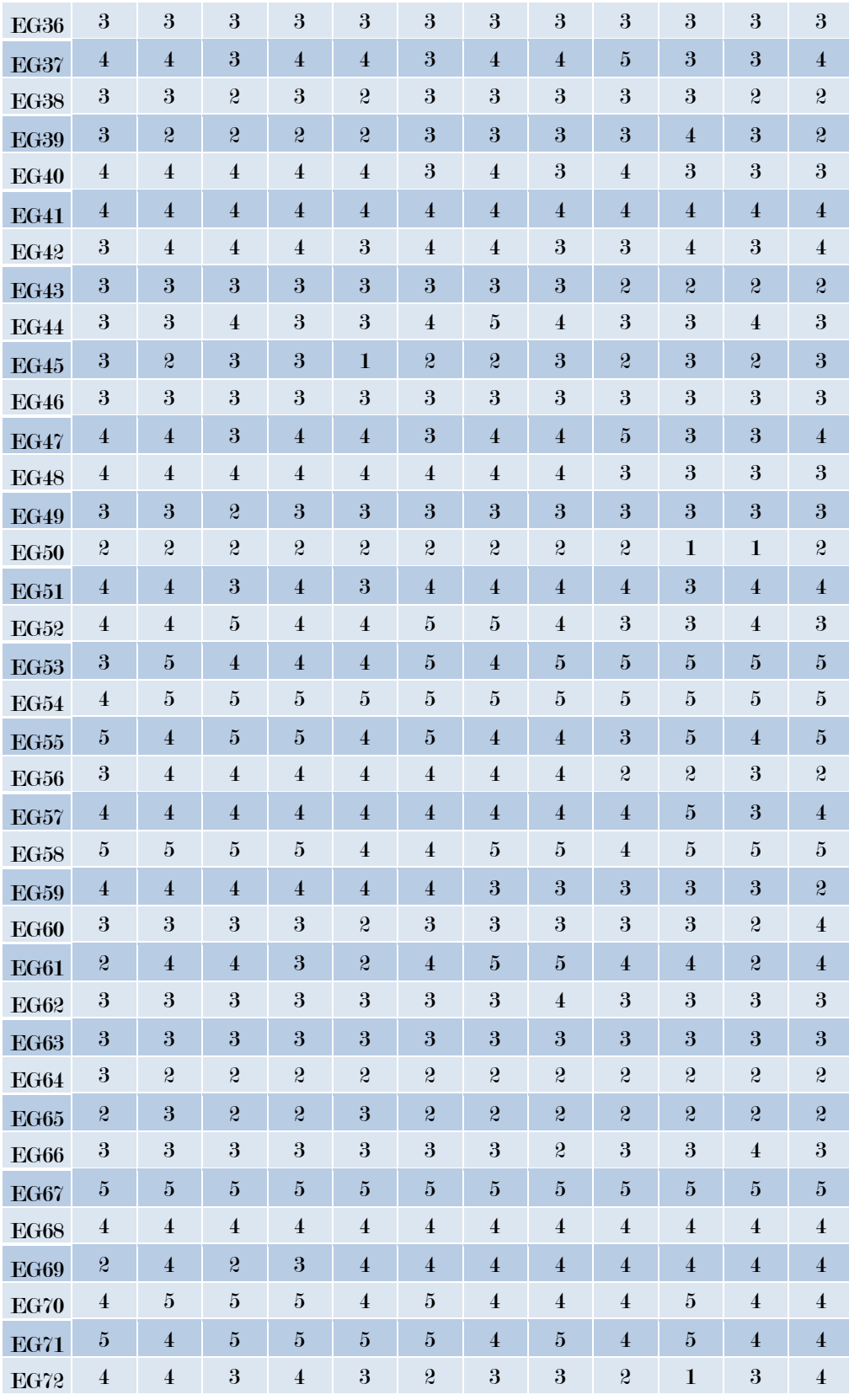

Fuente: Elaboración propia

## Anexo 5: Validación de instrumentos por el exporto 1

#### VALIDEZ DE INSTRUMENTOS DE INVESTIGACIÓN Respetado Juez: Usted ha sido seleccionado para evaluar el instrumento de recolección de información, que es parte de la investigación titulada "Influencia del sistema multiplataforma "USEGSIS" en la gestión del seguimiento de los graduados de la Universidad Nacional José María Arguedas". La evaluación de los instrumentos es de gran relevancia para lograr que sean válidos y que los resultados obtenidos a partir de estos sean utilizados eficientemente. Agradece su valiosa colaboración, Bachiller Yefer Antoni Espinoza Velasque.  $\mathbf{I}$ DATOS GENERALES Apellidos y Nombre del experto Huaman Mallque Paison Grado Académico Jaestro en Ingenierita, de Sistemas con nonción en Tiendogras de la información Profesión Inginiería de Sistemas  $\mathbf{H}$ ASPECTOS DE VALIDACIÓN Instrucciones: Las respuestas posibles para cada ítem son las siguientes: Nada satisfecho Poco satisfecho Neutral Muy satisfecho Totalmente satisfecho Marque con una "X" cada ítem según la valoración correspondiente que le otorgue: MALO (1) REGULAR (2) BUENO (3) EXCELENTE (4) SOBRESALIENTE (5) Variable: Gestión del seguimiento de los graduados Valoración **Dimensiones** Preguntas 1  $\overline{a}$ ¿Está satisfecho con los mecanismos que la UNAJMA tiene para mantener actualizada su información  $\times$ académica y laboral como egresado? ¿Está usted satisfecho con el nivel de actualización de sus datos personales y profesionales en la base de datos de  $\times$ graduados de la UNAJMA? Calidad de la ¿Está satisfecho con la información recopilada por la información UNAJMA? ¿Considera que esta refleja de manera precisa  $\times$ su desarrollo profesional y personal después de la graduación? ¿Está satisfecha con la facilidad de acceso a la página de seguimiento de graduados para proporcionar o actualizar su información?

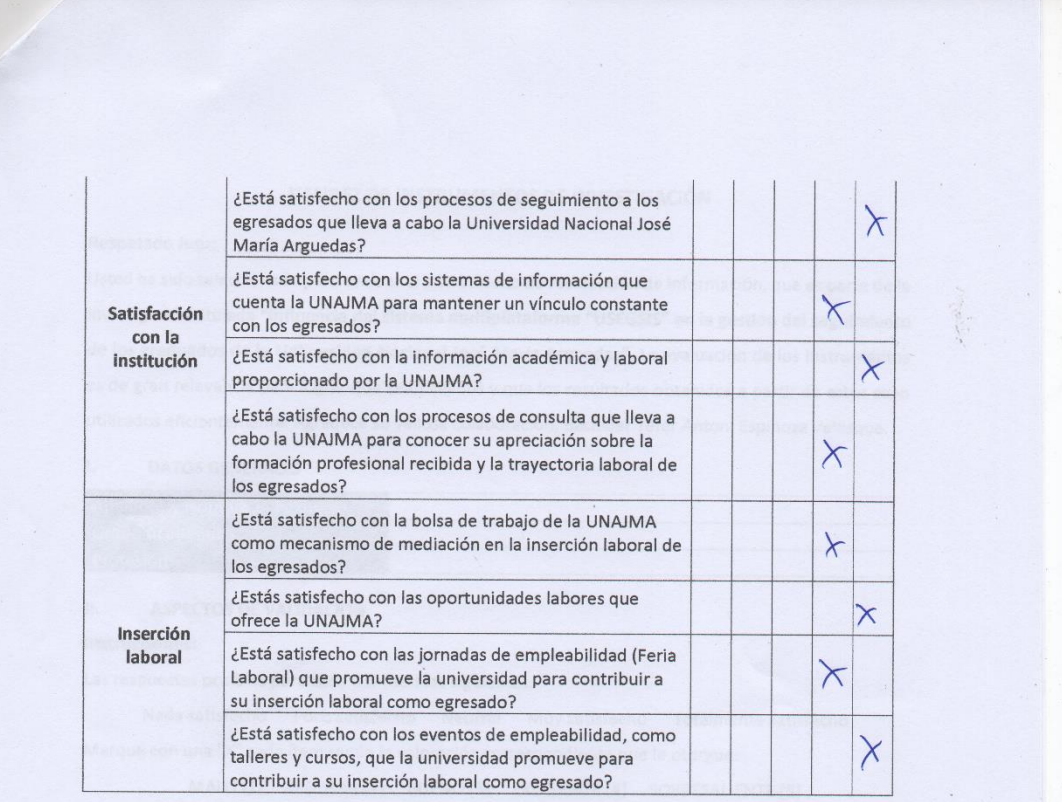

 $\mathsf{III}.$ **OBSERVACIONES** 

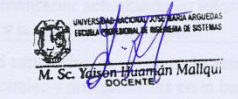

Andahuaylas, 11 de diciembre del 2023.

FIRMA:
### Anexo 6: Validación de instrumentos por el exporto 2

### VALIDEZ DE INSTRUMENTOS DE INVESTIGACIÓN

### Respetado Juez:

Usted ha sido seleccionado para evaluar el instrumento de recolección de información, que es parte de la investigación titulada "Influencia del sistema multiplataforma "USEGSIS" en la gestión del seguimiento de los graduados de la Universidad Nacional José María Arguedas". La evaluación de los instrumentos es de gran relevancia para lograr que sean válidos y que los resultados obtenidos a partir de estos sean utilizados eficientemente. Agradece su valiosa colaboración, Bachiller Yefer Antoni Espinoza Velasque.

**DATOS GENERALES**  $\mathbf{L}$ 

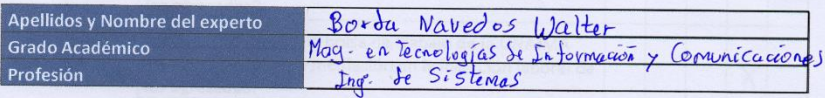

#### $\mathbf{H}$ . ASPECTOS DE VALIDACIÓN

### Instrucciones:

Las respuestas posibles para cada ítem son las siguientes:

Nada satisfecho Poco satisfecho Neutral Muy satisfecho Totalmente satisfecho Marque con una "X" cada ítem según la valoración correspondiente que le otorgue:

MALO (1) REGULAR (2) BUENO (3) EXCELENTE (4) SOBRESALIENTE (5)

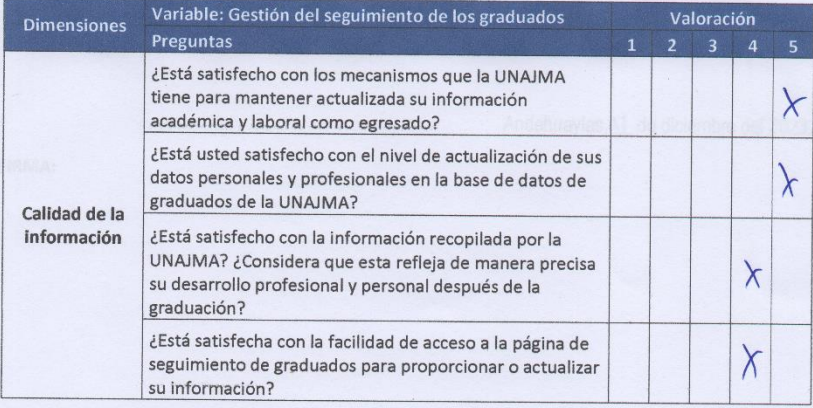

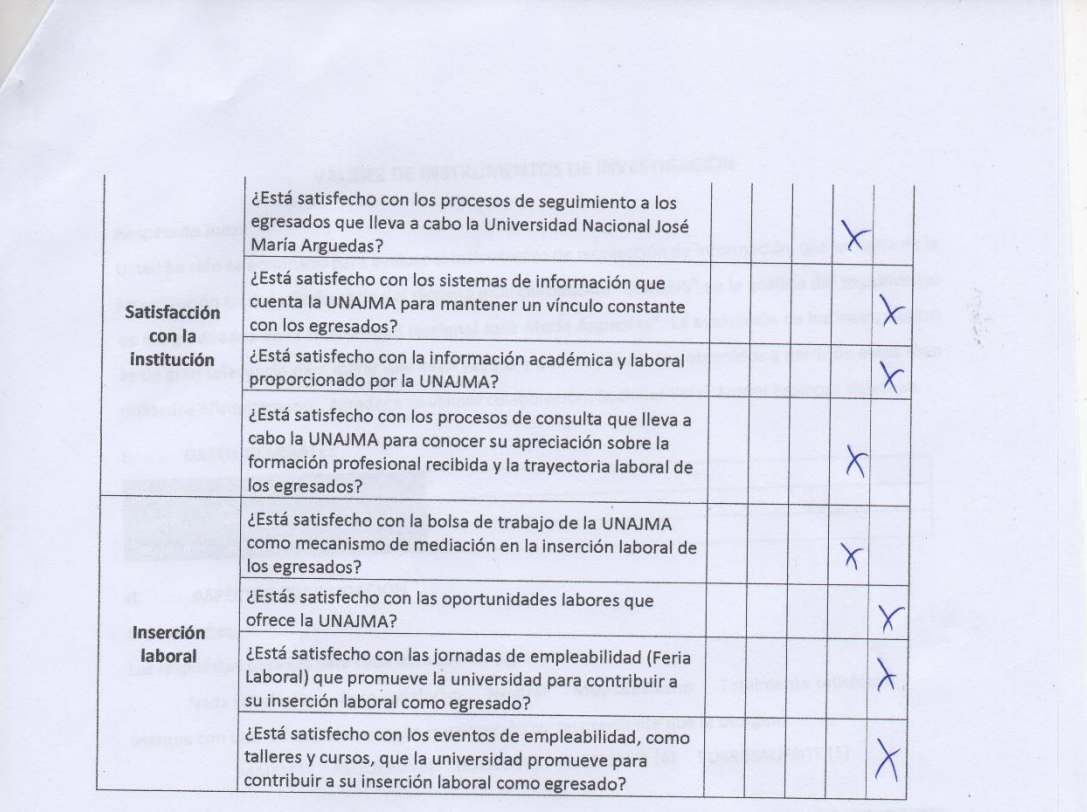

m. **OBSERVACIONES** 

FIRMA:

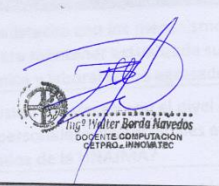

apinforma test

Andahuaylas, \[ de diciembre del 2023.

### Anexo 7: Validación de instrumentos

Validación del instrumento de recolección de datos de la encuesta virtual para los egresados de la Universidad Nacional José María Arguedas.

### Tabla 63

Prueba de fiabilidad

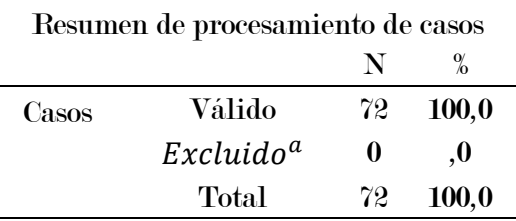

a. La eliminación por lista se basa en todas las variables del procedimiento.

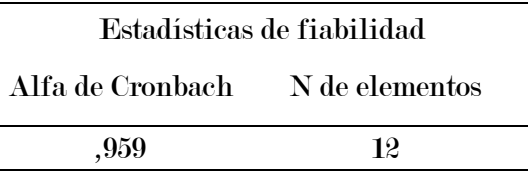

### Fuente: Elaboración propia

Coeficiente Alpha de Cronbach y según la escala de Alpha de Cronbach de

(Gabriel Pérez, 2022), que es la siguiente:

- Coeficiente alfa **>** 0.9 es excelente
- Coeficiente alfa > 0.8 es bueno
- Coeficiente alfa > 0.7 es aceptable
- Coeficiente alfa > 0.6 es cuestionable
- Coeficiente alfa > 0.5 es pobre
- Coeficiente alfa < 0.5 es inaceptable

Decisión: Como se puede apreciar en la tabla 63, el resultado tiene un valor α de 0.959, lo que indica que el instrumento tiene una confiabilidad excelente, validando su uso para la recolección de datos.

## Anexo 8: Cuestionario para medir la calidad del software por el exporto 1

### **CUESTIONARIO PARA MEDIR EL SISTEMA MULTIPLATAFORMA**

#### **DATOS GENERALES**  $\mathbb{L}$

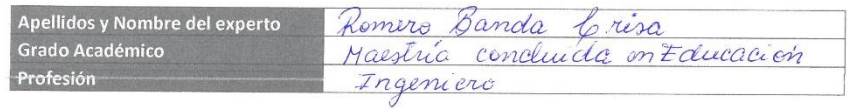

П. ASPECTOS DE VALIDACIÓN

MALO (1) REGULAR (2) BUENO (3) EXCELENTE (4) SOBRESALIENTE (5)

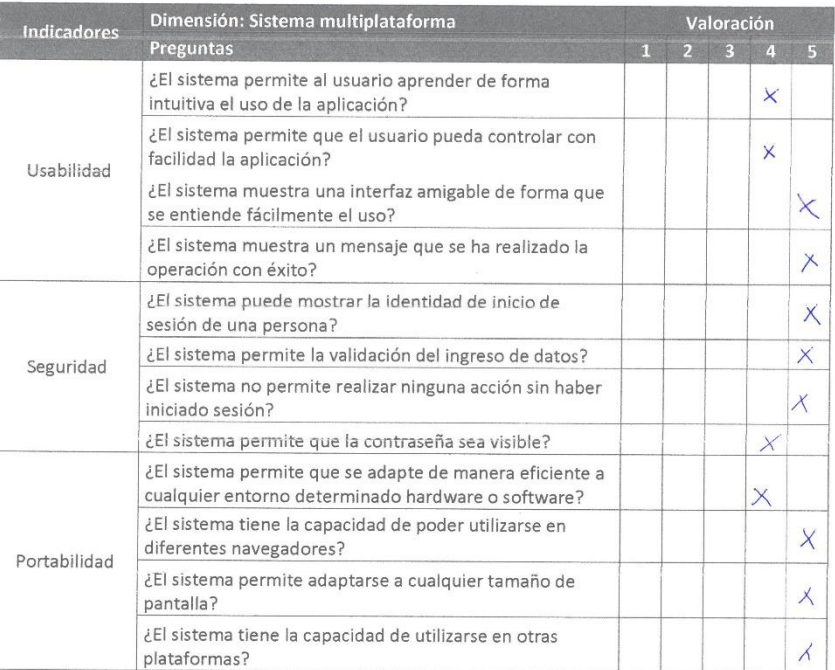

m. OPINIÓN

FIRMA:

Chance

Andahuaylas, 4 de agosto del 2023.

## Anexo 9: Cuestionario para medir la calidad del software por el exporto 2

### **CUESTIONARIO PARA MEDIR EL SISTEMA MULTIPLATAFORMA**

#### **DATOS GENERALES**  $\mathbf{L}$

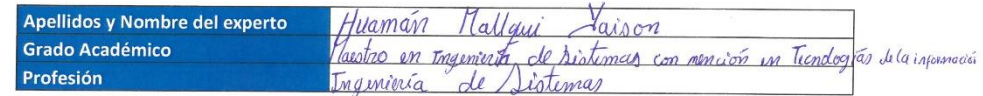

 $\mathbf{H}$ . ASPECTOS DE VALIDACIÓN

MALO (1) REGULAR (2) BUENO (3) EXCELENTE (4) SOBRESALIENTE (5)

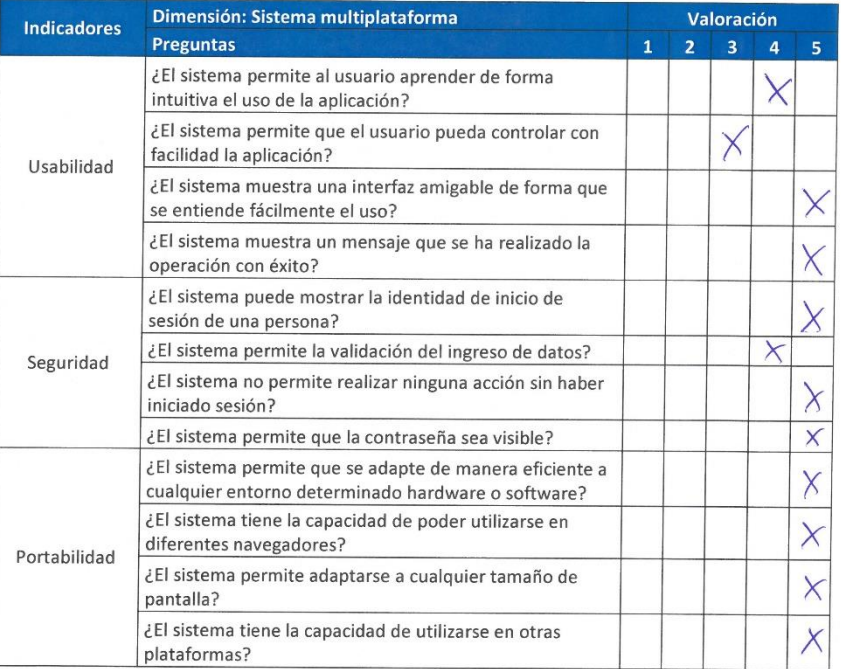

OPINIÓN  $III.$ 

Andahuaylas, 6 de setiembre del 2023.

FIRMA:

## Anexo 10: Cuestionario para medir la calidad del software por el exporto 3

### **CUESTIONARIO PARA MEDIR EL SISTEMA MULTIPLATAFORMA**

#### **DATOS GENERALES**  $\mathbf{L}$

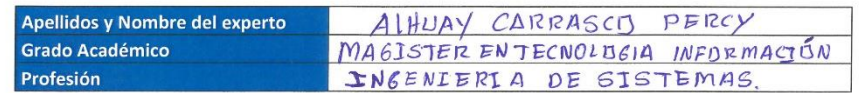

 $\mathbf{H}_\star$ 

ASPECTOS DE VALIDACIÓN<br>MALO (1) REGULAR (2) BUENO (3) EXCELENTE (4) SOBRESALIENTE (5)

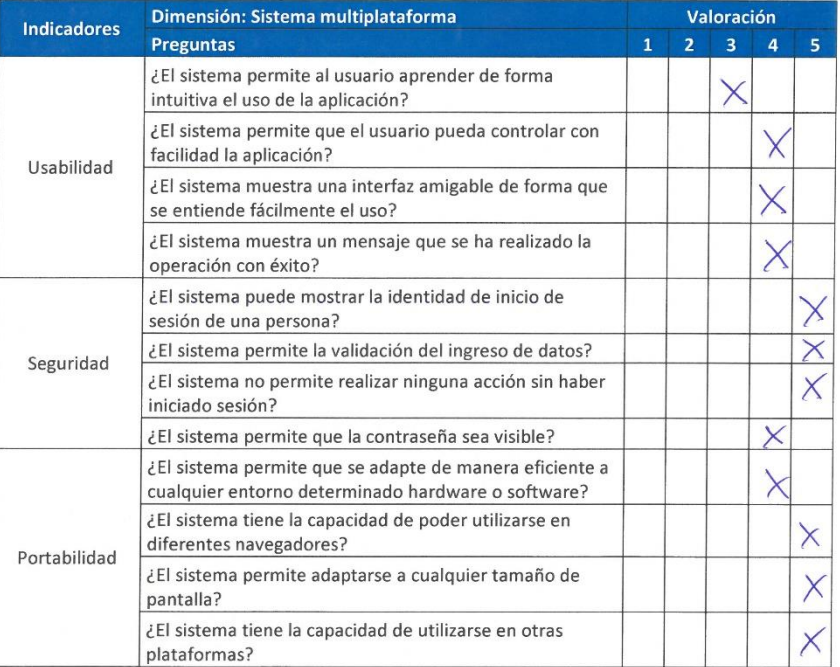

OPINIÓN Ш.

FIRMA:

.<br>UNIVERSIDAD NACIONAL MIGAELA <mark>A</mark>STIDAS DE APURIMAC<br>FAP INGENIZAZA INFORMATICA Y SISTEMAS Just Percy Alhuay Carrasco Sc. Pel

Andahuaylas,  $\frac{1}{1}$  de setiembre del 2023.

## Anexo 11: Cuestionario para medir la calidad del software por el exporto 4

### **CUESTIONARIO PARA MEDIR EL SISTEMA MULTIPLATAFORMA**

#### $\mathbf{L}$ **DATOS GENERALES**

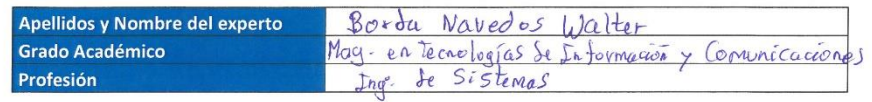

П. ASPECTOS DE VALIDACIÓN

### MALO (1) REGULAR (2) BUENO (3) EXCELENTE (4) SOBRESALIENTE (5)

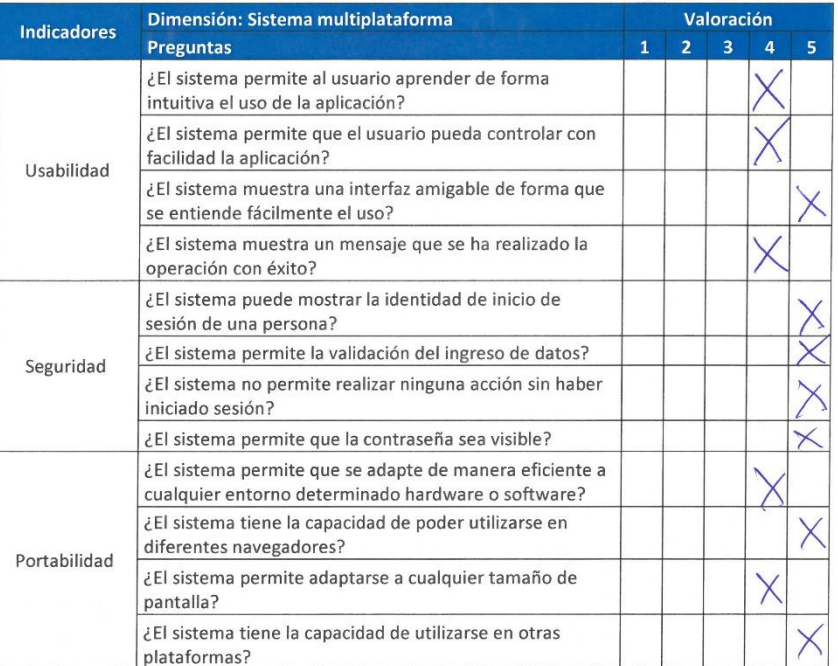

 $\mathsf{III}.$ OPINIÓN

Andahuaylas,  $\overrightarrow{+}$  de setiembre del 2023.

FIRMA:

## Anexo 12: Grupo de WhatsApp de los egresados del 2022 de la UNAJMA

## Figura 17

Grupo de WhatsApp de los egresados del 2022 de la UNAJMA

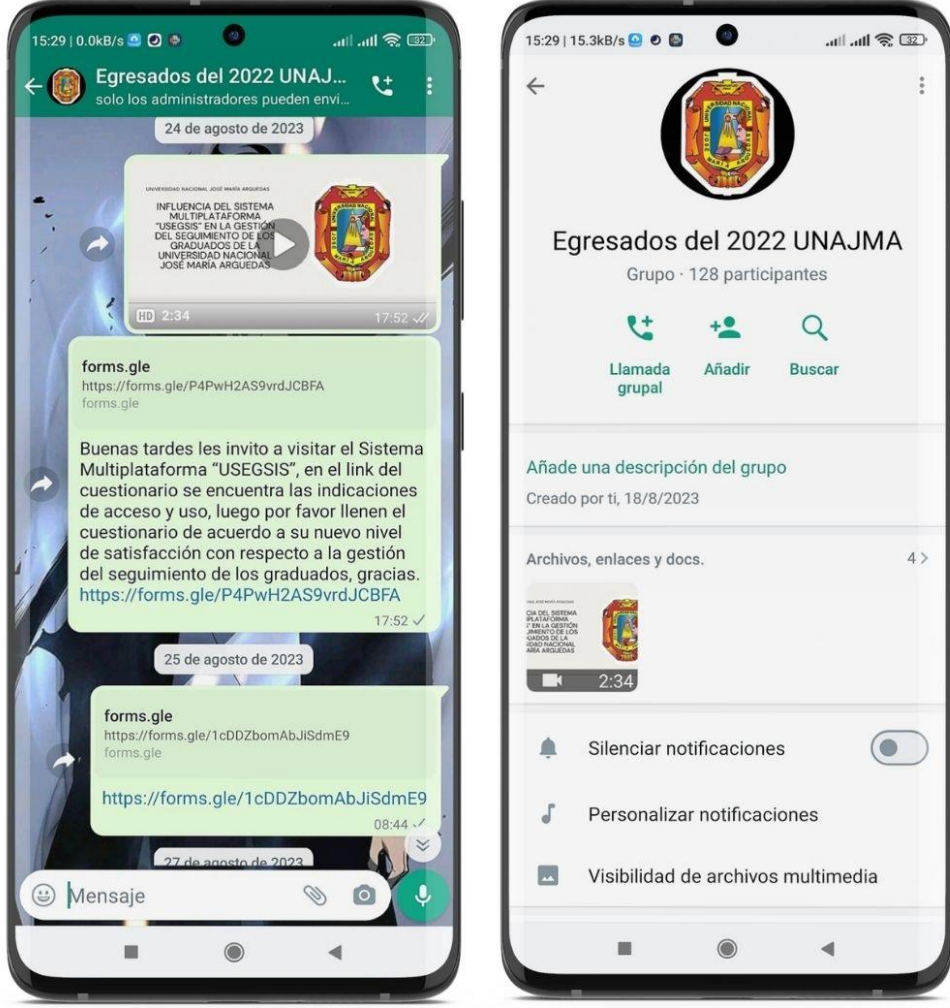

Fuente: Elaboración propia

# Anexo 13: Despliegue del sistema multiplataforma "USEGSIS" en la plataforma

Web

### Figura 18

Sistema multiplataforma "USEGSIS" plataforma Web

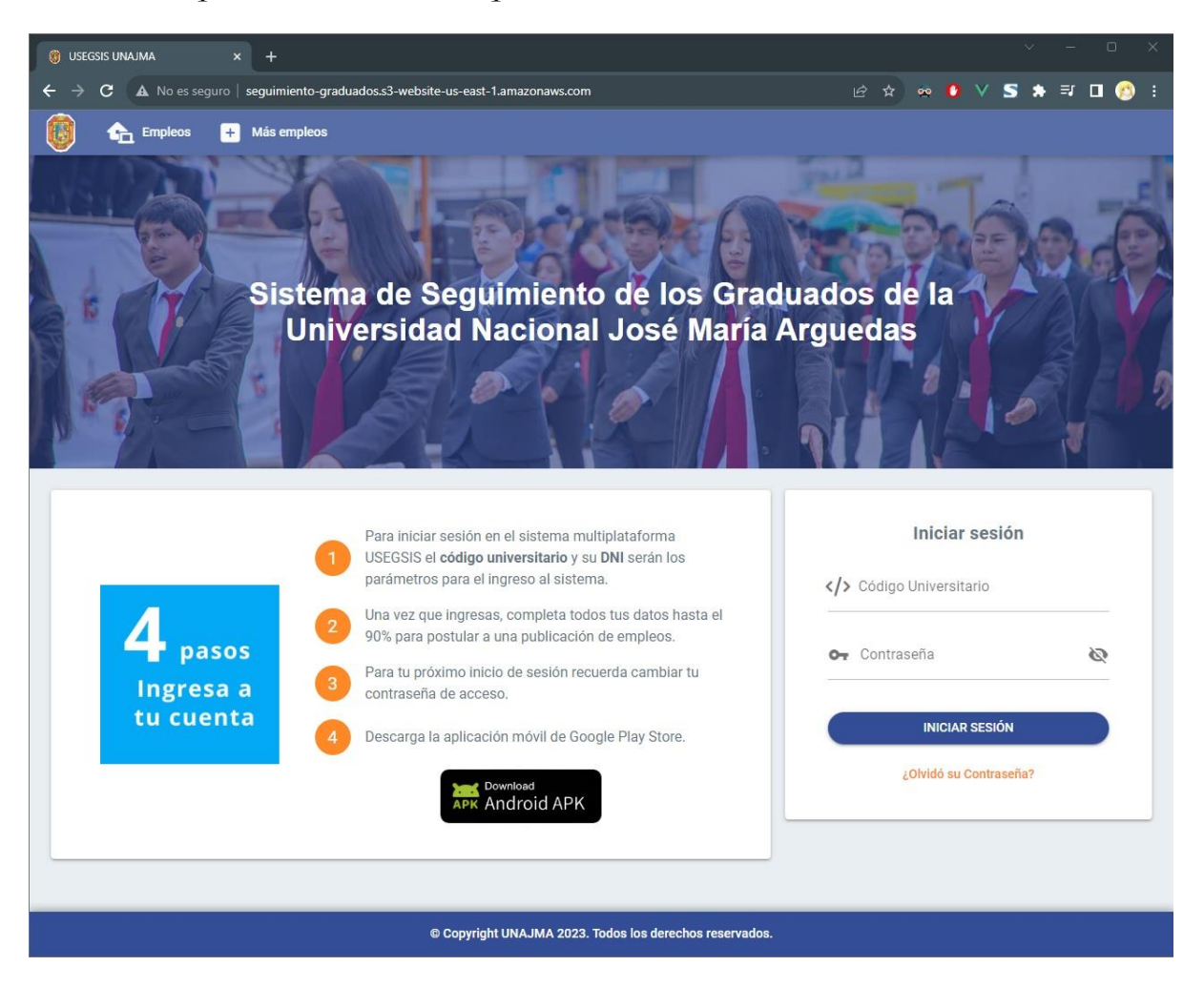

Fuente: Elaboración propia

## Anexo 14: Despliegue del sistema multiplataforma "USEGSIS" en la plataforma

### Móvil Android

### Figura 19

Sistema multiplataforma "USEGSIS" plataforma Móvil Android

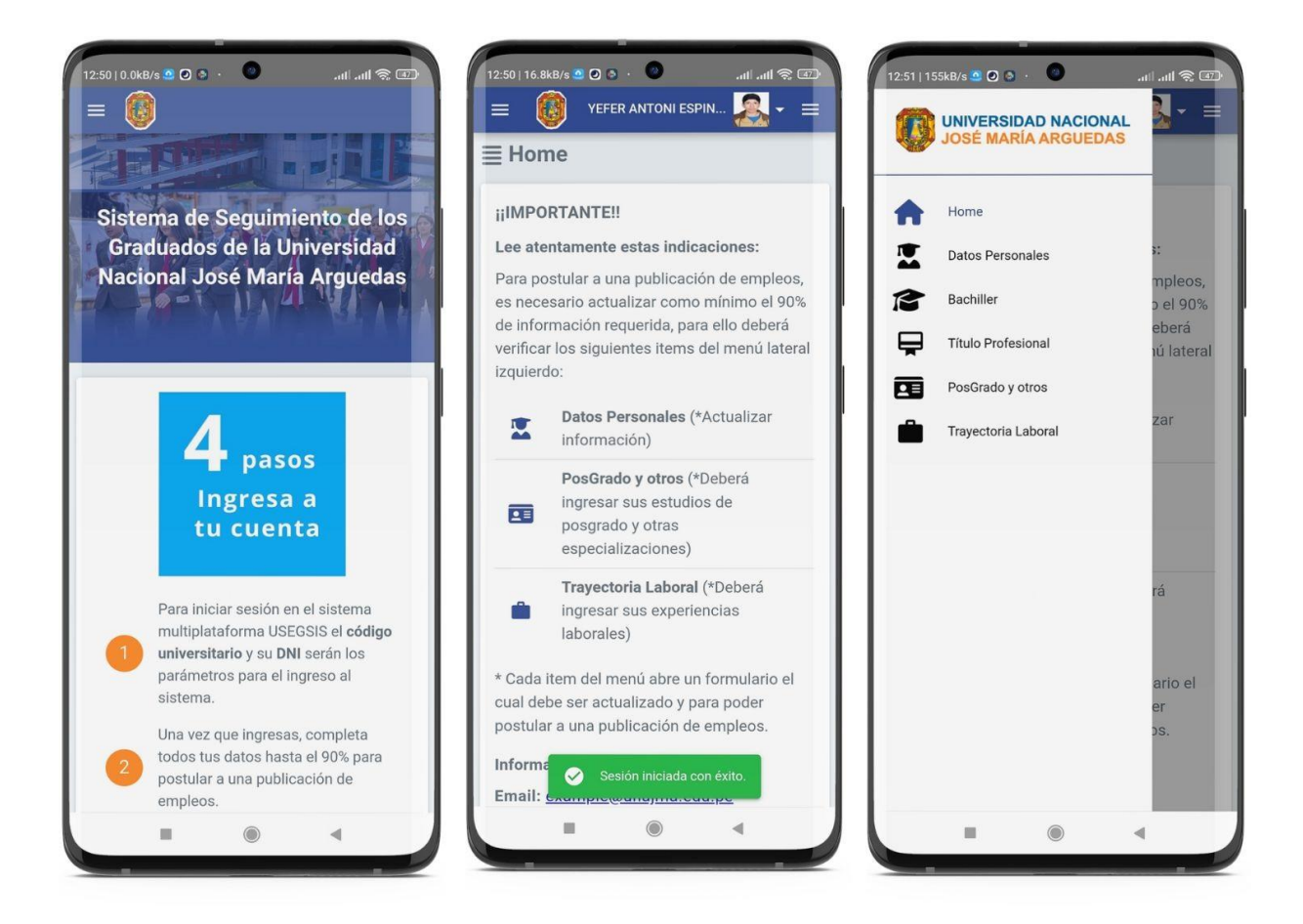

Fuente: Elaboración propia

# Anexo 15: Despliegue del sistema multiplataforma "USEGSIS" en la plataforma

## para Escritorio Windows

## Figura 20

Sistema multiplataforma "USEGSIS" plataforma para Escritorio Windows

| <b>UNIVERSIDAD NACIONAL</b>                             | <b>EL USEGSIS UNAJMA</b><br>$ \Box$ $\times$ |                                                         |                |                                       |                                                                                                    |                                                      |                                                   |                                                                                                    |                                 |              |  |  |
|---------------------------------------------------------|----------------------------------------------|---------------------------------------------------------|----------------|---------------------------------------|----------------------------------------------------------------------------------------------------|------------------------------------------------------|---------------------------------------------------|----------------------------------------------------------------------------------------------------|---------------------------------|--------------|--|--|
| <b>JOSÉ MARÍA ARGUEDAS</b>                              | $\equiv$                                     | ≏                                                       | <b>Empleos</b> | Más empleos                           |                                                                                                    |                                                      |                                                   |                                                                                                    |                                 | Admin Test v |  |  |
| Home                                                    |                                              | $\equiv$ Escuela Profesional<br><b>NUEVO</b><br>Ð       |                |                                       |                                                                                                    |                                                      |                                                   |                                                                                                    |                                 |              |  |  |
| Graduados                                               |                                              | Buscar                                                  | $\alpha$       |                                       |                                                                                                    |                                                      |                                                   |                                                                                                    | <b>Exportar</b>                 | ≎<br>п       |  |  |
| Bachiller                                               |                                              | # Nombre                                                | Abr.           | Facultad                              | Descripción                                                                                                    | Grado                                                | Título                                            | Duración                                                                                                    | Logo                            | Acciones     |  |  |
| ⊟<br><b>Título Profesional</b>                          |                                              | 1. Ingeniería Ambiental                                 | EPIAM          | Facultad de Ingeniería                | La Escuela Profesional de Ingeniería<br>Ambiental, fue creada mediante<br>Resolución d                         | Bachiller en Ingenieria<br>Ambiental                 | Ingeniero Ambiental                               | 10 semestre<br>académicos                                                                                                    |                                 | i            |  |  |
| 庙<br>PosGrado<br>Travectoria Laboral                    | 2.                                           | Educación Primaria<br>Intercultural                     | EPEPI          | Facultad de Ciencias<br>Empresariales | La Escuela Profesional de Educación<br>Primaria Intercultural, fue creada<br>mediante                          | Bachiller de Educación                               | Licenciado en Educación<br>Primaria Intercultural | 10 semestre<br>académicos                                                                                                    | $\bigcirc$                      | ii           |  |  |
| <b>Usuarios</b>                                         |                                              | 3. Contabilidad                                         | EPC            | Facultad de Ciencias<br>Empresariales | La Escuela Profesional de Contabilidad.<br>fue creada mediante Resolución del<br>Conse                         | Bachiller en Ciencias<br>Contables y Financieras     | Contador Público                                  | 10 semestre<br>académicos                                                                                                    |                                 | 盲            |  |  |
| Reportes<br>$\checkmark$                                | 4.                                           | Ingenieria de<br>Sistemas                               | <b>EPIS</b>    | Facultad de Ingeniería                | La Escuela Profesional de Ingeniería de<br>Sistemas, fue creada el 29 de octubre<br>de.                        | Bachiller en Ingeniería de<br>Sistemas               | Ingeniero de Sistemas                             | 10 semestre<br>académicos                                                                                                    |                                 | û            |  |  |
| M<br>Universidad<br>$\widehat{\phantom{a}}$<br>Facultad | 5.                                           | Ingeniería<br>Agroindustrial                            | EPIA           | Facultad de Ingeniería                | La Escuela Profesional de Ingeniería<br>Agroindustrial, fue creada el 29 de<br>octubre                         | Bachiller en Ingenieria<br>Agroindustrial            | Ingeniero Agroindustrial                          | 10 semestre<br>académicos                                                                                                    |                                 | û            |  |  |
| Escuela Profesional                                     | 6.                                           | Administración de<br><b>Empresas</b>                    | EPAE           | Facultad de Ciencias<br>Empresariales | La Escuela Profesional de Administración<br>de Empresas de la Universidad Nacional<br>$\overline{\phantom{a}}$ | <b>Bachiller</b> en<br>Administración de<br>Empresas | Licenciado en<br>Administración de<br>Empresas    | 10 semestre<br>académicos                                                                                                    | <b>EX</b>                       | i            |  |  |
| m<br>Universidades                                      |                                              |                                                         |                |                                       |                                                                                                    |                                                      |                                                   |                                                                                                    | Filas por página: 10 + 1-6 de 6 |              |  |  |
| ч.<br>Estructuración<br>$\checkmark$                    |                                              |                                                         |                |                                       |                                                                                                    |                                                      |                                                   |                                                                                                    |                                 |              |  |  |
| Bolsa de trabajo<br>в<br>$\checkmark$                   |                                              |                                                         |                |                                       |                                                                                                    |                                                      |                                                   |                                                                                                    |                                 |              |  |  |
|                                                         |                                              | © Copyright UNAJMA 2023. Todos los derechos reservados. |                |                                       |                                                                                                    |                                                      |                                                   |                                                                                                    |                                 |              |  |  |
| <b>EUR/PEN</b><br>$+0.48%$                              |                                              |                                                         |                | m<br>$O$ Search                       | $\odot$                                                                                                    | O                                                    |                                                   | $\wedge$ $\blacksquare$ $\blacksquare$ |                                 |              |  |  |

Fuente: Elaboración propia

Anexo 16: Manual del usuario para los egresados

# Manual del egresado

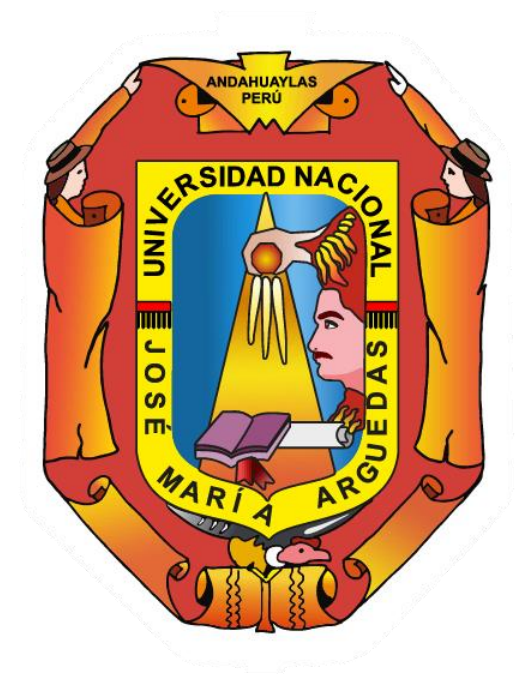

## INTERFAZ DEL EGRESADO

1. Login: El módulo permite a los usuarios autenticarse en el sistema utilizando su código universitario y contraseña para acceder a las funcionalidades del sistema.

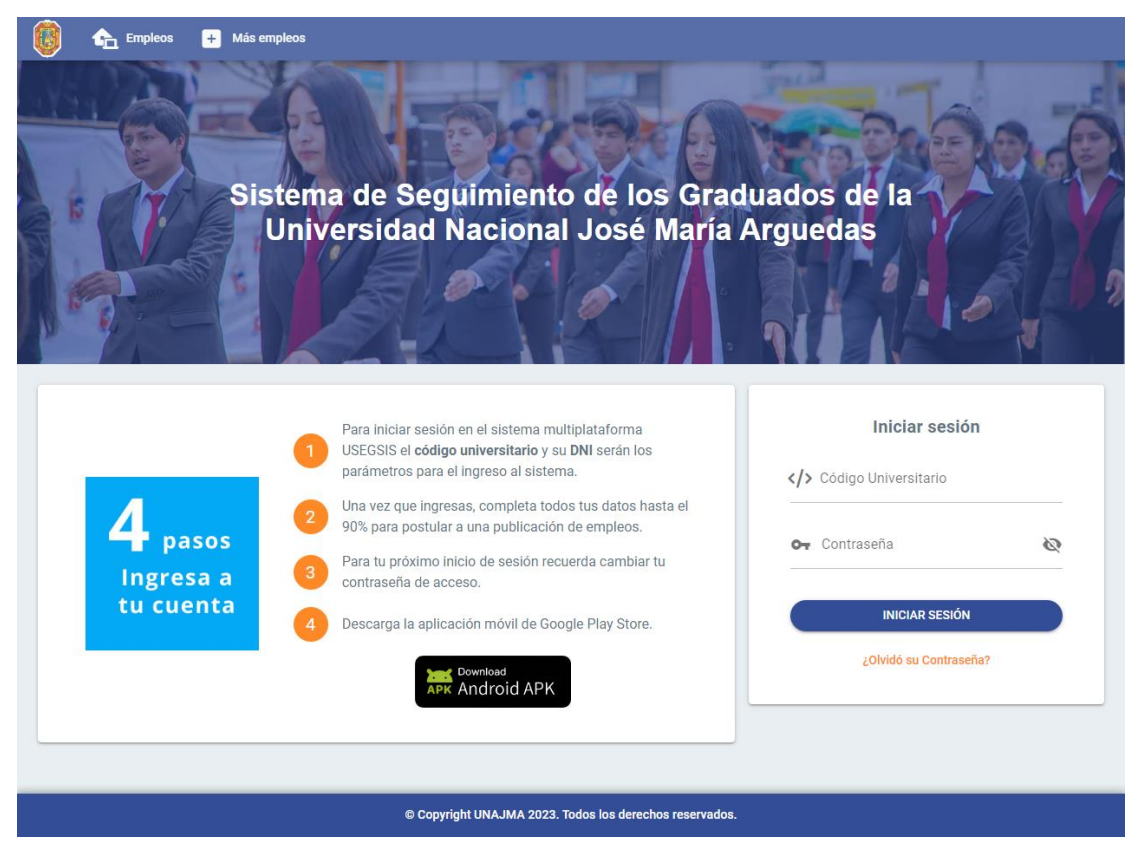

2. Empleos: En esta sección se lista todos los empleos activos publicados, el graduado podrá visualizar los detalles de los diferentes empleos.

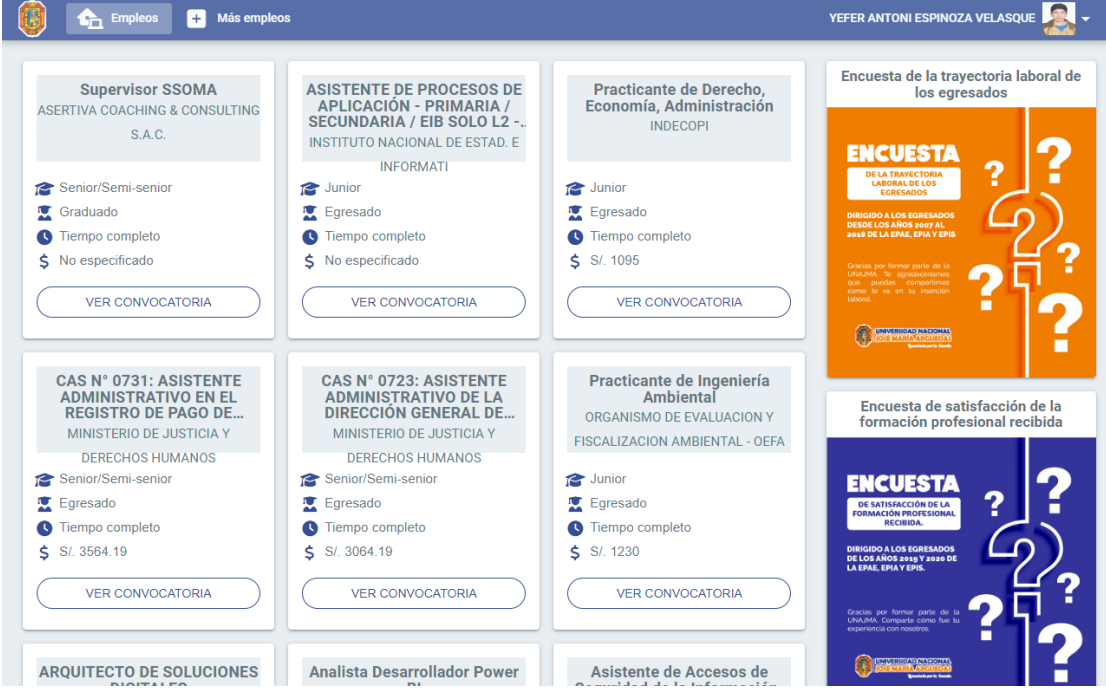

3. Ver Convocatoria: En esta sección los graduados pueden ver todos los detalles del empleo, incluyendo la descripción, requisitos y beneficios. Además, tienen la opción de postularse al empleo proporcionando sus datos de contacto y currículum (CV).

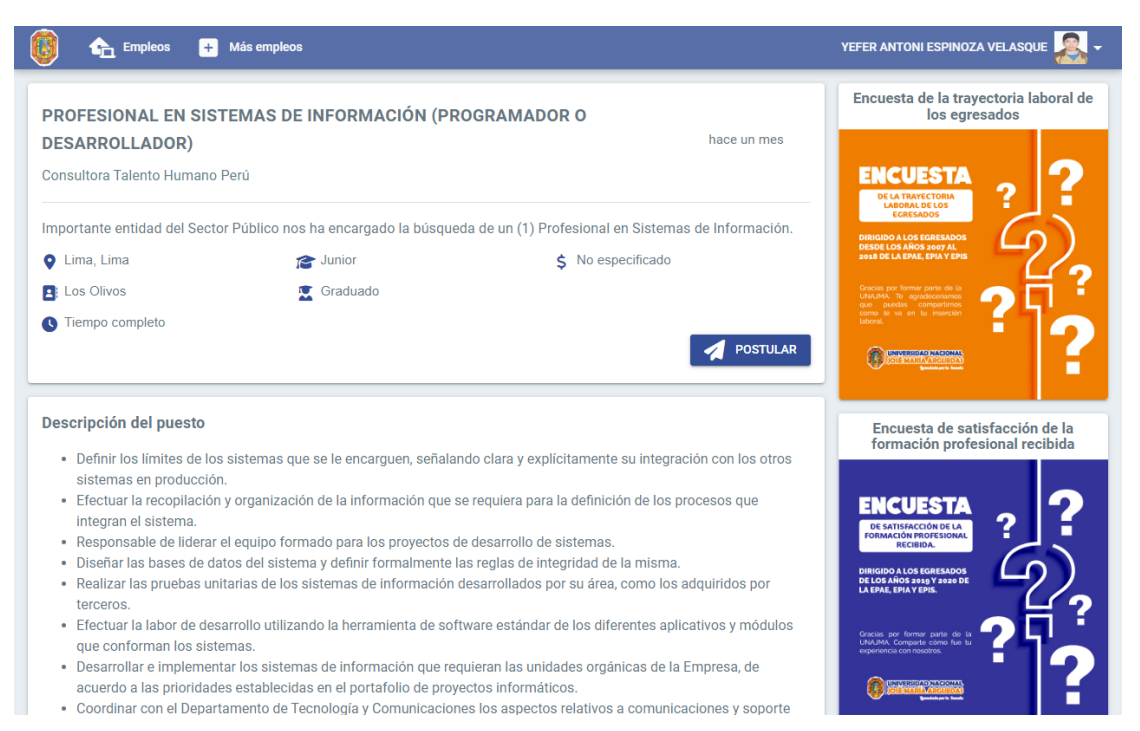

4. Home: Página principal del egresado (Home), se presenta una barra lateral izquierda que contiene los diferentes módulos. En la sección derecha, se muestran las últimas ofertas laborales publicadas por la UNAJMA en la bolsa de trabajo.

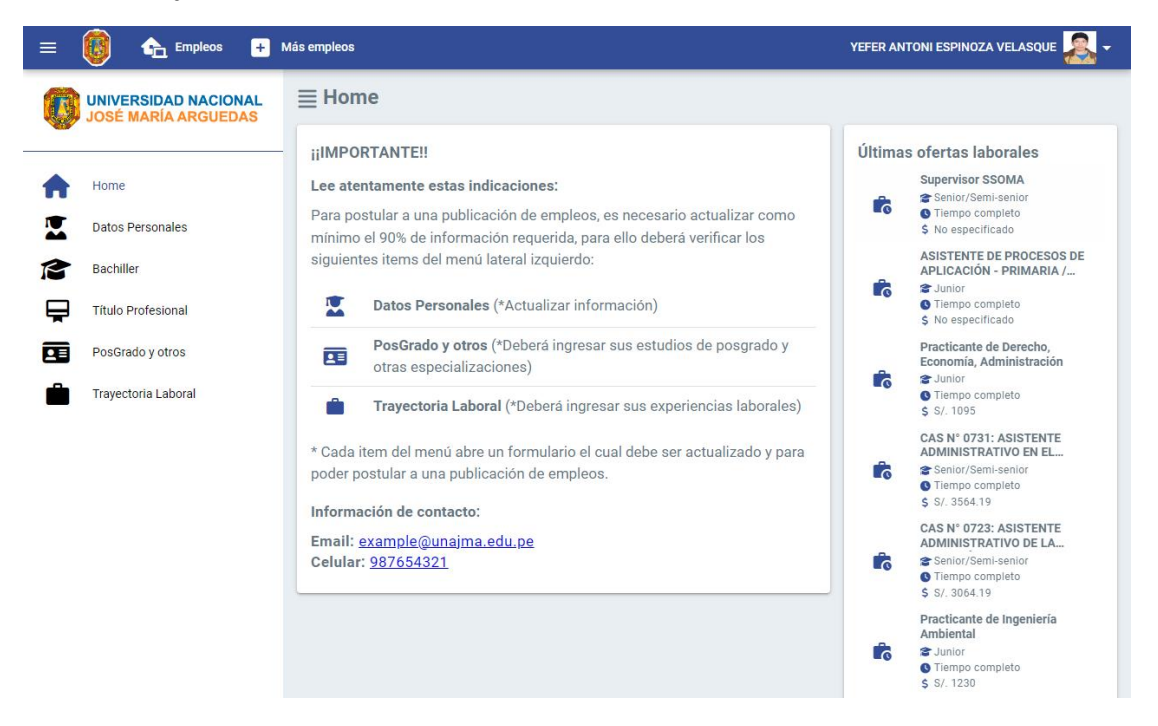

5. Mi cuenta: En esta sección los egresados pueden cambiar su contraseña de acceso al sistema.

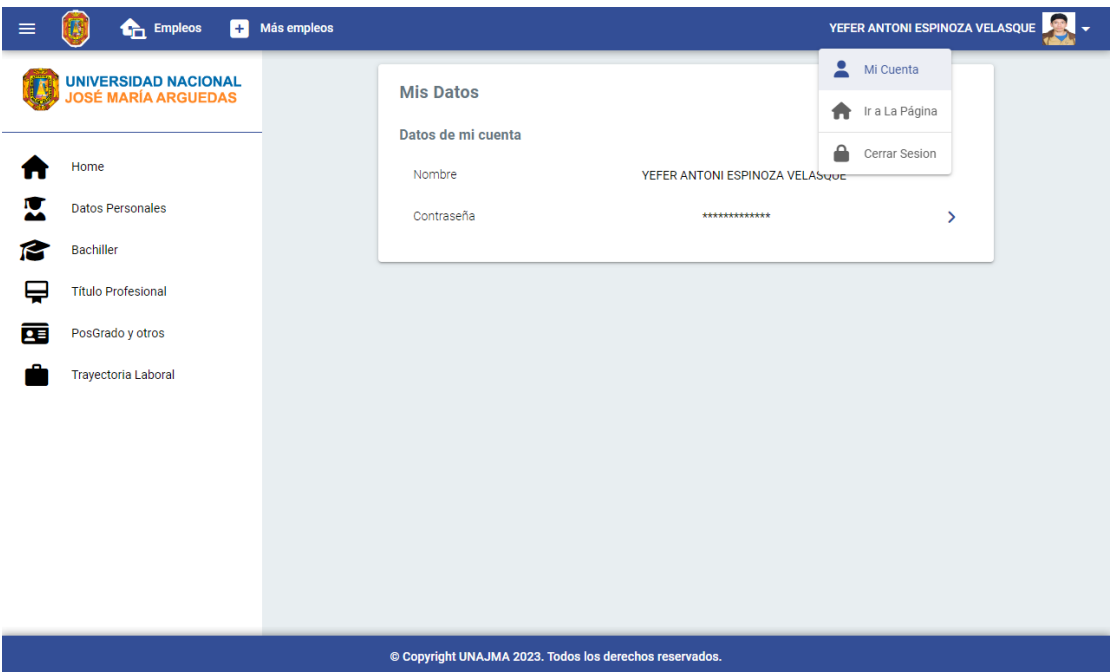

6. Datos Personales: El módulo permite a los egresados actualizar su información personal y foto de perfil.

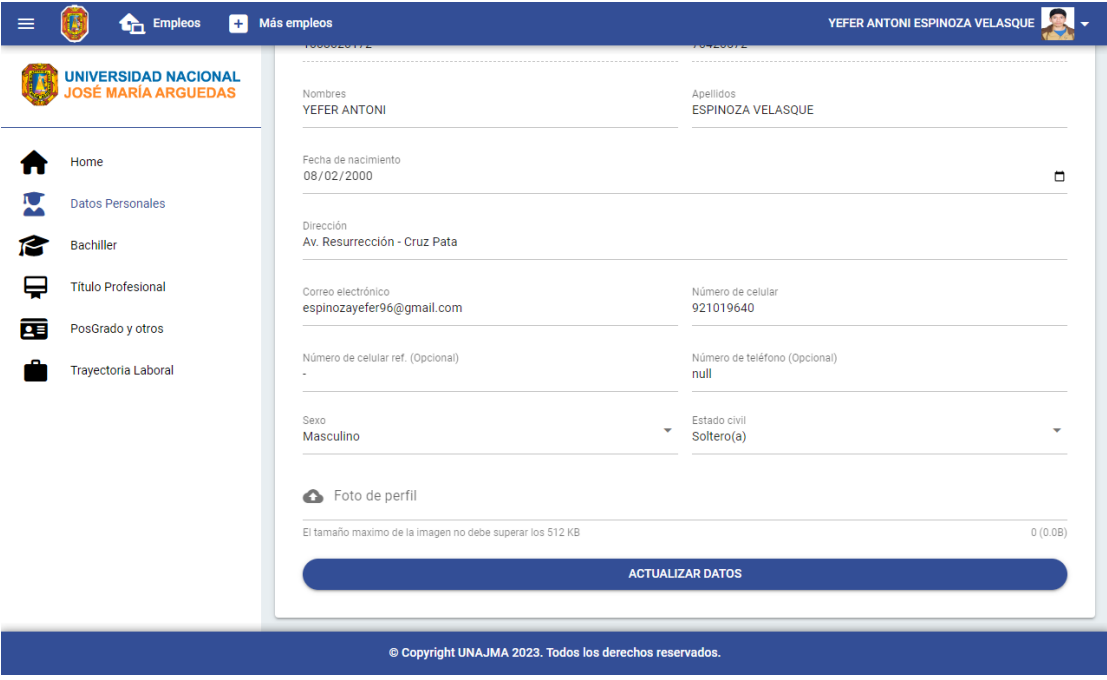

7. Bachiller: El módulo permite a los egresados ver información sobre su grado académico de Bachiller.

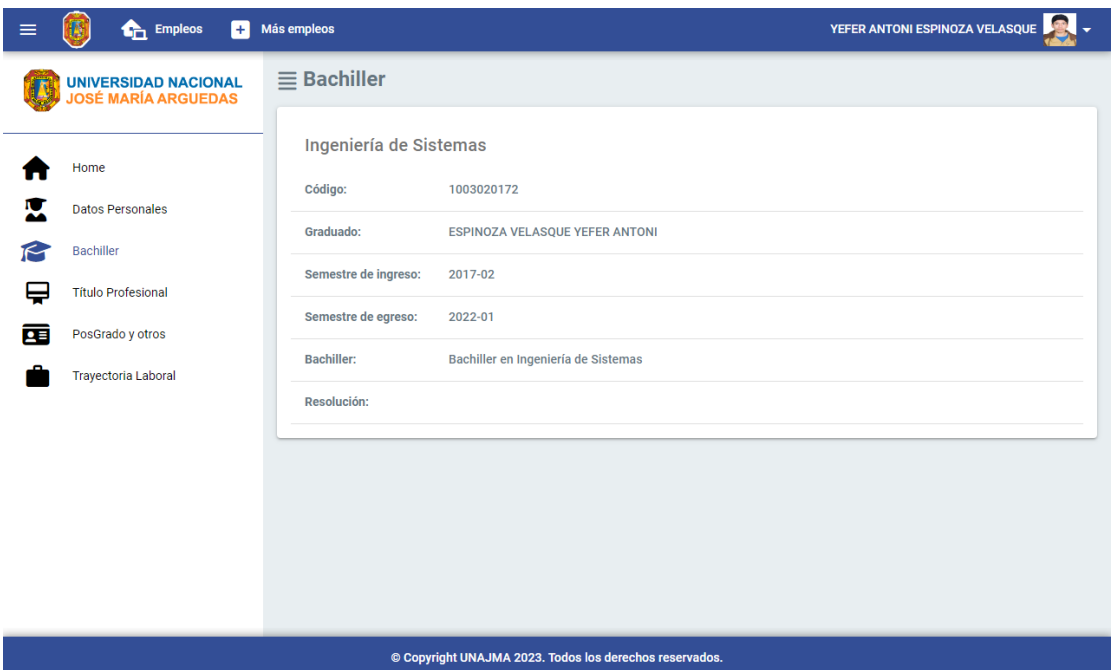

8. Título Profesional: El módulo permite a los graduados ver información general sobre su título profesional.

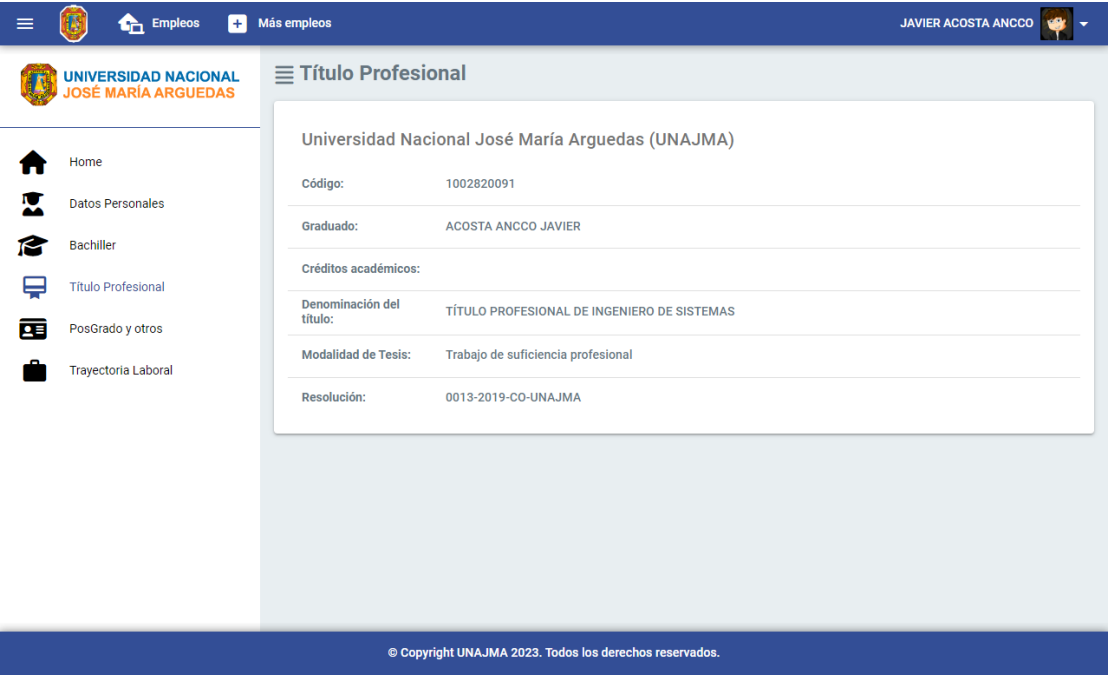

9. Posgrado y otros: El módulo permite a los egresados gestionar la información de sus estudios de posgrado.

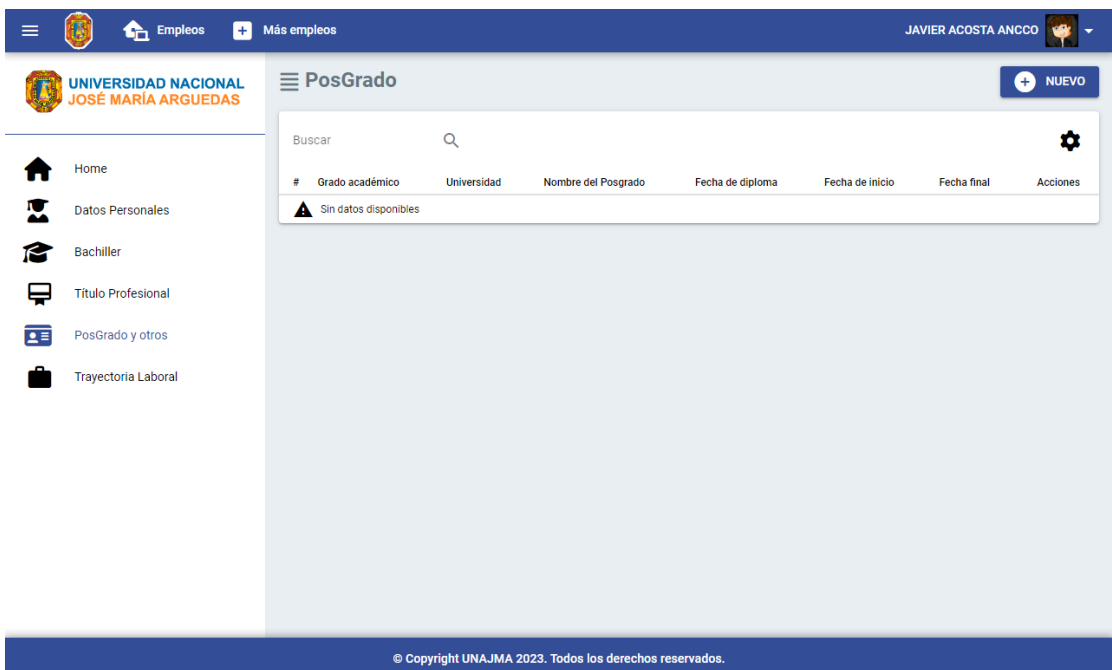

10. Trayectoria Laboral: El módulo permite a los egresados gestionar su historial laboral y experiencias profesionales.

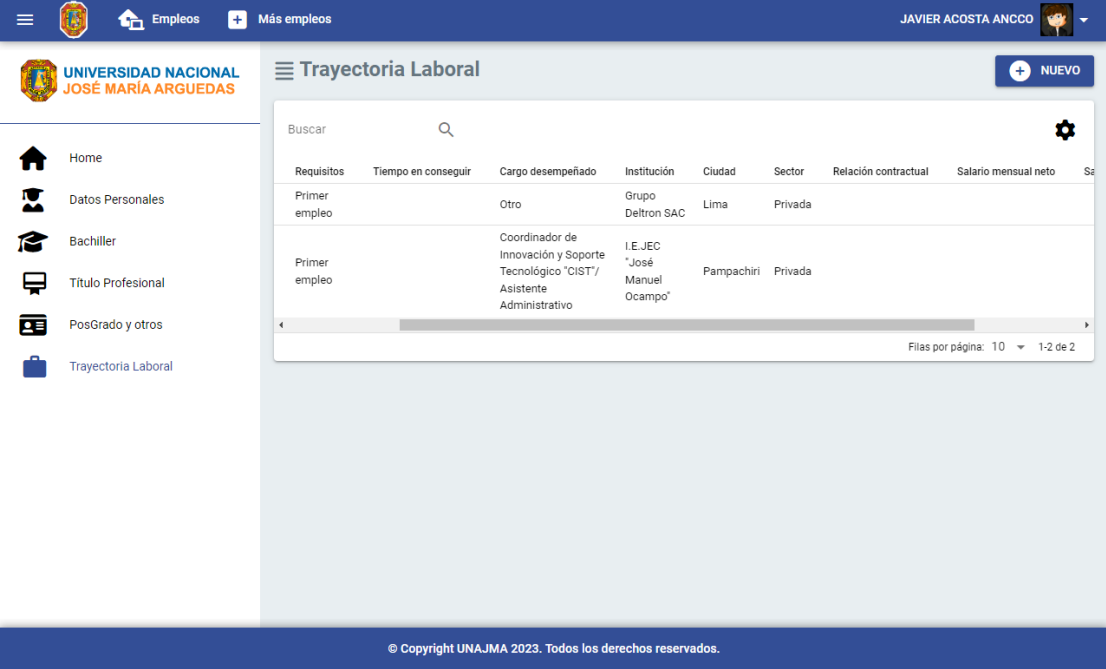

Anexo 17: Manual del administrador

# Manual del administrador

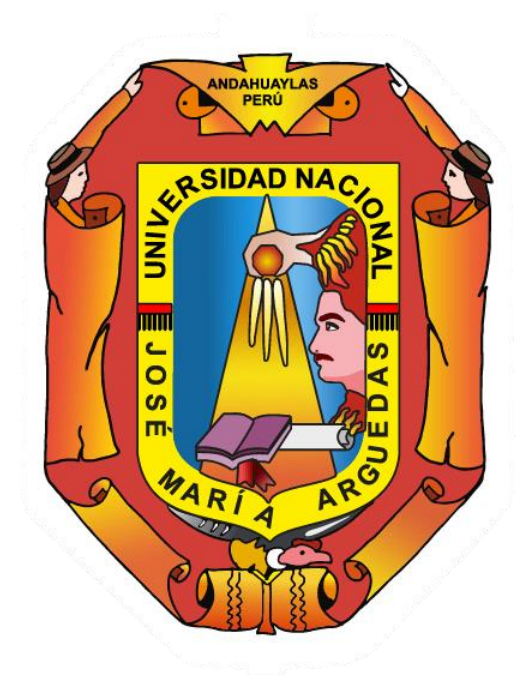

## INTERFAZ DEL ADMINISTRADOR

1. Login: El módulo permite al administrador autenticarse en el sistema utilizando sus credenciales de acceso al sistema.

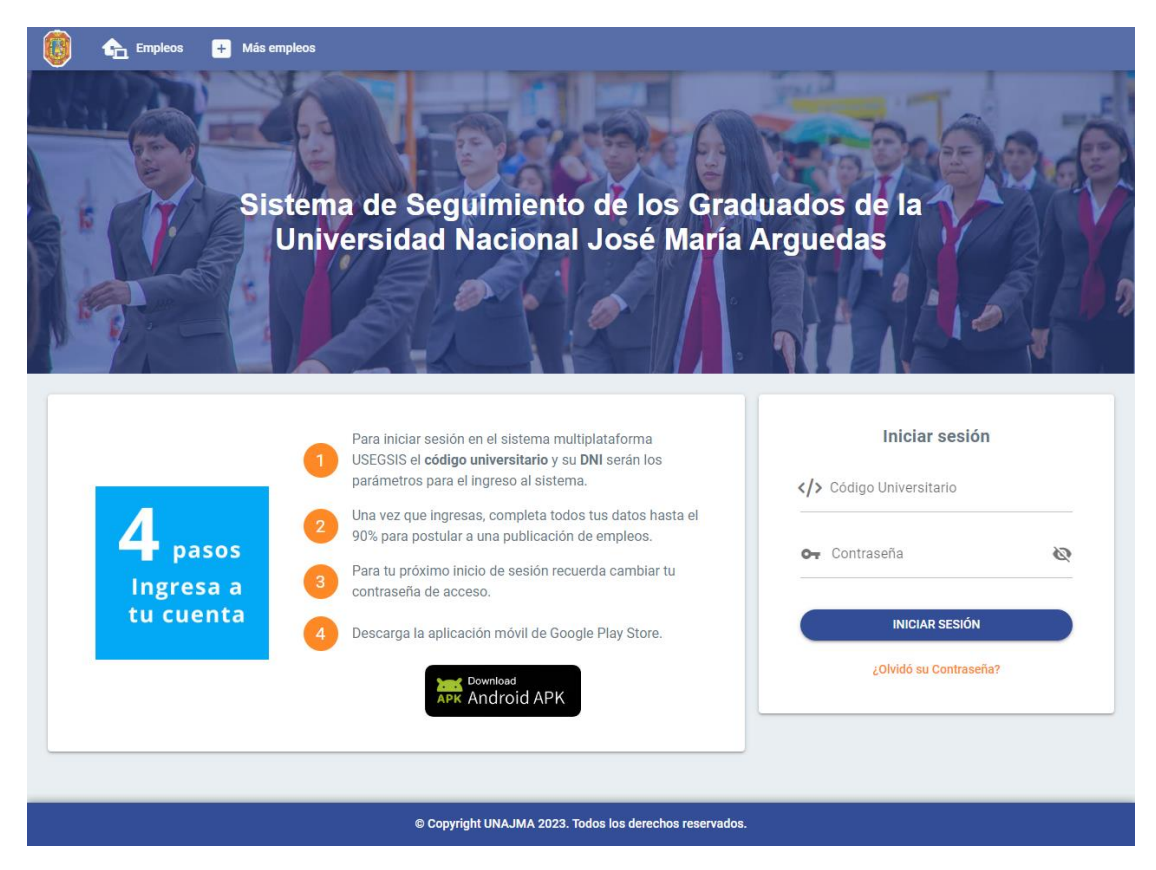

2. Home: La página principal del administrador presenta una barra lateral izquierda que alberga diversos módulos. En la sección principal, se visualiza el número de egresados que han modificado o actualizado sus datos. En la tabla se muestran los últimos egresados que han solicitado oportunidades laborales.

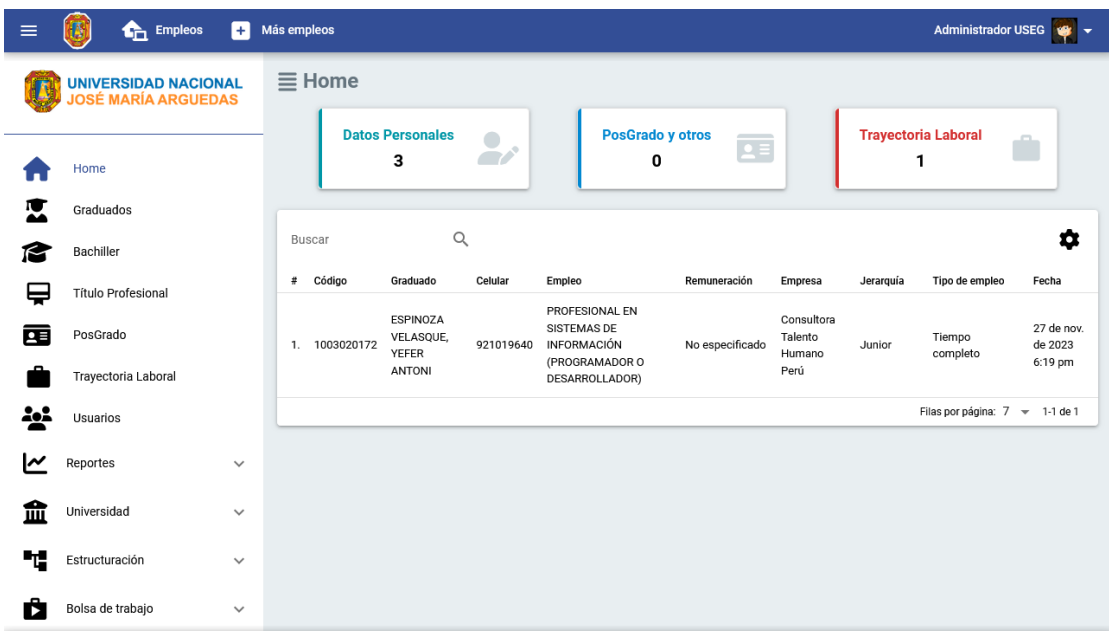

3. Módulo de Graduados: Facilita la gestión integral de la información sobre los graduados, ofreciendo funciones para la creación, edición y eliminación de registros. Además, proporciona la capacidad de importar y exportar datos almacenados, brindando así un control completo al administrador.

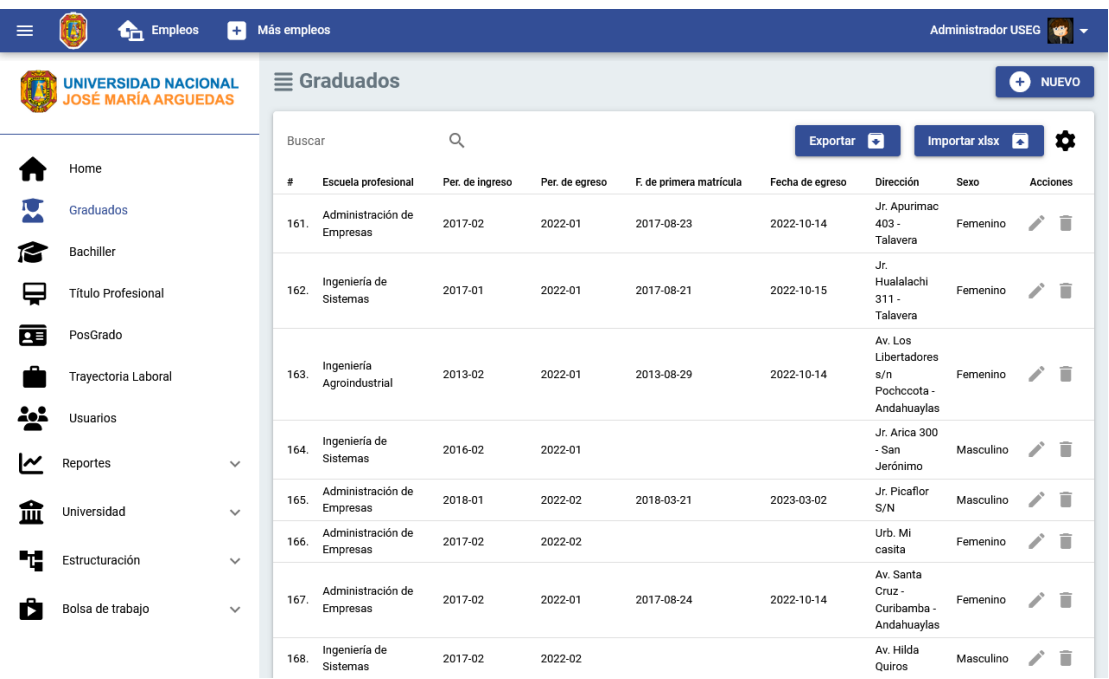

4. Módulo de Graduados: Puedes personalizar las columnas visibles en la tabla de datos según tus preferencias.

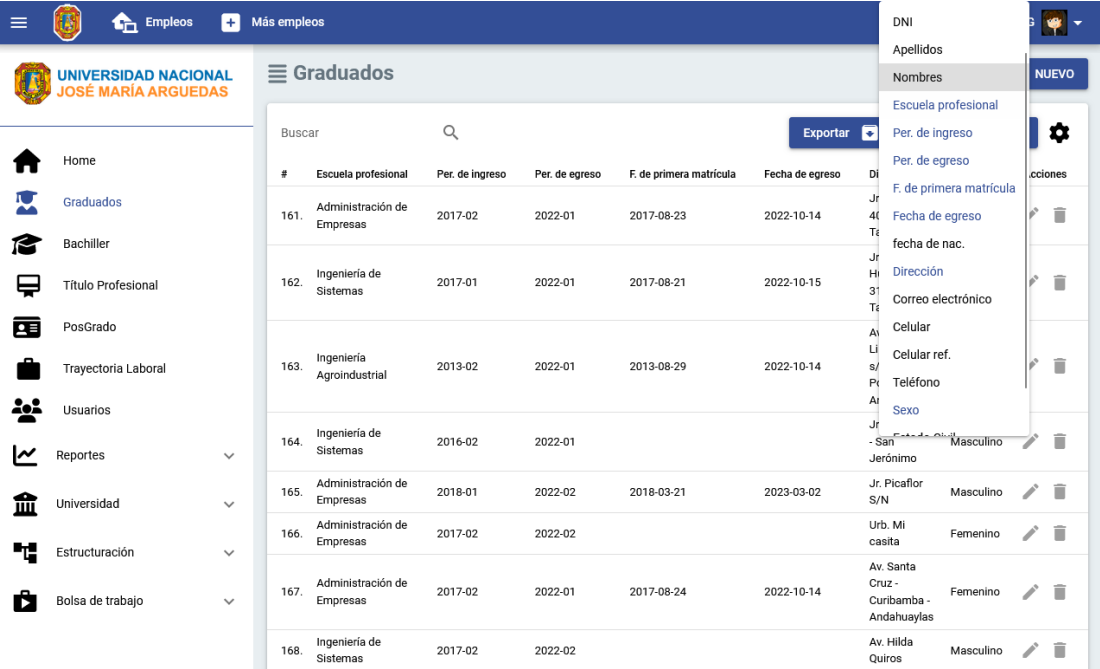

5. Módulo de Graduados: Tienes la capacidad de crear y editar la información de los graduados de manera sencilla y eficiente.

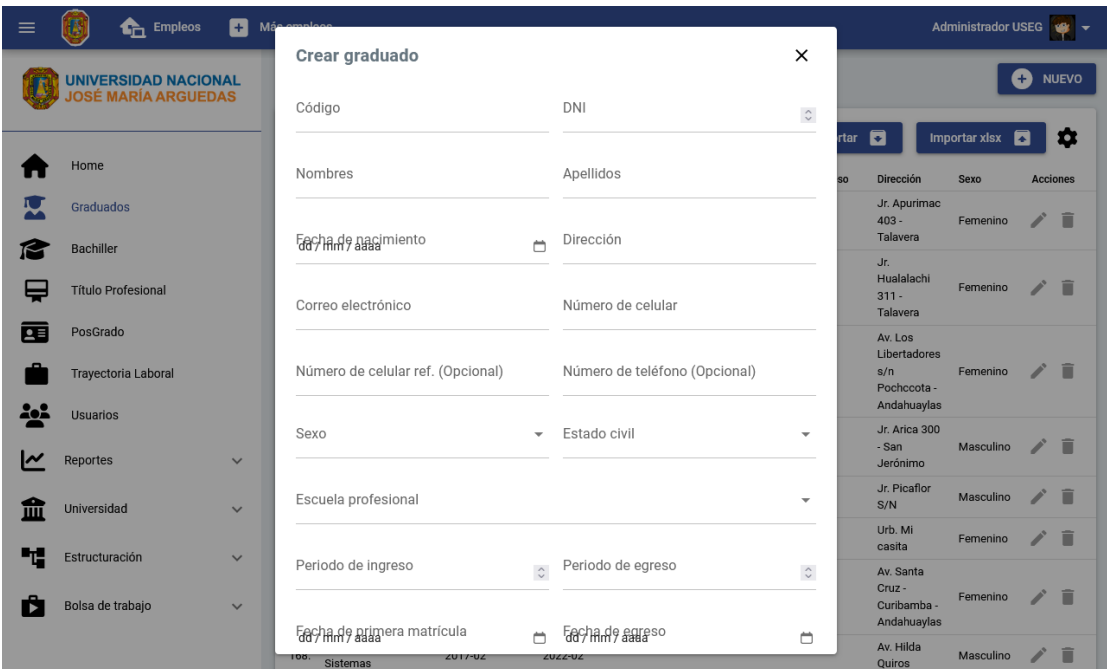

6. Módulo de Bachiller: Facilita al administrador la gestionar de la información del bachiller de los egresados.

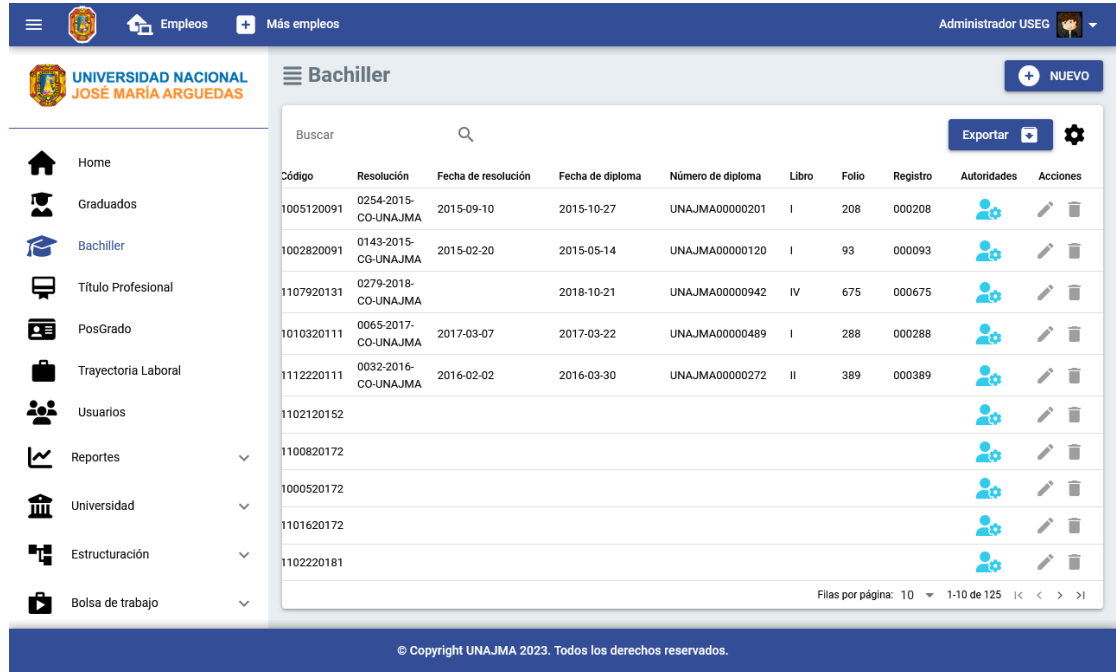

7. Módulo de Bachiller: Facilita la asignación de las autoridades correspondientes para la aprobación del título de bachiller, brindando un proceso claro y eficiente.

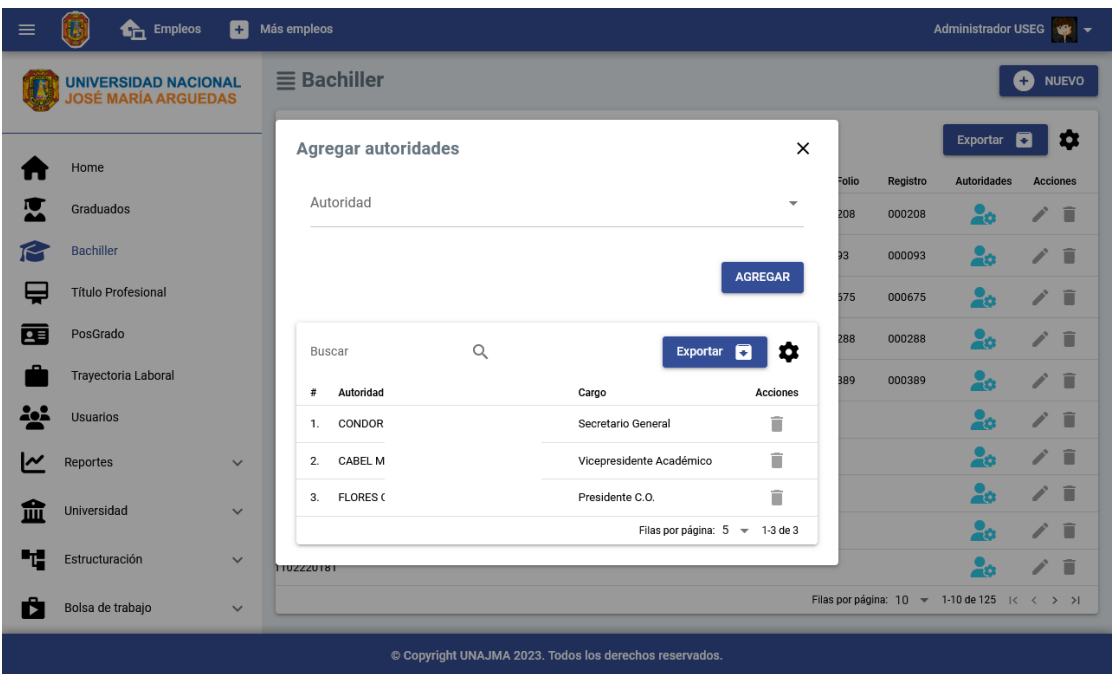

8. Módulo de Título Profesional: Facilita al administrador la gestionar de la información del título profesional de los egresados.

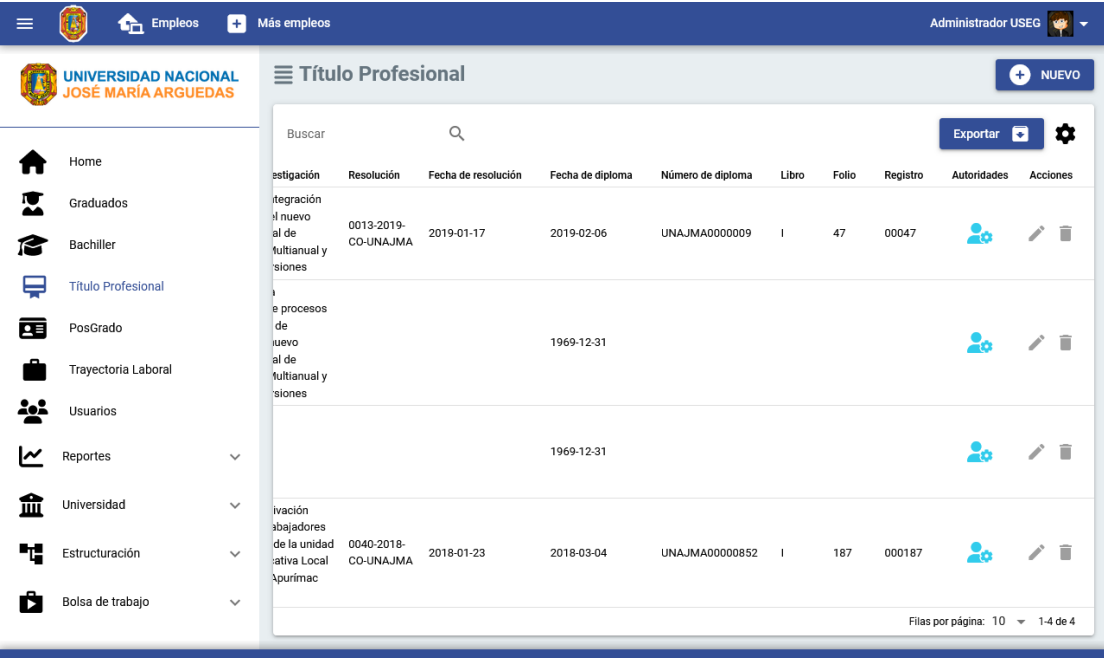

9. Módulo Posgrado: Facilita al administrador la gestionar de la información de los estudios de posgrado de los egresados.

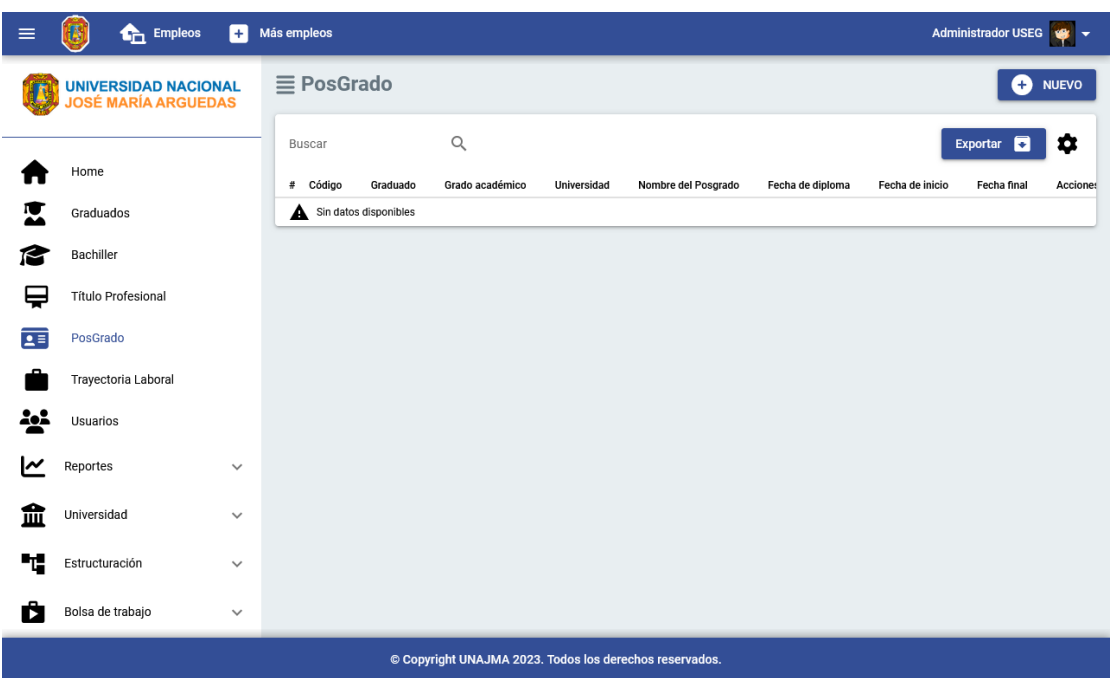

10. Módulo de Trayectoria Laboral: El administrador puede gestionar de manera efectiva el historial laboral y las experiencias profesionales de los egresados.

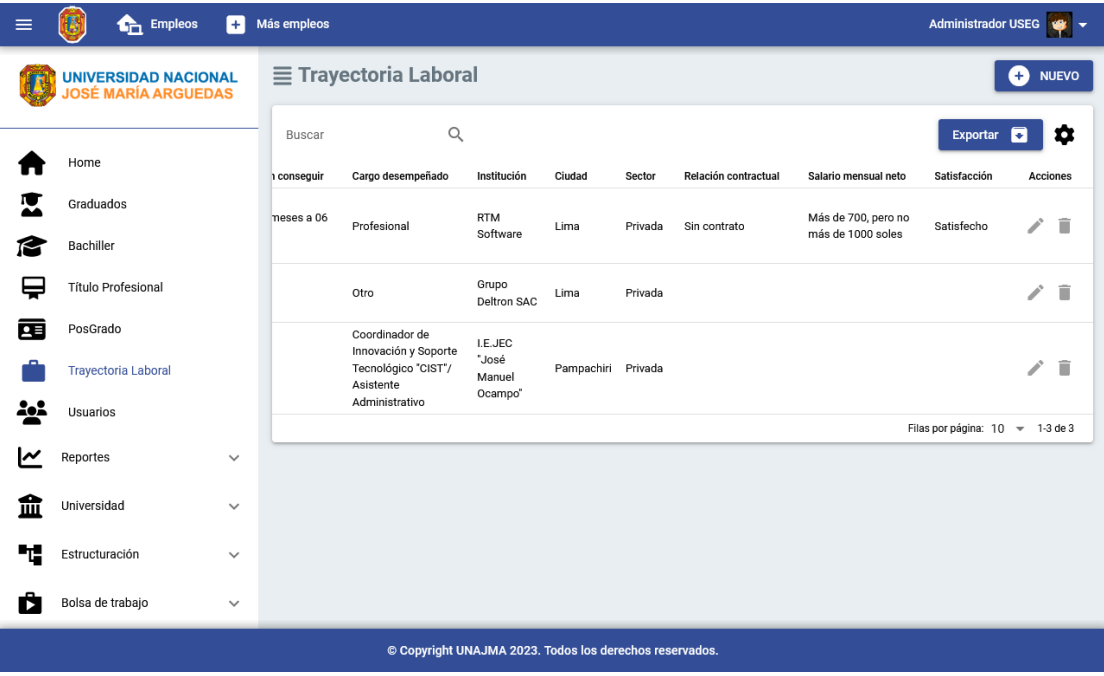

11. Módulo de usuarios: El administrador tiene la capacidad de habilitar o desactivar las credenciales de acceso al sistema, así como restablecer contraseñas según sea necesario.

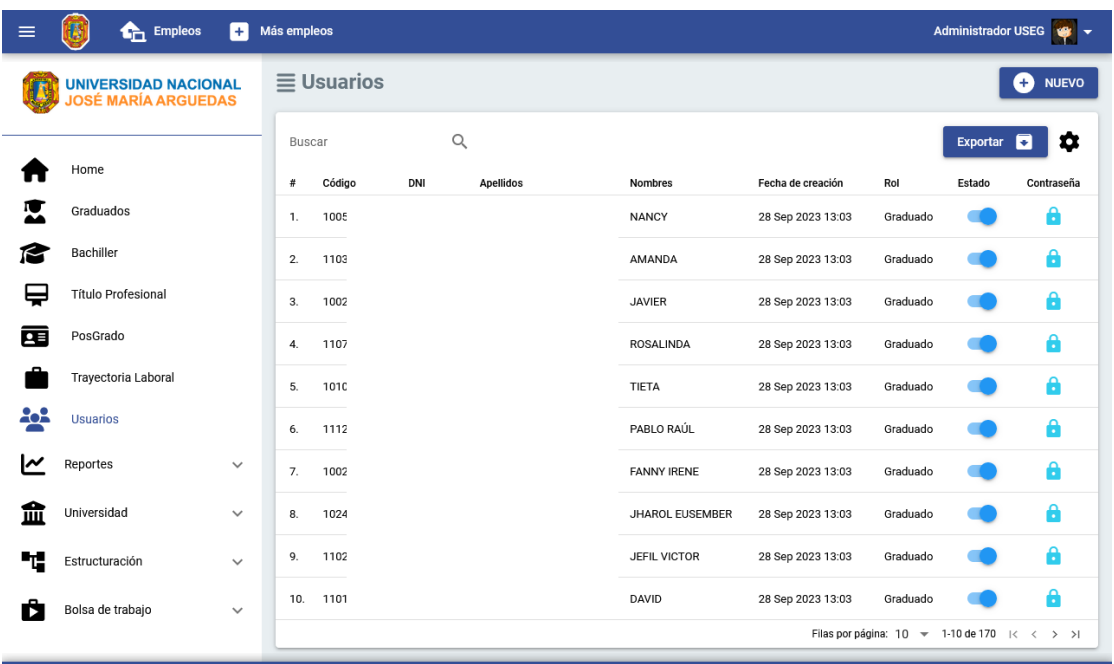

12. Modulo General de la Universidad: Se incorporan submódulos diseñados para administrar de manera integral los registros de la facultad, escuela profesional y universidades asociadas.

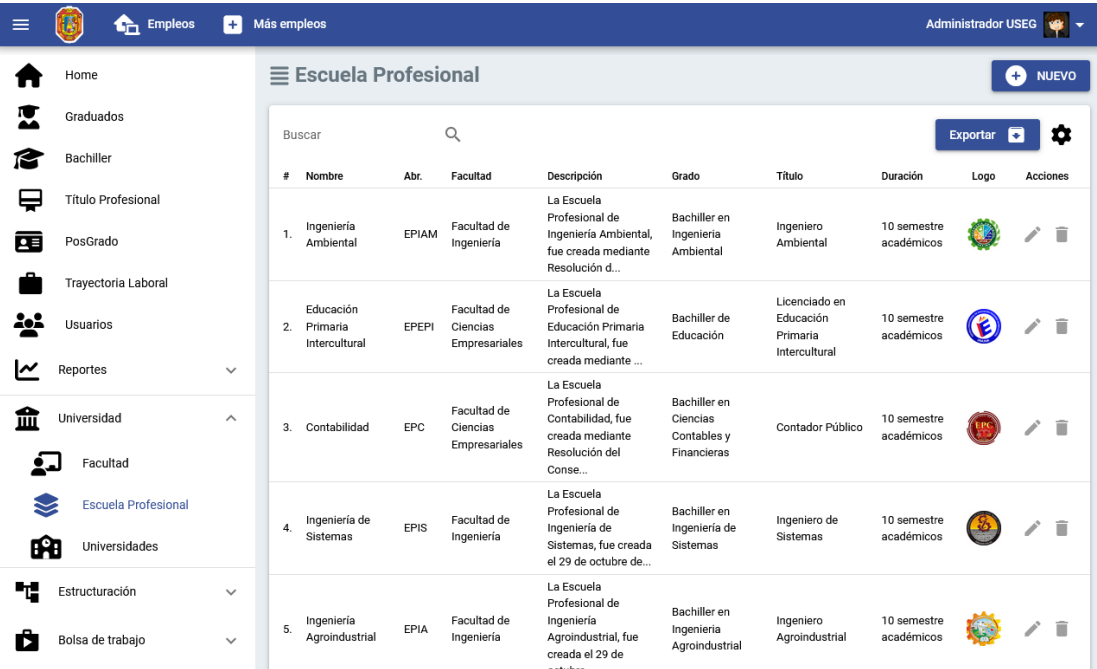

13. Modulo General de Estructuración: Se integran submódulos específicos para la gestión de cargos, autoridades, modalidades de tesis, grados académicos, enlaces de la bolsa de trabajo y la configuración básica de la aplicación.

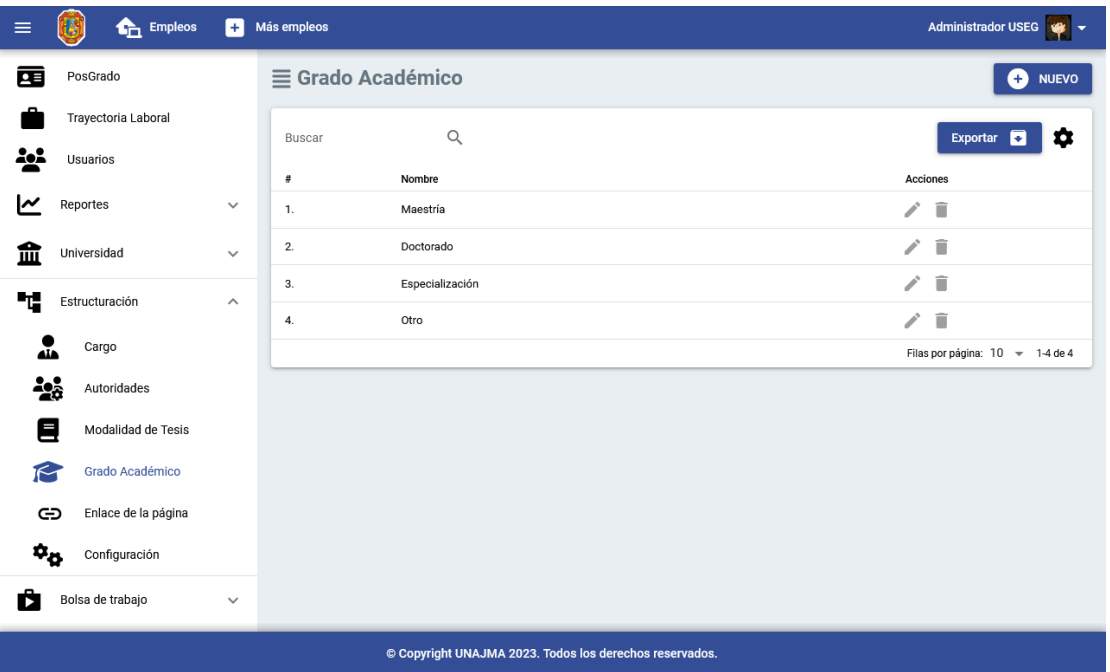

14. Bolsa de Trabajo: El submódulo de Empresas facilita la gestión de la información relacionada con las empresas afiliadas a la universidad.

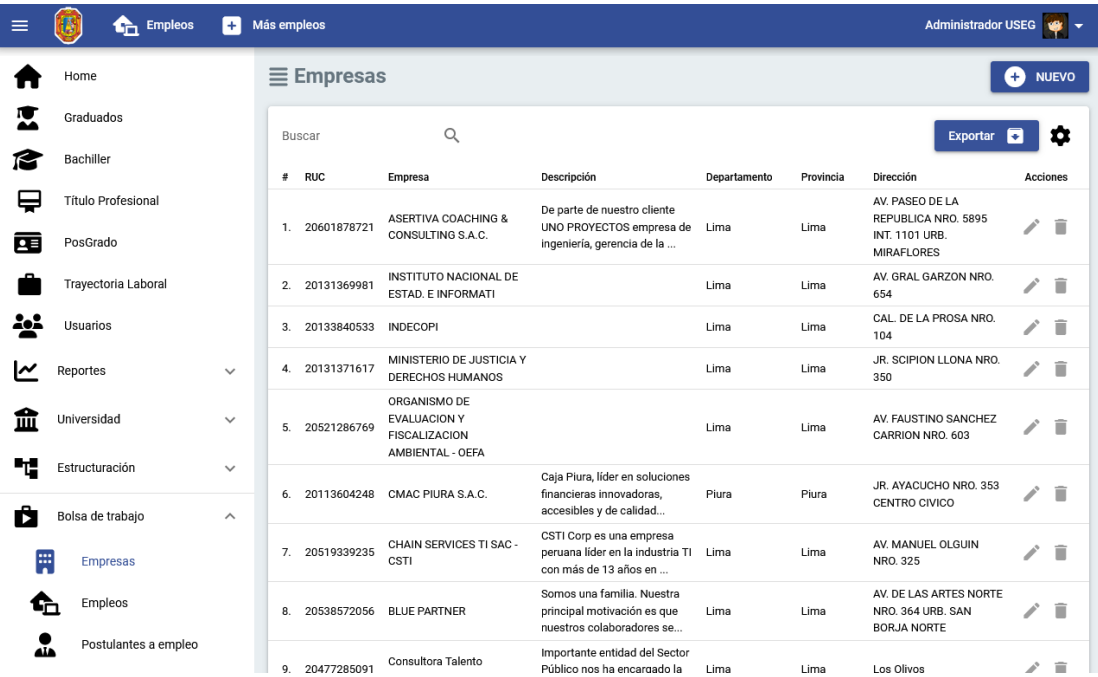

15. Bolsa de Trabajo: El submódulo de Empleos posibilita la gestión completa de todas las publicaciones de empleo dentro de la bolsa de trabajo.

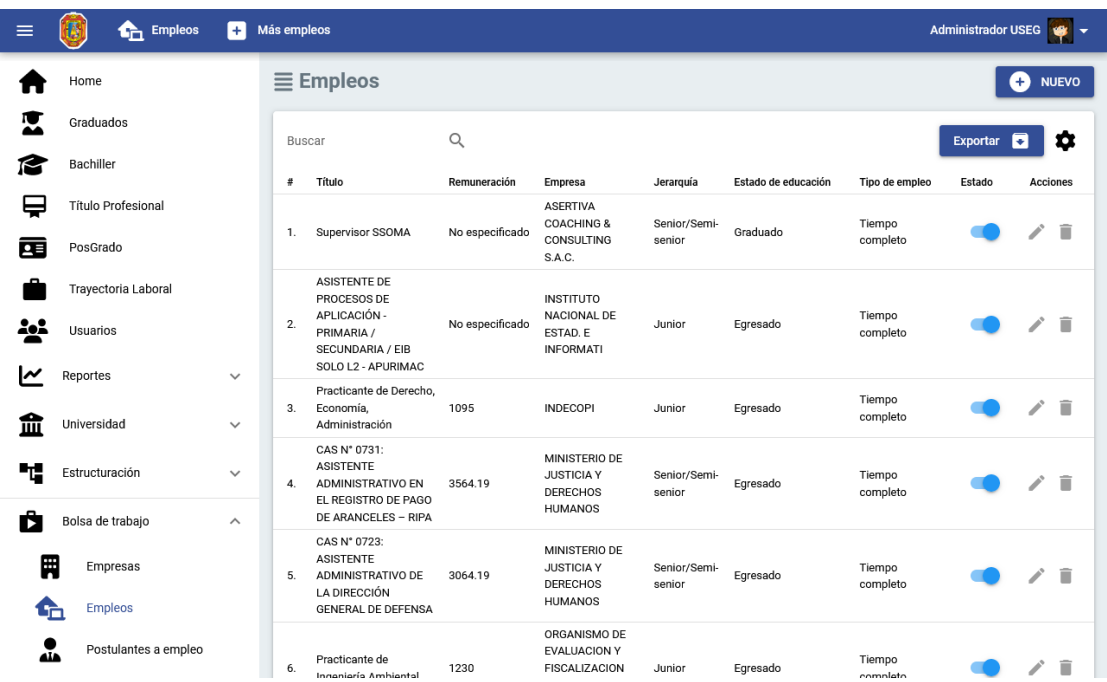

16. Bolsa de Trabajo: Encontrarás una pestaña específica que te permite tanto crear como editar las publicaciones de empleo en la bolsa de trabajo de manera rápida y sencilla.

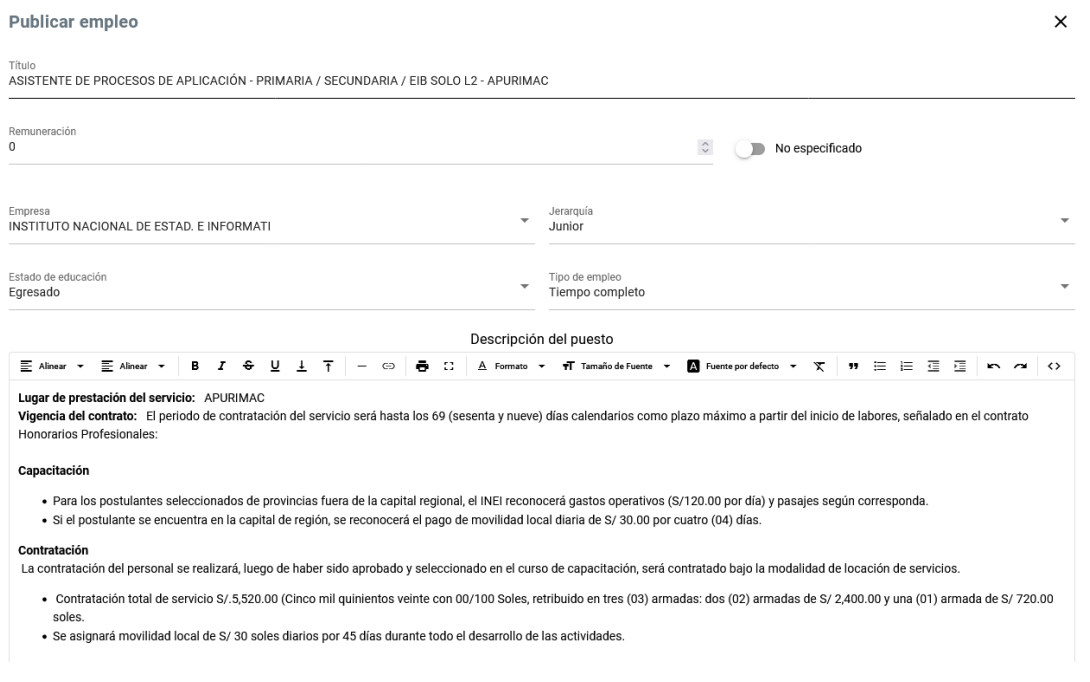

17. Bolsa de Trabajo: El submódulo destinado a la gestión de egresados postulantes centraliza toda la información relacionada con aquellos graduados que han aplicado a ofertas laborales disponibles.

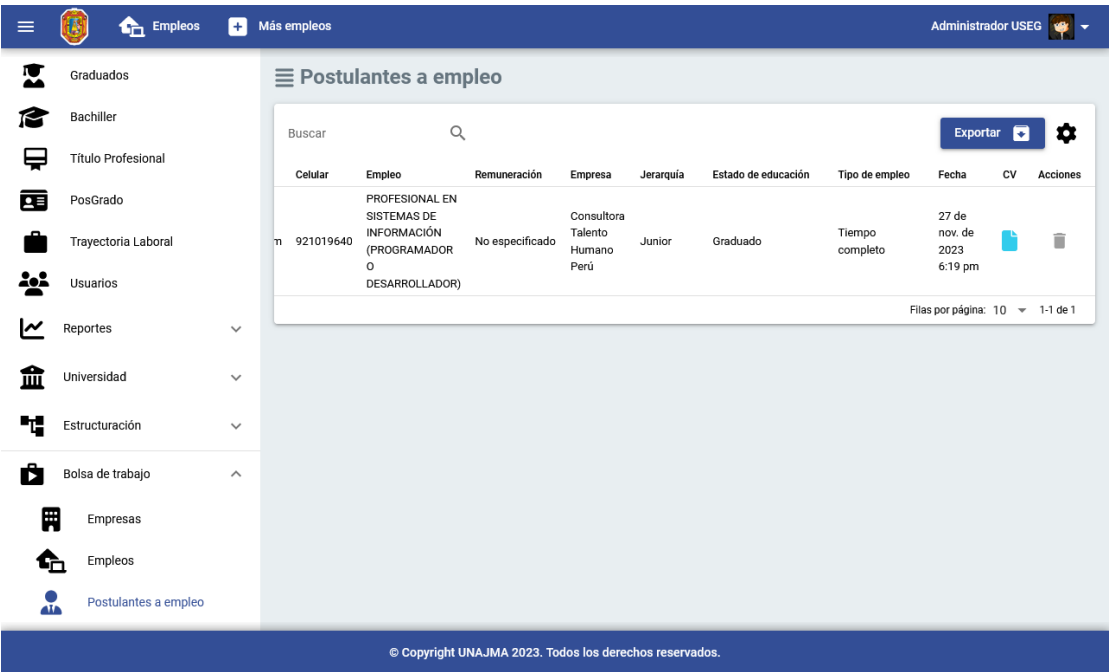

18. Bolsa de Trabajo: Se incluye la funcionalidad para visualizar archivos adjuntos al momento en que un graduado realiza una postulación a una oferta de empleo.

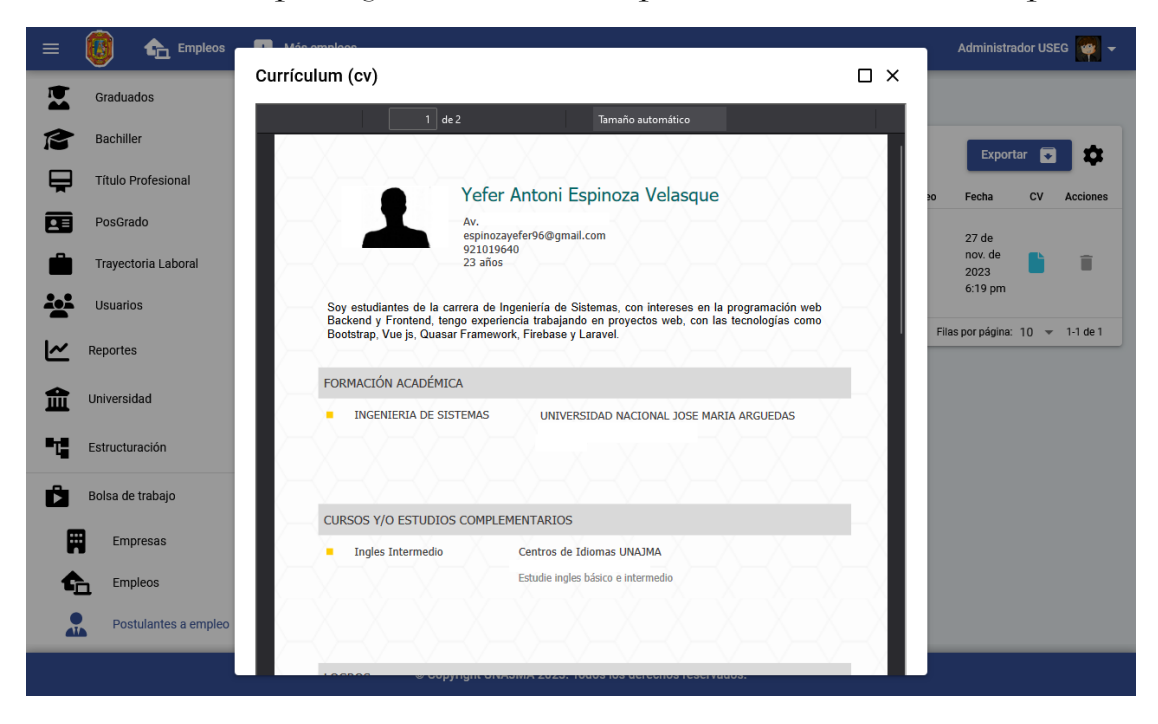

19. Reportes: El submódulo de Reporte de Graduados proporciona herramientas para filtrar, buscar y gestionar de manera eficiente la información relativa a los graduados.

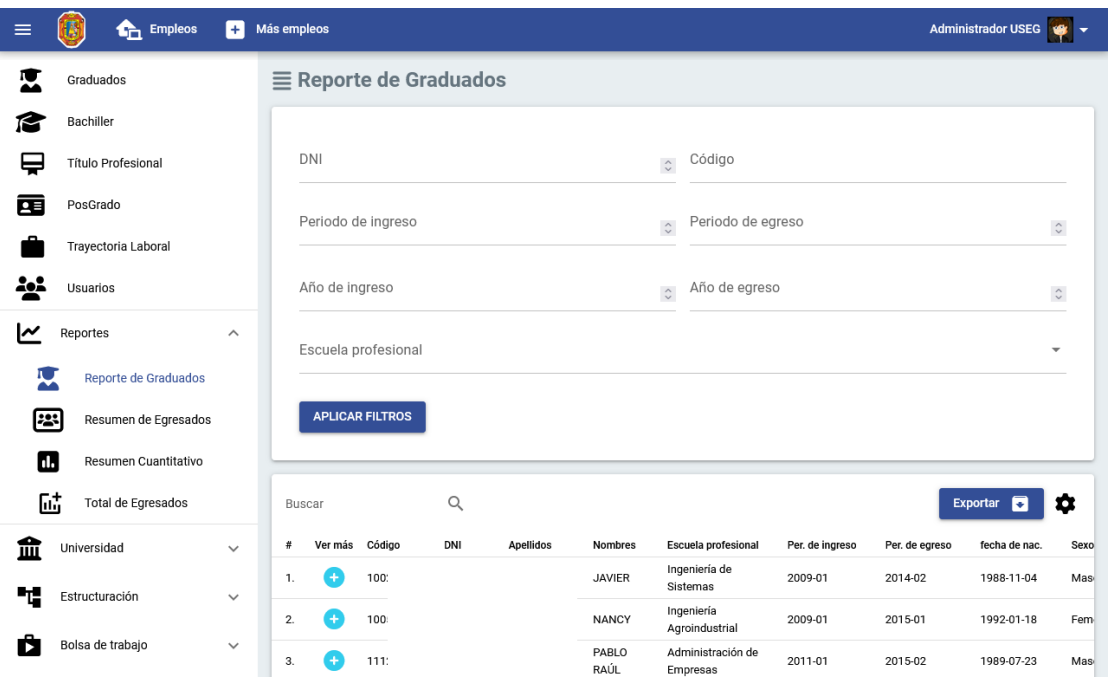

20. Reportes: El submódulo de Reporte de Graduados ofrece la posibilidad de visualizar de forma directa y resumida toda la información relevante del graduado, incluyendo detalles sobre su bachillerato, título profesional, posgrados y trayectoria laboral.

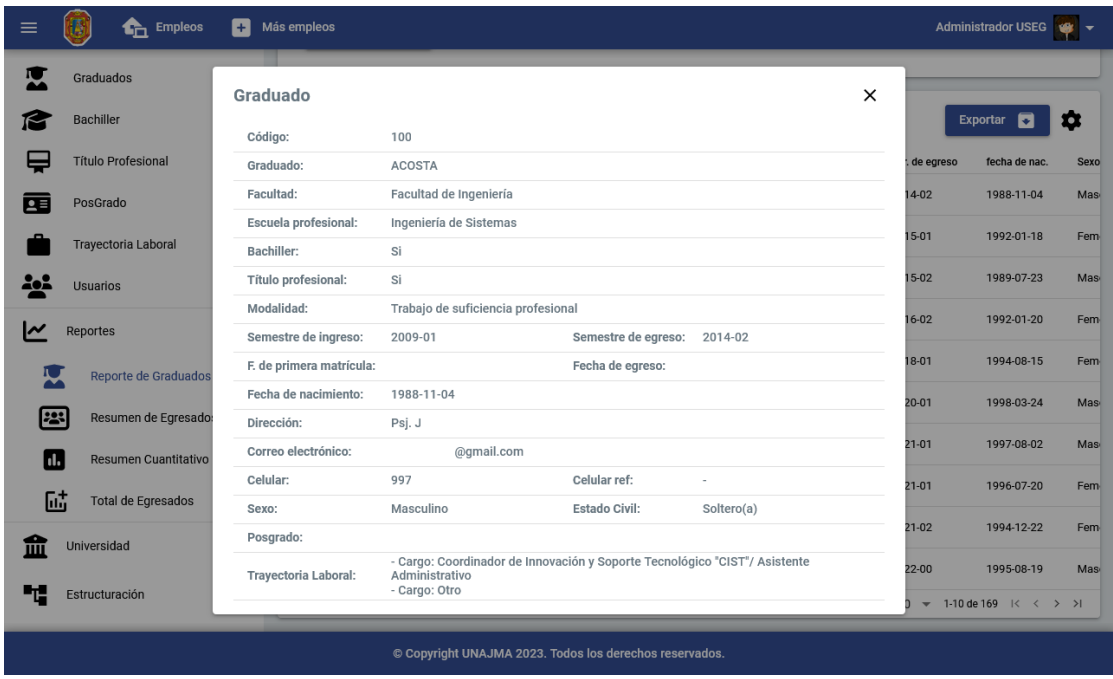

21. Reportes: El submódulo de Resumen de Egresados brinda la capacidad de filtrar todos los registros de los egresados, permitiendo la clasificación por escuela profesional y periodo académico. Esto posibilita la obtención de un resumen detallado de los egresados según los criterios de filtrado seleccionados.

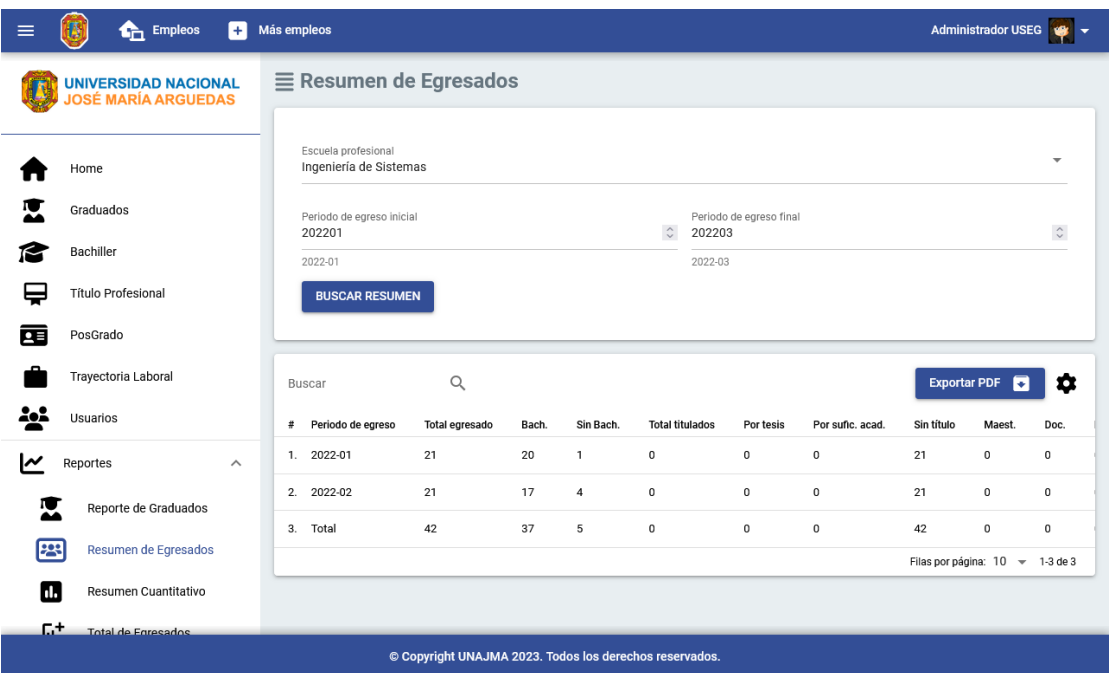

22. Reportes: El submódulo de Resumen de Egresados ofrece la funcionalidad de exportar la información filtrada en un formato de PDF. Este formato procesado presenta la información de manera amigable y facilita la toma de decisiones.

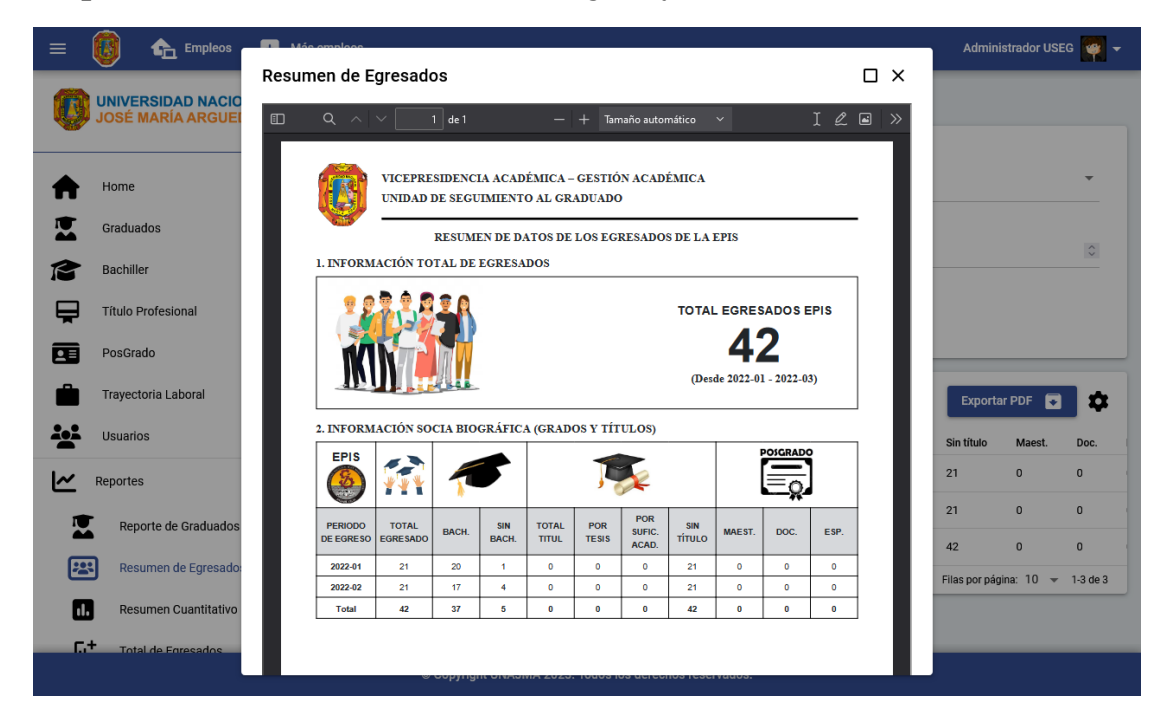

23. Reportes: El submódulo de Resumen Cuantitativo proporciona la capacidad de filtrar a los egresados por escuela profesional y año de egreso. Además, permite exportar la información filtrada en un formato PDF procesado, presentando los datos de manera amigable para facilitar la toma de decisiones.

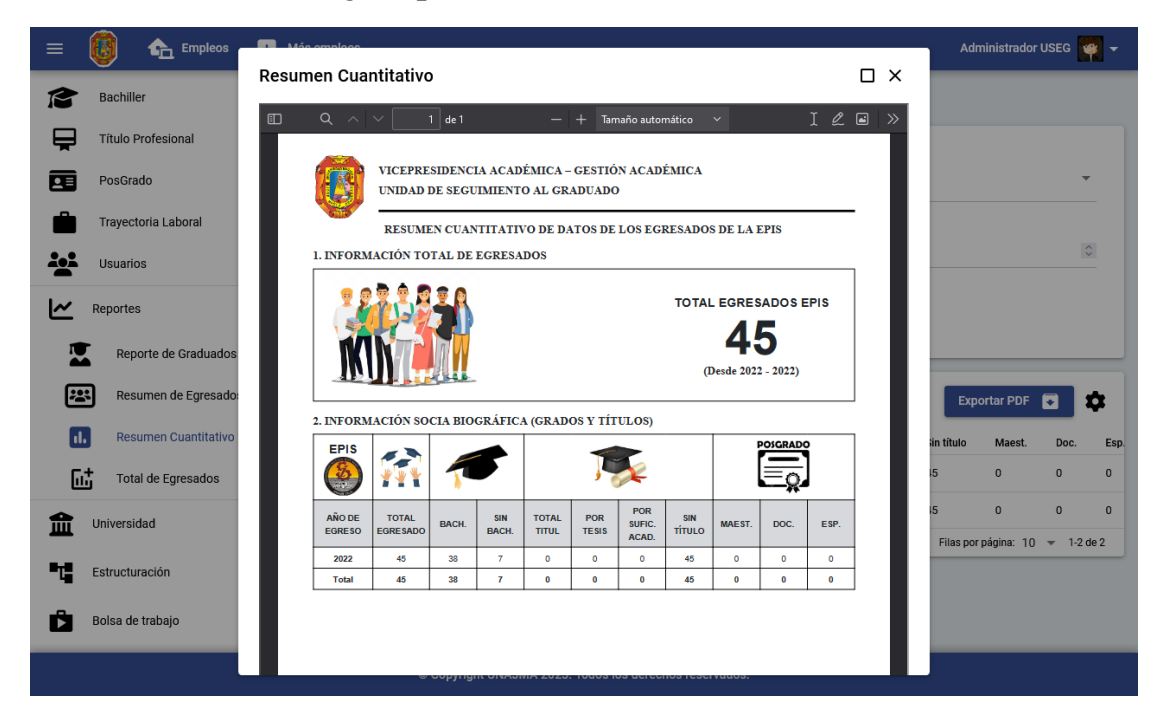

24. Reportes: El submódulo de Total de Egresados ofrece la capacidad de filtrar el total de egresados en un rango de años para las diversas escuelas profesionales. Asimismo, permite exportar la información filtrada en un formato PDF procesado, presentando los datos de manera amigable y facilitando la toma de decisiones.

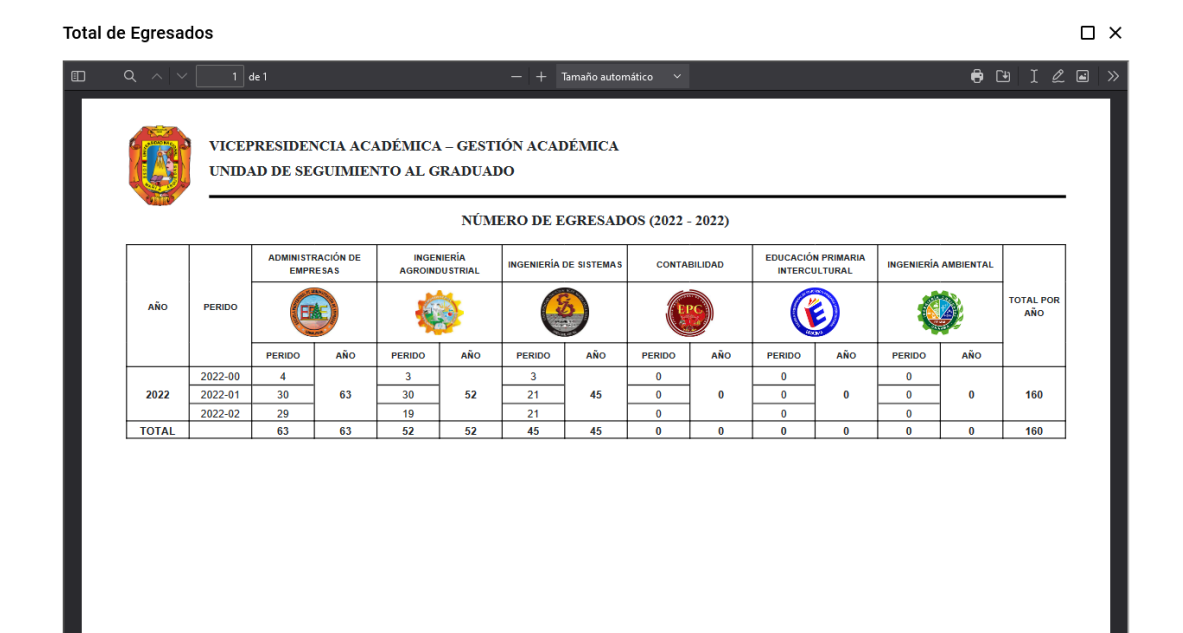